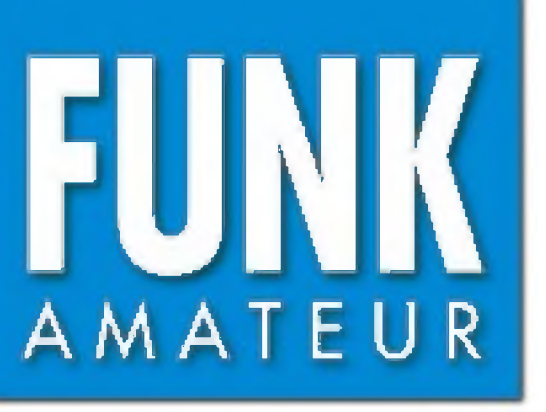

48. JAHRGANG • APRIL 1999 5,80 DM • 5,80 sfr • 43 öS

Das Magazin für Funk Elektronik • Computer

4^99

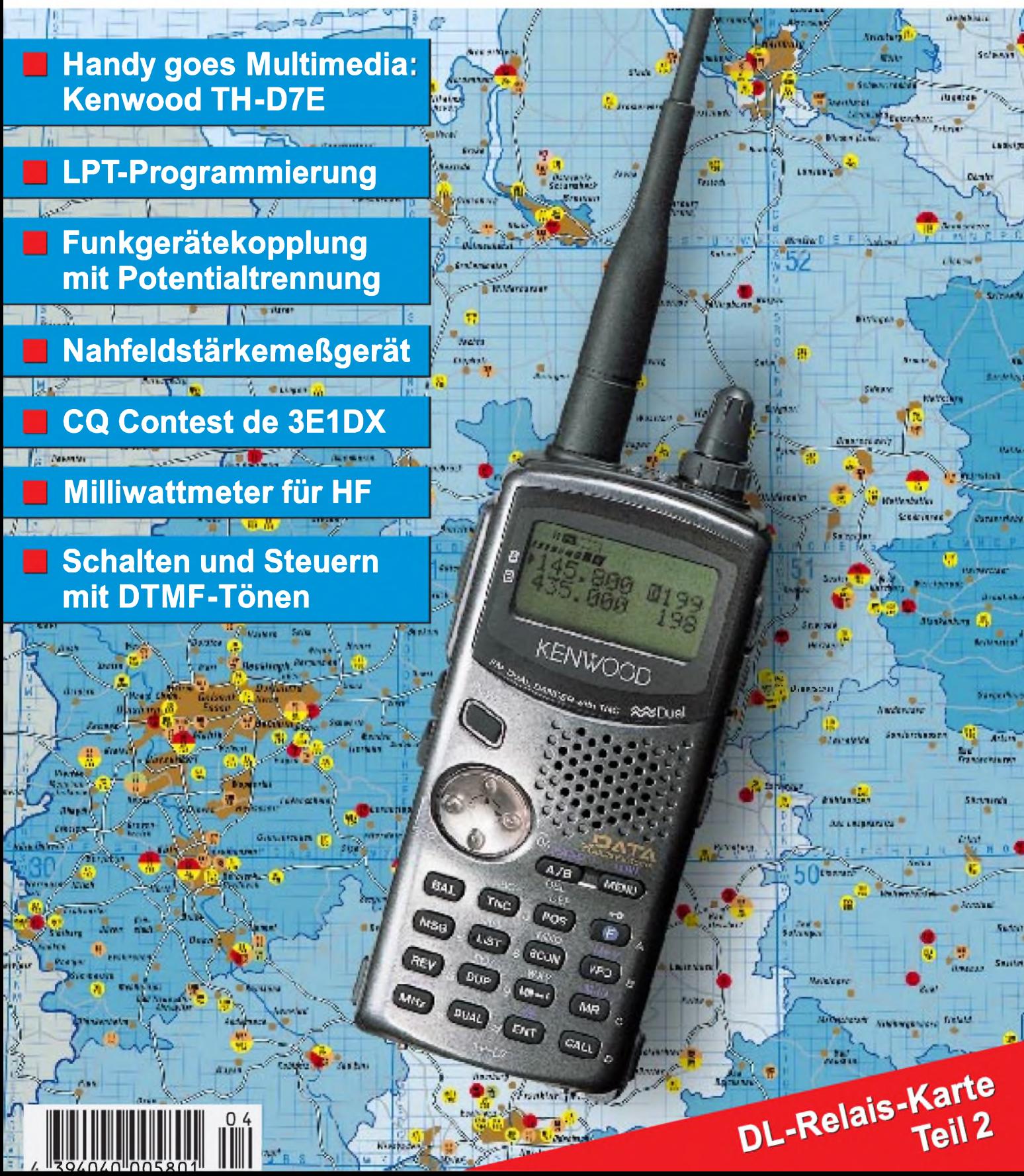

**ANZEIGENSEITE**

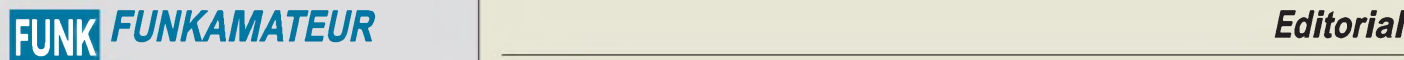

**Magazin für Funk • Elektronik • Computer** AMATEUR

**Herausgeber:** Knut Theurich, DG0ZB

**Redaktion:** Dipl.-Ing. Bernd Petermann, DJ1TO (stellv. Chefredakteur, Amateurfunk, -6) Wolfgang Bedrich, DL1UU (Amateurfunkpraxis) Dr.-Ing. Reinhard Hennig, DD6AE (Elektr./Comp., -7) Hannelore Spielmann (Gestaltung, -5)

**Ständige freie Mitarbeiter:** Jürgen Engelhardt, DL9HQH, Packet-QTC;<br>Gerhard Jäger, DF2RG, DX-Informationen; Dipl.-Ing. Frantisek Janda,<br>OK1HH, Ausbreitung; Dipl.-Ing. Peter John, DL7YS, UKW-QTC; Franz<br>Langner. DJ9ZB. DX-I Dieter Naumann, Satellitenfunk; Rosemarie Perner, DL7ULO, Diplome;<br>Dipl.-Ing. Heinz W. Prange, DK8GH, Technik; Thomas M. Rösner,<br>DL8AAM, IOTA-QTC; Dr.-Ing. Klaus Sander, Elektronik; Dr. Ullrich<br>Schneider. DL9WWN. OSL-Teleg Sat-QTC; Ing. Claus Stehlik, OE6CLD, OE-QTC; Dipl.-Ing. RolfThieme, DL7VEE, DX-QTC; Andreas Wellmann, DL7UAW, SWL-QTC; Peter Zenker, DL2FI, QRP-QTC

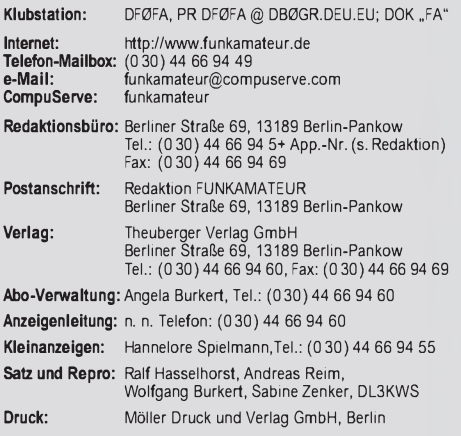

**Vertrieb:** ASV Vertriebs GmbH, Hamburg Tel.: (040) 347-25735

**Manuskripte:** Für unverlangt eingehende Manuskripte, Zeichnungen, Vor-<br>lagen u. ä. schließen wir jede Haftung aus<br>Wir bitten vor der Erarbeitung umfangreicher Beiträge um Rücksprache<br>mit der Redaktion – am besten telefoni einem Kontrollausdruck den Text auf einer Diskette (ASCII-Datei sowie als Datei im jeweils verwendeten Textverarbeitungssystem).

**Nachdruck:** Auch auszugsweise nur mit schriftlicher Genehmigung des Verlages und mit genauer Quellenangabe.

**Haftung:** Alle Beiträge, Zeichnungen, Platinen, Schaltungen sind urheber-<br>rechtlich geschützt. Außerdern können Patent- oder andere Schutzrechte<br>vorliegen. Die gewerbliche Herstellung von in der Zeitschrift veröffentlich-

durch vom Verlag autorisierte Firmen erfolgen.<br>Die Redaktion haftet nicht für die Richtigkeit und Funktion der ver-<br>öffentlichten Schaltungen sowie technische Beschreibungen.

Beim Herstellen, Veräußern, Erwerben und Betreiben von Funksende- und -empfangseinrichtungen sind die gesetzlichen Bestimmungen zu beachten. Bei Nichtlieferung ohne Verschulden des Verlages oder infolge von Stö-rungen des Arbeitsfriedens bestehen keine Ansprüche gegen den Verlag.

**Erscheinungsweise:** DerFUNKAMATEURerscheint monatlich, jeweils am letzten Donnerstag des Vormonats.

#### **Preis des Einzelhefts: 5,80 DM**

**Jahresabonnement: 59,40DMfür 12Ausgaben (monatlich 4,95 DM)** bei jährlicher Zahlungsweise. Quartalsweise Zahlung von je 15,60 DM nur<br>per Lastschrift möglich. Jahresabonnement für Schüler und Studenten<br>gegen Nachweis 49,80 DM. Schüler-Kollektiv-Abos auf Anfrage.<br>Jahresabonnement für das auch Ihre VISA-Karte und Eurocard, wenn Sie uns die Karten-Nr. sowie die Gültigkeitsdauer mitteilen und den Auftrag unterschreiben.<br>Bei Versendung per Luftpost zuzüglich Portokosten. Preisänderungen vorbehalten.

Abonnement mit Kündigungsmöglichkeit zur jeweils übernächsten Ausgabe<br>63,60 DM für 12 Ausgaben (monatlich 5,30 DM).<br>In den Abonnementpreisen sind sämtliche Versandkosten enthalten.<br>Abonnementbestellungen bitte an den Theub Kündigung des Jahresabonnements 6 Wochen vor Ende des Bestell-zeitraumes schriftlich nur an Theuberger Verlag GmbH.

**Bankverbindung:** Theuberger Verlag GmbH, Konto 130 482 87, Berliner<br>Sparkasse, BLZ 100 500 00

**Anzeigen** laufen außerhalb des redaktionellen Teils. Zur Zeit gilt Preisliste Nr.8 vom1.1.1998.Für den Inhalt sind allein die Inserenten verantwortlich.

**Private Kleinanzeigen:** Pauschalpreis für Kleinanzeigen bis zu einer maximalen Länge von 10 Zeilen zu je 35 Anschlägen bei Vorkasse<br>(Scheck, Bargeld oder Angabe der Kontodaten zum Bankeinzug) 10 DM. Jede weitere Zeile kostet 2 DM zusätzlich.

**Gewerbliche Anzeigen:** Mediadaten, Preislisten und Terminpläne können beim Verlag angefordert werden.

#### **Vertriebs-Nr. A1591 • ISSN 0016-2833**

**Redaktionsschluß:** 12. März1999 **Erscheinungstag:** 25. März 1999

**Die Zeitschrift FUNKAMATEUR wird auf chlorfrei gebleichtem Papier aus 100 % Altpapier gedruckt. FUNKAMATEUR ist Mitglied der IVW.**

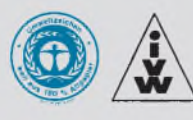

## *Bequeme Lösung*

*Früher habe ich meine Geräte je nach Erfordernis und Ausführung mit einer zwei- oder dreiadrigen Leitung aus der Steckdose versorgt, mit einem Netzschalter im (!) Gerät ein- und ausgeschaltet. Eine optische Rückmeldung signalisierte den Status des Geräts. Jetzt befinde ich mich in einer neuen Epoche der Geräteentwicklung.*

*Wo früher eine einzige mittlere Steckdosenleiste eine Gerätegruppe versorgte, sind es nun schon zwei. Aber dafür größer, umfangreicher. War ehedem das Ein- bzw. Ausschalten der Geräte mit einer schlappen Fingerbewegung erledigt, so darf ich heute für diese Vorgänge endlich wieder die kleinen grauen Zellen aktivieren.*

*So hocken auf den Steckdosenleisten die allseits bekannten schwarzen Kästchen, Steckernetzteile aus aller Herren Länder. Und da die Oberfläche einer Steckdosenleiste begrenzt ist und eigentlich nie zwei solcher Netzteile nebeneinander passen, muß man ähnlich wie im Hausbau nach oben ausweichen.*

*Das führt mitunter zu den seltsamsten Stockungsmethoden und Verfahren, als ideale Hilfe scheinen sich Europa-Doppel- oder Dreifachstecker als "Abstandsstücke" zu bewähren. Nur gut, daß man die Innereien und Kontakte dieser Konstruktion nicht sieht. Abgesehen davon muß ich nur noch entscheiden, welches Steckernetzteil gerade gesteckt oder gezogen, welches permanent durchlaufen muß.*

*Warum überhaupt Steckernetzteile? Vermutlich, um leichteres Spiel mit der elektrischen Sicherheit zu haben und die damit versorgten Geräte durch geringere Größe, Masse und Wärmeentwicklung attraktiver zu machen. Auch wenn die angeschlossenen Geräte manchmal über einen Betriebsspannungsschalter verfügen, das Steckernetzteil bleibt im Leerlauf am Netz, 24 Stunden am Tag, 365 Tage im Jahr. Daß dabei durchaus Energie verschwendet wird, zeigt derAnfaßtest: Alle erwärmen sich auch ohne Last. Na, wenigstens reduziert dieser Fakt die Heizkosten.*

*Immerhin befinden sich diese Dinger in trauter Gesellschaft mit einer zunehmenden Zahl elektronischer Geräte, die das Netzteil zwar eingebaut haben, dafür aber keinen Einschalter mehr besitzen. Tolle Sache, wenn da mal in der Nähe der Blitz einschlägt und alles den Überspannungstod stirbt.*

*Wenn die Steckernetzteile dann wenigstens noch hier und da kompatibel wären! Aber nein, fastjedes Gerät verlangt seinen speziellen Typ, der um der Garantie und sonstiger Haftung willen keinesfalls substitiert werden darf. Sonst könnte man sie ja später weiter verwenden.*

*Also Steckdosenleisten mit Schalter verwenden. Doch die müssen dann schon auf dem Tisch stehen, wenn man nichtjedesmal zur Gymnastik gezwungen sein möchte. Für etwas mehr Lebensqualität fehlen mir funkferngesteuerte Steckernetzteile (natürlich im 70-cm-Band) bzw. Master-Slave-Steuerungen mit logischer Verknüpfung untereinander. Das wäre doch ein interessantes Experimentierfeld und ein notwendiges dazu.*

*Es könnte aber auch sein, daß ich nach Ablauf der Garantiezeit während einer Frustphase in diese modernen Geräte jeweils ein Netzteil sowie Schalter und optische Rückmeldung einbaue. Vielleicht ist das eine Marktlücke?*

*vy<sup>73</sup> .*

di *Max Perner, DM2AUO <sup>1</sup>*

## *In dieserAusgabe*

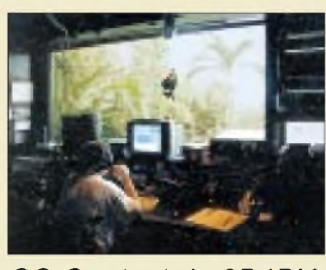

## *mmateurfunk Aktuell Beneidenswerter Blick aus dem*

*QSOs als HP1/DL1RBR. Foto: DL9RCF Shack. Rainer fährt die ersten*

*CQ Contest de 3D1DX: CQ WW Fone '98 von Contadora 376*

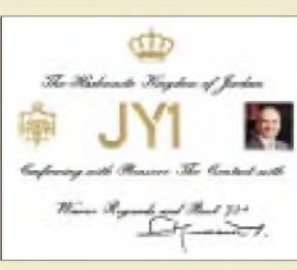

*Zum Gedenken an Hussein bin Talal, JY1 379 Neues von der kohärenten Telegrafie 388 Initiative Ham Spirit: Pile-Up-Pranger 389*

*Eine der QSL-Karten von JY1*

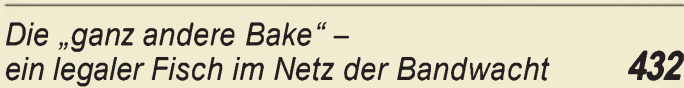

## *Für den Praktiker:*

*TH-D7E: Handy goes Multimedia! Der neue Dualbander von Kenwood 382 Die Rückwand des Potentialtrenner-*

*Gehäuses besteht aus Plexiglas, um eine Massetrennung zu erreichen. Foto: DM2AUO*

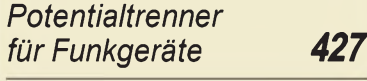

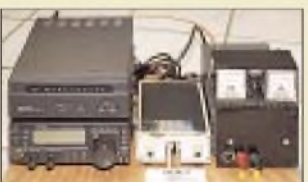

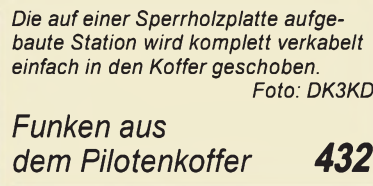

*Einfaches Nahfeldstärke-Meßgerät 433*

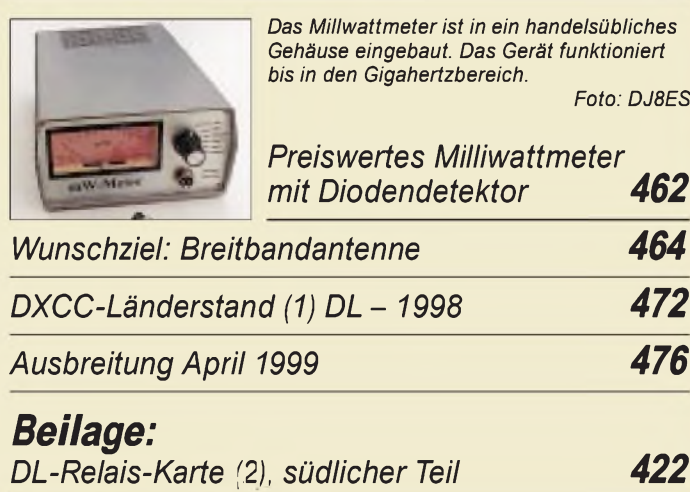

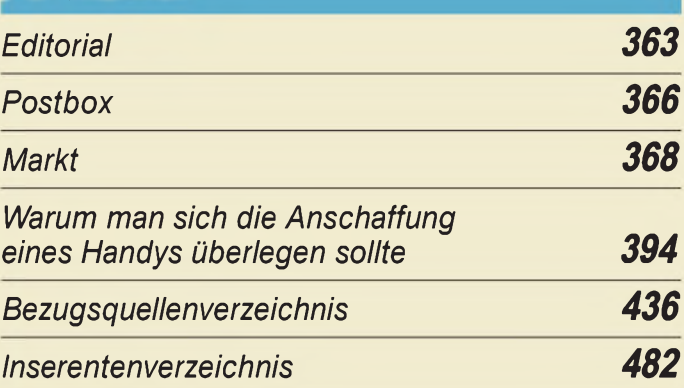

## QTCs

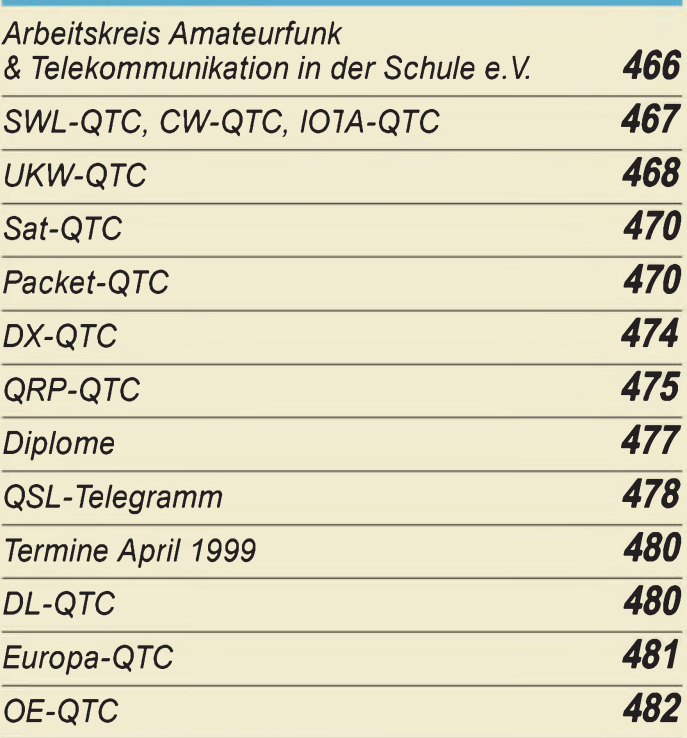

# *Bauelemente*

*NE/SA 607: Misch-, ZF- und Demodulator-System für FM 419*

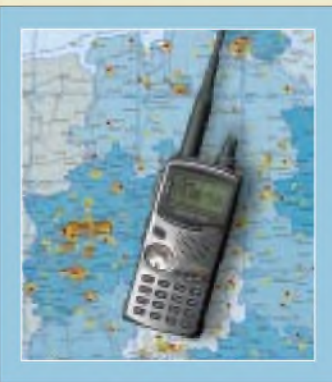

## *Unser Titelbild*

*Kenwoods neues Handy TH-D7E ist ein handlicher und bedienfreundlicherDualbanderfür 2 m und 70 cm, der noch einen eingebauten TNC für 1200 und 9600 Baud enthält. Man kann damit DX-Packet-Cluster überwachen, eingeschränkt Packet-Radio machen, APRS-Daten empfangen sowie mit dem interaktiven Bildkommunikationsgerät VC-H1 auch SSTV. Mehr dazu ab S. 382 Fotos: Kenwood, FA; EBV: A. Reim*

## *In dieserAusgabe*

## *Einsteiger*

*Meßgeräte, Meßverfahren (11): Analoge und digitale Oszilloskope 416*

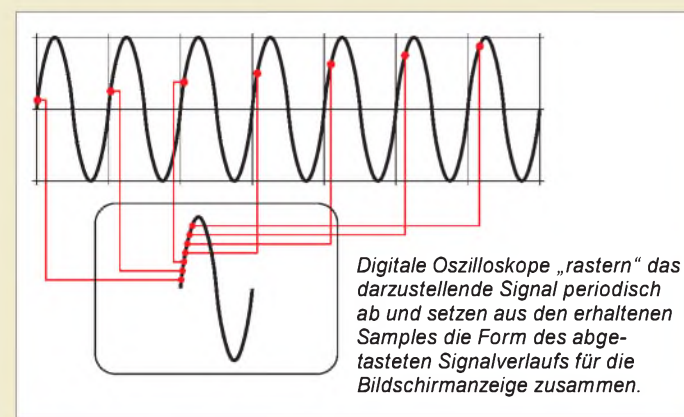

# *Elektronik*

*Neue Oszilloskop-Generation von Tektronix: Digital-Phosphor-Oszilloskop DPO 392*

*Druckerport-Programmierung: Parallelschnittstelle für Meßund Steuerungsanwendungen 397*

> *Die diskret aufgebaute "Endstufe" des HiFi-Verstärkers ist sehrlinear, weist wegen der 100%igen Gegenkopplung einen verschwindend geringen Klirrfaktor auf und kann ohne Probleme auch nieder* $ohmige Lasten treiben.$ *Universelle HiFi-Anlage (3) 399*

> > *NF-Zähler für Batteriebetrieb 402*

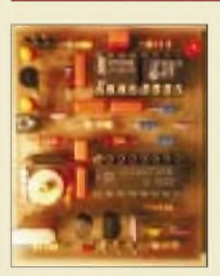

*Die Platine ist zwar nur winzig, bestichtjedoch durch ihre Performance. Durch die Prozessorsteuerung reduziert sich der technische Aufwand auf ein Minimum.*

#### *Präzises Frequenznormal mit Mikroprozessorsteuerung (2) 406*

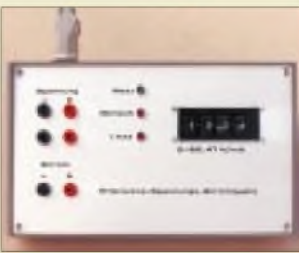

*Die Präzisionsspannungs- und -stromquelle ist ein autark arbeitendes digitales Gerät für Abgleicharbeiten aller Art mit einem hervorragenden Preis/Leistungs-Verhältnis und guter Nachbausicherheit. Foto: DD2DL Preiswerte*

*Präzisionsspannungsund -stromquelle 409*

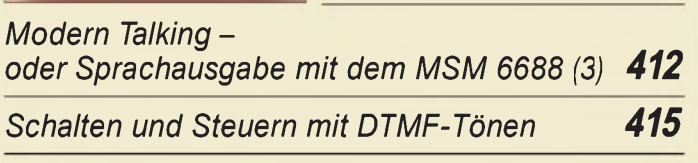

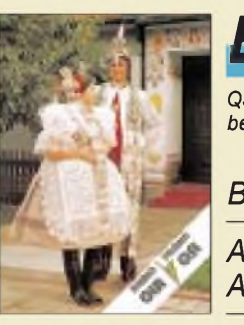

## *BC-DX*

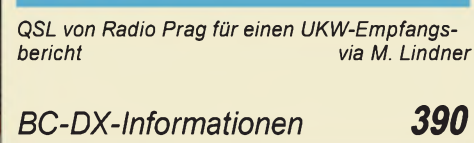

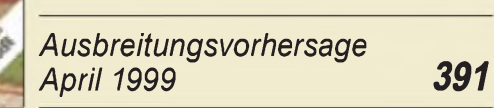

## *Computer*

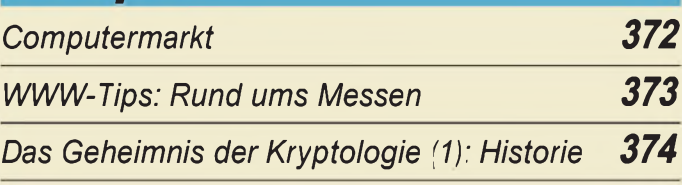

*Funk*

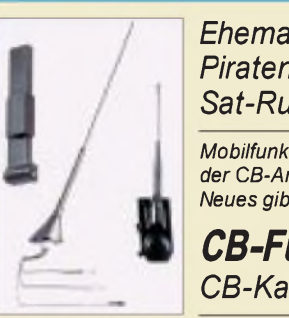

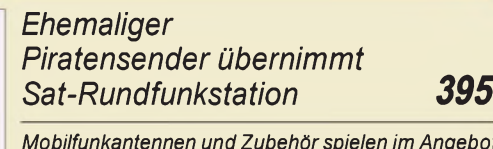

*Mobilfunkantennen und Zubehörspielen im Angebot der CB-Anbieter eine wichtige Rolle. Was es so alles Neues gibt, zeigt unser kleiner Rundblick. Foto: ALAN Electronics GmbH CB-Funk*

*CB-Kaleidoskop 396*

## *In der nächsten Ausgabe:*

#### *CeBIT '99*

It's CeBIT time. Vom 18. bis 24. März. Die Leitmesse der Informations- und Telekommunikationstechnik ist Treffpunkt der Branchenvertreter aus aller Welt.

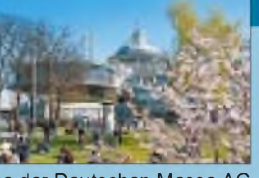

Foto: Bildservice der Deutschen Messe AG

#### *Empfängerbausatz Ten-Tec 1254*

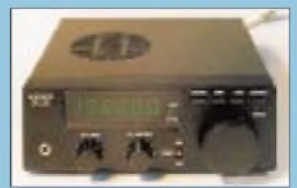

Dieser Bausatz eines prozessorgesteuerten Doppelsupers fordert vom Erbauer schon ein wenig Geduld, bietet aber Empfang von 100 kHz bis 30 MHz in CW, AM und SSB.

Foto: DM2AUO

#### *KW-QRP-Transistorendstufen*

Der Beitrag macht einige grundsätzliche Aussagen zur Theorie, gibt Hinweise zur Praxis des Endstufenbaus und beschreibt einige Endstufen bis 10 W Ausgangsleistung.

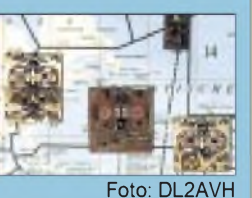

*... und außerdem:*

- *5X1T und andere afrikanische Abenteuer*
- *• Frequenzzähler bis 1,3 GHz auf PC-Einsteckkarte*
- *NF-Funktionsgenerator mit Nullsymmetrieverschiebung*
- *Wärmepeiler- Strahlungsdetektor mit Pfiff* • *Sperrkreise, aus Koaxialkabel hergestellt*
- *Experimente mit dem Transistor-Dipmeter*
- *Schalten und Steuern mit DTMF-Tönen 415 Die Ausgabe 5/99 erscheint am 29. April 1999*

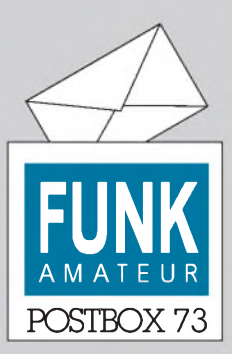

Redaktion FUNKAMATEUR Postfach 73 10122 Berlin

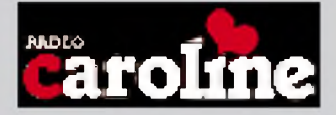

#### **PSK31 ist toll**

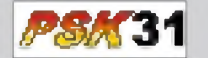

*Danke für den tollen Beitrag zur neuen Digimode PSK31. Habe mich sofort im Internet umgeschaut und die Software geholt, installiert und aufAnhieb ein QSO mitgeschrieben.*

*Gestern sogareines aus Südafrika (ZS ... ). Einfach toll, bei diesem QRM kaum zu glauben; fast nix zu hören, aber geht trotzdem prima! Leider habe ich noch nicht die CW-Prüfung gemacht und somit keine KW-Lizenz.*

**Gerhard Kieninger, OE2KGN**

#### **Erst informieren, dann schlagen**

Zum Beitrag von Klaus Böttcher im vorigen FA, "Staberder für Amateurfunkanlagen - kostenlos!", möchte ich als Mitarbeiter in einem Energieversorgungsunternehmen darauf hinweisen, daß das Einschlagen von Staberdern in das Erdreich erst nach Einsicht in die Bestandspläne der Gas-, Elektrizitäts- und Wasserwerke sowie der Telekom erfolgen sollte, um körperlichen und wirtschaftlichen Schaden abzuwenden. Die Planwerke stellen die Lage der Versorgungsleitungen maßstäblich dar und sind in der Regel kostenlos bei den Unternehmen erhältlich. **Andreas Grimm, DH1FFD**

#### **Ehemaliger Piratensender mit Sonderrufzeichen**

*Wenn die Mannschaaft von Radio Caroline " maritim mobil" auf80 m sendet, so muß dies keinesfalls Piratenradio sein! So ändern sich die Zeiten: In den sechziger Jahren war Radio Caroline den britischen "Radio Authorities" mit bei den Hörern sehr beliebten Musiksendungen von außerhalb derDreimeilenzone ein Dorn im Auge, doch heute sendet der See-Piratensender der sechziger Jahre nicht nur sein Musikprogramm ganz legal über Satellit, sondern macht zusätzlich Amateurfunkbetrieb: Am Wochenende 27./28.1.99 wurde vom Caroline-,,Radiosch.jf: der "RossRevenge", das Sonderrufzeichen GB0RC aktiviert! Die Radio-Caroline-Techniker waren dabei auf 80 m (3,707 MHz) sowie aufdem Top-Band zu hören - bei derfür die früheren Rundfunksendungen vorhandenen Mittelwellen-Antennenanlage mit optimaler "Erdung" (oder*  $sol$  *man eher*,, Wasserung" sagen?) war letzteres na*türlich sehr verlockend.*

*Wer überzukünftigeAktivitäten von GB0RC informiert sein möchte, sollte das laufende Programm verfolgen; Samstag/Sonntag 10 bis 22 UhrME(S)Z aufAstra 1C, Kanal 35 (10,994 GHz, horizontale Polarisation) in Stereo aufdem Unterträger 7,38/7,56 MHz) oder auf der [Caroline-Website](http://www.radio-caroline.co.uk) vorbeischauen: http://www.radiocaroline.co.uk.*

**Wolf-Dieter-Roth, DL2MCD**

#### **Murphy's und andere Gesetze**

18. Die Ursache eines jeden Fehlers, der dem Rechner angelastet wird, besteht aus zwei menschlichen Fehlern. Mitgerechnet der, dem Computer den Fehler zuzuschieben.

19. Jedes System, das von menschlicher Zuverlässigkeit abhängt, ist unzuverlässig.

21. Sie können solange in Zuverlässigkeit investieren, bis entweder die Kosten bei einem Fehler überstiegen sind oder jemand darauf besteht, mal sinnvolle Arbeit zu tun.

#### **Personalia**

Zu dem Nachsatz im Beitrag von Arno Weidemann, DL9AH, "Elektrosmog, Herzschrittmacher und die Realität" im FA 1/99, S. 24, erhielten wir folgende Anfrage:

*Was soll mit dem Hinweis "beamteter Lehrer" ausgesagt werden, undfür oder von welcher Institution ist Herr Weidemann als SonderbeauftragterfürEMVeingesetzt oder berufen worden?*

#### **Hans Wesseling, DL4KA**

Die Antwort: *Als Beamter habe ich einen Diensteid geschworen, der mich in besonderer Weise verpflichtet, ... die Verfassung und die Gesetze zu beachten und zu verteidigen sowie Gerechtigkeit zu üben gegenüberjedermann ... (Bundes- und Landesgesetze).*

#### **Aus unserer Serie Gegensätze: dick und dünn**

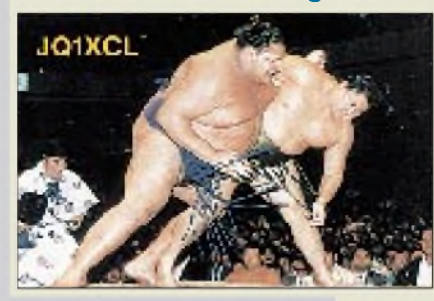

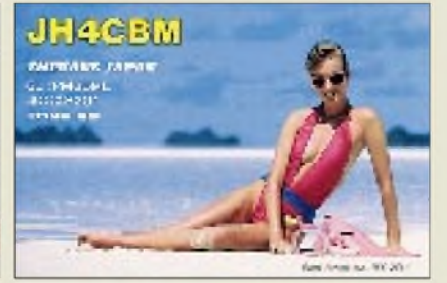

**Das war das letzte, was beim Ausschütteln 'rauskam, nachdem im kommerziellen Funk das Morsen abgeschafft wurde - lauter Schlußzeichen ... Zeichnung: Achim Purwin**

*Der Anspruch an korrektes Handeln ist also besonders hoch.*

*Während derAmtszeit des damaligen 1. Vorsitzenden des DARC-OV Gelsenkirchen, Klaus Vogt, DK3NB, wurde ich von ihm zum "Sonderbeauftragten für EMV" ernannt. Hintergrund waren meine vielen Vorträge und Veröffentlichungen in der Fachpresse zur elektromagnetischen Verträglichkeit.* **Arno Weidemann, DL9AH**

#### **HSM-Software höchstens sekundär an Störfestigkeit beteiligt**

*Zu dem Beitrag von Dipl.-Ing. RafSchüler, DL4MW, "Herzschrittmacher unddieRealität im FA 3/99, S. 259, möchte ichfolgendes bemerken:*

*Sehrwohlwerden nach derEuropanormEN50061/A1, die gleichzeitig eine deutsche Norm ist, "Stör"signalpakete direkt aufalle Ein- und Ausgänge eines Herzschrittmachers gegeben! Wie sollte denn sonst eineBeeinflussung bei einem schlechten, metallabgeschirmten Herzschrittmacher erfolgen?*

*Und natürlich ist esleicht, dasEindringen von hochfrequentenFremdsignalenperEinströmungzu verhindern. Ein Herzschrittmacher arbeitet mit einer maximalen Grunefrequenz von etwa 3 Hz (entsprechend 180 Pulsschlägen/min). Multipliziert man diese Grundfrequenz wegen dersteilen Impulsflanken mit dem Faktor 1000, ergibtsich eine obere Grenzfrequenz von 3 kHz.*

*Schon durch einen einfachen induktionsarmen Querkondensator, dessen Impedanz mitsteigenderFrequenz kontinuierlich sinkt, ist jeder Entwicklungsingenieur in der Lage, das Eindringen von hochfrequenten Fremdsignalen in die Aus- und Eingänge zu verhindern. Die erwähnten Zustopfefekte sind dann nicht mehr möglich.*

*Übrigens: Während die Europanorm EN 50061/A1 keinerleiFeldstärkegrenzwerte kennt, lassen dieAmerikaner 200 V/m zu. Geht man davon aus, daß man dort mindestens mit einem Sicherheitsfaktor von 10 arbeitet, wären das 2000 V/m! Und die Hersteller von modernen Herzschrittmachern erbringen das ohne große Probleme!*

*Da ein Herzschrittmacher kein Funkempfangssystem ist, kann er auch im rechtlichen Sinne nicht durch elektromagnetische Wellen "gestört" werden! (vergl. VO-Funk/Rd.-Nr. 160). Nur ein technisch mangelhafter Herzschrittmacher könnte durch einen bestimmungswidrigen Nebenempfang "störend beeinflußt" werden. Dafür trägt aber injedem Fall der Hersteller die Verantwortung (vgl. u.a. EMV-Gesetz).* **Arno Weidemann, DL9AH**

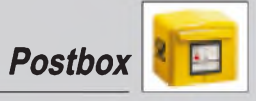

#### **Neu: HF-Leistungskennzeichnung bei Mobilbetrieb erforderlich**

*Beginnend mit dem nächsten Monat soll bei Mobilstationen, bei denen sich die EMV-Abständeja durch die ständige Orts- und Umgebungsveränderung nicht ohne weiteres bestimmen lassen, eineKennzeichnungspflichtfürAmateurfunk-Sendeendstufen gelten.*

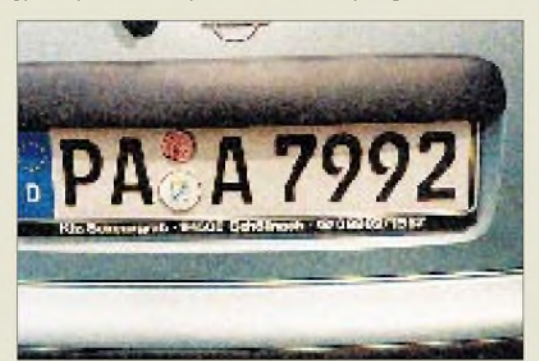

*Es wird verlangt, daßPAs ab 300 WAusgangsleistung mit einer außen angebrachten Kennzeichnungstafelzu versehen sind. Aufdieser Tafel müssen die technischen Daten der PA in kodierter Form in das Blech eingeprägt sein. Um Fälschungen auszuschließen, muß die Tafel ein Dienstsiegel erhalten. In einerfestgelegten Übergangszeit (drei Monate) dürfen noch üblicheKfz-Kennzeichentafeln zum Einsatz kommen. Die Gebühr für die Tafel beträgtzur Zeit 14,99 Euro.* **Dietmar Chris Ullrich, DG1VR**

#### **Postfachprobleme**

*Nun sind nach langem Warten endlich meine (Standard-)QSLs angekommen, nachdem man sie ja nicht in mein Pos.fach gelegt, sondern nach zwei Monaten irgendwie zurückgeschickt hatte. AufmeineBeschwerde bei der Post hin teilte man mir (nach 24 h Bedenkzeit) mit, daß man generell keine Päckchen (leider war auf derKopie nichtzu sehen, ob Sie mir ein Päckchen oder einenBriefgeschickt hatten) an Posfächerzustellt; sie werden auch nicht am Schalter ausgegeben!Päckchen liefert nämlich die Frachtpost aus, nicht die Post. Davon habe ich mitErstaunen das allerersteMal etwas gehört. In den Bedingungen zur Pos.fachvermietung steht von Paketen undPäckchen nichts ...*

*Die Leiterin des Postamtes Merseburg kannsja auch nicht gewußt haben, sonst hätte sie es mirja gleich erklären können. Urförmige Briefe werden doch auch über den Schalter ausgeliefert! Die Frachtpost ist aus Datenschutzgründen auch nicht befugt, die zum Postfach gehörende Adresse zu erfahren. Nun gut, werde mich weiter erkundigen.*

*PS: Sie dürfen mal raten, wo ich den an meine Straßenadresse adressierten Briefmit den QSLs dann letztlich zugestelltbekam... Ja richtig, erlag in meinem Posfach!* **Martin Schoech**

Sicher fragen Sie sich insgeheim, warum wir Ihnen die Karten überhaupt ans Postfach geschickt haben, wenn wir wissen müßten, daß seit einiger Zeit nur noch Briefsendungen über Postfächer zugestelltwerden. Stimmt im Grunde, man kann aber eine Vereinbarung treffen, daß ans Postfach gerichtete Päckchen o.ä. an die Postadresse umgeleitet werden (und umgekehrt). Ansonsten :-)

#### **Wer Ohren hat, der höre!**

*"Da steht doch einer zeitunglesend aufdem Schlauch und hat beide Kanäle miteinander verknotet", hör' ich mich sagen. Mono aufder achtundachtzigzwo, und das* *nun schon seitStunden. Null-Phasend.fferenz und beide Pegel absolut gleich bei dieser Musik. - Der Koder kann 's eigentlich nicht sein, denn der Pilotton ist vorhanden. Doch <sup>L</sup> -<sup>R</sup> ist konstantNull. Ein Vergleich mit derKonkurrenz bestätigt den Verdacht. Der "Lokale" sendet in Mono! Daß die das nicht merken?*

*Zwei oder drei Wochen vergehen. Wieder erwisch' ich beim Zappen die achtundachtzigzwo. "Das darfdoch nicht wahr sein, die senden ja immer noch in Mono. " Um ganz sicherzu sein, schaue ich mir die Sache auf dem Oszilloskop an. Doch Bildschirm und Ohren sind sich einig: kein Stereo auf88,2 MHz!*

*Endlich grefe ich zum Telefon. Höfliche Anfrage meinerseits, ob Radio-XY in Mono oder Stereo sendet? "Radio-XY sendet natürlich in Stereo", bekennt der Radiomann am andern Ende derLeitung. "Stimmt aber nicht", wende ich überzeugt ein. "Seit Wochen spielt die Musik in Mono, wie in der guten alten Zeit. " - "Seit Wochen in Mono?" so derRadiomann, "Dias kann nicht sein, das hätten wir gemerkt und unsere Hörer natürlich auch."*

*Logo, denke ich, doch Hören und Hören ist zweierlei. Ich bohre also weiter, bis man mir zusagt: "Ein Techniker wird sich der Sache annehmen. Name? Telefon? ... und Tschüs".*

*Auch im Interesse der "Armen ", die ihr gutes Geld in die Werbung investieren, mußte hier interveniert werden. Denn Schnellsprecher, ohne den fetzigen Sound von links und rechts, fördern den Umsatz nicht.*

*Ob die die Sache verpennt haben? Aber nein, irgendwann rappelte dann doch das Telefon, und aus dem Hörer tönt eine Stimme: "Hier Radio-XY. Sie hatten angenfen wegen ..." - "Jawohl, hatte ich." Meine Beschwerde trug ich noch einmal vor. Dann wieder die üblichen Fragen -seit wann ich denn - und wie ich denn - und ob ich mir auch sicher sei? -Mein Radiomann kam dann aufSoundprozessoren und Begrenzer zu sprechen, die bei Radio-XY in Betrieb seien. Ein Hauch von Überlegenheit lag in seiner Stimme als er mir erklärte, daß dieseHightech-Geräte stets optimalen Stereosound und gute Lautstärke erzeugten. Es könne also eigentlich gar nicht sein, was ich da festgestellt hätte. Außerdem würden Rückempfang und andere Automatiken einen Mono-Betrieb sofort erkennen.*

*"Junge, da biste erst mal platt, wenn de dat hörst", würde der Kumpel im Ruhrpott sagen. Doch ich ließ nicht locker, bis mein Mann vom Lokalradio versprach, nochmal alle Punkte im Modulationsweg zu kontrollieren. Zehn Minuten später war mein Freund aus dem Studio wieder an der Strippe. Wie ganz anders klang jetzt seine Stimme. " Von einem ganz ungewöhnlichen Fehler" warplötzlich die Rede und ich möge vielmals entschuldigen ... "Da kann man ja nur gratulieren", kam es etwasspöttisch über meineLippen, und ich legte nach einem kurzen Abgesang nachdenklich den Hörer auf.*

Im Juni '98 erlebt von **Heinz Fick, DL9CK**

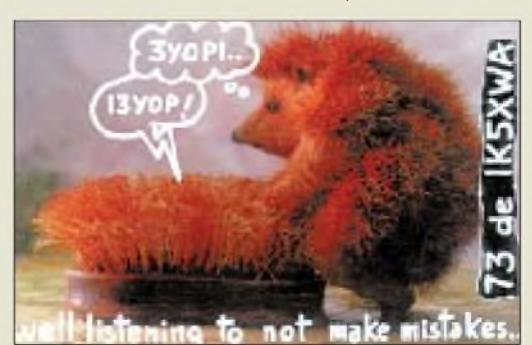

**Gut hören, vermeidet peinliche Irrtümer ... (tnx DL7DF & Co.)**

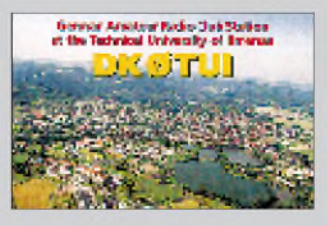

#### **Ilmenau mit neuer URL**

Die letzten Hefte waren ja wieder Spitze, auch die Karten im Mittelteil. Jetzt fehlt mir nur noch eine Beamkarte ... ja und ein Wohnsitz, an dem man mit mehr als 10 W funken darf. Mein Anliegen: DK0TUI hat eine neue Website: *[www.dk0tui.de](http://www.dk0tui.de)*. **Thomas Planke, DL5MO**

*This is a message to you all that make possible the nice FUNK-AMATEUR radio, electronics and computerhobby magazine. Keep up the good work. Your friend in Havana, Host of Radio Havana Cuba's DXers Unlimited radio hobby show.*

**Amie Coro, CO2KK**

#### **QSL-Steckdosenleiste**

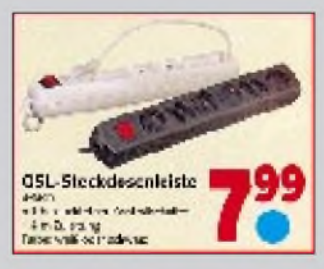

*Seitdem ich die abgebildete Werbung sah, weiß ich, daß die QSL-Vermittlung eine aufreibende Sache ist.*

**Siegfried G. Tauer, DG1HUA**

#### **Vorsicht, Diebstahlsicherungstor?**

*Bezüglich der Diskussion um die "Herzschrittmachergrenzwerte", habe ich im Konsument (österreichische Zeitschrift; H. 1/99, S. 39) einen Beitrag gelesen, dersich mit Messungen zu Feldstärkewerten bei Diebstahlsicherungen (die auf einen magnetisierten Metallstreifen reagieren) im Kaufhaus beschäftigte. Dabei wurden bei keiner die geltenden Grenzwerte für Herzschrittmacher eingehalten!* **Nöhammer**

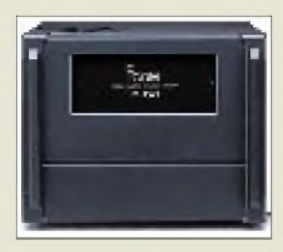

#### *IC-PW1\_\_\_\_\_\_\_\_*

- **I**<br>*I*<br>*I*<br>*I*<br>*I*<br>*I KW/6-m-Linearendstufe* • *Frequenzbereich:*
- *1,8.52 MHz*
- *HF-Sendeleistung: 1kW*
- *mechanische Abmessungen: 350 x 270 x 380 mm<sup>3</sup>*
- *Masse: <sup>25</sup> kg (IC-4KL: <sup>39</sup> kg)*
- *Kühlung: <sup>3</sup> Ventilatoren* •*lieferbar: ab 4/99*
- 
- *Preis: 12.779 DM (UPE)* • *Bezug: Icom-Fachhändler*
- *s. Bezugsquellenverzeichnis*

**Mit einem abnehmbaren Bedienteil wartet die neue KW+6m-Linearendstufe IC-PW1 von ICOM auf.**

#### *FT-Manager Windows-TCVR-Steuerung*

- *Band-scope-Funktion*
- *Band-scope-Funktion*<br>● *Einblendung von DX-Clustern*<br>● *Beamrichtungsangabe s.p./l.* • *Beamrichtungsangabe s.p./l.p.*
- *Rotornachführung*
- •*lnterface für Callbook-CDs*
- *Logbuchfunktion*
- *Interface zu LOGic*
- *Preis: a.A.* • *Informationen und Bezug:*
- *WiMo GmbH, Am Gäxwald 14, 76863 Herxheim Tel. (0 72 76) 91 90 61, Fax (072 76) 69 78 <http://www.wimo.com>*

**Als Vollversion oder als 30-Tage-Shareware mit ist der FT-Manager (englisch) auf CD lieferbar.**

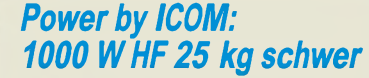

Die neue KW/6-m-Linearendstufe von ICOM kommt Anfang April unter der Bezeichnung *IC-PW1* in das europaweite Vertriebsnetz. Nach einer ersten Markteinfuhrungsphase in Japan und in den USA hat ICOM (Europe) mit dem Nachfolger der legendären KW-Endstufe IC-4KL nun wieder eine 1000-W-Endstufe im Programm. In das Gehäuse integriert sind ein Schaltnetzteil sowie ein automatischer Antennentuner für 160 m bis 6 m. Die Endstufe hat zwei große analoge Meßinstrumente für Drain-strom (I<sub>D</sub>), Drainspannung (V<sub>D</sub>), ALC, SWR, HF-Leistung usw. Mit ihrer automatischen Bandumschaltung, einstellbaren ALC-Pegeln, Überlast-Schutzschaltungen u.v.a. ist die voll-BK-fähige IC-PW1 auch für KW-Transceiver anderer Hersteller einsetzbar.

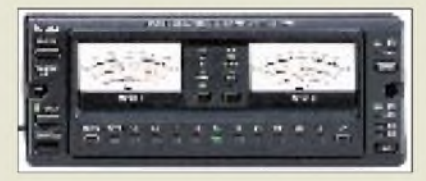

## *Software für "Fox-Tangos"*

Mit dem **FT-Manager** ist jetzt eine komfortable Multitasking-Software für Windows bei der *WiMo GmbH* erhältlich. Mit dem FT-Manager lassen sich (fast) alle Yaesu-Transceiver, die über eine CAT- bzw. RS-232- Schnittstelle verfügen, vom PC aus steuern. Elegante Frequenzeingabe und Speichereditierung, Betriebsartenwahl mit automatischer Bandbreitenumschaltung, eine Scope-Funktion sowie viele weitere Features werten nun auch die in die Jahre gekommenen Transceiver wie FT-736R oder FT-840 erheblich auf. Beim FT-1000MP können auch Keyer und DSP gesteuert werden.

Detaillierte Informationen bitte mit einem Freiumschlag anfordern.

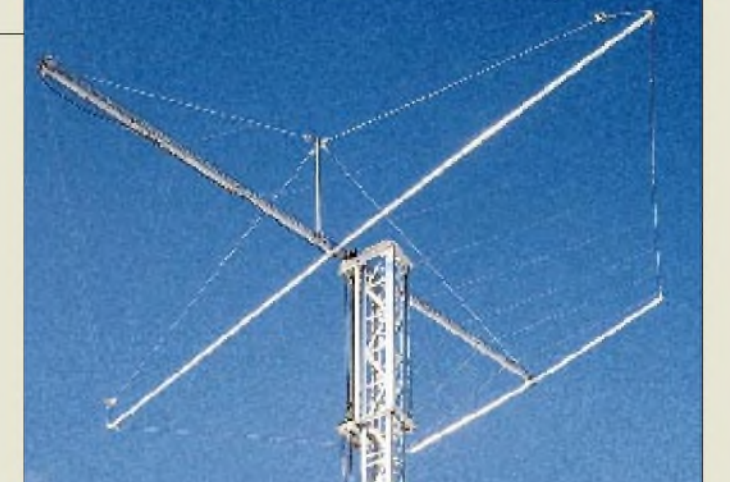

## *11 Element Draht-Logperiodic für 10 bis 30 m*

Günstige Flachstrahlung in der H-Ebene durch hohe Elementezahl zeichnet die neue, optisch sehr unauffällige Drahtantenne *DR 11* von *TITANEX* aus. Der Doppelboom ermöglicht kreuzungsfreie Speisung der Elemente mit definierter Impedanz. Die Einspeisung erfolgt für alle sechs Bänder über nur ein 50-D-Koaxkabel ohne Balun. Für 10 MHz ist ein Full-Size-Rotary-Dipol integriert, der gleichzeitig für Unterdrückung starker Rundfunksender unterhalb von 14 MHz sorgt. Nähere Informationen im neuen TITANEX-Gesamtkatalog, der für 5 DM (Ausland 10 DM) zu haben ist.

## *136-kHz-Sender verfügbar*

Seit Ende Februar liefern die niederländischen Händler Schaart Communications (Tel. 0031-71-4015708) und Doeven (Tel. 0031 528-269679) den ersten von *Ropex B.V.* hergestellten 136-kHz-Sender *»The First«* aus. Das Gerät ist quarzgesteuert (136,5 kHz) und liefert wahlweise 30 oder 130 W HF aus einer Klasse-D-Endstufe.

Eine Sende/Empfangs-Umschaltung ist eingebaut; Stromversorgung aus einem Netzteil, das bei 13,8 Vetwa 14 A liefern kann.

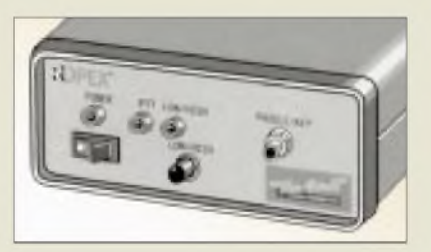

## *Faxserver in Dresden*

Aktuelle "Schnäppchen" stellt der Funkfachhändler *Dr. Hegewald & Rietzschel* auf einem Faxdokument zusammen, dasjederzeit unter (03 51)4700670 abgerufen werden kann (Fax-Polling). Neben Produkten der Firmen Bogerfunk, Icom, Kenwood und Yaesu werden z.B. auch Plug-and-Play-Lösungen für Packet-Radio angeboten.

#### *DR 11\_\_\_\_\_\_\_\_\_\_ 11-Element-Draht-*

## *Log-Periodic-Antenne\_\_\_\_\_\_*

- *I***1-Element-Draht-<br>
Log-Periodic-Antenne**<br>● Frequenzbereich: 10...30 MHz<br>● Gewinn: 4,7 dBd (14...30MHz • *Gewinn: 4,7 dBd (14.30MHz)*
- *<sup>1</sup> dBd (10 MHz) V/R-Verhältnis: 12.15 dB*
- *außer auf 10 MHz* • *SWR: typisch besser 2:1*
- *Speisung: <sup>50</sup> (Koaxialkabel)*
- *Boomlänge: 7,0 m, <sup>0</sup> <sup>18</sup> mm*
- •*längstes Element 7,50 <sup>m</sup>* • *Drehradius 3,75<sup>m</sup>*
- *Windlast: <sup>300</sup> <sup>N</sup> bei <sup>120</sup> km/h*
- *Masse: <sup>15</sup> kg*
- *Belastbarkeit: <sup>5</sup> kW PEP*
- *Preis: a.A.* • *Informationen und Bezug:*
- *TITANEXAntennentechnik Burgstall, 94339 Leiblfing Tel (09427) 90218-0 Fax -1 e-Mail: [titanex@t-online.de](mailto:titanex@t-online.de) . com/titanex <http://www.qth>*

**30 oder 130 W HF auf 136,5 kHz liefert der neue Sender »The Firts« von Ropex B.V.**

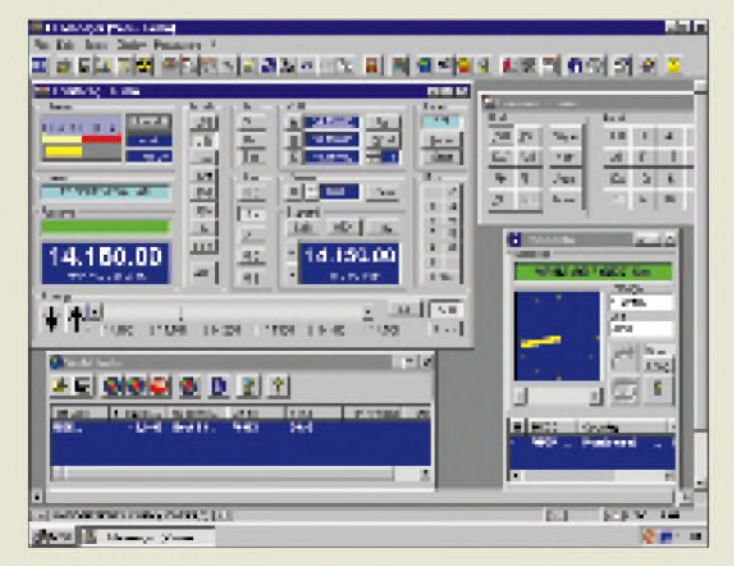

**ANZEIGENSEITE**

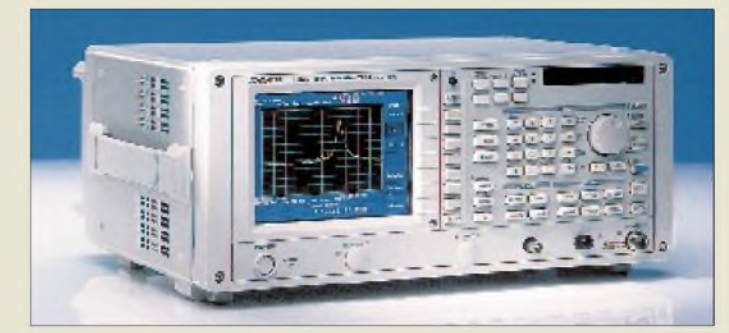

**Rohde & Schwarz liefert die neuen Advantest-Analysatoren R3132 und R3162**

### *Neues von Rohde & Schwarz*

Bis zu Frequenzen von 3 bzw. 8 GHz sind die beiden Spektrumanalysatoren *Advantest R3132* bzw. *R3162* einsetzbar, die von *Rohde & Schwarz* vertrieben werden. Der Anzeigebereich aufdem TFT-Display beträgt 100 dB, die minimale Auflösebandbreite 30 Hz. Optional ist u.a. ein Mitlaufgenerator erhältlich.

Für Full Compliance EMV-Messungen sind die neuen Meßempfänger *ESI7*, *ESI26* und **ESI40** bestimmt, die auf der bewährten Spektrumanalysatoren-Familie FSE basieren.

*Info/Bezug: Rohde & Schwarz GmbH & Co. KG, Mühldoifstraße 15,81671 München, Tel. (089) 4129-0; Internet: [www.rsd.de](http://www.rsd.de)*

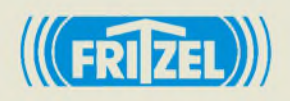

**Infos und Bezug: hofi Hochfrequenztechnik GmbH&Co. KG, Wittenbacherstraße12, 91614 Mönchsroth, Tel. (098 53) 1003, Fax 1005, e-Mail: [info@hofi.de](mailto:info@hofi.de), Internet: [www.hofi.de](http://www.hofi.de)**

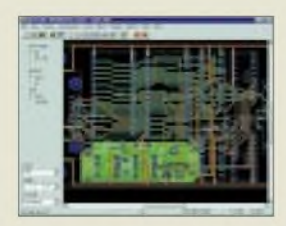

**Fusion: Die Hersteller von ULTIboard und Electronics Workbench gehen zusammen.**

**370 • FA 4/99**

## *Weiter Fritzel-Antennen*

Die langlebigen *Fritzel*-Beams und Drahtantennen sind seit über 30 Jahren ein Begriff. Nach dem Tod von Kurt Fritzel, DJ2XH, wird das Gesamtortiment einschließlich aller Ersatzteile von *hofi*, einem etablierten Hersteller hochwertiger HF-Steckverbinder und -Schalter, weiterproduziert und vertrieben. Hofi will sein Antennenprogramm bis in den oberen Gigahertz-Bereich erweitern.

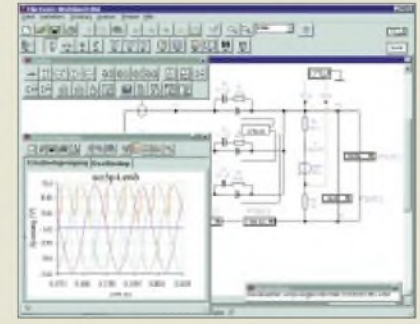

## *Electronic design*

Ihre Fusion haben die Softwarehäuser Interactive Image Technologies Ltd. (Kanada) und ULTImate Technologies (Niederlande) angekündigt. Den weltweit 135 000 Anwendern steht damit ein komplettes Designsystem zur Verfügung. Durch Synergieeffekte wird eine Vergrößerung der Produktpalette angestrebt. *Vertrieb in Deuschland: Com Pro GmbH, Reinsburgstraße 82, 70171 Stuttgart, Tel. (0711) 66830-0, Fax 62 7760, [www.ewb.de](http://www.ewb.de), e-Mail [compro@compuserve.com](mailto:compro@compuserve.com)*

## *Wettersatellitenempfang auch mit Notebook*

Unter Windows läuft das 32-Bit-Wettersatelliten-Empfangsprogramm *PROsat for Windows* von *Wraase*. Über die serielle PC-Schnittstelle wird z. B. ein WX-Sat-Receiver *MR-9202A* angesteckt, mit dem geostationäre Satelliten, wie Meteosat bzw. polumlaufende Satelliten wie NOAA, Meteor, Okean, empfangen werden. Das integrierte Bahnverfolgungsprogramm *Track II* ermöglicht auch den vollautomatischen Empfang einschließlich der Bildabspeicherung.

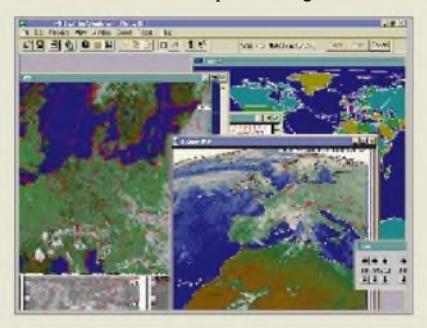

## *Neue Preisliste 1/99*

*Schülein Electronic* hat sein Sortiment erweitert und eine Preisliste fertiggestellt, die neben *ZX-Yagis*und Produkten von GB-Antennas & Towers jetzt auch Antennen von Konni, Quads und Delta-Loops von Lightning Bolt Antennas, Drahtantennen von Nova Eco, Antenne von Wilson, Antennenrotoren sowie weiteres Funkzubehör bis hin zu Literatur, Kartenmaterial und CW-Software enthält.

*Infos: Schülein Electronic, Heppstädt 31, 91325 Adelsdorf, Tel. (0 91 95) 993-86, Fax -41, e-Mail: [schuelein.electronic@t-online.de](mailto:schuelein.electronic@t-online.de)*

## *YAM-News*

Für das PR-Steckermoden *YAM* gibt es einen neuen Treiber, mit dem nunmehr auch der Betrieb unter PC/FlexNet mit 1200 Bd möglich ist. Der Treiber kann aus dem Downloadbereich der *WiMo*-Homepage kostenlos bezogen werden *([www.wimo.com](http://www.wimo.com))*.

## *Freisprecheinrichtung für Mobilfunkgeräte*

Immer mehr Länder bzw. Versicherungen fordern eine Freisprechanlage für im Kfz betriebene Funktelefone, was folgerichtig auch für Amateurfunkgeräte gilt. *com-com* bietet eine solche Freisprechanlage für alle gängigen UKW-Funkgeräte an. Das Gerät wird zwischen Mikrofonstecker und Funkgerät eingeschleift und schaltet ab einem einstellbaren Schallpegel auf Sendung. Dauerstörungen durch Fehlauslösung werden durch eine Sendezeitbegrenzung vermieden. *Funk-FSE*kostet anschlußfertig z.B. für die Yaesu-2,5 mm-Klinken-Norm 199 DM.

#### **PROsat for Windows** *Software für WX-Sat-Empfang*

- *• Systemvoraussetzungen: Windows 95 oder 98, Pentium ab 100 MHz*
- *• multitaskingfähig*
- *• Echtzeitempfang in Farbe •Animationen möglich*
- *• komfortable Bildbearbeitung*
- *mit vielen Filterfunktionen • volle Satellitenauflösung mit*
- *800x800 Pixeln • Einblendung von Ländergren-*
- *zen, Gradnetz, Küstenlinien • Temperaturanzeige automatisch oder benutzerdefiniert*
- *• Bahnberechnung mit Keplerdaten aus dem Internet*
- *• GPS-Anbindung integrierbar*
- *• Preis: a.A.*
- *• Informationen und Bezug: WRAASE electronic GmbH Kronsberg 10, 24161 Altenholz Tel. (0431) 325-28 Fax -79 eMail: wraase-electronic @t-<online.de>*

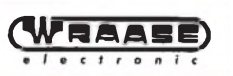

#### *3-El.-Mini-Beam für 6 m, 10 m, 15 m und 20 m*

- *• Material: gehärtetes Aluminium 6061-T6 Edelstahl-Schrauben/Muttern*
- *Boomlänge: 3,0 <sup>m</sup>*
- *•längstes Element 3,38 <sup>m</sup>*
- *• Drehradius 2,26 <sup>m</sup> • Preis: a.A.*
- *• Informationen und Bezug:*
- *Schülein Electronic*

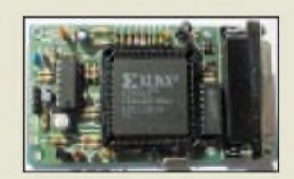

**YAM-Modem: Neuer Treiber im Internet**

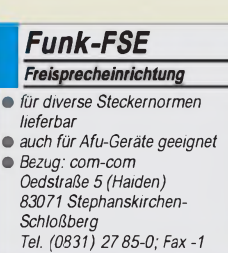

*I*

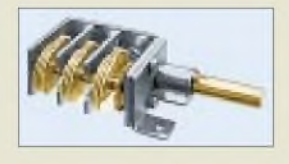

#### **Im Prinzip nicht mehr zu haben und daher nicht ganz preiswert: Drehkos**

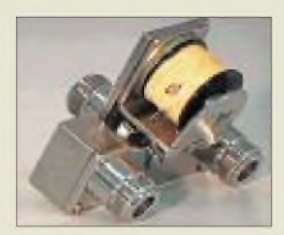

*•**Koaxialrelais bis 6 GHz***<br>***• SWR: < 1,3 bei 6 GHz***<br>***• Durchgangsdämpfung:* **≤0,4** *dB***<br>•** *Isolation: > 50 dB CZX-5200N Koaxialrelais bis 6 GHz* • *SWR <1,3 bei <sup>6</sup> GHz •Isolation: <sup>&</sup>gt; <sup>50</sup> dB* • *Belastbarkeit: <sup>&</sup>lt; 100W*

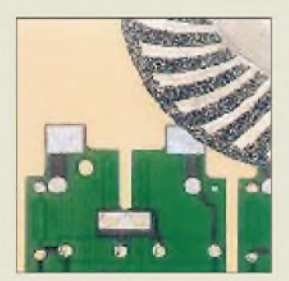

**Aluminium, Stahl, Glas, Keramik u.v.m. lassen sich mit entsprechenden Trennscheibe bearbeiten.**

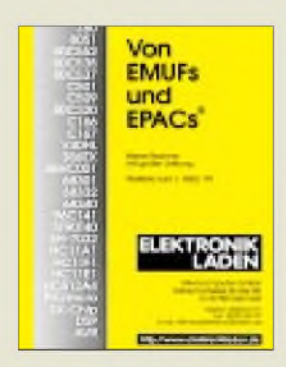

**Die "gelben Seiten des embedded control", inzwischen in der 29. Auflage erschienen**

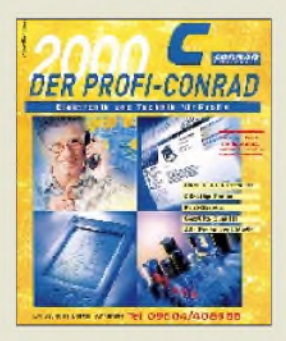

## *Feine Teile für Selbstbauer*

Interessante Restposten sind seit Jahren die Spezialität der Firma *Oppermann*. Gerade eingetroffen sind eine kleine Stückzahl von *Luftdrehkos* (3 x 12 pF, 6-mm-Achse und 3:1-Untersetzung), wie sie bis in die 80erJahre zurAbstimmung von UKW-Tunern eingesetzt wurden. Außerdem ist eine größere Menge an hochwertigem *240-***Q***-Fiach***bandkabel** (55 DM/100 m) vorrätig. *Bezug: Oppermann GbR, Pf. 1144, 31593 Steyerberg, Tel. (0 5 7 64) 21 49, Fax 1707* Bis 6 GHz einsetzbar ist ein neues *Koaxiaireiais* der CX-Serie, das *WiMo* in das Sortiment aufgenommen hat. Der Anschluß erfolgt über drei N-Buchsen.

*Bezug: WiMo GmbH, Am Gäxwald 14, 76863 Herxheim, Tel. (0 72 76) 9190 61, Fax 69 78, [www.wimo.com](http://www.wimo.com), eMail [irfo@wimo.com](mailto:irfo@wimo.com)*

### *Gesägt wie gefräst*

Mit speziellen Kugellagern, die axial und radial belastbar sind, hat *Mutronic* seine neue *Diadisc*Labortrenneinrichtung ausgestattet. Dadurch lassen sich Platinen nicht nur zuschneiden, sondern auch mit Nuten und Ausfräsungen versehen. Sauberes Arbeiten im Labor- und Werkstattbereich wird durch ein neues Luftleitsystem gewährleistet.

*Irfo: Mutronic GmbH & Co.KG, Sankt Urbar Straße 20, 87669 Rieden, Tel. (08362) 70 62, Fax 70 65*

## *Bald FA-Jahrgangs-CD 1995*

Nach Überprüfung der Datenbestände kann der Verlag des *FUNKAMATEUR* auch für den *Jahrgang 1995* eine CD-ROM herstellen, die ab Mai verfügbar sein wird.

## *»EMUFs und EPACs« in Gelb*

Neben den "kleinen Rechnern mit großer Leistung" sowie neuen Ansätzen im Bereich kleiner Acht-Biter und DSP stellt der Katalog auf 128 Seiten auch seriell anschließbare LCDs und VFDs sowie Compiler und Literatur vor. Der Katalog des Detmolder *Elektronikladen*s kann auch als PDF-File aus dem Internet heruntergeladen werden.

*Info und Bezug: Elektronikladen Microcomputer GmbH, W.-Mellies-Straße 88, 32758 Detmold, Tel. (052 32) 81 71, Fax 861 97, www. electronicladen.de*

### *Neuer Profi-Conrad*

Knapp 1200 Seiten und mehr als 33000 Produkte umfaßt der neu erschienene Katalog von *Conrad Electronic* für gewerbliche Anwender. Neu ist auch eine spezielle Internetadresse für diesen Kundenkreis.

*Info: Conrad electronic, Klaus-Conrad-Straße 1, 92240 Hirschau, Tel. (0 96 04) 4089-88, Fax -36, [www.profi.conrad.de](http://www.profi.conrad.de), e-Mail:[firmenbetreuung@conrad.de](mailto:firmenbetreuung@conrad.de)*

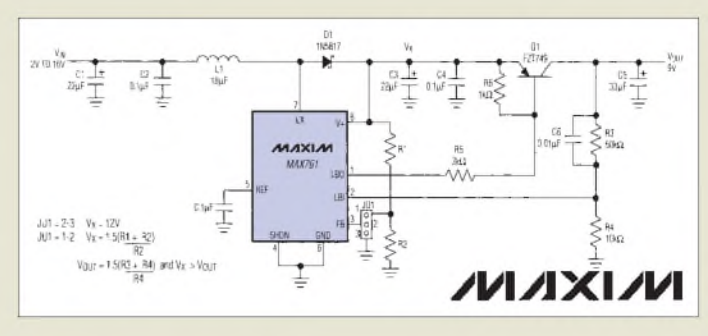

## *Neues IC von Maxim*

Zur Lösung von Stromversorgungsproblemen hat *Maxim* das Aufwärts-/Abwärtswandler-ICs *MAX761* entwickelt. Mit diesem Schaltkreis kann man eine stabilisierte Spannung erzeugen, wobei die Eingangsspannung sowohl über als auch unter der gewünschten Ausgangsspannung liegen kann. Daraus ergeben sich Anwendungen, die auch für Elektronik- und Funkamateure von Interesse sind. Maxim veröffentlichte unlängst eine Schaltung, die im Eingansspannungsbereich zwischen 2 und 16 V eine Ausgangsspannung von 9 V abgibt. Das Diagramm zeigt den maximalen Ausgangsstrom der Schaltung in Abhängigkeit von der Eingangsspannung.

*Infos: Spezial-Electronic GmbH, Zentrale, Kreuzbreite 15, 31665 Bückeburg, Tel. (05722) 203-0; Fax -120*

**DC/DC-Wandlerschaltung mit dem IC MAX761**

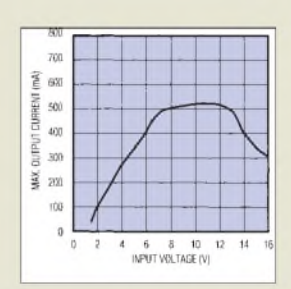

**Bei Eingangsspannungen zwischen 7 und 13 V können maximal 500 mA entnommen werden**

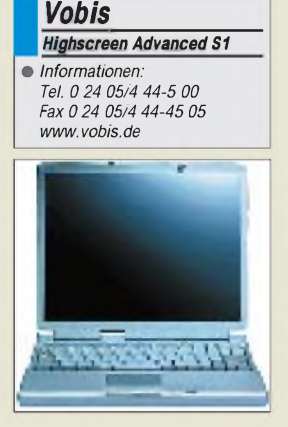

**<bol.com>**

*PowerPrinter Pro BJC-6000*

*Canon\_\_\_\_\_\_\_\_\_*

• *Informationen: Tel. 0 21 51/3 49-5 66 Fax 0 21 51/3 49-5 99 [www.canon.de](http://www.canon.de)*

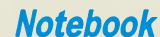

Das neue *Highscreen-Notebook Advanced S1* wiegt nur 1700 Gramm. Das 25 mm hohe Gerät ist kleiner als ein A4- Blatt; sein metallicsilbernes Gehäuse besteht zum Teil aus Magnesium. Im Inneren verwaltet der mit 266 MHz getaktete Pentium-MMX-Prozessor 32 MB Arbeitsspeicher und eine 4 GB große Festplatte. Ein 56K-Modem ist eingebaut; zwei PC-Card-Schächte (Typ II), ein Fast-IrDA- und ein USB-Port. Im Preis von 4300 DM sind ein externes CD- und ein Diskettenlaufwerk sowie Windows 98 und drei Jahre Garantie inbegriffen.

## *USB-Zip*

*Iomega* hat die *USB-Variante seines Zip-Laufwerks* herausgebracht. Die englischsprachige Version ist vor allem für Besitzer eines iMacs interessant. Bis zum Ende des Quartals soll eine deutschsprachige Fassung des 350 DM teuren Laufwerks angeboten werden. Ein Sechserpack Zip-Disks mit einer Kapazität von je 100 MB kostet 140 DM.

## *BOL*

*Bertelsmann* hat in Deutschland und Frankreich mit *BOL* ein *eigenes Online-Angebot* gestartet. Auf *[www.bol](http://www.bol). com* wartet zunächst ein Buchversand, für den sich Bertelsmann mit der US-Ladenkette **Barnes & Noble** verbündet hat, die bereits mit *[www.barnesandnoble](http://www.barnesandnoble). com* einen Onlineversand für den amerikanischen Markt aufgebaut haben. Später sollen Videos und Tonträger folgen undweitere europäische Länder bedient werden.

## *Tintenstrahler*

*Canons neuer Tintenstrahldrucker PowerPrinterPro BJC-6000* arbeitet mit vier Tanks, die sich einzeln ersetzen lassen. Ist also eine Farbe verbraucht, muß nicht das ganze Tintenset ausgetauschtwerden. Das 600 DM teure Gerät

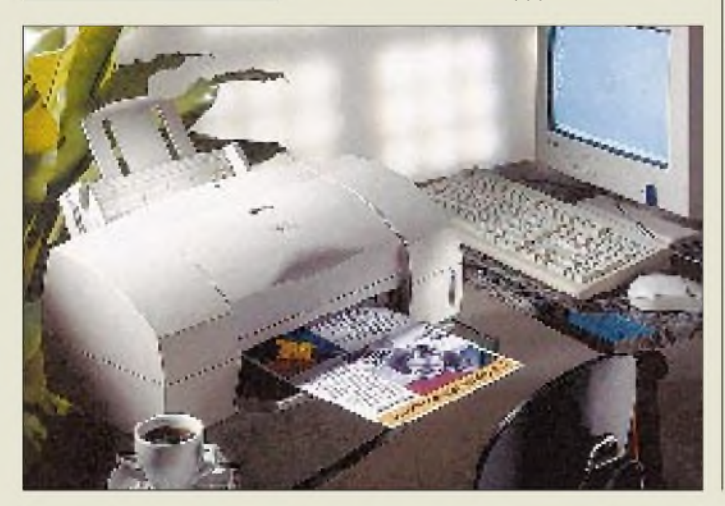

druckt je Minute 8 Seiten schwarzweiß oder 5 Seiten in Farbe. Dank der Auflösung von  $1440 \times 720$  dpi, einer variablen Tropfengröße und einer neuen Tintenrezeptur läßt es der Hersteller auf einen Vergleich mit Laserdruckern ankommen.

Der Schwarzweißtank reicht für etwa 500 Seiten, der Druckkopf muß nach rund 5000 Seiten ersetzt werden. Ein Sensor überwacht den Tintenstand; über den PC-Monitor wird auf nahezu verbrauchte Tintenreserven aufmerksam gemacht.

Neben Druckköpfen für Farb- und Schwarzweißdrucke wird gegen Aufpreis ein Druckkopf speziell für Prints von Fotos angeboten. Nach einem bestimmbaren Zeitpunkt schaltet sich der Drukker komplett aus und bei ankommenden Druckaufträgen selbständig wieder ein. Treiberwerden für Windows 3.1, 95 und 98 mitgeliefert; die Ansteuerungssoftware für Windows NT ist zunächst nur per Anfrage (Internet, Hotline) verfügbar und wird erst später Teil des Lieferumfangs.

## *Psion preiswerter*

*Psion* hat die *Preise seinerPalmtop-Computer gesenkt*. Die Serie **3MX** ist für 600 DM zu haben; für die PC-Anbindung PsiWin sind 100 DM zu zahlen. Serie 5 mit 8 MB Speicher inklusive Psi-Win kostet 1300 DM. Um jeweils 100 DM wurden die Speichererweiterungskarten gesenkt; die Flash Solid State Disk mit 1 MB Kapazität kostet nur noch 200 DM, die Varianten mit 2 und 4 MB werden für 300 und 500 DM angeboten.

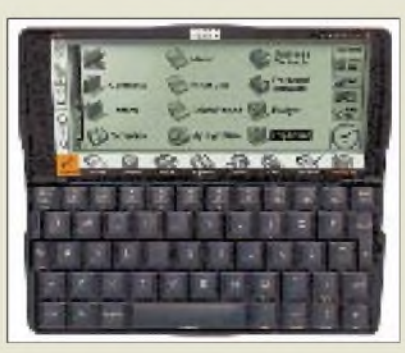

## *Borland wieder Borland*

Nachdem sich *Borland,* der traditionsreiche Hersteller von Programmiersprachen wie Turbo Pascal, C++ und Delphi, Mitte vergangenen Jahres**in Inprise umgetauft** hat, wird *der alte Name wieder eingeführt,* indem sich Inprise in **zwei unabhängige Geschäftsbereiche** spaltet. Der Bereich **Inprise** ist für Enterprise-Computing, die Unterstützung unternehmensweiter Aufgaben, zuständig, während **<borland.com>** die Verantwortung für die Software-Entwicklungswerkzeuge übernimmt.

## *TechnikNebensache*

Nach einer Erhebung der **Handelsgruppe PC-Spezialist** unter 156 seiner Kundinnen nutzen alle befragten Frauen den PC zum Schreiben und zum Lösen von Problemen; die Technik ist dabei nur Nebensache. Zwei Drittel schätzen ihre Kenntnisse über Anwendungssoftware gut bis sehr gut ein. Rund die Hälfte aller befragten Frauen spielt gelegentlich bis oft - allerdings nur die bereits installierten Spiele; gekauft wurden noch keine. Ein Fünftel der Kundinnen wählt sich regelmäßig ins Internet ein.

## *Adreßbuch-CD*

Nachdem **Topware** die Telekom-Tochter **DeTeMedien** zu einer drastischen Preissenkung für die Telefonbuch-Daten bewegen konnte, arbeiten die Mannheimer an einer **neuen Adreßbuch-CD-ROM.**

**,D-Info 99<sup>°</sup>** basiert damit auf dem Datenbestand der Telekom, wodurch sie nicht nur aktueller, sondern auch mit weniger Fehlern behaftet sein wird. DieCD soll im Frühjahr erscheinen. Auch der Tele-Info-Verlag hat eine neue Ausgabe der "DT-Info" mit Telekom-Daten angekündigt.

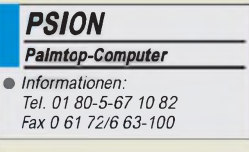

## *Dreiundzwanzig*

Zum Start des **Kinostreifens "23"** haben die Drehbuchautoren Hans-Christian Schmidund Michael Gutmann **das gleichnamige Buch** (dtv, 16,90 DM) herausgebracht. Es erzählt die **Geschichte des Computer-Hackers Karl Koch**, derunter ungeklärten Umständen starb. Teil des Buches sind Hintergründe der Verschwörungstheorie um die Illuminaten, die Koch stark beschäftigte, sowie ein ausführliches Interview, das Auskunft über das Entstehen des Films gibt.

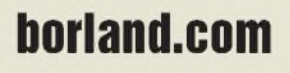

# *WWW-Tips: Rund ums Messen*

### *Dr.-Ing. REINHARD HENNIG*

*Für die Meßtechniker bietet das Internet eine Fülle von Informationen. Allein die deutschsprachige Suchmaschine [www.fireball.de](http://www.fireball.de) findet zum Stichwort "Meßtechnik" über zwanzigtausend Verweise, derSuchbegriff "measuring technique"erbrachte mit derSearch-Engine "Alta Vista"sogar eine Dreiviertelmillion. Her(t)z, was willst Du mehr...*

Aber bleiben wir auf dem Teppich und sehen nur mal kurz rein ins Netz. Da findet sich so einiges, z.B. zum Thema Messen und Analysieren. Unter dem URL *http:// [www.sonic.net/~shageman/pna.html](http://www.sonic.net/%7Eshageman/pna.html)*wird beispielsweise ein Überblick über einen Network-Analyzer gegeben, der im Bereich zwischen 10 Hz und 16 MHz u.a. zum Ausmessen von ZF-Filter-Bandbreiten genutzt werden kann.

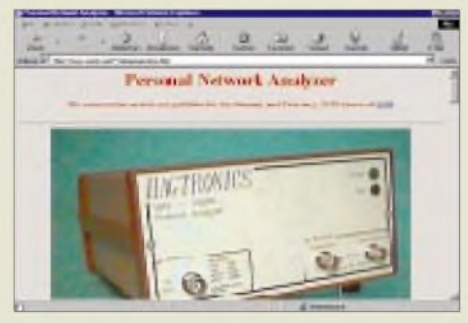

Dem Überblick folgt die Angabe zu entsprechenden Software-Servern, von denen für den "Selbstbastler" der Objekt-Code zum Programmieren des eingesetzten PlCs heruntergeladen werden kann. Eine FAQ zum Thema ergänzt diese Seite.

#### **Made in Germany**

Auf deutschsprachigen Seiten im WWW stehen Informationen zu meßtechnischen Fragen und Angeboten zur Verfügung. Die ET-Info-Site ist ein Online-Informationssystem mit über 50000 Nachweisen zu Produkten und Firmen aus dem Fachgebiet der Elektrotechnik/Elektronik. Unter dem URL *<http://www.et-info.com/07/d-07-ind>. htm* gibt es z.B. Verweise zu Firmen mit Analyse- und Testsystemen, wie z.B. DSP-Board-Testsystem, Audio-Analyzer, Board-, Werkstoff-, Mixed-Signal- und Leiterplattentestern u.v.m. Eine integrierte Such-

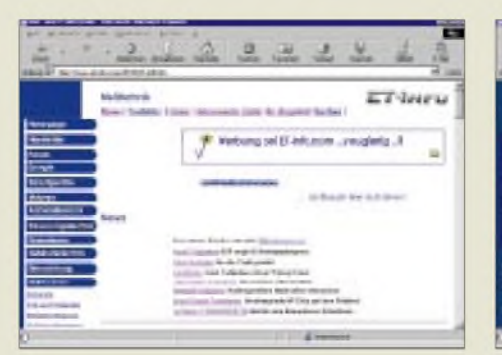

maschine erlaubt auch die gezielte Suche nach verschiedenen Stichworten.

#### **Bausatz-Shopping**

Wer sich direkt aus den USA einen Bausatz für einen Spektrumanalyzer einfliegen lassen möchte, kann sich auf *http://www. science-<workshop.com>* über die technischen Details, die prinzipielle Arbeitsweise des Meßgerätes und natürlich auch über die bei einer Bestellung hinzublätternden "Greenbacks" umfassend informieren.

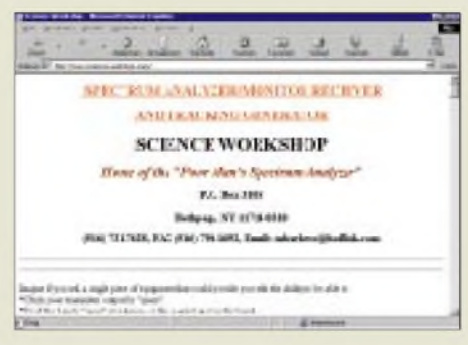

## **PAS -**

#### **Programmable Analysis Software**

Aufder WWW-Site *[http://www.audio-soft](http://www.audio-soft-ware.com/index.html)ware.com/index.html* stellt sich die Firma PAS-Products mit ihrer Software, allesamt Analyse- und Meßtechnik-Programme, wie Spektrumanalyzer, Frequenzgeneratoren, Mixer und Equalizer, vor. Shareware-Versionen aller angebotenen Programme lassen sich direkt von dieser Seite herunterladen, die Vollversionen werden über die Website der deutschen Internet-Registrierungsfirma Sharelt (*<http://www.shareit.com/deutsch>*) per Kreditkarte geordert.

Alle Demo-Programme werden durch einen Freischaltcode zur Vollversion, so daß nicht extra Disketten versandt werden müssen.

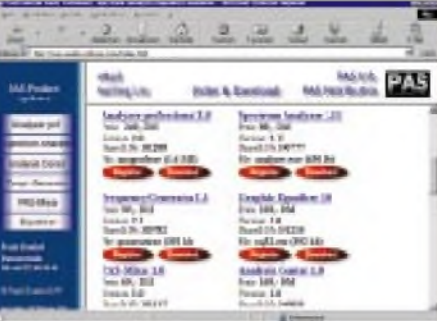

#### **EMV-Prüfung**

Unter *<http://www.emc.de/>* stellt sich ein EMC-Testhaus vor, welches Beratung, Elektronikdesign, Entstörung nebst dem Aufbau von individuellen Entstörgliedern anbietet. Hier werden auch qualifizierte Prüfungen nach dem EMVG durchgeführt und für den Kunden, der seine Produkte zertifizieren lassen muß, nach EN 45001 umweltneutrale und normgerechte Meßergebnisse erstellt. So kann dieser dann für seine Produkte die Konformität erklären und das erforderliche CE-Zeichen aufbringen.

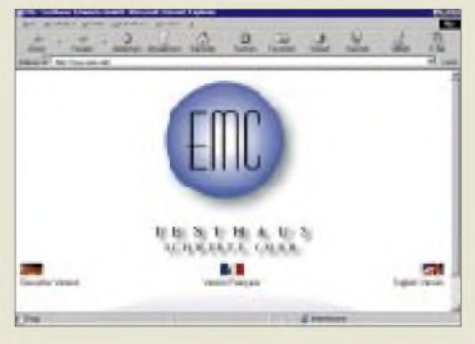

#### **Aus zweiter Hand**

Preiswerte Meßgeräte gesucht? Meist genügen dem Elektronikbastler da bereits nicht mehr so ganz "taufrische" Geräte aus zweiter Hand. Die sind für die eigenen Meßaufgaben völlig ausreichend und kosten nicht das gesamte Hobbybudget. Fündig wird man z.B. in der Rubrik "CB/Amateurfunk" in den Online-Anzeigen der "Zweiten Hand" unter *<http://www.zweitehand.de/>.*

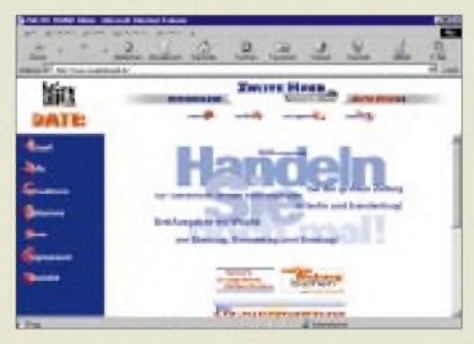

#### **EWB**

Bereits beim Entwurf einer "Electronic workbench"-Schaltung richtig messen? Eine Demoversion gibt's bei *http://www. <interactiv.com/>*zum Download.

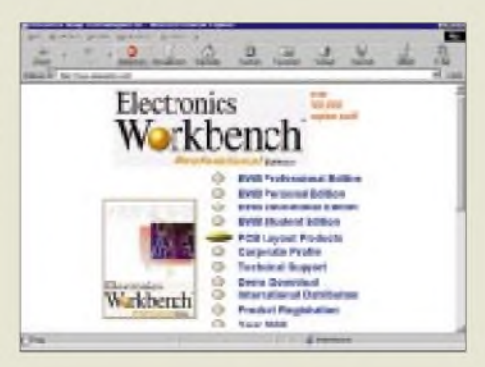

## *Das Geheimnis der Kryptologie (1): Historie*

### *STEFAN KUROWSKI- [kurowski@schreibfabrik.de](mailto:kurowski@schreibfabrik.de)*

*Schon zu Zeiten Julius Cäsars machte man sich Gedanken darüber, wie der Inhalt von Botschaften vor Fremden geheimgehalten werden konnte. Damals galt es vorwiegend, die Nachrichten staatlicher Einrichtungen während des Transports zu verschlüsseln.*

*Heutzutage zieht sich die Kryptologie durch alle Bereiche des täglichen Lebens - teils sichtbar, überwiegend aber im Verborgenen. Neben den Geheimdiensten sind es vor allem wirtschaftliche Institutionen, die großes Interesse an wirkungsvollen Verschlüsselungstechnologien zeigen.*

Dieser Beitrag soll sich mit der Kryptologie befassen. In insgesamt vier Teilen werden wir dieses, gerade heute - Stichwort sichere Internet-Datenübertragung, Online-Banking, Paßwortschutz usw.-immer wichtiger werdende Thema ein wenig näher beleuchten.

Der Beitrag wird im ersten Teil eine generelle Einführung in das Thema liefern. Neben der Geschichte der Kryptologie werden dabei auch einige einfache Verschlüsselungsverfahren vorgestellt, die ohne großen technischen Aufwand von jedem ausprobiert und praktisch angewendet werden können.

Im zweiten Teil kommen dann die neueren Verschlüsselungsalgorithmen zu Wort, die sich nicht mehr so profan darstellen lassen und die erst mit leistungsfähigen Computern beherrschbar sind. Stromund Blockchiffrierer in Hard- und Software implementiert, sorgen vielerorts für Datensicherheit. Hier werden sie mit einem besonderen Blick auf ihre Sicherheit in Aufbau und Funktionsweise beschrieben.

Der dritte Teil nimmt sich symmetrischen und asymmetrischen, öffentlichen und geheimen Schlüsseln, Trustcentern und digitalen Unterschriften an.

Im vierten Teil kommt schlußendlich die Praxis zu Wort. Am aktuellen Beispiel des bekannten Verschlüsselungsprogramms PGP ("Pretty Good Privacy"), das zum einen stark verbreitet ist und zum anderen auch noch als sicher gilt, wird die Chiffrierung von Daten beschrieben.

#### **Geschichte**

Die Kryptologie als Ver- und Entschlüsselungstechnologie hat eine ziemlich bewegte Vergangenheit. Sie spielte insbesondere zu Zeiten des Krieges schon seit der Antike immer eine wichtige Rolle. Zu den Zeitepochen, als die Menschen noch nicht auf die umfassende Unterstützung von mechanischen Rechenmaschinen, Taschenrechnern oder gar Computern bauen konnten, mußten sie sich beim Erdenken nützlicher Prozeduren allein auf ihren Erfindungsgeist verlassen.

Die Umsetzung komplizierter mathematischer Algorithmen waren damit vollkommen undenkbar. So fielen die Verschlüsselungstechniken überJahrhunderte vergleichsweise recht primitiv aus. Aber

> Das Vigenére-**Quadrat ist eine für mittelalterliche Verhältnisse recht wirkungsvolle Verschlüsselungsmethode. Fraglich ist allerdings, weshalb das Prinzip noch heute in einigen Programmen verwendet wird. Grafik: Ines Lehmann**

immerhin - die jeweiligen Gegner hatten auch keine wirksameren Methoden zur Entschlüsselung zur Verfügung.

Durch die mit diesen Mitteln erzielten Erfolge blieben viele Methoden, die heute absolut keine Chance mehr hätten, sehr lange im praktischen Einsatz. Hier zeigt sich deutlich der Kampf der beiden beteiligten Seiten.

Die Kryptographen zermartern sich einerseits ihre Köpfe, um ihre Chiffren möglichst unlesbar zu machen, die Kryptoanalytiker dagegen setzen Gott und die Welt darauf an, den Geheimtexten ihren Klartext-Inhalt zu entreißen. Doch zurück zu den Anfängen.

#### **Einfach geschlüsselt**

Das wohl bekannteste und einfachste Verfahren, einen Text per Verschlüsselung unkenntlich zu machen, ist die Substitution. Dabei wird ein Buchstabe des Klartextes durch einen vorher vereinbarten anderen Buchstaben im Chiffretext ersetzt. Im einfachsten Fall werden die Buchstaben einfach um eine bestimmte Anzahl im Alphabet verschoben. Beim Erreichen des Buchstaben Z geht es dann mit A weiter. So wird zum Beispiel aus

#### *DAS IST EIN VERSCHLUESSELTERTEXT*

die auf den ersten Blick unkenntliche Buchstabenfolge

#### *IFXNXYJNSAJWXHMQZJXXJQYJWYJCY,*

wenn man die Zeichen im Alphabet jeweils um fünf Buchstaben weiterrückt. Das ist natürlich sehr leicht zu entschlüsseln. Man braucht höchstens 26 Versuche (Anzahl der Buchstaben im Alphabet), um letztlich den entschlüsselten Klartext in den Händen zu halten.

Solch einfache Verfahren findet man aus diesem Grunde nur noch sehr selten. Beispielsweise wird es in der Hobby-DFÜ-Szene unter der Bezeichnung ROT13 (Rotieren der Zeichen um 13 Stellen) eingesetzt.

Etwas sicherer wird die ganze Geschichte, wenn man nicht einen festen Wert zum Zählen einsetzt, sondern jedem Klartextbuchstaben ein Symbol oder eine Zahlenkombination zuordnet. Dann ergeben sich bereits  $26! = 1 \cdot 2 \cdot 3 \cdot ... \cdot 26 =$ 7,662537761406<sup>26</sup> mögliche Schlüssel. Das ist ein so gewaltiger Brocken, daß die Entschlüsselung nicht mehr per Gewaltakt (Brute-Force-Angriff) erfolgen kann.

Um hier Ansatzpunkte zur Dechiffrierung zu finden, machen sich die Kryptoanalytiker die Eigenschaften der jeweiligen Sprache, wie zum Beispiel die statistische Häufigkeitsverteilung der Buchstaben, zunutze.

**Ji** <sup>B</sup> <sup>D</sup> <sup>E</sup> **<sup>F</sup>** <sup>C</sup> **r-J** <sup>J</sup> <sup>k</sup> <sup>L</sup> **<sup>w</sup>** " <sup>C</sup> <sup>a</sup> <sup>à</sup> <sup>D</sup> **sj** v w <sup>x</sup> z – A RODEE G H 3 J K L M NO P O R S T U V W X Y Z A<br>E – B C D E F G H I J K L M N O P O R S T U V W X Y Z A<br>C – C D E F G H I J K L M N O P O R S T U V W X Y Z A R **c** D E F G H 1 J K L M N O P O R S T U V W X C C D E F G H 1 J K L M N O P O R S T U V W X C C D E F G H 1 J K L M N O P Q R S T U V W X C T U V W X C T U V W X C T U V W X C T U V W X C T U V W X C T U V W X C T U V W X <sup>F</sup> <sup>Ü</sup> <sup>H</sup> <sup>&</sup>lt; *<sup>L</sup>* <sup>u</sup> **<sup>H</sup>** Í <sup>p</sup> <sup>Q</sup> ft <sup>s</sup> <sup>T</sup> ■■■■ <sup>B</sup> *<sup>f</sup>* i <sup>A</sup> <sup>F</sup> £ <sup>Í</sup> **<sup>77</sup>** - TT <sup>a</sup> <sup>w</sup> ■J <sup>u</sup> <sup>P</sup> **TT** <sup>R</sup> TT <sup>J</sup> <sup>X</sup> TT I **TT**T & <sup>F</sup> <sup>E</sup> <sup>c</sup> <sup>H</sup> <sup>1</sup> j <sup>K</sup> - **<sup>1</sup>** <sup>N</sup> <sup>P</sup> <sup>O</sup> ft <sup>s</sup> **<sup>T</sup>** <sup>U</sup> <sup>V</sup> <sup>w</sup> **<sup>r</sup>** I <sup>A</sup> <sup>B</sup> <sup>C</sup> <sup>L</sup> <sup>E</sup> <sup>1</sup> <sup>F</sup> <sup>H</sup> <sup>1</sup> <sup>L</sup> <sup>K</sup> <sup>L</sup> PI <sup>u</sup> p <sup>R</sup> & **<sup>i</sup>** <sup>V</sup> *<sup>V</sup>* <sup>W</sup> <sup>X</sup> <sup>r</sup> i <sup>A</sup> <sup>e</sup> <sup>C</sup> <sup>E</sup> <sup>F</sup> <sup>0</sup> 1 1 <sup>J</sup> <sup>K</sup> <sup>L</sup> <sup>H</sup> <sup>N</sup> <sup>ö</sup> <sup>p</sup> ? ft <sup>S</sup> <sup>T</sup> **<sup>u</sup>** <sup>V</sup> \* <sup>X</sup> ¥ <sup>Z</sup> <sup>A</sup> <sup>6</sup> **<sup>c</sup>** <sup>D</sup> <sup>E</sup> <sup>F</sup> <sup>9</sup> **1- ↓ ● J K L N N O P D & S T U V W X Y Z A B C D E F G I<br>↓ ↓ K L M N D P Q 3 S T U V W X Y Z A B C D E F G II<br>K ← K L N N D P Q R E T U V W X T Z A B C D E F G I I** 1- k <sup>L</sup> **<sup>N</sup>** u <sup>0</sup> P ö Ff 5 **t** u V w <sup>X</sup> ¥ z 4 **<sup>E</sup>** c **Li <sup>É</sup>** <sup>F</sup> <sup>Q</sup> <sup>1</sup>' **<sup>1</sup>** 1<br>
1<br> **1** M D D D Q R S T U V W X T 2 A B C D E F G H I J K<br>
1<br> **1** M D D Q R S T U V W X T 2 A B C D E F G H I J K L M N<br>
1 D D D R S T U V W X Y 2 A B C D E F G H I J K L M N O F<br>
1 D 2 T U V W X Y Z A B C D E F G H I J **u** <sup>H</sup> <sup>N</sup> **<sup>u</sup>** p **<sup>u</sup>** <sup>H</sup> 5- <sup>1</sup> J **V** *N* <sup>X</sup> T **E <sup>A</sup>** <sup>U</sup> <sup>C</sup> Li a **r** G FI <sup>1</sup> J K <sup>L</sup> **I-** <sup>n</sup> ü <sup>p</sup> ù <sup>k</sup> & <sup>1</sup> u <sup>V</sup> TT <sup>A</sup> **<sup>T</sup>** <sup>Z</sup> A <sup>B</sup> LF e **<sup>i</sup>** b **<sup>H</sup>** <sup>r</sup> j! <sup>K</sup> **<sup>L</sup>** <sup>H</sup> n Ö P Ü K S T U V W X Y Z A B C D E F G H T J K L N N<br>0 P D R S T V V W X Y Z A B C Ü E F Q H T J K L M N 0<br>0 A S T V V W X Y Z A O C D E F G H T J K L M N 0 P<br>0 A S T V V W X Y Z A O C D E F G H T J K L M N 0 P F G R & T U 7 W K Y 2 A B C D E F G M T J K L W N<br>U A & T U Y W X Y Z A B C D E F G M T J K L M N O<br>h a T U Y W X Y Z A B C D E F G M T J K L M N O F G<br>S T U V W X Y Z A B C D E F G M T J K L M N O F G F P G R S T U Y W S T 2 A B G D E F G M I J K L M N 0<br>P R S T U Y W X Y E A B C D E F G H I J K L M N O P 9<br>P R S T U Y W X Y E A B C D E F G H I J K L M N B F G R<br>S S T U Y W X Y Z A B G D E F G H I J K L M N O P G R B<br>T C CAAXA SYDDEEGHIJK FWNOLOUEZ \* <sup>W</sup> <sup>X</sup> <sup>1</sup> *<sup>1</sup>* <sup>A</sup> <sup>S</sup> <sup>u</sup> d <sup>E</sup> **<sup>F</sup>** & **<sup>H</sup> <sup>1</sup>** <sup>J</sup> <sup>K</sup> <sup>L</sup> ' **<sup>N</sup> 0** <sup>p</sup> 0 <sup>R</sup> **<sup>s</sup>** <sup>T</sup> **<sup>u</sup> ■■■ <sup>X</sup> <sup>X</sup>** <sup>V</sup> <sup>J</sup> **<sup>E</sup>** c <sup>E</sup> <sup>F</sup> **<sup>G</sup>** <sup>H</sup> <sup>1</sup> **<sup>J</sup>** K L <sup>M</sup> <sup>N</sup> **<sup>P</sup>** <sup>Ü</sup> **<sup>A</sup>** <sup>=</sup> **<sup>T</sup> <sup>L</sup> V** <sup>1</sup> <sup>T</sup> I <sup>A</sup> <sup>B</sup> £ <sup>D</sup> - <sup>F</sup> 1- <sup>1</sup> <sup>J</sup> **<sup>k</sup>** <sup>L</sup> <sup>V</sup> <sup>N</sup> <sup>O</sup> ° **a** <sup>R</sup> <sup>s</sup> <sup>T</sup> <sup>u</sup> <sup>V</sup> *•ff* <sup>h</sup> *<sup>1</sup>* <sup>J</sup> **A** F. ft <sup>b</sup> F A 4 **<sup>1</sup>** J K hi rj n p Ü A S <sup>T</sup> II V vr **ì**

### **Geschichte der Kryptologie**

**ca. 500 v.Chr.:** Die Griechen benutzten in Sparta eine sogenannte Skytale zum Verschlüsseln. Dazu wickelten sie Papier um einen Stock und schrieben den Text längs darüber. Nach dem Abwickeln ergab die Buchstabenreihe auf den ersten Blick keinen Sinn mehr. Entschlüsseln konnte den Text nur, wer den Durchmesser des Stockes kannte. Aus dem Griechischen stammt auch die Bezeichnung Kryptographie; krypto... steht für geheim, verstecken.

**100-44 v.Chr.:** Julius Cäsar benutzte die Buchstabenrotation zur Verschlüsselung von Nachrichten. Dabei verschob er die Zeichen um 3 Buchstaben nach links.

**1470:** Leon Battista Alberti erfand eine Maschine, die das Verschlüsseln nach der Cäsarmethode mechanisiert.

**1586:** Der französische Diplomat Blaise de Vignere machte den Vignere-Algorithmus der Öffentlichkeit zugänglich. Funktionsweise s. Text.

**1939-45:** Die Kryptographie erlebt einen neuen Höhepunkt im zweiten Weltkrieg. Die Deutschen benutzten die legendäre Enigma zur Verschlüsselung ihrer militärischer Informationen. Im englischen Bletchley Park nahe London versuchten die Alliierten Streitkräfte, den Code der Enigma zu knacken, was ihnen schließlich auch gelang. Ohne diesen Erfolg wäre der zweite Weltkrieg in Europa vermutlich erst Monate später durch den Einsatz der Atombombe (die ja ursprünglich für Berlin gedacht war) beendet worden. An diesem Erfolg war der durch seine Touringmaschine (einem Vorläufer des Computers) bekannt gewordene Mathematiker Alan Touring beteiligt.

**nach 1945:** Das Thema Kryptologie wurde nach Kriegsende zunächst recht stiefmütter-

Für die deutsche Sprache ist beispielsweise die folgende Verteilung typisch; am häufigsten tritt das E auf. Danach reihen sich N, I, R, T und S ein.

Das Verfahren kann auch auf die Häufigkeit von Buchstabenkombinationen wie EN, ER und CH ausgedehnt werden. Indem man die Häufigkeit der im chiffrierten Text auftretenden Symbole mit der Buchstaben- und Silbenverteilung vergleicht, lassen sich bereits relativ sichere Rückschlüsse auf den Inhalt des Textes ziehen.

Eine weitere Evolutionsstufe dieser Methode stellt die Homophonen-Substitution dar. Hier wird ein Klartextbuchstabe nicht nur durch einen, sondern gleich durch mehrere mögliche Symbole oder Zahlen ersetzt. Dem Buchstaben E werden beispielsweise die Ziffern 12, 27 und 48 zugeordnet.

#### **Über Kreuz gesehen**

Der Vigenere-Algorithmus ist ebenfalls ein noch recht einfaches Verschlüsselungsverfahren. Kern der Chiffrierung und Dechiffrierung nach diesem Verfahren ist das sogenannte Vigenere-Quadrat (s. Bild).

lich behandelt. Die USA übernahmen schließlich immer mehr die Federführung bei der Entwicklung und Nutzung von Verschlüsselungsalgorithmen.

**1949:** Der Mathematiker und Kryptologe Claude E. Shannon verfaßte seine berühmte Arbeit "Communication theory of secret systems". Der Inhalt des Werkes ist so brisant, daß Teile davon noch heute geheimgehalten werden.

**1952:** Gründung der NSA (National Security Agency) als ein eigenständiger Teil des Verteidigungsministeriums. Die NSA gilt gemeinhin als der geheimste Geheimdienst der Welt.

**1972:** Gründung des CSS (Central Security Service). Diese Einrichtung untersteht ebenfalls dem Verteidigungsministerium und sollte die Entwicklung von Verschlüsselungsmethoden vorantreiben.

**70er Jahre:** Der DES-Verschlüsselungsalgorithmus wurde von einem IBM-Forscherteam um Dan Copersmith und Horst Feistel in Verbindung mit der NSA entwickelt. Er gilt heute noch bei einer Dreifachverschlüsselung als sicher, trägt aber viele Grundprinzipien in sich, die von nachfolgenden Entwicklungen übernommen wurden.

**90er Jahre:** Xuejia Lay und James Massey entwickeln an der ETH Zürich den bis heute als am sichersten geltenden Blockchiffrierer IEDA.

**1993:** Bruce Schneider stellte den Algorithmus Blowfisch vor. Er ist sehr flexibel, sicher und schnell.

**1996:** Carlisle Adams und Stafford Tavares melden CAST zum Patent an. CAST eignet sich aufgrund seiner hohen Geschwindigkeit besonders für Echtzeitverschlüsselung von Audio- und Videodaten.

Beide Parteien vereinbaren hierbei ein gemeinsames Paßwort. Der Absender chiffriert seinen Text, indem er jedes Zeichen des Klartextes mit einem Zeichen des Schlüssels anhand des Vigenere-Quadrats verschlüsselt.

Dazu nimmt er den ersten Buchstaben des Klartextes und den ersten Buchstaben des Schlüssels. Damit sucht er in dem Quadrat die Zeile, in welcher der Buchstabe des Klartextes und die Spalte, in welcher der Buchstabe des Schlüssels steht. Am Kreuzungspunkt beider liest er dann den Chiffrebuchstaben ab. Wenn der letzte Buchstabe des Schlüssels erreicht ist, beginnt der Chiffrierer wieder beim ersten.

Mathematisch läßt sich der Vigenere-Algorithmus auch anders beschreiben; jedem Buchstaben des Klartextes und des Schlüssels wird einheitlich eine Zahl zugeordnet (A=0, Z=25). Zum Klartext wird dann buchstabenweise der Schlüssel addiert.

Aus

#### *DASISTEINVERSCHLUESSELTERTEXT*

wird mit dem Schlüssel *GEHEIM* die Chiffre

*JEZMAFKMUZMDYGOPCQYWLPBQXXLBB.*

### **Begrifflichkeiten**

Das Thema Datenverschlüsselung bringt auch einige kryptische Begriffe mit sich. Hier ein paar gängige Erklärungen.

#### **Kryptographie**

Die Lehre vom sinnvollen Aufbau der Verschlüsselungsalgorithmen.

#### **Kryptoanalyse**

Das Gegenstück der Kryptographie. Die Kryptoanalytiker versuchen, einen Geheimtext ohne den dazugehörigen Schlüssel zu dechiffrieren. Wurde ein allgemein gültiges Verfahren gefunden, gilt der Schlüssel als geknackt, gebrochen oder kompromittiert.

#### **Kryptologie**

Ist der wissenschaftliche Oberbegriff der Kryptographie und Kryptoanalyse.

#### **Klartext**

Auch plaintext genannt. Ist die ursprüngliche Form der Nachricht vor oder nach dem Verschlüsseln.

#### **Chiffre**

Der Geheimtext oder ciphertext ist das möglichst sinnlos erscheinende Ergebnis der Verschlüsselung eines Klartextes. Aus einer Chiffre läßt sich mit Kenntnis des Verschlüsselungsverfahrens und des Schlüssels der Klartext wiederherstellen.

#### **Schlüssel**

Der Schlüssel oder Key ist der sensible Teil bei einer Verschlüsselung, der unter keinen Umständen in fremde Hände gelangen darf. Lediglich bei asymmetrischen Schlüsseln darf der öffentliche Teil unters Volk gestreut werden. Um eine bestimmte Sicherheit gegen die unbefugte Entschlüsselung zu gewährleisten, muß der Schlüssel eine gewisse Mindestlänge haben.

Ist nun eine unberechtigte Person im Besitz des Klartextes und der Chiffre, kann sie daraus den Schlüssel ermitteln, sofern der Klartext mindestens so viele Zeichen hat, wie der Schlüssel. Ist hingegen nur die Chiffre vorhanden, aber die Schlüssel**länge** bekannt, kann der Schlüssel selbst über die bereits beschriebene Häufigkeitsanalyse der Buchstaben ermittelt werden. Dazu muß allerdings auch wieder die Sprache des Klartextes bekannt sein. Es gibt Computerprogramme, die mit diesen Informationen Vigenere-Chiffren problemlos entschlüsseln können. Etwas moderner, aufdie vielfältigen Möglichkeiten heutiger leistungsfähiger Com-

putertechnik abgestimmt und dennoch relativ leicht zu knacken, wird der Vigenere-Algorithmus noch immer zur Paßwortverschlüsselung, beispielsweise im Windows-Bildschirmschoner, in MS Money und in Intuits Quickbook eingesetzt. Im nächsten Teil werden wir erörten, wie die Entwicklung leistungsfähigerComputer auch in der Kryptologie zu großen Veränderungen geführt hat, mußten doch die Daten wirkungsvoller chiffriert werden, um vor fremder Einsichtnahme noch sicher zu sein. (wird fortgesetzt)

## *CQ Contest de 3E1DX: WWDX Fone '98 von Contadora*

### *Dr. MARKUS DORNACH - DL9RCF*

*Eigentlich nur eine Ersatzlösung war die Kurz-Expedition von DL1RBR, DL5RBW und DL9RCF nach Contadora, einer der Inseln des 227 davon umfassenden Perlenarchipels, IOTA NA-072, im Golf von Panama. Aber eine exzellente Stationsausrüstung beim deutschstämmigen Gastgeber HP1XVH schaffte die Voraussetzungen, nicht nur vor dem, sondern auch während des vorjährigen WW-DX-SSB-Contests sehr erfolgreich zu sein.*

Eigentlich sollte es ja ein ganz anderes DXCC-Land werden. Wir wollten tief in den zentralen Pazifik vorstoßen und Anfang November 1998 Christmas Island, T32, aktivieren. Die erforderlichen Kontakte waren bereits geknüpft, die DL9AH-Endstufe fast fertig gebastelt, unzählige Faxe und e-Mails ausgetauscht und sogar das berühmt-berüchtigte Captain-Cook-Hotel war schon fast gebucht. Nur die sehnlichst erwartete Antwort auf unsere Anfrage hinsichtlich einer T32- Gastlizenz stand noch aus, was uns im Sommer 98 allmählich doch nervös machte.

gequält hatte, rückte er mit den Details heraus: Wir sollten in Panama die Station von HP1XVH auf der Insel Contadora (IOTA NA-072) aktivieren, da Günter sowieso noch dringend Unterstützung für den Ende Oktober stattfindenden CQ Worldwide SSB 98 suchte. Natürlich sei auch ein besonders attraktives Sonderrufzeichen vorhanden: 3E1DX.

Diese Nachricht von Günters großzügiger Einladung nahmen Rainer und ich natürlich mit großer Erleichterung und Freude auf, da sich Günter, nach allem was wir bereits

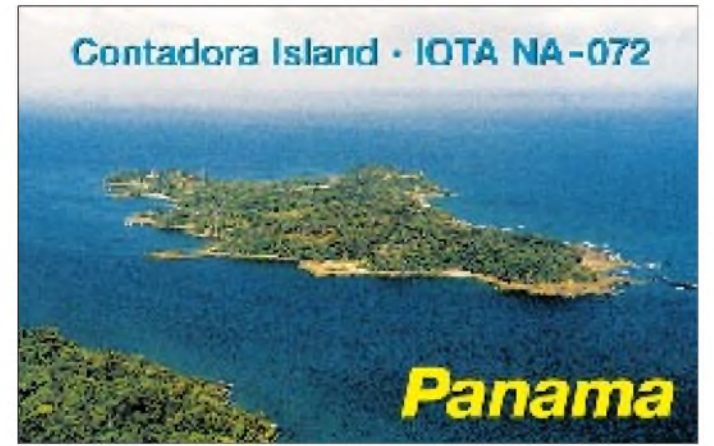

Uns, das waren Roger, DL5RBW, vom OV Landshut, Rainer, DL1RBR, und Markus, DL9RCF, beide vom OV Passau. Da Roger über Packet-Radio sowieso jeden Abend mit mir in Verbindung stand, entwickelten wir gezwungenermaßen eine Art Ausweichstrategie. Nur, welches Land (neuerdings entity bzw. Gebiet) sollte es werden? Wir wußten es eigentlich selbst nicht recht, bis Roger eines schönen Abends orakelhaft andeutete, er kenne ein mögliches Ziel. Es wäre eine Insel, im Pazifik, traumhaft gelegen, mit nur einem Haken: Der Stationsinhaber würde die Bedingung stellen, daß wir im CQ Worldwide SSB in der Klasse Multi Operator/Single Transmitter mitmachen. Verständlich, daß diese Mitteilung inneren Jubel auslöste ...

#### **Ein großzügiges Angebot**

Aber erst, nachdem mich Roger noch einige lange Minuten auf die Folter gespannt und **QSL einer früheren 3E1DX-**

**Contest-Aktivität**

**Die QSL-Karte für die Vor-Contest-QSOs zeigt den Standort der Operation, die Insel Contadora im panamesischen Perlenarchipel (IOTA NA-072).**

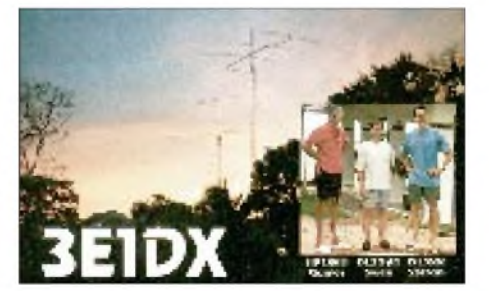

gehört und gelesen hatten, auf der Insel Contadora eine "ziemlich gute" Funkstation aufgebaut hatte. Auch unsere Reisevorbereitungen wurden durch diese freundliche Einladung ganz erheblich erleichtert, da wir außer mehreren für Günter bestimmten Laiben bayerischen Schwarzbrotes keinerlei Ausrüstungsgegenstände mitschleppen mußten.

Gesagt, getan - wir beschlossen, nach Panama zu fahren. Nachdemwir uns noch einigen bissigen Spott nichtfunkender Arbeits-

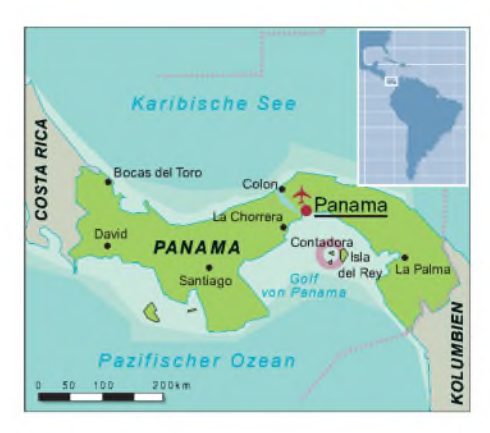

kollegen anhören mußten (der von der Bezeichnung als "Drogenbaron" bis zu der nicht gerade motivierenden Forderung der YL reichte, das "Testament zu machen"), checkten wir gegen Mitte Oktober im Flughafen München ein, um nach etlichen Stunden Flugdauer unser erstes Zwischenziel, Atlanta/Georgia, zu erreichen. Hier konnten wir die Gastfreundschaft von Rick, N6CR, genießen und einige wundervolle Tage in Georgia verbringen. Jeder Tag dort war begleitet von einem fast ehrfürchtigen Staunen über das in Georgia herrschende, stabile Herbstwetter: Jeden Tag strahlend blauer Himmel und um die 28 °C Lufttemperatur.

#### **Panama**

Dann war endlich es soweit: Flug nach Panama City mit fast mitternächtlicher Ankunft auf Tocumen International – ein bißchen bange war es uns dabei schon, da wir aus unerfindlichen Gründen von Atlanta aus keinerlei Kontakt mehr zu Günter hatten herstellen können. Aber bereits als wir die Ankunftshalle des Flughafens betreten hatten, lernten wir die humorvolle Art unseres Gastgebers kennen.

Günter hatte wie versprochen einen Taxifahrer geschickt, der uns sicher in das Hotel bringen sollte. Der hielt ein Schild mit der Aufschrift "Günters WM-Team" in der Hand. Auch die Tatsache, daß der gute Mann das Schild genau verkehrt herum hielt, störte uns nicht, da wir wußten, daß wir uns spätestens jetzt auf dem sicheren Weg zum "Funk-Weltmeister" befanden.

Noch besser wurde es, als der Mann uns geheimnisvoll andeutete, daß auf der Insel Contadora nebst der total langweiligen Funkstation auch wunderschöne Mädchen zu finden wären. Nun gefiel es ja selbst mir, der nach dem Studium eines Reiseführers und den geheimnisvollen Andeutungen Rogers über angeblich "allnächtliche Schießereien" bereits das Schlimmste befürchtet hatte.

Nach einer kurzen Nacht im Hotel ging es bereits früh am nächsten Morgen zu einem unscheinbaren Flughafen in Panama City. Von dort brachte uns eine kleine Propellermaschine der Aeroperlas in 25 Flugminuten zu unserem eigentlichen Reiseziel: der Pazifikinsel Contadora.

#### **Isla Contadora oder "Buchhalter"- Insel - IOTA NA-072**

Das im Golf von Panama liegende Contadora gehört als fünftgrößte zum sogenannten Perlenarchipel, einer Gruppe von Inseln, die im Jahre 1513 von dem Seefahrer Vaco Balboa entdeckt wurde. Sie stellt heute in erster Linie ein Ferienressort erster Güte wohlhabender Leute aus Panama City dar und erfüllt wirklich alle Erwartungen paziauch nur wenige Stunden vor dem Contest eine von uns nicht mehr für möglich gehaltene Reparatur des Empfangsteils des Kenwood TS-870, das durch "zuviel HF" in Mitleidenschaft gezogen worden und infolgedessen fast völlig "taub" war.

#### **Amateurfunkbetrieb von Contadora**

Natürlich dauerte es nicht lange, bis der erste von uns im klimatisierten Shack von Günter saß und die ersten Funkverbindungen fuhr. Für europäische Amateure mit

> **Schön aneinandergereiht warten die Schiffe auf Erlaubnis zur Einfahrt in den Panama-Kanal**

**Jeder Landeanflug ist ein Erlebnis der besonderen Art**

immerhin etwa 2500 Funkverbindungen, vornehmlich auf den WARC-Bändern. Die kurz vor dem Contest gefahrenen Pile-Ups verschafften uns Spaß, das nötige Training sowie unverzichtbare Erfahrungswerte hinsichtlich der von Contadora gegebenen Fernausbreitungsbedingungen. Und die Freude und das Feixen im Gesicht eines zu Hause mit Vertikalantenne und 100 W agierenden DXers (DL9RCF) kann man sich wohl vorstellen, wenn zumindest in Europa so begehrte Pazifikstationen wie T2DX, FK8HC, AH8LG, AH6NJ oder FW5XX auf einen eigenen CQ-Ruf zurückkamen oder man im Pile-Up fast nebenbei bei T32MP durchkam.

#### **Höhepunkt CQ WW SSB '98**

Große Spannung im gesamten Team herrschte natürlich kurz vor dem Beginn des "Big One", des CQ Worldwide Phone Contest, der übrigens in Panama zu einer recht "angenehmen" Ortszeit beginnt, näm-

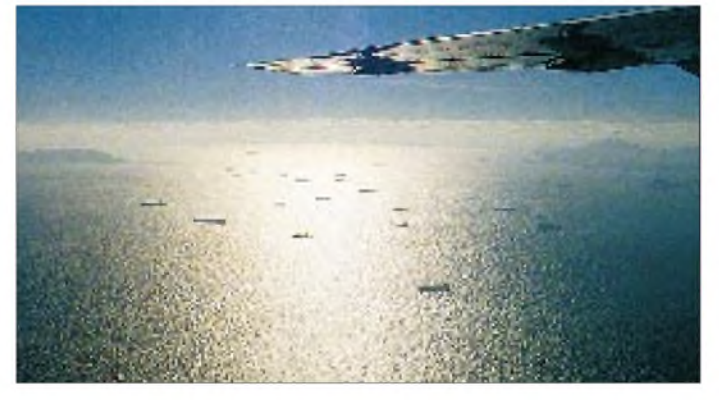

fischer Urlaubsträume: Palmen, blaues Meer, weißer Sandstrand und nur "wenige" Haie (laut Günter höchstens die "völlig ungefährlichen" white tip sharks).

Nach einem herzlichen Willkommen führte uns Günter, ein Deutscher, der seit fast zwei Jahrzehnten in Panama lebt, auch schon mit berechtigtem Stolz seine Station vor: Ein Kenwood-Transceiver TS-870 DSP mit zwei Heil-Pro-Sets für Operator und Kooperator nebst nachgeschalteter "Legal-limit"-Endstufe, einer Alpha 87 A (ja, die "große" Alpha), wahlweise betrieben an einer Hy-Gain TH 11 DX (für die höheren Bänder, auf einem Gittermast in etwa 18 m Höhe) bzw. an einem 4-Element-Fullsize-KLM Beam für 40 m auf einem separaten Gittermast in etwa 25 m Höhe. Das Ganze ergänzt durch einen von Roger gespannten Drahtdipol für 80 m nebst einer selbstgebastelten L-Antenne für das Topband.

Selbstverständlich waren auch der erforderliche Computer mit der neuesten Version derContestsoftware CT und diverse Ersatzgeräte (wie z.B. eine TL-922) vorhanden. Diese Stationsausrüstung nebst der Insellage der Station (Günters Villa liegt noch dazu direkt an einer zum Pazifik abfallenden Steilklippe) ließen auf ganz ausgezeichnete "Bedingungen" schließen.

Weiter vorgestellt wurde uns auch Peter, HP1XPM, ein seit Jahrzehnten in Panama lebender Deutscher, der wie wir eigens für die Teilnahme am Contest aus Panama City auf die Insel geflogen war. Peter bildete aufgrund seiner technischen Kenntnisse als Ingenieur eine wertvolle Ergänzung unseres Teams und schaffte zusammen mit Roger **Günters Terrasse gegen Ende Oktober 1998, links Rainer, DL1RBR, rechts Markus, DL9RCF**

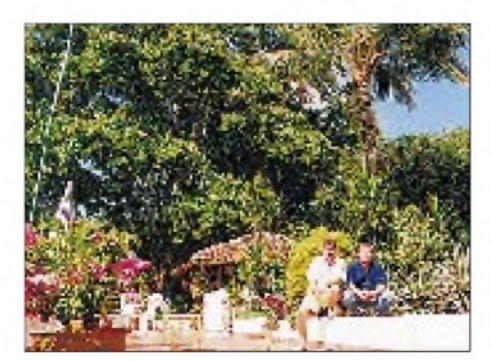

wenig gesuchten DL-Rufzeichen ist das Funken von Contadora aus natürlich ein Traum. Es dauerte eigentlich nur immer wenige Minuten, bis sich ein beachtliches Pile-Up ansammelte. Die geografische Lage der Insel (DXCC: Panama), die Beliebtheit des IOTA-Diplomprogramms und die überraschende Gesuchtheit von Stationen aus Panama (ganz besonders auf den in den Contesten nicht zugelassenen WARC-Bändern) zwangen nach nur wenigen Minuten Funkbetrieb zum Übergang in den auch von uns bevorzugten Splitbetrieb, um die Anruferschar kontrollieren zu können.

In dem relativ kurzen Zeitraum vor dem Contest, der uns neben den noch notwendigen Antennenarbeiten und Teambesprechungen blieb, gelangen auf diese Weise

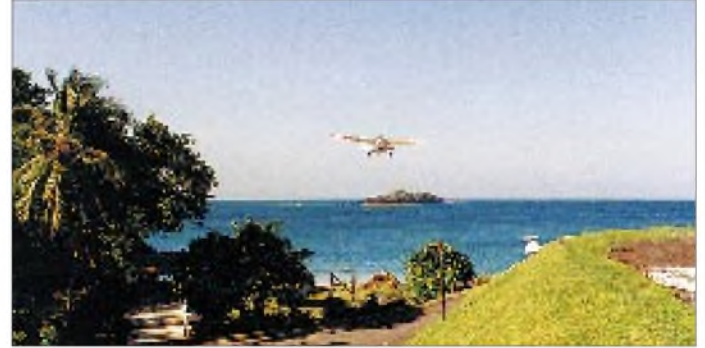

lich um 19 Uhr. Bereits nach den ersten Funkkontakten ging es beinahe wie von selbst, und es spielte sich eine fast 48 Stunden anhaltende Routine ein (wenn mir auch nach ungefähr 36 Stunden Contest einfach nicht mehr das bereits hundertfach benutzte "Mike" für den Buchstaben M einfallen wollte und infolgedessen "Martha" herhalten mußte, was bei den im Shack anwesenden Kollegen zu einigen Lachattacken führte).

Die Pile-Ups unter dem Sonderrufzeichen 3E1DX waren immens, erschwert natürlich wie nicht anders erwartet durch unsere Konkurrenten knapp neben der eigenen Frequenz. Dennoch zeigten sich die Bedingungen ganz ausgezeichnet. Insbesondere die US-Amerikaner kamen eigentlich immer "booming" herein und ließen sich entsprechend gut lesen. Europa war insgesamt schwieriger, da die Europäer im Contest immer wieder von den signalstarken Ws weggedrückt wurden.

Insgesamt gesehen überraschten besonders die sehr guten Bedingungen auf dem 10-m-Band, wo Roger noch am Sonntag stundenlang Japaner loggen konnte. Von besonderem Reiz und auch besonderer Schwierigkeit ließ sich naturgemäß der Betrieb auf 40 m an, den überwiegend unser Gastgeber

## *Amateurfunk*

Günter persönlich durchführte. Extrem hilfreich war hierbei selbstverständlich der 4-Element-Beam von KLM, der für dieses fordernde Band zur Verfügung stand.

So verging die Zeit fast wie im Fluge, und am Ende des Wettbewerbs standen etwa 6400 QSOsim 3E1DX-Log. Wir erreichten auf diese Weise insgesamt weit über 7 Mio. Punkte, ein Ergebnis, das uns als zum Teil absolute Contestneulinge doch sehr erfreute (die QSLs für das Contestrufzeichen 3E1DX gehen übrigens an N0JT).

Wir wurden zwar nicht Weltmeister, aber sogar unser ehrgeizigster Mann im Team, Günter, im WW WPX SSB '98 als Einzel-Operator Weltmeisterin der Kategorie Low Power 14 MHz, war ganz zufrieden mit uns<br>und natürlich seiner Station.

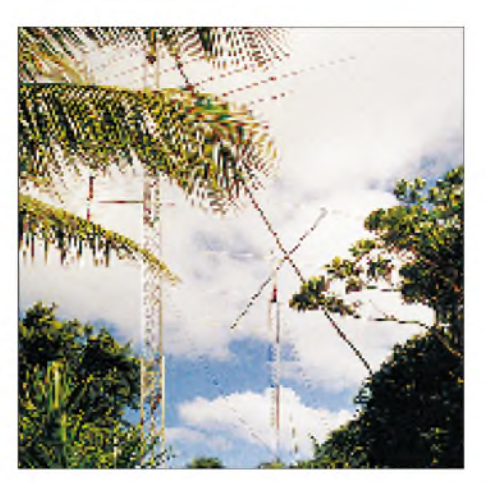

und natürlich seiner Station. **ment-Antenne von KLM für 40 <sup>m</sup> Das Setup von 3E1DX. Links der Mast mit der TH11DX und rechts der Mast mit der 4-Ele-**

**Bei über 35 °C Außentemperatur und etwa 80 % Luftfeuchtigkeit als HP1/DL9RCF im vollklimatisierten Shack von Günter, HP1XVH. Da kann man nichts anderes als sich freuen ...**

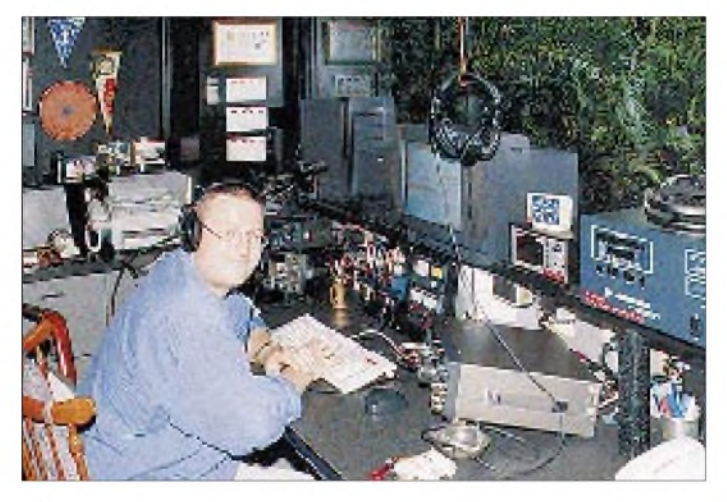

Nach dem Contest feierten wir erst mal mit Schweinshaxe und genügend Bier (das aber eigentlich immer in ausreichender Menge zur Verfügung stand) und waren froh, die 48 Stunden mit einem anständigen Ergebnis hinter uns gebracht zu haben. Nach einem kurzen Erholungstag mußten wir dann auch schon wieder von Günter, seiner netten XYL Susanne, Peter und der Insel Contadora, Abschied nehmen, was uns allen schwerfiel.

Aber wir hatten ja noch etwas vor; in den USA wartete noch eine interessante Begegnung auf uns, der wir alle freudig entgegenblickten.

#### **Treffen mit Tom, N4XP**

Wer Tom nicht kennt, dem seien die wichtigsten Fakten genannt: Tom, N4XP (ex K8XP), war der Leiter der DXpedition des Jahres 1997 zu den Nord-Cook-Inseln, ZK1XXP (vgl. dazu den sehr lesenswerten Expeditionsbericht von Tom in der Novemberausgabe '98 des FUNKAMATEUR) und ist eines der Gründungsmitglieder der Dateline DX Association, die in jüngster Zeit mit gelungenen Aktivierungen diverser Pazifikinseln, wie z.B. Wake, KH9, auf sich aufmerksam machte. Nachdem Roger während eines DX-Vortrages in Bayern be**Das 3E1DX-Team, v.l.n.r. Markus, DL9RCF, Rainer, DL1RBR, Günter, HP1XVH, Peter, HP1XPM, und Roger, DL5RBW, Fotos: DL5RBW**

reits Kontakt zu Tom hergestellt und ihm auch von unseren Reiseplänen berichtet hatte, ließ es sich N4XP nicht nehmen, uns in sein Haus in Watkinsville/Georgia einzuladen, um Erfahrungen, DX-Garn und kommende Reisepläne auszutauschen. Nachdem wir sowieso wieder über die USA nach München zurückflogen, kamen wir dieser freundlichen Einladung natürlich nur allzu gern nach. In Toms Garage besichtigten wir zunächst die waschkörbeweise eingegangenen QSL-Karten der Wake-DXpedi-

tion und plauderten anschließend mit dem völlig unkomplizierten und sehr freundlichen OM über kommende Pläne. N4XP verriet uns hierbei exklusiv seine nächsten Vorhaben. Er will zunächst Anfang 1999 noch einmal KH9, Wake, und anschließend die Marshallinseln, V7, aktivieren. Gegen Ende November 1999 jedoch plant er ein DX-Highlight: Zusammen mit seinem Freund NI6T will Tom eines der zehn meistgesuchten DXCC-Gebiete aktivieren, nämlich Zentralkiribati, T31. Zur Erinnerung: In der neuesten von DL7VEE erstellten Most-wanted-Liste liegt Zentralkiribati aufPlatz 8 (CW: 19, Fone: 5) und wird von fast 54 % aller an der Umfrage beteiligten deutschsprachigen DXer gebraucht. Tom erlaubte mir dabei ausdrücklich, diese

eigentlich noch "geheime" Vorabinformation im FUNKAMATEUR zu veröffentlichen, und bat bei dieser Gelegenheit um Unterstützung der geplanten Operation gerade auch durch europäische Funkamateure, da der logistische Aufwand voraussichtlich sehr sehr hoch sein wird.

#### **Fazit**

Es war ein anstrengender, aber schöner Urlaub. Wir fuhren in nur wenigen Tagen insgesamt fast 9000 QS0s, haben uns im Contest ganz wacker geschlagen und bildeten ein echtes Team mit Hamspirit, Kameradschaft und Spaß am gemeinsamen Erfolg. Unsere Konkurrenten in der Multi-OP/ Single-TX-Klasse waren die erfahrenen

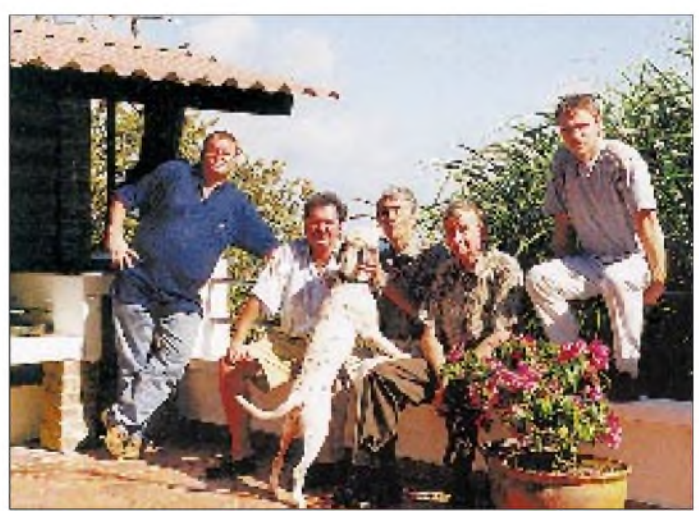

Contestexperten des Bayerischen Contestklubs, die in Zone 35 aus Gambia unter C56T bzw. aus Trinidad/Tobago, Zone 9, unter 9Y4MW arbeiteten und jeweils um die 20 Mio. Punkte erreichten. Den "high claimed Scores" zufolge liegen wir mit 3E1DX in der Anzahl der gefahrenen QSOs weltweit auf Platz 4 und insgesamt etwa unter den ersten zehn. Ein Ergebnis, mit dem wir als teils völlige Contestneulinge natürlich schon zufrieden sind. Wichtigste Erkenntnis: Wir müssen unseren Multiplikatorstand verbesseren. Daß wir die unerwartet hohe QSO-Zahl erreichten, liegt nicht zuletzt an Günters motivierendem: "Jungs, Ihr müßt peitschen, peitschen, peitschen ...'

Was will man mehr? Ach doch - wir hatten in der Hektik ganz versäumt, nach den vom Taxifahrer versprochenen Mädchen Ausschau zu halten.

## *Zum Gedenken an Hussein bin Talal, JY1*

## *GERHARD JÄGER - DF2RG*

*Die Amateurfunkwelt hat ihren wohl bekanntesten und berühmtesten Vertreter, König Hussein von Jordanien, verloren. Hussein bin Talal verstarb am 7. Februar 1999 im Alter von 63 Jahren an Krebs. "Gary" Jäger läßt Stationen des Lebens des bedeutenden Staatsmannes aus Amateurfunksicht Revue passieren.*

Es war der 26.1.76. Ich hatte vor sechs Tagen meine Amateurfunkprüfung bestanden, und war doch noch SWL, da ich zu dieser Zeit nur über einen Empfänger FR-50B verfügte. Beim abendlichen Beobachten der Bänder hörte ich auf 80 m das Rufzeichen JY1 - eine Station, die von vielen angerufen wurde. Wie ich schnell herausfand, gehörte dieses besondere Call dem König von Jordanien.

ken mit dem Konterfei des Königs und dem Stempel "Royal Palace".

Der erhoffte Sked wurde mir zwar nicht zuteil, doch verwies mich der "Awards Manager" des Königs immerhin darauf, daß JY2RZ, ein weiteres Mitglied der königlichen Familie, jeden Freitagmorgen auf 20 m in SSB an einer Runde beteiligt wäre.

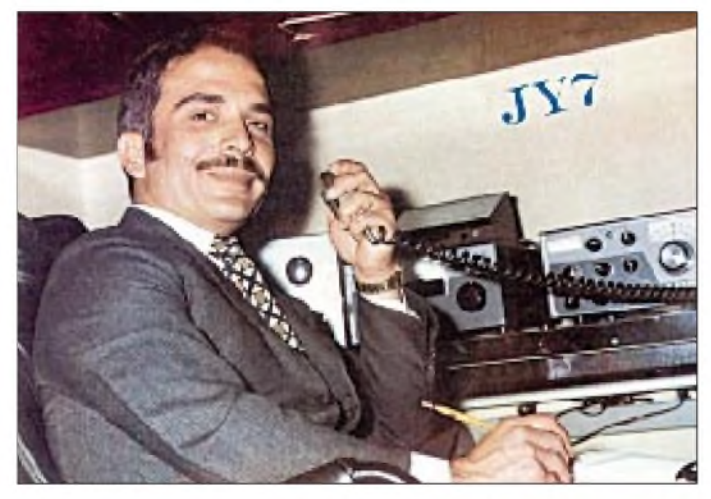

Von Mary Ann Crider, WA3HUP, erhielt ich wenig später als Bestätigung meines SWL-Berichts eine QSL-Karte mit dem goldenen Herrscherwappen. Da hatte ich mir ja wahrlich ein königliches Hobby auserwählt.

Von da ab verfolgte ich die Medien stets hinsichtlich Neuigkeiten über diesen Mann, betrieb er doch neben dem Amateurfunk auch noch das Hobby der Fliegerei, für die ich mich damals ebenfalls noch sehr interessierte. Damit nicht genug, beschäftigte sich König Hussein auch mit Wasser- und Motorsport, Autorennen, Tennis und Ski.

### **Ein Brief aus dem Palast**

1982 hatte ich bereits genügend Stationen aus dem arabischen Raum für das Arabian Knights Award gearbeitet, und es fehlte nur noch ein Kontakt mit der königlichen Familie. Da versuchte ich mein Glück mit einem persönlichen Gratulationsschreiben zum Geburtstag des Herrschers und der Bitte um einen Sked. Es dauerte nur wenige Tage, bis die Antwort aus dem königlichen Palast eintraf. Ein Briefkopfmit dem königlichen Wappen, auf dem Kuvert Mar-

**Aus Anlaß des 41. Geburtstags Seiner Majestät, König Hussein von Jordanien, durften jordanische Stationen im November '76 den Präfix JY7 und diese QSL verwenden.**

**QSL-Karte von König Hussein**

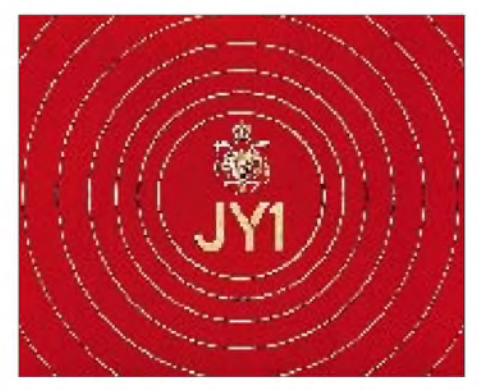

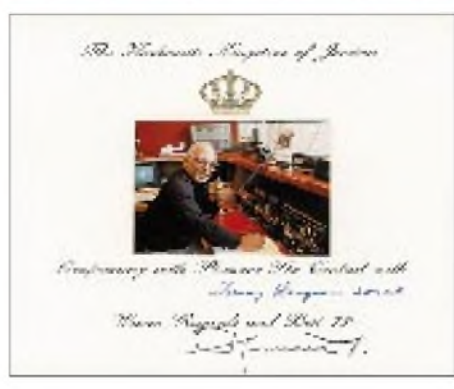

In der Folgezeit hörte ich auch Seine Königliche Hoheit noch des öfteren auf den Bändern; besonders sind mir dabei die QSOs in Erinnerung geblieben, bei denen er als JY1/ aeronautical mobile von Bord seines selbst geflogenen Flugzeugs arbeitete.

### **Betroffen**

Am Abend des 4.2.99 traf mich beim Lesen der Nachrichten im Internet-DX-Reflektor dann folgende Botschaft wie ein Hammerschlag: "König Hussein erlitt einen Rückfall, liegt auf dem Sterbebett." Nachdem es noch im Januar 1999 geheißen hatte, er wäre vollkommen geheilt nach Jordanien zurückgekehrt, traf dieser Schock viele Teilnehmer des DX-Reflektors um so mehr, und sie riefen spontan dazu auf, Genesungswünsche der Funkamateure an ihn zu richten.

Im Dezember 1998 hatte er bei der Rückkehr nach Jordanien noch selbst am Steuerknüppel seines Flugzeuges gesessen. Aber schon am 5.2.99 hielten ihn nur noch Maschinen am Leben, da er in seiner geliebten Heimat sterben wollte. Am 7.2. wurde dann offiziell der Tod des Königs von Jordanien bekanntgegeben.

#### **Botschafter des Amateurfunks**

Der am 14.11.35 in Amman geborene spätere König Hussein bin Talal gilt als der Vater des modernen Jordanien. Seine Biographie weist ihn als direkten Nachfahren des Propheten Mohammed in 42. Generation aus. Am 11.8.52 wurde er zum König des Haschemitischen Königreichs ausgerufen, doch besorgte zunächst ein Thronrat die Amtsgeschäfte. Erst nach Beendigung seiner Ausbildung in Großbritannien bestieg er am 2.5.53, nach dem Islamischen Kalender nunmehr 18 Jahre alt, den Thron.

Wer in den vergangenen Jahrzehnten die internationale Politik verfolgt hat, kennt die bedeutende Rolle, die König Hussein, insbesondere im arabischen Raum, spielte und seinen Einsatz für die friedliche Lösung von Konflikten. Mit 47 Regierungsjahren war er übrigens der weltweit am längsten im Amt befindliche Staatsführer.

Wohl jeder Funkamateur, der Außenstehenden etwas über sein Hobby erzählt, hat dabei früher oder später erwähnt, daß auch der König von Jordanien Funkamateur ist. Gewiß, er war nicht der einzige lizenzierte Monarch, aber mithin der Botschafter par excellence für den Amateurfunk. Ich will nun einige der Amateurfunk-Aktivitäten im Leben von JY1 in Erinnerung rufen.

Seine Beschäftigung mit dem Amateurfunk begann in den 60er Jahren, als er während seiner Ausbildung in England einen Hallicrafters-Empfänger als Geschenk erhielt. Wie er später in einem Interview mit der britischen Amateurfunkzeitschrift RadCom erwähnte, stärkte das sein Interesse an den Menschen und ihren gegenseitigen kommunikativen Beziehungen.

1969 erschien König Hussein erstmals als JY1 in der Luft. Dabei gab es für ihn keine Berührungsprobleme, betrachtete er doch gerade den Amateurfunk als eine besonders geeignete Form der Kommunikation ohne durch Stand oder Herkunft aufgerichtete Schranken. Das ungewöhnliche suffixlose Rufzeichen wurde übrigens von der ITU eigens genehmigt.

Im Mai 1979 führte eine Gruppe unter der Leitung von Dr. Selim, OE6EEG, unter dem Rufzeichen OE6XG/A eine DXpedition nach Abu Ail durch. Diese Aktivität lief ausnahmslos mit Equipment, das JY1 zur Verfügung gestellt hatte. Kurz danach, im November 1979, fand eine DXpedition zur Neutralen Zone Saudi-Arabien/Irak statt, die ohne die Einflußnahme König Husseins sicher nicht zustandegekommen wäre. Vom 10. bis 21.11. wurden unter demRufzeichen 8Z4A 40800 QSOs gefahren.

> **JY1, JY3AK, 4X4DX und JY4MB (v.l.n.r.) bei der Übergabe von Gastgeschenken anläßlich der jordanisch/israelischen Amateurfunkaktivität JY74X/JY74Z**

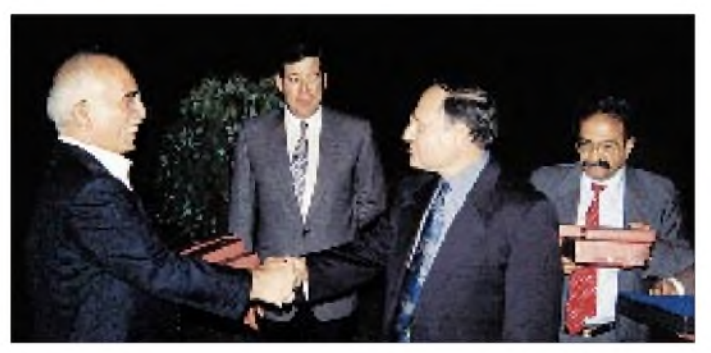

Aus den USA brachte sich der Monarch eine komplette Drake-Line, bestehend aus Empfänger R-4B, Sender TX-4B und einer Endstufe L4B mit. Bis in die 90er Jahre blieb er der Firma Drake treu, als er dann seinen TR-7-Transceiver gegen eine Icom-Station tauschte. Besonders schätzte er seinen Transceiver IC-781, den er bis zuletzt benutzte.

Wann immer seine Verantwortlichkeiten als Regent es zuließen, bot der Amateurfunk ihm die Möglichkeit, abzuschalten und sich per Funk vollkommen zu entspannen.

Neben der Station im Palast in Amman funkte König Hussein auch aus seiner Residenz am Golf von Aqaba. Weitere Rufzeichen waren A41JY, EA8GU, EP1JY, G0/JY1, G0DEY, G5ATM, JY1/OE sowie VK1JY. Selbst während der sechsmonatigen Krebsbehandlung 1998 in der Mayo-Klinik in Rochester, Minnesota, funkte er noch des öfteren als W0/JY1.

In den ersten Jahren seiner Amateurfunktätigkeit schien König Hussein sehr aktiv zu sein. Beantwortete anfangs noch sein persönlicher Sekretär die QSLs, wählte er jedoch bereits Ende 1969 Mary Ann, WA3HUP, zu seiner QSL-Managerin, um den Arbeitsumfang zu bewältigen.

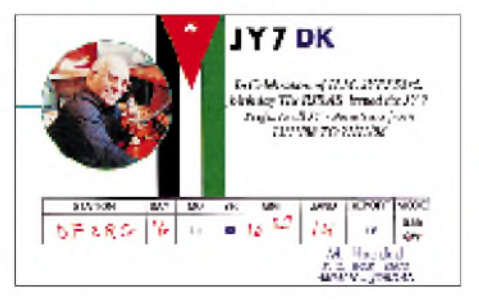

**JY7-QSL aus Anlaß des 53. Geburtstags des Monarchen 1988**

**JY1 am Mikrofon bei JY74Z auf dem Berg Hebron. Im Hintergrund v.l.n.r: JY4HH, JY-SWL, JY4MB, 4Z4DK, 4Z4DX, 4X6TT, JY5?? und JY5IC (sitzend)**

#### **Highlight Space Shuttle**

Einer der weiteren Höhepunkte im Amateurfunkleben von König Hussein stellte anläßlich der Mission STS-9 ein Kontakt mit dem Space Shuttle Columbia dar, an dessen Bord sich der Astronaut Owen Garriott, W5LFL, befand. Von der ARRL delegiert, dieses Ereignis medienwirksam festzuhalten, waren eigens dazu Dave Bell, W6AQ, und Duane Wahlberg, WB6WMA, nach Jordanien geflogen.

AmAbend des 14.12.83, gegen 8 UhrLokalzeit, fand dann die denkwürdige Verbindung zwischen W5LFL an Bord der Columbia und JY1 in Amman statt, und zwar mit

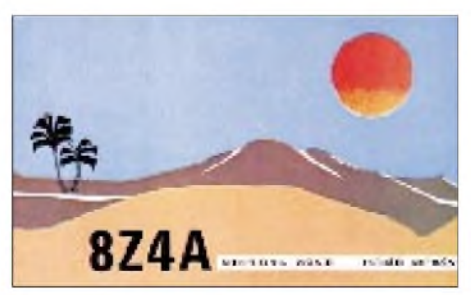

**8Z4A, eine DXpedition mit Unterstützung von König Hussein**

einiger Verspätung, da Owen erst dann rief, als er sich bereits über dem Golf von Aqaba befand. Die Verabschiedung mit den üblichen "73" konnte allerdings aufgrund der Verspätung nicht mehr durchgeführt werden, da die "Columbia" bereits wieder hinter dem Horizont verschwunden war.

#### **Amateurfunk-Persönlichkeiten**

Es muß wohl ein sehr bemerkenswerter Augenblick gewesen sein, als Seine Königliche Hoheit Hussein von Jordanien, JY1, einen Funkkontakt mit Seiner Königlichen Hoheit, Juan Carlos von Spanien, EA0JC, hatte. Ein Funkkontakt mit Rajiv Gandhi, VU2RG, Premierminister von Indien (inzwischen silent Key), kam nicht zustande, aber beide unterhielten sich bei einem persönlichen Treffen ausführlich über den Amateurfunk.

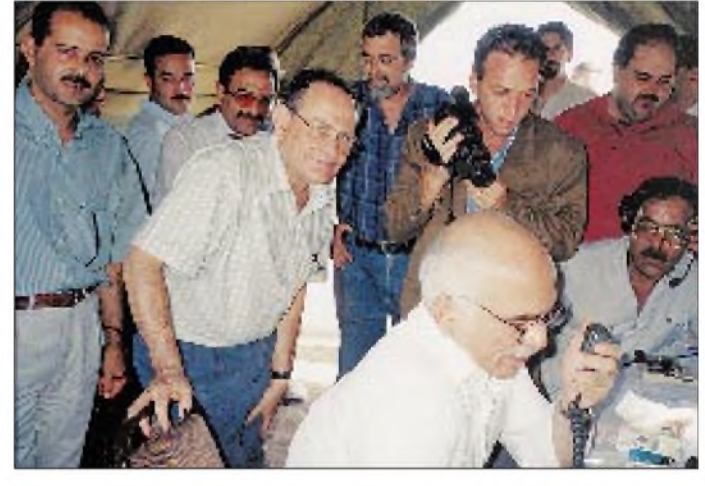

An dieser Stelle möchte ich gern einfügen, welch weitere politische Persönlichkeiten wir in unseren Reihen haben:

- 9K2CS, Prinz Yousuf Al-Sabah,
- A41AA, Qaboos Bin Said Al-Said, Sultan von Oman,
- CN8MH, Moulay Hassab, früherer König von Marokko,
- CP1CL, Dr. Hugo Banzer, früherer Präsident von Bolivien,
- EP1MP, Mohamud Pahlavi, früherer Prinz von Persien/Iran,
- HS1A, Bhumiphol Adulyadej, König von Thailand,
- HS1LY, Prinz Titiphan von Thailand,
- HZ1SH, Prinz Faisal Bin Mishaal As Saud von Saudi-Arabien,
- HZ1TA, Prinz Talal Bin Abdulaziz von Saudi-Arabien,
- I0CSG, Francesco Cossiga, früherer Ministerpräsident von Italien,
- LU1SM, Carlos Menem, Präsident von Argentinien.

Neben den gerade aufgezählten Persönlichkeiten aus der Politik gibt es, wie nicht anders zu erwarten, weitere Amateure aus dem Musik- und Showbusiness, dem Sport usw. Ich werden versuchen, in einem späteren Beitrag darüber zu berichten.

#### **Förderer des jordanischen Amateurfunks**

1994 wurde der Friedensvertrag zwischen Israel und Jordanien geschlossen. Einige israelische Funkamateure unter der Leitung von Amir Bazak, 4X6TT, wollten diese Gelegenheit nutzen, um auch über den Amateurfunk Frieden zwischen Israel und Jordanien zu demonstrieren. Es sollte jedoch noch ein ganzes Jahr dauern, bis diese Absicht von Erfolg gekrönt werden konnte.

Unter den Rufzeichen JY74X und JY74Z (jeweils zusammengesetzt aus den Landeskennern JY7 und 4X bzw. 4Z) waren im Juli 1995 zwei Sonderstationen in der Luft. König Hussein ließ es sich nicht nehmen, diese Aktivitäten zu besuchen und auch selbst von dort zu funken, was selbstverständlich unbeschreibliche Pile-Ups zur Folge hatte. Weitere Informationen zu dieser Aktivität sind imFA 3/96 auf den Seiten 246 und 247 nachzulesen.

Naturgemäß hatte sich Hussein der Förderung des Amateurfunks in seinem Land verschrieben. Auch seine eigene Familie ist voll in dieses Hobby integriert. Hier eine Liste der Rufzeichen im königlichen Umfeld: JY1NH, Königin Noor Alhussein; JY2, Königin Muna; JY2FH, Faisal Ibn Alhussein; JY2HBH, Haya Bint Alhussein; JY2HT, Alhasan Ibn Talal, Bruder des Königs und früherer Kronprinz; JY2MT, Mohammad Ibn Talal; JY2RZ, Raad Ibn Zeid; JY3AK, Major Ali Kinj Shoukri, Kommunikationsratgeber des Königs.

König Hussein stattete zahlreiche Klubstationen mit Equipment aus, damit viele seiner Landsleute die Möglichkeit bekamen, Amateurfunkbetrieb durchzuführen. Die Liste der Klubstationen umfaßt unter anderem: JY6HS, Alhussein Secondary School Club; JY6IC, Irbid Youth Center Club; JY6KG, Karak Youth Center Club; JY6MC, Madaba Youth Center Club; JY6RS, Royal Signal Officers' Club; JY6TC, Amman Training Center Club; JY6UJ, University of Jordan Club; JY6ZZ, Royal Jordanian Radio Amateur Society.

Zahlreiche Funkamateure haben unter Gastlizenzen mit JY8- und JY9-Präfixen Funk-

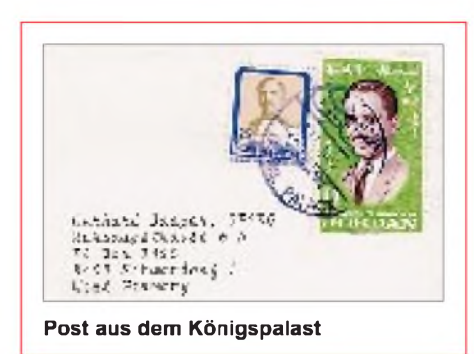

betrieb aus Jordanien gemacht, unter anderem seine QSL-Managerin Mary Ann, WA3HUP, als JY9AA vom königlichen Palast aus. Auch die "Könige der DXpeditionäre", Lloyd und Iris Colvin aktivierten als Gäste des Königs im Rahmen ihrer "YASME around the world DXpedition" 1983 das Rufzeichen JY8KG.

Die jordanische Post gab Sondermarken mit dem Aufdruck JY1 heraus, die König Hussein an seiner Station zeigen. Im Jahr 1977 gab es zum 25jährigen Thronjubiläum Sonderstationen mit dem Präfix JY25.

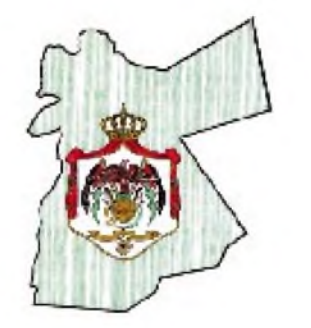

Entsprechend wurde im Jahr 1985 aus Anlaß des 50. Geburtstags des Monarchen der Präfix JY50 benutzt. Im November jeden Jahres durfte aus Anlaß des Geburtstags des Königs der Sonderpräfix JY7 eingesetzt werden.

#### **NW6Ps Eyeball-QSO**

Hier noch eine Anekdote von Tom Mc-Shane, NW6P, die zeigt, welchen Stellenwert der König seinem Hobby, dem Amateurfunk, zugewiesen hatte. Tom schreibt: Es muß vor 18 Jahren gewesen sein, als ich im Auftrag meiner Firma an einer Technikausstellung namens "Racalex" in London teilnahm. Meine Firma stellte dort Datenkommunikationsgeräte aus. Mir wurde gesagt, daß eine Gruppe ranghoher britischer

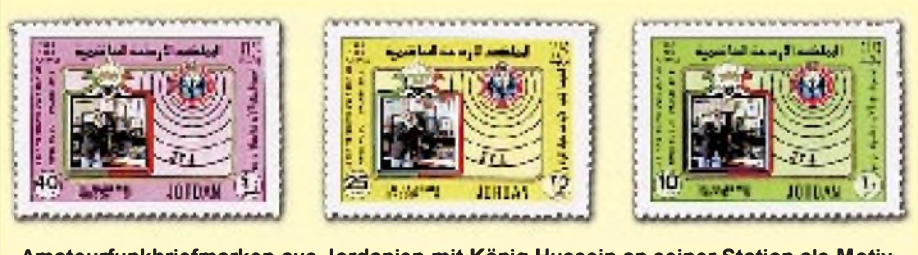

**Amateurfunkbriefmarken aus Jordanien mit König Hussein an seiner Station als Motiv**

Regierungsmitglieder mit ihren Gästen nach Ausstellungsschluß noch zu einer privaten Vorführung kommen würde. Ich solle also länger bleiben, unsere Geräte vorführen und alle Fragen beantworten, die auftauchen könnten.

Zur vereinbarten Zeit besuchte die Gruppe unseren Ausstellungsstand. Dazu gehörten auch Prinz Phillip und König Hussein. Ein Kollege und ich führten unser Equipment vor und beantworteten eine Reihe von Fragen. Als sich die erlauchten Gäste schließlich zum Gehen anschickten, drehte ich mich zu König Hussein um und sagte: "Ihre Majestät, ich bin NW6P." Der König erwiederte augenblicklich: "Und ich bin JY1. Mein Name ist Hussein  $-$  H U S S E I N, mein QTH ist Amman, Jordanien. Wie ist Ihr Name und QTH?"

Ich antwortete: "Mein Name ist Tom, TOM, und mein QTH ist in der Nähe von San Francisco." Dann wendete sich JY1 an Prinz Phillip und die anderen Gäste und bemerkte: "Bitte geht schon weiter, die anderen Stände besichtigen. Tom und ich haben wichtige Dinge zu besprechen."

Der König blieb noch etwa zehn Minuten, in denen wir uns überAmateurfunk, speziell DX und Satellitenfunk unterhielten. Er ließ mir von seinem persönlichen Assistenten seine Karte überreichen und erklärte, falls ich je nach Jordanien kommen und von dort funken wollte, sollte ich mich mit ihm in Verbindung setzen. Die Karte war bedruckt mit: Hussein, The Palace, Amman und enthielt auch eine Telefonnummer.

Ich möchte diesen Bericht schließen mit einigen Worten von Mary Ann Crider, WA3HUP, seiner langjährigen QSL-Managerin: "Diesem wundervollen Mann, König Hussein, galten die Liebe und der Respekt von Menschen auf der ganzen Erde. Er war eine Inspiration fürmich, und ich werde ihn sehr vermissen und niemals vergessen - den liebsten meiner Freunde."

#### **Weiterführendes**

Wer sich für Einzelheiten der Biographie von König Hussein bin Talal interessiert, sollte unbedingt die Website *http://www. kinghussein.gov.jo/kinghussein.html* besuchen. Außer einer Biographie finden sich dort u.a. eine Reihe interessanter Bild- und Tondokumente.

Eine weitere aufschlußreiche (und deutschsprachige) Website zur Würdigung von JY1 bietet die QSL collection unter *http://www. qsl.at/jy1.htm.* Dort kann man sich u.a. eine sehr umfangreiche Sammlung einschlägiger QSL-Karten ansehen.

Ich möchte mich für die Unterstützung beim Abfassen dieses Beitrags bei Franz Langner, DJ9ZB, Mary Ann Crider, WA3HUP, Michael Link, DL2EBX, Ami Shami, 4X4DK, und Tom McShane, NW6P, bedanken.

## *TH-D7E: Handygoes Multimedia! Der neue Dualbander von Kenwood*

### *ULRICH FLECHTNER, FRANK RUTTER - DL7UFR*

*Das im 2-m- und im 70-cm-Band betriebsfähige Handfunkgerät TH-D7E ist ganz sicher dasjenige Gerät, das uns mit seinem Test am längsten beschäftigt hat. Das liegt einfach an der Fülle von Funktionen, die, wenn sie auch in Deutschland teils nur eingeschränkt nutzbar sind, deutlich mehr bieten als je zuvor ein anderes (Hand-)Funkgerät.*

Rein äußerlich ist das Gerät chic und modisch aktuell im Metallic-Look gestylt ganz im Trend der Consumer Electronics Show. Dazu ist es von der Formgebung her handlich, schmal, dünn und passend abgerundet, ein würdiger Nachfolger des TH-79.

Das betriebsbereit etwa 340 g auf die Waage bringende TH-D7E ist ohne Bedienelemente etwa 120 mm hoch, 54 mm breit und 34 mm tief, wobei es sich nach unten zur Tastatur hin etwas verjüngt.

In der Europa-Version wird das Gerät mit demkleineren NC-Akkupack PB-38 ausgeliefert, der nahezu über die gesamte Rückfläche reicht. Mit einer Spannung von 6 V und einer Kapazität von 650 mAh lassen sich in drei Stufen Sendeleistungen von 0,05, 0,5 und 2,5/2,2 W (VHF/UHF) erzielen. Das zur Nordamerika-Version ausgelieferte NC-Akkupack PB-39 (9,6 V/600 mAh) erlaubt bis zu 5 W Sendeleistung.

Die Arretierung des Akkus besteht teils aus Metall und ist somit robust genug auch für rauhen Mobilbetrieb. Mit dem zum Lieferumfang gehörenden Steckerladegerät BC-17 ist das Funkgerät (muß ausgeschaltet bleiben) nach einer Ladezeit von 16 Stunden einsatzbereit. Anschließend ist der Vorgang unbedingt zu beenden, um den Akku nicht zu überladen und damit seine Lebensdauer zu verkürzen, denn es gibt keine Ladeendabschaltung.

Ein als Option angebotenes Batteriegehäuse für vier Mignonzellen kann im Urlaub helfen, die lange Ladezeit von 16 Stunden zu überbrücken. Ein Betrieb über eine externe Gleichspannungsquelle ist möglich. Dafür bietet Kenwood als Zubehör ein Gleichspannungskabel PG-2W und ein Zigarettenanzünderkabel PG-3J an. Bei Betrieb über eine externe Gleichspannungsquelle ist das Abnehmen des Akkus zu empfehlen, wenn man ihn nicht gleichzeitig laden möchte.

Eine ganze Batterie von Anschlüssen bietet die rechte Geräteseite. Außer der Hohlstiftbuchse für die Stromversorgung bzw. das Ladegerät finden sich die übliche Kombination aus zwei Klinkenbuchsen zum Anschluß eines externen Mikrofons/Ohrhörers (Kenwood-kompatibel). Dazu gesellen sich noch zwei weitere 2,5-mm-Stereo-Klinken-

buchsen, die eine für den Anschluß an einen PC und die andere als Schnittstelle zu einem GPS-Navigationsgerät.

Links befinden sich nur die große, etwas schwergängige Sendetaste und zwei kleinere Tasten für die Beleuchtung sowie zum Öffnen bzw. Einstellen der Rauschsperre. Beleuchtet werden nicht nur das Display, sondern auch die darunter befindlichen 18 Tasten (Power-Taste, die Cursortasten und ein Tastaturblock) auf der Vorderseite.

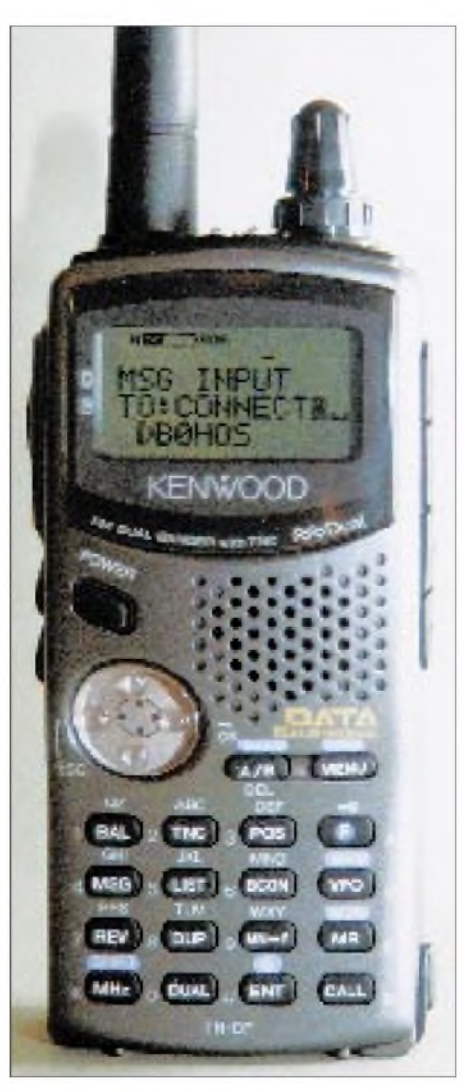

**Das im 2-m- und 70-cm-Band betriebsfähige Handfunkgerät TH-D7E verfügt über eine bisher nicht gekannte Funktionsvielfalt. Die Multifunktionswippe und durchleuchtete Tasten erleichtern die Bedienung erheblich.**

Und damit gleich zu einem entscheidenden Vorteil dieses Geräts gegenüber anderen: Erfreulicherweie ist wieder ein kluger Entwickler darauf gekommen, daß sich Frequenzen im Dunkeln auch mittels Up/ Down-Tasten oder dem Abstimmknopf einstellen lassen. Man kann sich zwar so einigermaßen die Position der Tasten eines Ziffernblocks merken und ihn ertasten, doch gelingt das kaum bei den gerätespezifischen Einstellmöglichkeiten. Und die stehen nun endlich auf den Tasten selbst und werden damit von der Beleuchtung mit erfaßt. Damit ist das TH-D7E ein Gerät, das seinen Besitzer nicht im Dunkeln läßt- zur Nachahmung dringend empfohlen.

Ein weiteres auffälliges Merkmal stellt die im Endeffekt vier Up/Down-Tasten vereinende Multifunktionswippe dar, mit der sich Lautstärke, Frequenz und auch Rauschsperre einstellen lassen und durch die überdies die Navigation durch ein umfangreiches Menü zum Kinderspiel wird. Diese "Cursortastenkombination" ermöglicht einhändig eine einfache Programmierung der meisten Funktionen. Alle anderen Bedienungshandlungen erfolgen über die 18 Tasten des Tastaturblocks.

Zu einer einfachen Bedienung trägt auch das große Display mit einer bedingt grafikfähigen dreizeiligen LCD-Matrix bei, das den Benutzer bei jedem Einschalten artig mit dem Gerätenamen und einem freundlichen, änderbaren "Hello" begrüßt. Den Raum oberhalb teilen sich das Balken-S-Meter und einige Statusanzeigen, die über die aktuellen Einstellungen informieren. Die Matrixanzeige dient u.a. zur Ausgabe von alphanumerischen Zeichen und der Anzeige der Frequenz.

Die Oberseite schließlich prägen die SMA-Antennenbuchse, zwei zweifarbige Leuchtdioden zur Sende/Empfangs-Anzeige der beiden Bänder sowie der koaxial mit dem Lautstärkesteller angebrachte Hauptabstimmknopf, den die Multifunktionswippe weitgehend entlastet.

Ferner gibt es noch eine Öse zum Einfädeln der Handschlaufe, die aber normalerweise am abnehmbaren Gürtelclip auf der Rückseite befestigt wird. Während der Tragriemen am Funkgerät montiert wird, findet der Gürtelhaken am Akkumulator seinen Platz. Bei einem Akkuwechsel muß der Gürtelhaken vom entladenen Akkumulator demontiert werden, wenn man nicht aufihn verzichten will.

Apropos Gürtelclip: Beim Tragen am Gürtel leiden meistens die Antennen dergestalt, daß sie nach kürzerer oder längerer Zeit irgendeine unerwünschte Vorzugsrichtung einnehmen. Die reichlich 200 mm lange Antenne des TH-D7E hat bis dato alle derartigen Attacken heil überstanden, denn sie ist im unteren Drittel steif, dafür oben schlank und hochflexibel. Vergleiche mit teils deutlich längeren Aufsteckantennen bescheinigen dem Originaltyp einen für die Länge optimalen Gewinn.

#### **Menüs und Funktionen**

Hinter den vielen Bedienelementen stecken auch diverse Funktionen; erfreulicherweise bleibt dabei die Handhabung der wesentlichen Funktionen überschaubar. Ein längerer Druck auf die leicht versenkte Powertaste schaltet das Gerät ein bzw. aus, wobei sofort bewußt wird, daß man sich auch hier wieder von einer Vielzahl von Signaltönen unterstützen lassen kann (aber nicht muß).

Mit der A/B-Taste läßt sich zunächst das aktive Frequenzband wechseln. Dual schaltet die Anzeige des zweiten Bandes zu, und die Taste Dup macht schließlich bei leichtem Anstieg des Stromverbrauchs den gleichzeitigen Empfang auf beiden Bändern möglich. Übrigens steigt der Stromverbrauch dabei, abhängig von der Stufe des Stromsparmanagements (Save) zumindest bei Standbybetrieb bisweilen überhaupt nicht an. Zur Abrundung gibt es noch einen Zweitempfänger für das 2-m-Band, so daß sich gleichzeitig wahlweise je eine Frequenz des 2-m- und 70-cm-Bandes überwachen lassen oder aber zwei Frequenzen des 2-m-Bands. Mit der Bal-Taste kann man die Lautstärke beider Empfangskanäle anhand einer Balkenanzeige relativ zueinander justieren.

Welches der Bänder gerade aktiv und damit einstellbar bzw. sendefähig ist, zeigt eine kleine Pfeilspitze vor der Frequenzangabe. Die Frequenz läßt sich dann wahlweise per Abstimmknopf, mit der Multifunktionswippe (nach unten bzw. oben) oder mit der Tastatur ändern. Solche Tastatureingaben sind mit der Ent-Taste einzuleiten und können auch mit ihr abgeschlossen werden. Vorteil des Bedienkonzepts: Nur wenige Funktionen brauchen die Zweitfunktionstaste.

Zweitfunktionen, die sich direkt über die Tastatur aufrufen lasen, wurden dort violett markiert. Erwähnenswert sind etwa die Ablage für den Relaisbetrieb (sie kann im 2-m-Band auch automatisch frequenzabhängig geschaltet werden) oder die Speicherprogrammierung. Weitere Funktionen? Ein kurzer Druck auf die Zweitfunktionstaste, und schon erscheint ein kleines Klartextmenü, das bequem die Einstellung von Ablagebetrag, Abstimmraster, Subaudio-Tonfrequenz usw. ermöglicht, dank Beleuchtung auch bei Nacht.

Es gibt aber noch ein zweites, mit der Menütaste erreichbares, eigentliches Menü, durch das sich mittels des Abstimmknopfs oder besser der Wippe recht schnell navigieren läßt: Ein Druck nach oben oder unten wählt den anzusprechenden Menüpunkt, einer nach rechts (OK) bestätigt oder wählt aus, einer nach links (ESC) verläßt oder bricht ab.

Der 1750-Hz-Tonruf zum Öffnen einer Relaisfunkstelle ist bei der Europaversion bereits ausgewählt; zum Aussenden genügt die Betätigung der gleichzeitig den Sender tastenden Calltaste.

#### **Speicher und Suchlauf**

Etwa zweihundert Speicherplätze stehen zur Verfügung, was wohl für alle denkbaren Zwecke mehr als ausreicht. Jeder Speicher nimmt dabei nicht nur Sende- und Empfangsfrequenz (die völlig verschieden sein dürfen), sondern auch Speicherkanalname, Tonfrequenzfunktion, CTCSS-Frequenzen (nebst den Betriebsmodi wie z.B. nur zur Aussendung, zur Auswertung usw.), Frequenzraster und Speicherkanalsperre (eine Markierung läßt das Ausnehmen vom Suchlauf zu) auf.

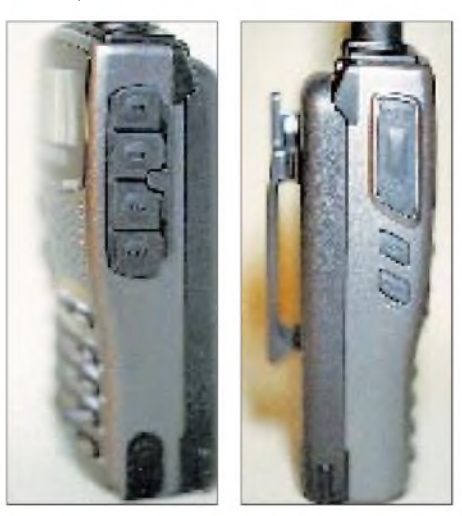

**Rechts jede Menge Anschlüsse für Mikrofon, Ohrhörer, PC, GPS und Netzteil (Bild links); links befinden sich die Sendetaste und zwei kleinere Tasten für die Beleuchtung sowie zum Öffnen/Einstellen der Rauschsperre.**

Die Mitabspeicherung des Frequenzrasters bringt den Vorteil, daß das gewählte Raster nach Übertragung des Speicherinhalts in den VFO sofort für Abstimmung und Suchlauf zur Verfügung steht. Bei einem Umsetzerkanal können zusätzlich die Ablagerichtung, Ablagefrequenz und Umkehrfunktion hinterlegt werden. Leider ist es bei Speicherung einer Digipeaterfrequenz nicht möglich, Baudrate, TNC-Betriebsart und Parameter mit zu deponieren.

Die Speicherprogrammierung ist sinnvoll gelöst; ggf. warnt ein gefülltes Dreieck davor, bereits belegte Speicherplätze zu überschreiben. Wird eine bestimmte Relaisablage öfters benötigt, beispielsweise im Ausland 9,4 MHz oder 1,6 MHz, ist zumindest im 70-cm-Band auch dafür gesorgt, denn es läßt sich bereits im VFO neben der obligatorischen Ablage von 7,6 MHz eine beliebige zweite einstellen, die beimAbspeichern übernommen wird. Beim Kanalmodus erscheinen statt der Frequenzanzeige nur noch die Speicherplatznummern zur Anzeige; alle Speicher lassen sich zudem mit einer max. achtstelligen alphanumerischen Bezeichnung (einschließlich Kleinbuchstaben und Sonderzeichen) versehen, wobei ggf. die Wippe gute Dienste leistet. So lassen sich umfangreiche Frequenzkombinationen für Wohnort, Arbeitsplatz, Reiserouten usw. zusammenstellen.

Die Bedienung des Suchlaufs ist übersichtlich: Längeres Drücken der VFO-Taste startet den Suchlauf im Abstimmraster, längeres Drücken der MR-Taste den Speichersuchlauf, der die Speicherplätze mit Ausnahme der markierten durchläuft. Mit der MHz-Taste startet schließlich der Suchlauf im aktuellen 1-MHz-Bereich. Dazu kommt noch ein Bandsuchlauf, für den man bis zu zehn Frequenzbänder jeweils durch Eingabe der Bandgrenzen in die Speicherplatzpaare L0/U0 bis L9/U9 definieren kann. Gestartet wird durch die Auslösung des VFO-Suchlaufs auf eben einer dieser abgespeicherten Eckfrequenzen. Ein Suchlauf über 2-m- und 70-cm-Frequenzen zugleich scheint nicht möglich zu sein, während er zeitgleich, aber getrennt für jedes Band ohne Geschwindigkeitseinbuße funktioniert.

#### **Selektivruf & Co.**

Subaudio-Tonsquelch, CTCSS, mit Geber und Auswerter ermöglicht als Standardausrüstung des TH-D7E ungestörte OV-Runden bzw. Funkkontakte über entsprechende Relais. Um sich Gehör verschaffen zu können, gibt es ferner eine CTCSS-Scanfunktion, die den gerade empfangenen Ton ermittelt und so die Kontaktaufnahme erleichtert. Die Tonalarmfunktion ergänzt die CTCSS-Funktion. Der Tonalarm meldet gegebenenfalls, wenn ein Signal mit einem bestimmten Subton empfangen wurde. Gleichzeitig erscheint auf dem Display die Zeit, die seit dem letzten Empfang dieses Signals vergangen ist.

Für DTMF-basiertes Fernsteuern, etwa einer Sprachmailbox, steht ein eingebauter Geber zur Verfügung. Die Töne können ent-

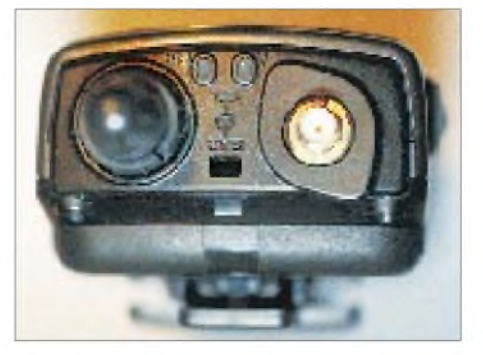

**Obligatorisch: Die SMA-Antennenbuchse kommt bei allen neuen Handfunkgeräten zum Einsatz.**

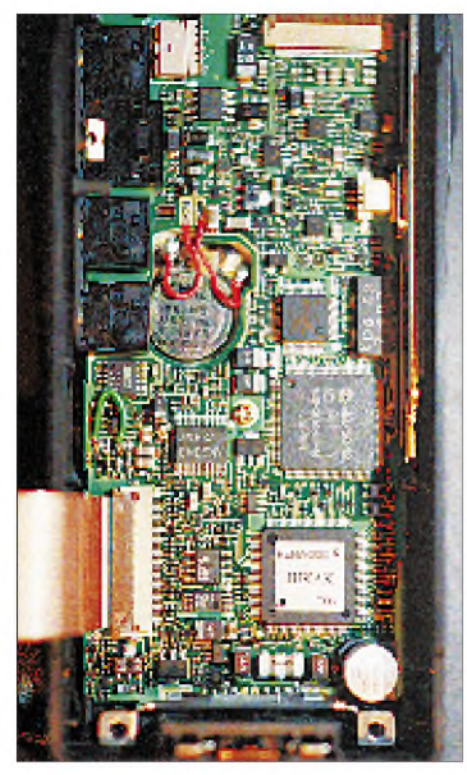

**Innenansicht des vorderen Geräteteils mit dem Zweichip-TNC**

weder während des Sendens durch Betätigung der entsprechenden Zifferntasten aufgerufen werden oder aber mit bis zu 16 Stellen in bis zu zehn Speicherplätze (inklusive max. achststelliger Namen) abgelegt und bedarfsgerecht ausgesendet werden. Empfangene DTMF-Töne lassen sich mit dem TH-D7E allerdings nicht auswerten.

Um in Regionen mit hohem Störpegel das Zustopfen des Empfängers bzw. den Empfang von Geistersignalen zu verhindern, steht per Menü nur im VHF-Bereich die AIP-Funktion zur Verfügung. Sie senkt die Empfindlichkeit des Empfängers etwas ab und bietet dafür erhöhte Großsignalfestigkeit; auf 70 cm gibt es diese Möglichkeit nicht, wir haben sie allerdings im Test auch für das 2-m-Band nicht gebraucht.

Der Menüpunkt 144Tx Narrow verringert offensichtlich den Hub des 2-m-Sendesignals und damit dessen Bandbreite, was bei Relaisbetrieb im Bereich genutzter X-Kanäle (12,5 kHz) wichtig erscheint. ASC (Automatic Simplex Control) prüft alle 3 s die Relaiseingabefrequenz auf Signalstärke und läßt gegebenenfalls die Anzeige blinken, wenn eine Direktverbindung möglich wäre.

#### **Ein TNC und die Folgen**

Alle diese Funktionen findet man sicher auch bei anderen Handfunkgeräten. Was das TH-D7E so ungemein faszinierend macht, ist der eingebaute TNC. Damit werden weitere Funktionen möglich, wie Packet-Radio mit 1200 und 9600 Baud, Überwachen von DX-Packet-Clustern und Empfangen von APRS-Daten sowie in Verbindung mit deminteraktiven Bildkommunikationsgerät VC-H1 auch noch SSTV.

Der Anschluß eines GPS-Geräts, der Betrieb mit unterschiedlichsten PC-Programmen, die Verbindung mit anderen Stationen, Boxen, Digipeatern, die Aussendung von Positionsdaten und deren Auswertung, dies alles stellt ein mehr oder minder komplexes System dar.

Und so sind auch die Erfahrungen höchst unterschiedlich: Der eine stöpselt alles zusammen (ein dreiadriges Kabel genügt, an das beiliegende muß noch ein passender Stecker für den PC angelötet werden) und liest problemlos die Nachrichten aus seiner Mailbox aus, bei einem anderen geht überhaupt nichts.

Aufgrund dieser Problematik hat sich Kenwood entschlossen, das Gerät hierzulande nur noch als Transceiver anzubieten; der TNC ist dann quasi eine kostenlose Dreingabe "auf eigenes Risiko"!

#### *Clustermeldungen mitlesen*

Das Einschalten des TNC auf zunächst Monitorbetrieb erfolgt einfach durch Betätigen der TNC-Taste. Im Display erscheint dann neben der winzigen Statusanzeige der Schriftzug Packet. Die Terminal(!)baudrate ist fest auf 9600 Baud eingestellt, die Funk-Baudrate ist ggf. mittels des Befehls HB 9600 von 1200 auf 9600 zu erhöhen. Außerdem sollte zuvor im Menü eingestellt werden, welches der beiden Funkbänder (meist 70 cm) man für PR nutzen möchte. In der Anzeige erscheint neben der Frequenz ein inverses D als Kennzeichnung dieses PRfähigen Bandes.

Der Monitorbetrieb für APRS- und DX-Cluster-Daten funktioniert leider nur auf Digipeatern, die über einen 1200-Baud-Einstieg verfügen, da sich die Baudrate des TNC nicht über die Funktionstasten verändern läßt. Außerdem sollte für eine ordnungsgemäße Funktion die Batteriesparfunktion ausgeschaltet werden.

Wie von einigen PC-Programmen bekannt, analysiert die Monitorsoftware ständig den Datenstrom des Digipeaters nach Datentelegrammen von DX-Clustern und APRS-Stationen. Aus der DX-Cluster-Meldung

*DXde dj1yh: 24905.0 S79MX 1249Z S7: Seychelles WAZ-Zone: 37 Time: 17:52 7355km 130°*

wird, beim TD-D7E, von einem Warnton begleitet, für knapp 10 s die Anzeige

#### *Dx: S79MX24905,0 1259Z.*

Danach verlischt sie wieder; allerdings bleiben die jüngsten zehn Cluster- (bzw. 16 ARPS-) Meldungen abgespeichert und können nebst zusätzlicher Informationen nach Betätigung der List-Taste über die Multifunktionswippe in Ruhe durchgeblättert werden. Und das ohne jede weitere Hardware!

Wer also einen 1200-Baud-Benutzereinstieg in seiner Nähe hat und sich ständig über das DX Angebot informieren will, ohne seinen PC einzuschalten, ist mit diesem Gerät bestens bedient. Allerdings muß dafür mindestens eine (andere) Station über diesen Digipeater mit einem DX-Cluster connected sein, und das eben auch nur mit 1200 Baud!

#### *Packet-Radio-Betrieb*

Ein zweites Betätigen der TNC-Taste aktiviert den Packet-Radio-Betrieb. Nun läßt sich der TNC über ein einfaches Terminalprogramm von einen PC aus steuern. Für den Betrieb steht dann ein Kanal zur Verfügung. Nach jedem Einschalten des Packet-Radio-Modes, auch beim Einschalten des Funkgerätes, meldet sich der TNC mit folgender durchlaufender Anzeige:

#### *bbRAM loaded with defaults*

*TASCO Radio Modem AX.25 Level 2 Version 2.0 Release 08/18/98 2Chip ver 1.00 Checksum \$F0 cmd:RESET bbRAM loaded with defaults*

*TASCO Radio Modem AX.25 Level 2 Version 2.0 Release 08/18/98 2Chip ver 1.00*

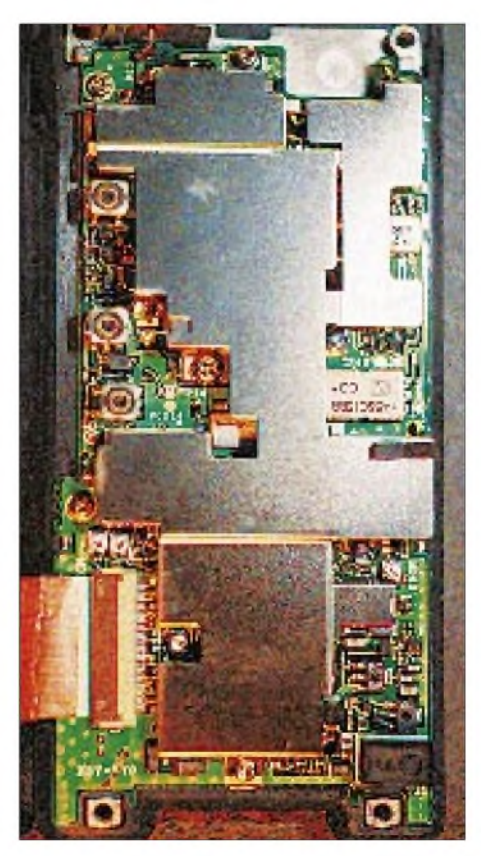

**Innenansicht des hinteren Geräteteils. Gut abgeschirmt das HF-Teil mit den Subminiaturfiltern**

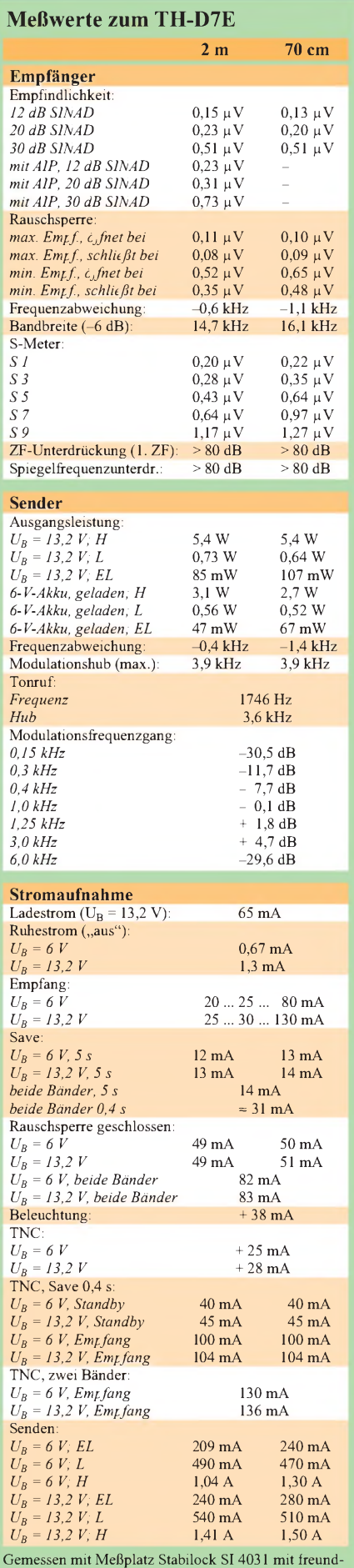

licher Unterstützung von Herrn Sven Frank.

*Checksum \$F0*  $cmd:MYNOCALL$ *MYCALL was NOCALL cmd:PORTO \$0000 PORTOUT was \$0000 cmd:*

Wie unschwer zu erkennen ist, gehen dabei alle Veränderungen der Parameter, wie z.B. der Eintrag des eigenen Rufzeichens, der geänderte Wert des TX-Delay (500 ms sind hier Standard), die Auswahl der Baudrate usw. verloren. Gibt man im Menüpunkt APRS 2-1 unter MY CALL sein Rufzeichen ein, so wird dieses beijedem Einschalten an Stelle des NOCALL geladen.

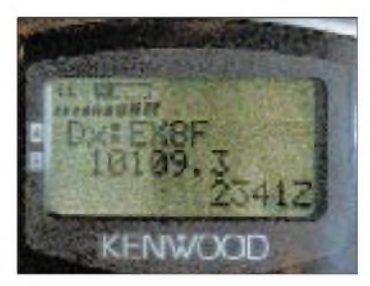

**So sieht eine DX-Cluster-Meldung aus.** 

Mittels eines Einstellungsskripts, das man als ASCII-Datei auf die TNC-Schnittstelle ausgibt, läßt sich dieser Mangel leicht umgehen. Eine solche Datei könnte wie folgt aussehen:

*mycall DL7UFR txdelay 20 hbaud 9600.*

Nach dem Einschalten befindet sich der TNC im Befehlsmodus (cmd:); nach dem Connect geht er automatisch in den Convers-Modus. Zwischen beiden Modi läßt sich vom Terminalprogramm aus mit Strg. + C bzw. Strg. + K wechseln. Wenn es gewünscht wird, übernimmt es solche Aufgaben für den Benutzer, wenn nicht, bietet das Handbuch einen guten Überblick über alle Befehle.

Gemäß der weltweit überwiegend verbreiteten TNC-Software kommt hier TAPR zum Einsatz, und zwar in einer recht modernen Variante (GPS-fähig). Allerdings ist kein Hostmodus vorgesehen, und vom KISS-Modus (s.u.) sollte man bei der aktuellen Version Abstand nehmen, da er sich nicht mit gängigen Programmen versteht. Statt dessen bietet sich eine Vielzahl speziell für TAPR geeigneter, komfortabler

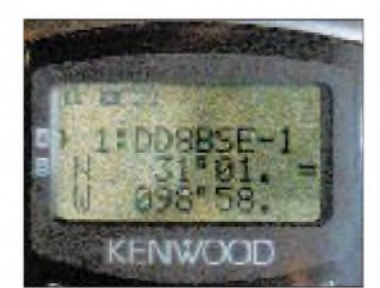

**Beispiele für Positionsmeldungen (die Koordinaten passen hier allerdings für einen USA-Standort)**

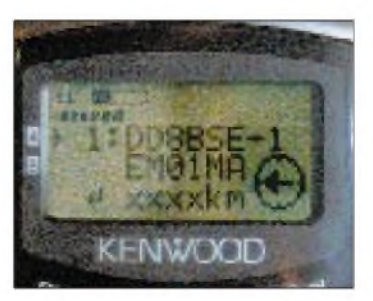

Terminalprogramme an, die (häufig kostenlos) in Mailboxen und im Internet zu finden sind; auch die FA-Mailbox ist da gut bestückt.

Die implementierte TNC-Software weist trotzdem einige Unzulänglichkeiten auf, die sich vor allem im europäischen, insbesondere deutschen Packet-Radio-Netz auswirken, wie z.B. weder DAMA-Fähigkeit, digitale Rauschsperre noch Hostmode-Schnittstelle usw.

Probleme gibt es überwiegend bei solchen DAMA-Digipeatern, die streng auf das Protokoll achten und nach einer bestimmten Anzahl unaufgeforderter Sendeversuche einfach die Verbindung unterbrechen. Ein lokaler Digipeater mit DAMA war nicht so streng parametriert und erlaubte trotz jeder Menge Zugriffe außerhalb des Protokolls den Betrieb; bedenkenlos sollte man das aber nur in betriebsruhigen Zeiten versuchen, um Kollisionen zu vermeiden.

Ein anderes Problem tritt auf, wenn man über optimierte Duplex-Digipeater, bei denen der Sender nicht mehr abfällt, arbeiten möchte: Da sich die Trägererkennung (DCD) des TNC nicht abschalten läßt, geht das Gerät niemals auf Sendung. Das Fehlen einer digitalen Rauschsperre bewirkt einen hohen Performanceverlust aufEcho-Duplex-Digipeater-Einstiegen; in Spitzenzeiten dürfte über sie kaum ein Betrieb möglich sein.

Die erwähnte Übertragungsgeschwindigkeit zwischen TNC und PC von nur 9600 Baud überzeugt ebenfalls nicht. Hier hat Kenwood offensichtlich die hiesigen Entwicklungen der Packet-Radio-Software unterschätzt.

Vielleicht wird der Hersteller die TNC-Software in absehbarer Zeit ja noch updaten, so daß die Packet-Radio-Fähigkeiten nicht nur eine Zugabe begrenzten Leistungsumfangs bleiben. Noch besser, wenn sich solche TNC-Software gar wie bei modernen Modems oder Motherboards über die PC-Schnittstelle laden ließe.

Die Beschreibung der TNC-Parameter in der Bedienungsanleitung ist nicht vollständig. Einige nicht dokumentierte Parameter finden Sie in der FA-Telefonmailbox.

Die zwar implementierte, in der Bedienungsanleitung aber deshalb wohl nicht dokumentierte, KISS-Schnittstelle enthält offensichtlich einen Bug. Man kann zwar alle Daten aufeiner Digipeaterfrequenz mitlesen; ein Connect gelingt jedoch nicht. Für Tests wurde das Terminalprogramm GP und als Treiber zwischen TNC und GP TFKISS 2.0 von OE1HHC und OE3GMW genutzt. Mit den folgenden Befehlen kann man den TNC in den KISS-Modus bringen:

*KISS ON MYCALL DL7UFR TXDELAY20 HBAUD 9600 RESTART*

Bei einem Update der TNC-Software ließe sich wohl auch dieser Mangel beheben. Das sind die einzigen, freilich bedeutsamen Probleme beim Packet-Radio-Betrieb. Direktverbindungen oder Zugriffe auf ruhigere bzw. Simplex-Digipeater waren hingegen immer problemlos möglich.

Das Senden und Empfangen von Nachrichten erfolgt unabhängig von der Positionsdatenübermittlung, mit denen sich auf einer Landkarte der Standort von Stationen darstellen läßt. Die Nachrichten, z.B. Wettermeldungen, Beschäftigung, Notfälle usw., können gezielt an bestimmte Stationen oder als Bulletins versendet werden und dürfen bis zu 45 Zeichen lang sein. Für insgesamt 16 gesendete und empfangene Nachrichten ist Platz im Speicher.

Die Übermittlung geschieht völlig ungesichert als UI-Frames AX25-kompatibel, allerdings gelegentlich platzsparend komprimiert, die Meldungen können (vorbehaltlich gesetzlicher Regelungen) außer über Funk auch per Telefon, Internet usw. weitergeleitet werden. Leider besteht hier wiederum keine Möglichkeit, die Baudrate

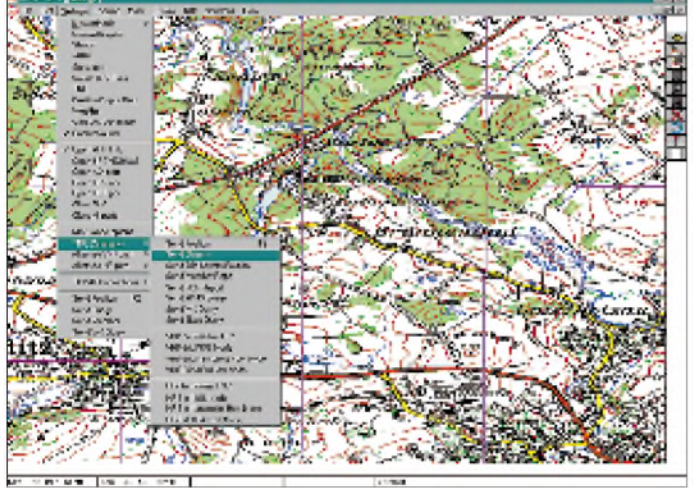

Beim Experimentieren mit dem Wert des TX-Delay traten die üblichen Schwächen von Datentransceivern mit PLL zutage. Erst bei einem Wert von 20 (200 ms) kamen befriedigende Ergebnisse zustande. Je nach Digipeater ergab sich ein TX-Delay bis 230 ms, so daß die Grundeinstellung unbedingt entsprechend verkürzt werden sollte. Viel schneller geht es aber auch nicht; das läßt sich mit einem stromsparenden Handy-Transceiver nicht bewerkstelligen - Stromsparen ist in.

Der NF-Frequenzgang erscheint optimal, d.h., die Qualität von Sendung und Empfang sind so gut, daß mit 5 W Sendeleistung und 9600 Baud sowie Außenantenne auch noch ein 100 km entfernter Digipeater connected werden konnte. Ein umgebautes Handfunkgerät schaffte das nicht mehr...

#### *Automatic Packet Reporting System*

Und noch ein weiterer Modus ist so aktiv, nämlich APRS. Das Automatic Packet Radio Reporting System beruht auf einem DOS- bzw. einem Win-Programm und dient zum Darstellen, Senden, Empfangen und Weiterleiten aller möglichen Meldungen via Packet-Radio.

**APRS ermöglicht die Anzeige von Positionssendungen des TH-D7E auf selbstkalibrierten Karten, hier einer aus dem Programm TOP50.**

**Das Programm**

der Funkseite über das Menü einzustellen. Demzufolge funktioniert dieses System nur über Digipeater mit einem 1200-Baud-Einstieg.

Während APRS in den USA der große Knüller zu sein scheint, sind die Programme (erhältlich z.B. in der FA-Mailbox, nur bezüglich des Abspeicherns eingeschränkte Shareware) in Europa nahezu unbekannt. Für APRS braucht das TH-D7E nicht einmal an einen Computer angeschlossen zu werden, denn es kann bis zu vierzig Stationsmeldungen selbst abspeichern, dazu eigene Statustexte bis 20 Zeichen Länge aussenden, die mittels der Taste POS eingegebene Position aussenden, die Entfernung und Richtung anderer Stationen berechnen und automatisch anzeigen (mit einer richtigen kleinen Kompaßrose imDisplay; s. Bild S. 385 rechts unten) usw. Die eigene Position kann es außerdem von einem angeschlossenen GPS-Gerät (wie einem Garmin GPS-12) übernehmen. Da kommt nun endlich die GPS-Buchse zum Tragen.

Diese ganzen Meldungen sendet das Gerät als Bakenmeldungen entweder automatisch im einstellbaren Zeitintervall oder aber nach dem Drücken der Sendetaste aus. Sie erfolgen ohne vorherigen Connect, was zunächst ungewöhnlich, bei näherer Betrachtung aber sinnvoll erscheint: So wird "Verwaltungsaufwand" gespart; die Meldungen sind für alle Stationen lesbar, und bei einer Bodenwelle mit Abschattung erfolgt nicht gleich ein Disconnect, so daß die Daten bei günstigerer Position sofort wieder nutzbar sind. Solche Datenpakete schauen z.B. wie folgt aus:

#### *R:36 19:59 DG1NEFJ/RELAY/WIDE> UPQU55>UI,R,F0: ''SMIRRKTst R:37 20:00 DG1NEJ/RELAY/WIDE> UPQU60>UI,R,F0: 'SRICK\>Tett*

Überdies lassen sich in die APRS-Programme eigene Bitmapkarten einbinden und kalibrieren und so beispielsweise auch lokale Aktivitäten, etwa die nächste Fuchsjagd usw., genau überwachen. Als Kartenbasis dienen dann eine selbst eingescannte Landkarte oder beispielsweise TOP50, die von den Landesvermessungsämtern äußerst preiswert herausgegebenen und auch im Test verwendeten digitalisierten topographischen Karten.

Einen Haken hat die Sache: Mangels Partnern ist APRS (noch) längst nicht so interessant wie in den USA, wo regelrechte Netzwerke existieren und eine eigene Frequenz dafür reserviert wurde. Die Einarbeitung bedarf außerdem einer gewissen Zeit, aber es lohnt sich: Die Bewegung eines Mobilisten oder Fuchsjagdteilnehmers auf dem Bildschirm verfolgen zu können, ist ein Erlebnis, das man bislang nur aus dem Kino oder Fernsehen kannte ...

Andreas, DG1AAA, hat sich intensiv damit beschäftigt und wohl als erster herausgefunden, daß die TAPR-Version des TH-D7E entsprechend der neuesten Spezifikation auch selbst GPS-fähig ist. Dazu gibt es eine Reihe von Befehlen, die es möglich machen, aus der Fülle der vom GPS-Gerät gelieferten Positionsdaten (im NMEA-Format) gezielt ein Datum herauszufiltern und regelmäßig an ein bestimmtes Ziel auszusenden, was ebenfalls wieder ohne Connect in Form einer Bakenmeldung erfolgt. Das GPS-Gerät liefert Daten etwa folgender Form (drucktechnisch bedingt getrennte Zeilen):

*\$PGRMM,WGS 84\*06*

*\$GPBOD,,T,,M,,\*47*

*\$GPRTE,1,1,c,0\*07*

*\$GPRMC,105049,A,5019.550,N,1153.231,E,*

*000.0,221.1,180299,000.5,E\*7A*

*\$GPRMB,A,,,,,,,,,,,,V\*71*

*\$GPGGA,105049,5019.550,N,01153.231,E, 1,07,2.1,567.6,M,46.6,M,,\*42*

*\$GPGSA,A,3,01,,05,06,,08,09,,, 29,30,,2.3,2.1,1.0\*3A*

*\$GPGSV,3,1,11,01,29,308,42,04,21,084,00, 05,80,278,31,06,07,203,36\*70*

*\$GPGSV,3,2,11,07,16,044,00,08,77,285,31, 09,59,134,38,24,10,125,00\*74*

*\$GPGSV,3,3,11,26,01,175,00,29,29,306,42, 30,38,260,48,,,,\*4C \$PGRME,33.6,M,34.5,M,48.2,M\*14 \$GPGLL,5019.550,N,01153.231,E,105050,A\*20 \$PGRMZ,1862,f,3\*26*

Mit dem Befehl GPSTEXT läßt sich damit gezielt z.B. \$GPRMC auswählen; die entsprechende Zeile wird dann einfach als Bakenmeldung, eventuell um einen mit LTEXT zu definierenden Text ergänzt und im Abstand des mit LOCATION EVERY einzugebenden Zeitintervalls ausgestrahlt. Anderswo empfängt ein beliebiges TNC die Daten und übergibt sie ein Navigationsprogramm; ein TNC simuliert diesem Programm das GPS-Gerät. Ohne TNC geht es leider nicht, da natürlich kein Navigationsprogramm auf die Abfrage eines Modems eingerichtet ist!

Auch hier existiert wieder eine Vielzahl von Free- und Shareware; erwähnenswert sind GPSS, WinGPS, LXGPS usw. Selbst das bereits erwähnte Kartenprogramm TOP50 hat eine GPS-Schnittstelle aufzuweisen, die aber leider sehr zeitkritisch ist und sich mit einer gelegentlichen Bakenmeldung nicht zufrieden gibt (Bezug: Landesvermessungsämter oder Buchhandel).

Daß so viele Übertragungsarten nur als Bakenmeldung erfolgen, ist wohl der Grund dafür, daß das Stromsparmanagement des Handfunkgeräts sich beim Einschalten des TNCs nicht selbst abschaltet, denn der Sender läßt sich immer tasten und durch die Save-Schaltung zugleich noch sparsam mit der Akkukapazität umgehen. Nach einem siebenstündigen Ausflug mit Positionsübertragung und gleichzeitigem Betrieb der OV-Frequenz zeigte der Akkumulator so noch keinerlei Ermüdungserscheinungen; das ist doch was!

Solch ein Vergnügen bietet kaum ein anderes Gerät; die APRS-Fans in den USA mußten bislang jedenfalls immer Funkgerät, TNC, Computer, Akkumulator und eine Menge Kabelsalat mit sich führen, was jetzt mit maximal einem Funkgerät und vielleicht noch einem GPS-Gerät geht. Zur Orientierung: Das Programm TOP50 kostet etwa 78 DM, ein geeignetes, vielfältig anderweitig einsetzbares GPS-Gerät mit Schnittstelle um die 369 DM. Ein Dualrate-TNC nebst einem 9600-Baud-fähigen Funkgerät käme wohl auf 1500 DM, so daß die Hobbykasse nach Anschaffung eines TH-D7E noch ein paar Möglichkeiten läßt.

#### *Option SSTV*

Das ist aber noch nicht alles, was sich die Entwickler von Kenwood für dieses Gerät ausgedacht haben. Das als Zubehör erhältliche, interaktive Bildkommunikationsgerät VC-H1 macht SSTV-Betrieb möglich. Es besteht aus einer CCD-Kamera und einem LCD-Monitor. Am Funkgerät lassen sich Texte für eine Nachricht, den Rapport RSV und das Rufzeichen eingeben. Für jeden dieser Texte kann man eine separate Farbe auswählen. Folgende SSTV-Betriebsarten sind implementiert: Robot 36 (Farbe), Robot 72 (Farbe), AVT 90, AVT 94, Scottie S1, Scottie S2, Martin M1, Martin M2 und Fast FM. Leider stand uns kein VC-H1 zum Test zur Verfügung, so daß hier nur die Fakten aus der Bedienungsanleitung wiedergegeben werden konnten.

#### **Praxis**

Gibt es schon äußerlich nichts an dem Gerät zu bemängeln, so stimmen auch die "inneren Werte". Den einen oder anderen Schneesturm überstand es klaglos, auch die Windempfindlichkeit, sonst ein großes Problem auf uninteressanten Frequenzen, daß die AIP-Funktion, die neben der Reduzierung der Störanfälligkeit auch die Empfindlichkeit mindert, nie benötigt wurde. Eigene Störungen treten trotz des eingebauten TNCs kaum auf: Ganz selten eine Pfeifstelle, die sich durch Verschieben der Taktfrequenz auf eine andere Stelle verlegen läßt; insgesamt also ein ruhiges Empfangsbild, aus dem auch schwache Signale noch klar hervortreten.

Das Stromsparmanagement ist fein konfigurierbar (0,2 s, 0,4 s, 0,8 s, <sup>1</sup> s, 2 s bis hin zu 5 s). Wer allerdings die Taktrate auf das Maximalintervall von 5 s stellt, muß potentielle Gesprächspartner darauf aufmerksam machen, mindestens 10 s lang zu rufen, da der Empfänger im ungünstigsten Fall etwa 5 s taub ist.

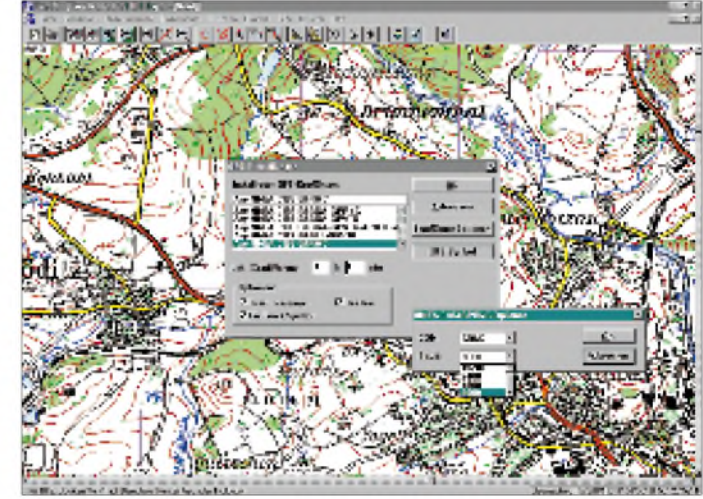

**Das von den Landesvermessungsämtern herausgegebene Programm TOP50 ist die ideale Kartenquelle. Seine GPS-Schnittstelle eignet sich aber nicht für PR-Übetragung. Fotos: U. Flechtner (8), DL7UFR (3)**

aller Portabelfunker, hält sich in Grenzen. Die Verständlichkeit war jedenfalls auf der eigenen wie auf der Gegenseite ausgezeichnet und der Klang angenehm. Die Sendetaste geht etwas steif, doch stellt das eine Frage des persönlichen Geschmacks dar.

Nachdem alle Menüs entdeckt sind, ist die Bedienung eigentlich ein Kinderspiel; zumindest geht sie ohne Raten ab. Und gerade auch im Dunkeln kommt man gut mit dem TH-D7E klar, nicht wie beim einem anderen Gerät, wo der Nutzer einmal tastend statt die Sendeleistung zu erhöhen, den Selektivruf einschaltete.

Aus Erfahrung ist davon auszugehen, daß mit einem 6-V-Akkumulator nur geringe Sendeleistungen um <sup>1</sup> W zu erzielen sind. Nicht aber hier - etwa 2,6 bzw. über <sup>3</sup> <sup>W</sup> waren zu messen; für die niedrige Versorgungsspannung eine beachtliche Leistung. Das positive Bild setzt sich beim Empfänger fort: hervorragende Empfindlichkeit, gepaart mit ausreichender Großsignalfestigkeit bei geringster Stromaufnahme.

In der Nähe von Sendern, also etwa den berüchtigten Bündelfunkumsetzern o.ä., kann es schon einmal zu Störungen kommen. Sie sind jedoch meist so gering bzw. Die Stromaufnahme ist dafür mit 14 mA zu vernachlässigen. Praktikablere Einstellungen von etwa 0,4 s würden schon bedingt Packet-Radio erlauben und sind vom Stromverbrauch her (31 mA beim Empfang beider Bänder) immer noch erträglich.

Wenn dann derartiger Betrieb, verbunden mit dem regelmäßigen Aussenden der Positionsdaten nach sieben Stunden noch keinen merklichen Spannungsabfall am Akkupack verursacht, ist das Gerät wirklich als praxistauglich zu bezeichnen.

#### **Fazit**

Der Test des TH-D7E war ein echtes Erlebnis, eine regelrechte Entdeckungsreise in die zahllosen Fähigkeiten dieses kleinen Transceivers. Das Gerät läßt sich nach einer kurzen Gewöhnungsphase intuitiv bedienen. Die Stromversorgung aus NC-Akkus ist trotzdem nicht zeitgemäß. Daß der TNC ein paar Probleme aufweist- nun, eine gewisse A-Klasse soll anfangs auch diverse Probleme gehabt haben. Schauen Sie sich das TH-D7E mal an - es lohnt sich!

Wir danken Kenwood Electronics Deutschland GmbH für die Bereitstellung zweier Testgeräte.

## *Neues von der kohärenten Telegrafie*

### *ALF HEINRICH - DL1BT*

*In [1] stellt Peter Lumb, G3IRM, eine neue Variante der kohärenten Telegrafie, CCW, vor, die er BPSK-CW nennt und die, wie die zweite Version der CCW, von VE2IQ stammt. Peter verspricht uns eine Renaissance der CW, jedoch für viele OMs setzte [1] zuviel Insiderwissen voraus. Deshalb sei hier das Prinzip der CCW noch einmal kurz erläutert.*

Als Ray Petit, W7GHM, 1975 in der QST seine CCW vorstellte, wollte er zeigen, daß sich auch mit geringen Leistungen stabile CW-DX-Verbindungen tätigen lassen, wenn man die Bandbreite extrem einengt. Der Beweis der Brauchbarkeit des Systems wurde zwar erbracht, die technischen Anforderungen lagen damals allerdings für den Durchschnitts-OM so hoch, daß CCW keine Breitenwirkung erreichen konnte und leider zum Flop wurde.

#### **Herkömmliche CCW**

Die langjährigen Leser des FA kennen sicher noch meine Beiträge dazu [2], [3], in denen ich sowohl die Urform der CCW von W7GHM als auch die neue Computer-Variante von VE2IQ nochmals einer breiteren Öffentlichkeit vorstellte, um zu eigenen Experimenten mit der neuen Variante anzuregen. Die fanden auch diesmal kaum statt, und lediglich eine Handvoll Experten bemühte sich darum. Die CCW von W7GHM und VE2IQ funktioniert etwa so:

erlaubt es, das normal demodulierte CCW-Signal durch ein digitales NF-Filter mit 10 Hz Bandbreite laufen zu lassen und hinter dem Filterboard normal abzuhören.

Gegenüber der bei CW damals üblichen 500-Hz-Bandbreite steigt der Störabstand um bis zu 15 dB und ermöglicht auch bei geringen Sendeleistungen einen kaum gestörten sauberen Empfang. Dieser wesentlich verbesserte Störabstand stellt sich jedoch nur ein, wenn das Eingangsteil des Empfängers tatsächlich alle Signale ordentlich verarbeitet, also ein gutes Intermodulationsverhalten zeigt.

VE2IQ führte bei CCW den Computer ein, konzipierte einen neuen, einfacher zu handhabenden A/D-Wandler und schrieb ein Kohärent-CW-Programm, das das CW-Signal an den Computer-Lautsprecher bringt. Alternativ ist auch das Precision-Programm von DJ7HS verwendbar, das die Zeichen zusätzlich auf dem Schirm lesbar macht. Die CCW wird so zum Digitalmodus, wie computergelesene Normal-Telegrafie.

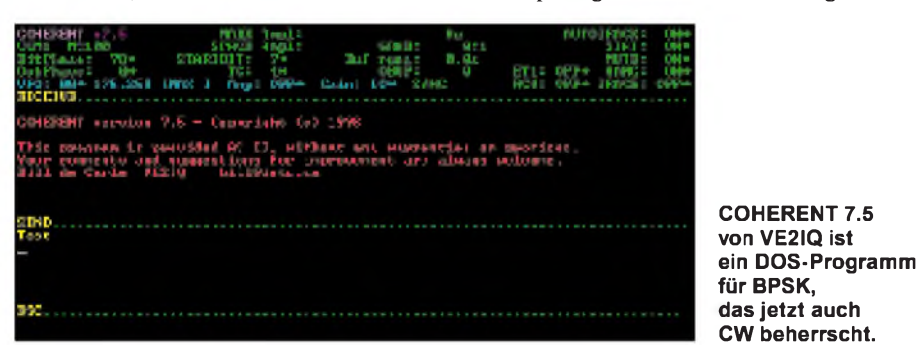

Beim Senden werden alle Zeichen-, Zwischenraum- und Pausenelemente in exakten 100-ms-Sequenzen aufbereitet und der Sender ganz normal damit getastet (Relais am Tasteneingang). Das ergibt ein A1A-Tempo von 60 Z/min. Die Zeichen hören sich wie normale Telegrafie an und fallen durch ihre Exaktheit auf. Ein CCW-QSO ist jedoch sofort daran erkennbar, daß jedes QSO mit einer längeren Punktreihe startet, die das CCW-Programm im Empfangssystem synchronisiert.

Dies bewirkt, daß am Ausgang jeder Punkt als 100 ms und jeder Strich als 300-ms-Sequenz hörbar ist. Die durch das begrenzte Tempo vorgegebene Bandbreite von 10 Hz Die Schwierigkeit besteht nun darin, so abzustimmen, daß das CCW-Signal genau im 10-Hz-Empfangskanal liegt. Das bedeutet nämlich, daß die Abstimmung höchstens um ein bis zwei Hertz von der richtigen Frequenz abweichen darf. Verschwindet das Signal bereits im Rauschen, ist es kaum noch möglich, es auf herkömmliche Weise zu finden oder wiederzufinden, so daß das Computerprogramm eine Abstimmhilfe bereitstellen muß.

Diese Abstimmhilfe umfaßt auch eine Autotune-Funktion, die das Signal (bei langsamer Drift) im Empfangskanal festhält. Zwar lassen sich moderne Transceiver in 10-Hz-Schritten abstimmen und mit zwei Tasten amMikrofon in 1-Hz-Schritten nachziehen, doch bleibt das Abstimmen trotzdem kritisch, weil die Frequenzanzeige beim 10-Hz-Digit nicht mehr genau genug ist, um eine vorgegebene Frequenz exakt einzustellen. Es ist schon eine Crux, daß man weder etwas hört noch sieht, solange der Computer nicht synchronisiert ist. Nur das Computerprogramm zeigt in einer Zeile an, ob man sich der Frequenz des Signals schon weit genug genähert hat, und auch da kann man durch benachbarte Träger genarrt werden.

#### **BPSK-CW**

Was ist nun neu an der zweiten CCW-Version von VE2IQ, genannt BPSK-CW? BPSK (auch 2PSK) ist die einfachste Form einer Phasenumtastung, wie sie bei modernen Digimodes häufig eingesetzt wird und recht komplizierte Konfigurationen annehmen kann. Die getakteten Morsezeichen aus dem Computer laufen jetzt über einen D/A-Umsetzer nach VE2IQ, der einen Ton in der Phase um 180° umtastet (Binary Phase Shift Keying = BPSK). Das BPSK-Signal gelangt über den Mikrofoneingang zum Sender, der in der SSB-Stellung arbeitet. Es ist nicht mehr ohne weiteres als CW-Signal erkennbar und von anderen Digimode-Signalen kaum zu unterscheiden, hat also auf den ehemals genannten CW-QRP-Frequenzen nichts mehr zu suchen!

Bei der Demodulation im Empfänger änderte sich nichts, und der CCW-A/D-Umsetzer von VE2IQ wird weiter verwendet. Nach der Theorie verbessert die BPSK-Dekodierung den Störabstand um 6 dB. Das BPSK-Signal ist jetzt zwar an der Spitze etwas breiter, aber nicht viel abstimmfreundlicher geworden.

Nun entwerten sich manche Innovationen des Amateurfunks selbst, wenn sie aus Preisoder sonstigen Gründen, nur einem kleinen Kreis von Insidern zugänglich sind. Zumindest die finanzielle Hürde ist bei BPSK-CW nicht sehr hoch, denn die Kosten für die D/A- und A/D-Umsetzer-Bausätze von VE2IQ überschreiten kaum die Kosten eines normalen RTTY-Modems. Ein Vorteil besteht zudem darin, daß keine Abgleicharbeit erforderlich ist.

CW-Puristen lehnen jedoch jede Form von Computer-Telegrafie ab bzw. rechnen sie den Digimodes zu. So stellt sich fast automatisch die Frage, warum denn nicht gleich richtig RTTY machen? Hinzu kommt ein anderes wichtiges Argument: die inzwischen mögliche Verbesserung des normalen CW-Empfangs durch klingelfreie DSP-NF-Filter mit Bandbreiten von 250, 100 oder gar 50 Hz, die auch sehr viel bessere Störabstände bereitstellen können und keine zusätzliche neue Technik benötigen.

G3IRM ist hocherfreut, daß seine BPSK-DX-Verbindungen nach VE besser klappen als mit CCW, aber seine Euphorie über eine Renaissance der CW durch BPSK nehme ich ihm nicht ab, weil die wesentlichen Erschwernisse des Signalempfangs nicht abgestellt wurden. Obwohl ich einen CCW-Empfangswandler habe, konnte ich bislang noch kein BPSK-CW-Signal vom ihm oder anderen OMs mitlesen (bis jetzt fehlen im deutschen Handel die Angebote von BPSK-CW-Bausätzen - und jede echte Breitenwirkung steht und fällt ja heute mit gut erhältlicher Handelsware).

#### **Konkurrenz PSK 31**

Als starke Konkurrenz könnte sich derneue Digitalmodus PSK 31 erweisen, der vor allem dem guten alten Baudot-RTTY Paroli bietet und dabei ganz ohne ARQ-Schnickschnack auskommt. Für PSK 31 wird über das PR-Netz in Europa geworben. PSK 31 [4] arbeitet ebenfalls mit der 2PSK-Phasenumtastung, kommt mit der sehr geringen Bandbreite von 62 Hz zurecht und soll selbst unter schwierigen Übertragungsbedingungen ein äußerstrobustes Verhalten aufweisen. Hier beträgt die gegenüber Amtor/Pactor erreichbare Störabstandsverbesserung ebenfalls etwa 10 dB.

PSK 31 ist also ein weiterer neuer Weg zu QRP. Man sollte es aber mit dem QRPP nicht übertreiben, weil das vermutlich der Hauptfehler aller CCW-Bemühungen war! Mit einem zu einfachen Empfangssystem, wird man wohl kaum zurechtkommen.

PSK 31 ist etwa fünfmal schneller als BPSK-CW und hat sich bereits im Europaverkehrund im DX mit Australien bewährt. Der Verzicht auf ARQ macht das System sehr DX-freundlich, und das könnte das System so überschaubar machen, wie es das gute alte Baudot-RTTY ist. Das hohe Tempo mit verkürzten Zeichen ermöglicht problemlos die Verdopplung wichtiger Textinhalte.

Auch bei dieser Innovation ist ein sehr kundiger Kopf am Werk gewesen, denn Peter, G3PLX, der Vater von Amtor, entwickelte das BPSK-31-Modem aus standardisierten DSP-Boards von Motorola und Texas Instruments. Die Kosten liegen hier gleichermaßen nicht sehr hoch, und die 62 Hz Bandbreite sind um einiges besser zu beherrschen als das 10-Hz-Extremvon CCW/BPSK-CW. Noch fehlen im deutschen Handel fertige Modems (Bausätze) für beide Systeme. Zwar sind unsere OMs weiterhin kreativ und bastelbereit, aber jede echte Breitenwirkung steht und fällt eben heute mit zugänglicher, preisgünstiger Handelsware.

#### **Literatur**

- [1] Lumb, P., G3IRM: BPSK-Renaissance für CW?, CQ DL 69 (1998), H. 10, S. 778
- [2] Heinrich, A., DL1BT: Kohärente Telegrafie (CCW) ein neuer Start mit besseren Mitteln?, FUNK-AMATEUR 43 (1994), H. 11, S. 1019

[3] Heinrich, A., DL1BT: Die CCW-Alternative von VE2IQ, FUNKAMATEUR43 (1994), H. 12, S. 1128

[4] Krause-Rehberg, R., DK5RK: PSK 31 - der neue Fernschreibstandard im Amateurfunk?, FUNK-AMATEUR 48 (1999), H. 3, S. 308

## *Initiative HamSpirit: DerPile-Up-Pranger*

Wer kennt sie nicht, die penetranten Rufer im Pile-Up, die durch nichts und von niemanden aufzuhalten sind. Gleich, ob von der umlagerten raren Station ein anderes Land, ein anderer Erdteil, ein anderer Suffix oder gar ein beliebiges, bereits komplettes Rufzeichen aufgerufen wurde, sie sind weiter zu hören, womöglich auch noch, wenn die DX-Station sendet.

Wenn man einmal die Gelegenheit bekommt, solche Rüpel persönlich daraufhin anzusprechen - was bekommt man da alles zu hören. "Das kann gar nicht sein, so etwas mache ich nie oder höchstens im Einzelfall aus Versehen ..."; "Das muß jemand anderes gewesen sein ..." Oft genug sind es sogar bekannte DXer, die es eigentlich besser wissen müßten und einem sogar ganz dreist erklären, daß sie so schneller/besser zum Ziel kämen – was ja leider oft genug zutrifft. Ellenbogenmentalität.

Wahrscheinlich gehört auf einen groben Klotz auch ein grober Keil. Deshalb hat sich die Duben-DX-Foundation entschlossen, einen Pile-Up-Pranger einzurichten. Mit Beginn des 2. Quartals 1999 steht auf der Website *[http://www.anti-lid.com/ridi](http://www.anti-lid.com/ridi-cule.htm)cule.htm* eine Eingabemaske, wählbar in den Sprachen Englisch, Spanisch, Italienisch, Französisch, Russisch und Deutsch, zur Verfügung, auf der frustrierte Funkamateure die schwarzen Schafe anprangern können. Selbstverständlich haben auch die Expeditionäre selbst die Möglichkeit, dort ihre Eintragungen zu machen.

Für die nicht internettenden Funkamateure ist an eine Übermittlung über Packet-Radio mittels eines zusätzlichen, neu zu schaffenden Befehls direkt ins DX-Cluster-Netz gedacht, wobei dernicht weltumspannende Zugriff ein Problem darstellt.

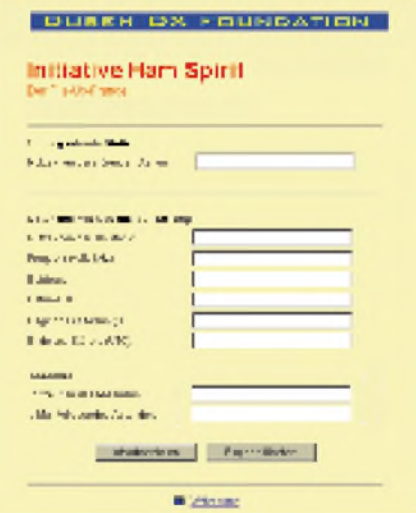

**Eingabemaske für eine Meldung in der Initiative Ham Spirit**

Damit nun nicht jeder kleine Ausrutscher zu einem Eintrag führt, gilt als Grundregel, daß der Störer mindestens 10 min ununterbrochen (d.h., wenn andere Stationen, Gebiete, Nummern usw. gefragt wurden) mitgerufen haben muß. Damit eine klare Zuordnung zum Pile-Up zu treffen ist, sind noch folgende Daten zu ergänzen: Rufzeichen der das Pile-Up erzeugenden DX-Station, deren Frequenz und Betriebsart, Beginn und Ende (Tag und Zeit in UTC; mindestens zehn zusammenhängende Minuten) der durchgehend beobachteten beanstandeten Betriebsphase der störenden Station und selbstverständlich als wichtigstes deren Rufzeichen.

Die Aufbereitung der Meldungen geschieht computergestützt. Es entsteht eine "Rangliste", in der die Rufzeichen der Pile-Up-Störer in der Reihenfolge der Anzahl der Meldungen und auch die Anzahl selbst aufgelistet werden. Die Liste steht auf der genannten Homepage unter *http://www. anti-lid.com/ridicule-list.htm* zur Einsicht bereit.

Damit außerdem auch nicht einzelne Verstöße gegen den guten Ton oder vielleicht gar unberechtigtes Anschwärzen durch Neider zum Erscheinen in der Liste führen, sind innerhalb eines Monats mindestens drei Meldungen von verschiedenen Funkamateuren erforderlich, um sich als gelisteter Störer zu "qualifizieren". Meldungen ohne Angabe des Absender-Rufzeichens und der e-Mail-Adresse gelten nicht.

Wer nachsehen möchte, wie die jeweilige Eintragung in der Liste zustande kommt, kann das entsprechende Störer-Rufzeichen anklicken und erhält darauf eine Aufstellung der einzelnen Meldungen mit allen oben aufgeführten Einzelheiten.

Das System ist vorerst für Kurzwellen-Pile-Ups gedacht, läßt sich aber leicht auf die UKW-Bänder übertragen. Nur ist dann eine regionale Erfassung sinnvoller. Hoffen wir, daß diese Initiative Wirkung zeigt. Mehr dazu in der nächsten Ausgabe des FA.

> **Finn Pertuba, DL9QRM, Duben-DX-Foundation**

## *BC-DX-Informationen*

#### **La Voix du Sahel**

In den Morgenstunden kann zur Zeit relativ gut die Voix du Sahel auf 5020 kHz empfangen werden. Gesendet wird vorwiegend ein Wortprogramm in Französisch oder anderen ethnischen Sprachen, auch englische Nachrichten nach 0540 UTC konnten beobachtet werden. Beste Empfangszeit im Sendeblock 0430 bis 0700 UTC ist zwischen 0500 und 0600 UTC.

Empfangsberichte (in französischer Sprache abgefaßt mit IRCs oder US-Dollar-Noten) sollen schon bestätigt worden sein. Anschrift: B.P. 309, Niamey, Niger.

#### **Polen kürzt**

Aufgrund von Sparmaßnahmen und einer völligen Umstrukturierung des Auslandsdienstes werden die deutschen Sendungen von Polskie Radio, 5. Programm, ab 28.3. nur noch als reines Informationsprogramm von täglich 30 min Dauer ausgestrahlt.

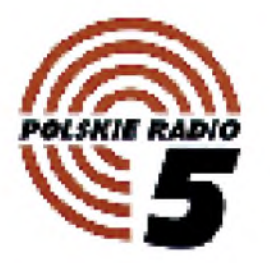

Näheres über genaue Zeiten und Frequenzen lag bei Redaktionsschluß nicht vor, wird aber rechtzeitig auf der Homepage *http:// [www.radio.com.pl/piatka/niemiecki\\_n.html](http://www.radio.com.pl/piatka/niemiecki_n.html)* zu finden sein.

#### **Deutscher BBC-Dienst mit phone-in am letzten Sendetag**

Wie eine Bombe schlug am 10.2. die Meldung ein, daß der Deutsche Dienst der BBC nach 60 Jahren ab 27.3.99 nicht mehr im Äther vertreten sein wird. Intendant Mark Byford begründete diese unwiderrufliche Entscheidung mit notwendigen Einsparungen (insgesamt 50 Stellenkürzungen) und damit, daß man mehr Geld in den Ausbau des englischen Dienstes stecken und mehr in das Internet investieren wolle und der deutsche Dienst ohnehin nur von "Multiplikatoren der

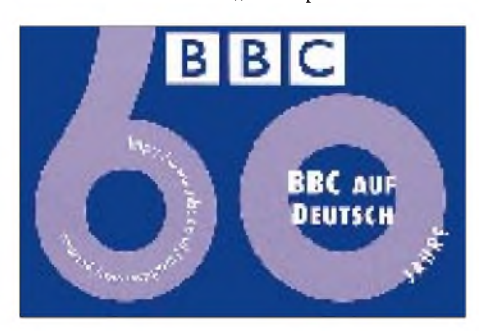

Gesellschaft", also von Lehrern, Politikern und Journalisten gehört wurde, die eh zu 90 % die englische Sprache verstehen, also den World Service hören können.

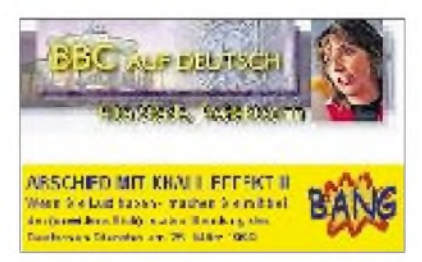

Für den Abend des 26.3. ist zwischen 1830 und 1930 UTC ein 60minütiges "phone-in" geplant, in dem über "die Rolle des Radios im 21. Jahrhundert" diskutiert werden soll und das auf MW 648 kHz und UKW Berlin 90,2 MHz zu hören ist. Diese letzte Sendung läuft bis 1900 UTC auch auf Radioropa LW 261 kHz sowie den Kurzwellen 6015 und 9835 kHz. Weitere Einzelheiten zu Teilnehmern und Telefonnummern auf den Webseiten *www. <bbc.co.uk/german>.*

Obwohl Protestaktionen wohl kaum noch Sinn haben, sind deutschsprachige Briefe an die Britische Botschaft in Bonn mit Kopie an MarkByford, den Leiter des BBC World Service, und/oder direkt an Robin Cook beim Foreign Office vielleicht noch das Effektivste. Anschriften: Mark Byford, ChiefExecutive, BBC World Service, Bush House, LondonWC2B 4PH; Sir Paul Lever, Ambassador, British Embassy, Friedrich-Ebert-Allee 77, 53113 Bonn.

**Bernhard Klink, DG1EA**

#### **Für Freunde potugiesischer Musik**

RDP-Radiofusao Portuguesa zählt zu den europäischen Stationen, die leider seit vielen Jahren nicht mehr in deutscher Sprache senden. Dennoch lohnt es sich, RDP auf den verschiedenen Frequenzen der Kurzwelle zu beobachten, schon wegen der typischen und einmaligen portugiesischen Fadomusik. Auch die QSL-Bestätigungen können sich wieder sehen lassen.

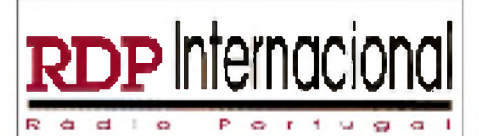

Der Sendeplan für Europa sieht so aus: bis 1300 UTC: 15140 kHz; bis 1300 UTC: 11960 kHz; bis 0900 UTC: 11660 kHz; bis 2100 UTC: 11860 kHz; bis 2100 UTC: 13625 kHz; bis 2100 UTC: 11800 kHz.

Mein Empfangsbericht wurde nach 75 Tagen bestätigt. Adresse: RDP Av. Engo. Duarte Pacheco 6, 1070 Lisboa (Tel. +35 11-382-00 00, Fax +35-11-382-0165).

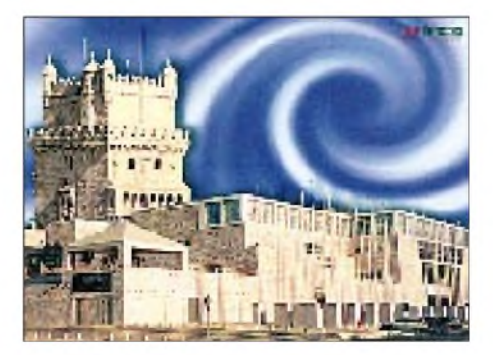

#### **FM-Bestätigungen aus**  $\Box$ **Tschechien und der Slowakei**

Aus Prag erhielt ich nach 60 Tagen Laufzeit eine QSL-Karte der FM-Station "Evropa 3" über die Frequenz 105,5 MHz. Ich hörte die Station während eines Aufenthalts in Prag. Evropa 2 ist landesweit über verschiedene Frequenzen zu empfangen. Die Adresse: Evropa 2, Nadrazni 56, 15005 Praha 5.

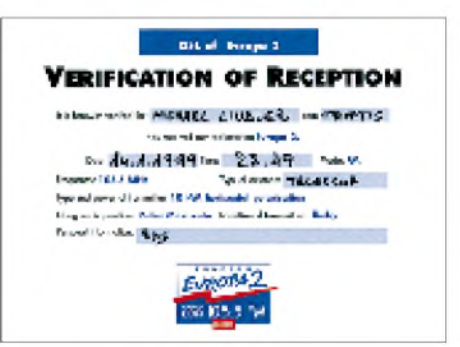

Radio Devin (Slowakischer Rundfunk) bestätigte nach 62 Tagen per QSL-Karte von Radio Slowakei International die Frequenz FM 103,5 MHz (Sender Zilina). Radio Devin hat wahrscheinlich keine eigenen QSL-Karten, so daß man sich mit einer QSL vom Auslandsdienst behalf.

Eine hübsche Folklore-QSL-Karte bekam ich außerdem vom Tschechischen Rundfunk Brno. Die Frequenz 106,5 MHz (Sender Kojal, 73 kW ERP) konnte ich bereits 150 km vor Brno empfangen. Die RDS-Kennung lautete: "CR BRNO".

#### **Michael Lindner**

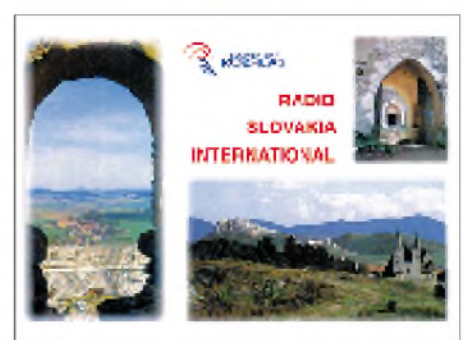

#### **Zweimal Korea im 46-m-Bereich**

Innerhalb des Bereichs von 6480 bis 6575 kHz außerhalb der regulären Rundfunkbänder tummeln sich die beiden Staaten Koreas vorwiegend in den Abendstunden dicht beieinander. In hervorragender Qualität ist Radio Korea International von 2000 bis 2100 UTC ("aqui Seoul") auf 6480 kHz in Spanisch, zuvor von 1800 bis 1900 in Deutsch, nach 2100 UTC in Englisch zu hören.

Pyongyang meldet sich auf 6520 kHz um 1900 UTC in Englisch, um 2000 UTC in Arabisch und um 2100 UTC in Französisch, in weniger guter Modulation nicht parallel mit 6575 kHz, wo wieder etwas besser um 1900 UTC in Spanisch, um 1500 und 2000 UTC in Französisch (mit viel patriotischen Gesängen) und um 2100 in Englisch gesendet wird.

Eine Spanne weiter (auf 7505 kHz, gleichfalls außerhalb des regulären Bandbereichs) ist Pyongyang von 2000 bis 2055 UTC ebenfalls in Deutsch brauchbar zu empfangen (Ansage: "Radio Pyongyang"). Eine regelmäßige Beobachtung und Vergleichsmöglichkeiten sind also problemlos möglich. Beide Stationen antworten mit QSL-Karte.

#### **Indien überragend auf 7410 kHz**

Der "External Service of All India Radio" erreicht uns aus Delhi am Abend ungestört und in hervorragender Qualität, am besten von 1745 bis 1945 UTC auf 7410 kHz in Englisch für Westeuropa mit 250 kW. Hörbar sind, allerdings wesentlich schwächer, auch die Parallelfrequenzen 9950 und 11620 kHz. Die übrigen gelisteten Frequenzen erscheinen augenblicklich unbrauchbar.

Die Kontaktadresse lautet: "All India Radio, External Services Division, Broadcasting House, <sup>1</sup> Sansad Marg, P.O. Box 500, New Delhi 110 001, Indien.

#### **Deutsch aus der Karibik**

In recht guter Qualität und klar verständlich kann die für Nord- und Lateinamerika bestimmte deutschsprachige Sendung der Deutschen Welle über die Relaisstation Antigua (Zentralamerika) von 2000 bis 2155 UTC auf 17810 kHz störungsfrei aufgenommen werden. Nachrichten und Kurzmeldungen gab es zu Beginn und um 2030 UTC. Die Station arbeitet mit 250 kW.

Berichte können an die DW Relay Station Antigua, P.O. Box 1203, St. John's, Antigua, oder direkt an die Deutsche Welle in Köln gerichtet werden.

#### **Radio Taschkent mit neuer Anschrift und e-Mail**

Radio Taschkent, (Khoresm Straße 49, 700047 Taschkent, Usbekistan) hat eine neue Anschrift in Deutschland: c/o Uzbekistan Airways, Kaiserstraße 7, D-60311 Frankfurt/M., und ist seit kurzem auch über die e-Mail-Adresse *[uzradio@online.ru](mailto:uzradio@online.ru)* erreichbar.

Die täglichen deutschsprachigen Sendungen werden auch im Sommer zwischen 1935 und 2030 UTC auf 5025, 5035, 5060, 7105, 9540 und 11905 kHz ausgestrahlt. Nur auf 9540 kHz ist der Empfang teilweise gestört,

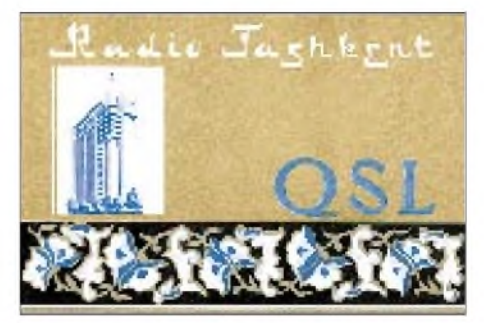

alle übrigen Kanäle sind hierzulande in der Regel einwandfrei aufzunehmen. Die Frequenz 9545 kHz hat der Sender aufgegeben.

Es wird auf die Möglichkeit, Werbeanzeigen aufzugeben, verwiesen, die in verschiedenen Sprachen gehalten sein können. Ausführliche Lokalinformationen gibt es zu Beginn der Sendung.

Empfangsberichte bestätigt man mit QSL-Karten, Kalendern und Abzeichen und Ansichtskarten.

#### **B. Klink, F. Büttner**

#### ř, NORDAMERIKA, WESTKÜSTE NORDAMERIKA, OSTKÜSTE **ASIEN, JAPAN**  $11<sub>m</sub>$  $11<sub>II</sub>$  $13<sub>m</sub>$  $13 \text{ m}$  $13n$  $16<sub>m</sub>$  $16<sub>m</sub>$  $16n$  $19<sub>m</sub>$  $19<sub>II</sub>$  $19<sub>m</sub>$  $25<sub>m</sub>$  $25n$ 94 x  $31<sub>m</sub>$  $31$  $31<sub>m</sub>$  $41<sub>m</sub>$ 41 m  $19<sub>m</sub>$  $49n$  $75r$  $75n$  $\omega_{\rm{reg}}$ 'o' SÜDAMERIKA SÜDAFRIKA  $11n$  $11<sub>π</sub>$  $13n$  $13 \text{ m}$  $16<sub>m</sub>$  $16<sub>m</sub>$ 19 m  $19<sub>π</sub>$  $25n$  $25 \text{ m}$  $31<sub>m</sub>$  $31<sub>π</sub>$ 41 (  $41n$  $49<sub>m</sub>$ 49 m  $75 \text{ m}$  $75n$ -9 -6 -3 **UTC**  $+3$ +6  $+12$  $+9$

## BC-DX im April 1999 **Ausbreitungsvorhersage**

## *Neue Oszilloskop-Generation von Tektronix: Digital-Phosphor-Oszilloskop DPO*

#### *Dipl.-Ing. ULF KEILING, K&S-Elektronik*

*Digitalspeicheroszilloskope (DSO, Digital Sampling Oscilloscope) kann man heute an fast jedem Ingenieurarbeitsplatz finden, daneben aber auch noch häufig ältere Analogoszilloskope (ART, Analog Realtime Oscilloscope). DSO und ART weisen nämlich jeweils sehr wichtige Vorteile auf. DSOs bieten simultanen Betrieb auf mehreren Kanälen, Signalspeicherung, Mathematikund Signalanalyse, erweiterte Triggereigenschaften (Impuls, Logik, Impulsbreite usw.), ARTs dagegen eine hohe Signalerfassungsrate, traditionelle XY-Betriebsart und helligkeitsmodulierte Darstellung. Das DPO kombiniert nun die besten Leistungsmerkmale analoger und digitaler Technik.*

#### **Wie funktioniert ein DPO?**

Mit der neuen DPO-Technologie (Digital Phosphor Oszilloscope DPO) hat Tektronix einen Durchbruch in der Meßtechnik erzielt, weil sie die entscheidenden Vorteile beider "Welten", der Digital-Speicheroszilloskope und analoger Oszilloskope in einem DPO zusammenfaßt.

Das DPO stellt drei Signaldimensionen dar, die Amplitude, die Zeit und die Verteilung der Amplitude über die Zeit. Darüber hinaus verfügt es auch über alle Vorteile der analogähnlichen Eigenschaften, wie Helligkeitsmodulation der Darstellung und Echtzeitverhalten. Das Echtzeitverhalten kommt über eine digitale Emulation der chemischen Phosphoreszenz der Bildröhre eines Analogoszilloskops zustande. Das macht das Digitaloszilloskop zu einem universellen Signalerfassungsgerät, dessen Übersichtsschaltplan in Bild <sup>1</sup> dargestellt ist.

Das DPO ist in der Lage, drei Dimensionen an Informationen kontinuierlich zu erfassen und darzustellen, da die Erfassungs- und Displaysysteme in parallelen Strukturen arbeiten. Der Mikroprozessor des DPO-Systems bleibt somit von der Displayverwaltung verschont, so daß seine volle Rechenleistung nun für die Meßautomatisierung und die Analyse zur Verfügung steht.

Hier liegt derwesentliche Unterschied zum Digital-Speicheroszilloskop, bei demjedes Datenbit, das an das Display gesendet wird, den Prozessor durchlaufen muß. Gleichzeitig hat dieser Prozessor aber auch die Berechnungen, die Verwaltung der Benutzeroberfläche des Scopes und weitere Aufgaben zu erledigen.

Die parallele Verarbeitung versetzt das DPO in die Lage, eine superschnelle Signalerfassung zu erreichen, die eine Echtzeitdarstellung der Signalaktivität zuläßt. Herkömmliche Digital-Speicheroszilloskope erfassen nur während eines kleinen Bruchteils der Zeit (weniger als <sup>1</sup> %), die übrige benötigen sie zum Verarbeiten der erfaßten Signaldaten und zum Displayaufbau. Dabei ignorieren sie alle Signalaktivitäten, die während dieser Verarbeitungszeit auftreten.

Im Gegensatz dazu erzeugt das DPO das Signalbild direkt im Erfassungssystem, und zwar genauso schnell, wie das Signal getriggert werden kann. Folglich reagiert das Bild auf Signalaktivitäten in Echtzeit, und die immense Datenmenge sorgt für eine exakte Signaldarstellung.

Die neue TDS-3000-Serie von Tektronix (Bild 2) umfaßt 2- und 4-Kanal-Geräte bis 500 MHz mit Abtastraten bis 5 GS/s, 9 Bit Vertikalauflösung, VGA-Farb-LCD und

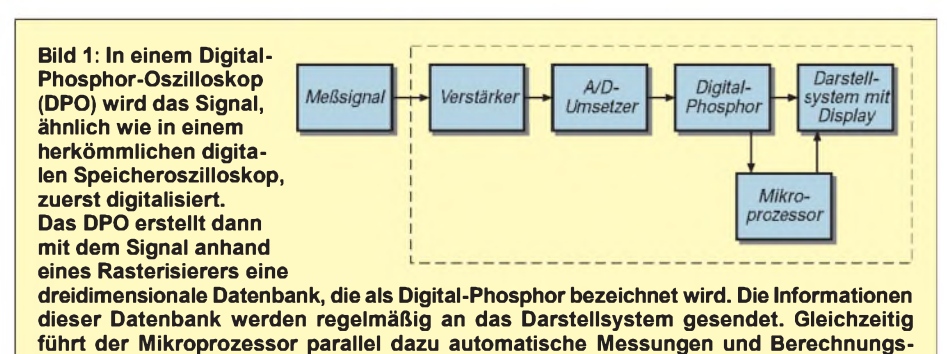

optionalem Batteriebetrieb, schneller Mathematik, erweiterten Triggerfunktionen und dabei einfacher Bedienung, s. auch technische Daten.

#### **Anwendung und besondere Eigenschaften**

Analogoszilloskope und Digital-Speicheroszilloskope besitzen ihre Stärken und Schwächen. Das DPO bietet nun das erste Mal eine Plattform, die alle Stärken beider Oszilloskoparten, jedoch keine ihrer Schwächen aufweist und geht gleichzeitig einen Schritt weiter.

Das läßt sich am besten mit dem aus der Praxis gegriffenen und in den Bildern 3 bis 5 dargestellten Videosignal nachweisen. Paketsignale aus mehreren Komponenten mit relativ langen Zeiträumen sind mit

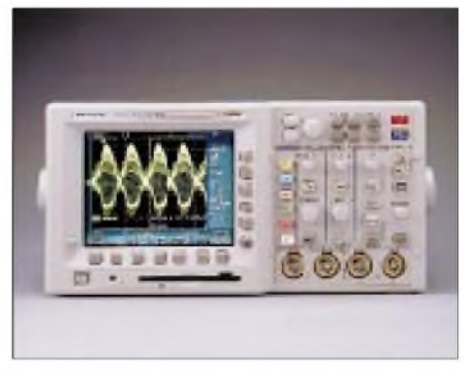

**Bild 2: Das TDS3054 verfügt über vier Kanäle, arbeitet bis 500 MHz und schafft 5 GS/s Kanal.**

einem digitalen Speicheroszilloskop besonders schwer wahrheitsgetreu darzustellen. Das gilt insbesondere für das Composite-Videosignal gemäß Bild 3.

Zum Verständnis der gesamten Signalhüllkurve erfordert es die Erfassung über ein großes Zeitintervall (und damit den Einsatz einer "langsamen" Zeitbasiseinstellung). Das übliche Verfahren ist das Einstellen der Zeitbasis eines Digital-Speicheroszilloskops (und damit der Abtastrate) auf eine horizontale Rate (Zeit), die zum Erfassen der gesamten Hüllkurve ausreicht.

Beim digitalen Speicheroszilloskop führt diese geringe Abtastrate jedoch zu Aliasing, da nicht genügend Signaldaten erfaßt werden. Das Ergebnis ist ein verzerrtes und ungenaues Signal (Bild 4). Darüber hinaus erscheint das Signal mit einer niedrigeren Frequenz, als sie tatsächlich vorliegt.

Bisher setzte man zur Lösung eines solchen Problems ein Analogoszilloskop ein. Die Analogdarstellung in Bild 3 darf als das "richtige" Signalprofil gelten. Ein solches Oszilloskop bietet jedoch keine Möglichkeit, das Signal zu speichern, automatisch zu messen oder zu analysieren.

Hier scheitern übrigens auch alle sogenannten Kombi-Scopes. Der enorme Datendurchsatz des DPO löst das Aliasingpro-

**funktionen durch.**

blem. Das resultiernde Signal (Bild 5) ist klar und einfach verständlich, obwohl es mit einer "langsamen" Zeitbasiseinstellung erfaßt wurde.

Aliasing ist einer der großen Nachteile eines Digital-Speicheroszilloskops. Außer bei Videomessungen ist Aliasing auch bei Messungen an Lesekanälen von Festplattenlaufwerken, drahtlosen Kommunikationssignalen, CCD-Zeilen-Signalen und anderen Signalen, die die Erfassung langer Pakete von kurzen Impulsen erfordern, ein Problem.

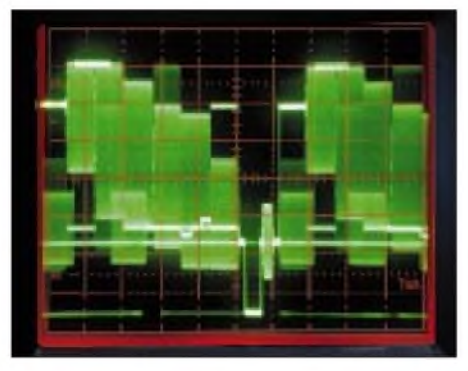

**Bild 3: Das Beispiel-Oszillogramm vom Schirm eines Analogoszilloskops herkömmlicher Art zeigt das akzeptierte Signalprofil eines aus der Praxis gegriffenen Videosignals.**

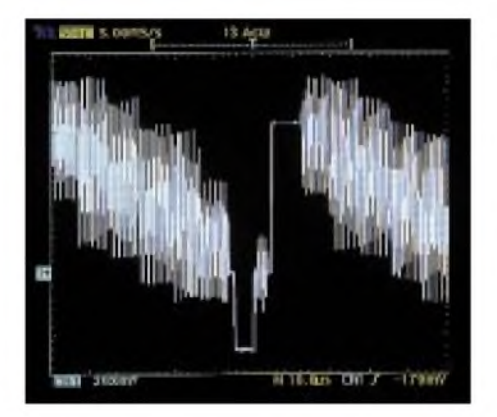

**Bild 4: Die Darstellung beim digitalen Speicheroszilloskop ist durch Aliasing verzerrt, da zur kompletten Signalhüllkurven-Darstellung eine zu lange Abtastrate eingestellt werden mußte.**

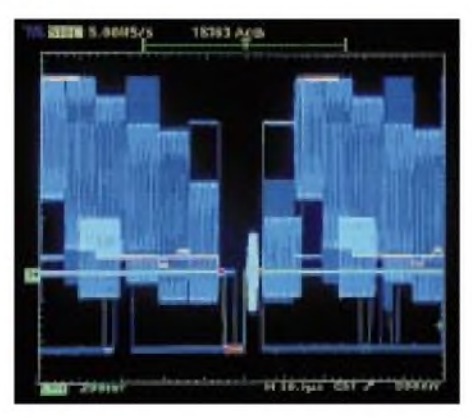

**Bild 5: Das Digital Phosphor Oszilloskop zeigt das Videosignal ohne Aliasing; Signalkurventeile, an denen das Signal mehr Zeit verbrachte, sind zudem helligkeitsmoduliert dargestellt.**

Ein weiteres Gebiet sind Stromversorgungen, deren Signale bei Lastsprüngen hinsichtlich Jitter, Überschwingen und Regeleigenschaften erfaßt werden müssen. Das alles sind Gründe, warum Ingenieure nach wie vor Analogoszilloskope einsetzen. Mit der Einführung der DPOs gehören diese Aliasing-Probleme der Vergangenheit an.

Die XY-Betriebsart ist eine traditionelle Stärke der Analogoszilloskope und aufgrund des Echtzeit-Datenstroms dieser Betriebsart eine der Schwächen des digitalen Speicheroszilloskops. Durch seine enorme Meßdatenmenge ermöglicht das DPO auch in dieser Betriebsart eine hochgenaue Signalabbildung in Echtzeit.

#### $\blacksquare$ **Zufällige und seltene Ereignisse erfassen**

Die Eigenschaft, zufällige und seltene Ereignisse zu erfassen, macht das DPO zum idealen Meßgerät für die Inbetriebnahme der kompliziertesten Elektronikdesigns. Auch hier verbringt das DPO dank seiner außergewöhnlichen Signalerfassungsrate mehr Zeit mit der aktiven Aufnahme von wichtigen Meßdaten als mit der Verarbeitung dieser Daten zur Darstellung. Dadurch ist es wesentlich unwahrscheinlicher, daß gelegentliche Transienten übersehen werden. Außerdem betont die Helligkeitsmodulation die Häufigkeit solcher Transienten auf dem Bildschirm relativ zu anderen Signalkomponenten.

#### ■ PC-Kopplung **und Dokumentation**

Zur Erstellung professioneller Dokumentationen sowie zur Fernsteuerung dient die Windows-Software WAVEWORK V4. Alle abgespeicherten Bilder und Meßdaten lassen sich zu Dokumentationszwekken problemlos in bekannte Windowsprogramme (Word, Excel, Paintbrush usw.) einfügen und weiterverarbeiten. Neu ist der integrierte Meßdatenlogger für Langzeit-Signalmessungen.

Der Logger besitzt vier synchrone, zeitgesteuerte Kanäle, denen jeweils eine automatische Messung (z.B. Frequenz, Effektivwert, Amplitude usw.) zugeordnet wird. Die Meßzeit (0,5 s bis <sup>1</sup> h) sowie die Anzahl der Messungen lassen sich frei wählen. Nach erfolgter Aufzeichnung kann man die Meßwerte im Viewer darstellen, drucken oder nach Excel exportieren.

Ein weiteres Tool stellt der Curve-Scanner für komplette, zeit- oder triggergesteuerte Kurvenaufzeichnungen einzelner Oszilloskopkanäle dar. Der Scanner eignet sich besonders zur Langzeitbeobachtung, Driftund Trendbewertung sowie bei Triggersteuerung zur Aufzeichnung von fehlerhaften Ereignissen.

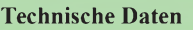

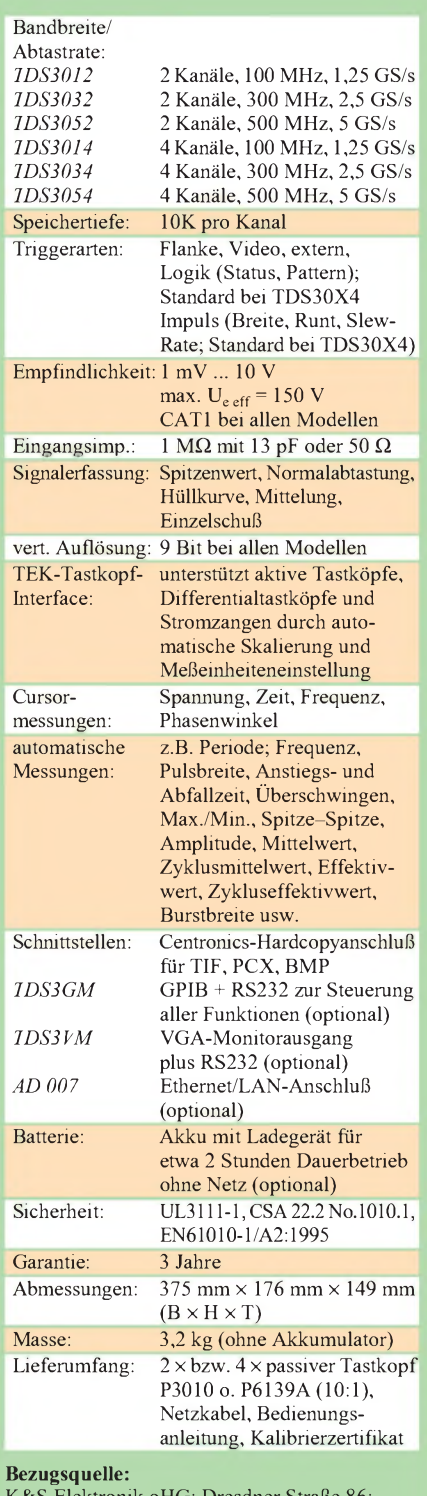

tronik oHG; Dr D-09130 Chemnitz; Tel. (03 71) 44 91 20, *<http://www.ks-elektronik.de>*

WAVEWORK verfügt über umfangreiche FFT- (fast Fourier transformation) Funktionen, Mathematikfunktionen, Fernsteuerfunktionen, einen komfortablen Setup-Editor und die Möglichkeit der Speicherung und Rückübertragung von Setups und Referenzkurven zum Oszilloskop. Für die Weiterverarbeitung von Kurvendaten können sie in ein skaliertes Excel- oder Famos-Format exportiert werden.

## *Warum man sich die Anschaffung eines Handys überlegen sollte*

### *WOLF-DIETER ROTH - DL2MCD*

*"Altlasten" kennt man von chemischen Fabriken. Doch auch Telefonnummern können eine dunkle Vergangenheit haben und Ihnen jede Menge Ärger einbringen.*

Wer umzieht, bekommt eine neue Telefonnummer, richtig? Nein, nicht ganz richtig: "Neu" ist sie gar nicht, denn im Normalfall hatte die Nummer irgendeinen Vorbesitzer. Wer Pech hat und die Telefonnummer eines ehemaligen Hotels oder Modellservice erhalten hat, empfängt dann noch einige Zeit selbst nachts Anrufe für Zimmerreservierungen oder gar solche der eindeutigen Art. Doch lassen sich solche Mißverständnis im Normalfall immerhin aufklären.

#### **Wechselfolge: Nummern alle**

Bei Mobiltelefonnummern ist es aber noch schlimmer: Durch die hohen Subventionen bei Abschluß eines neuen Telefonvertrags kündigten etliche Handyfans regelmäßig nach einem Jahr ihren bestehenden Vertrag und schlossen einen neuen ab, um billig zu einem neuen Gerät zu kommen. Dabei wird natürlich jeweils eine neue Rufnummer zugeteilt. Als Folge sind die Nummernkontingente D1 und D2 mittlerweile aufgebraucht. Frei gewordene Nummern werden neu vergeben, und "Fehlverbindungen" sind damit auch hier an der Tagesordnung.

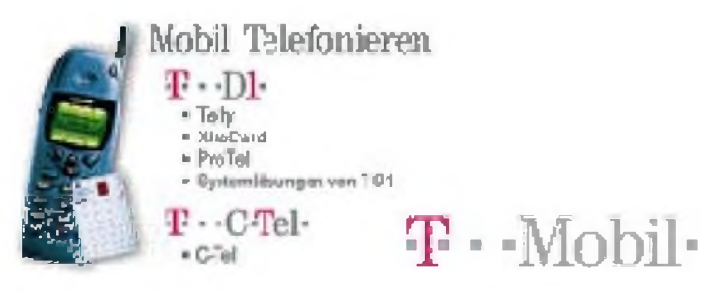

Es kann jedoch noch weit dümmer kommen. Ein Kollege, nennen wir ihn Schmidt, hatte sich im November 1997 direkt von T-Mobil eine Telefonkarte besorgt, um auch während und nach seinem Umzug von München nach Hamburg sowie amneuen Arbeitsplatz gut erreichbar zu sein.

Anfang Juli wurde Herr Schmidt plötzlich von der Kriminalpolizei München der Urkundenfälschung bezichtigt und nach München zitiert. Telefonisch war nichts Näheres zu erfahren. Urlaub nehmen und einen Flug nach München buchen war auf keinen Fall drin. Da mit so etwas aber nicht zu spaßen ist, übergab Herr Schmidt den Fall einem Anwalt, der in den 65 Seiten dicken Akt Einblick nehmen durfte. Eine haarsträubende Geschichte, in der es unter anderem um eine Badewanne voll gebrauchtem Katzenstreu und eine völlig verwahrloste Wohnung in Bremerhaven ging.

#### **Denken Glücksache?**

Ein Pärchen war 1995 in Bremerhaven ausgezogen, hatte seine Wohnung in einem undiskutablen Zustand hinterlassen und blieb spurlos verschwunden, da auf dem Mietvertrag ein falscher Name stand. Der Vermieter ging zur Polizei, die ihn u.a. nach der Telefonnummer des Mietersfragte. Die hatte der Vermieter zwar noch, doch das war natürlich die Nummer der ehemaligen Wohnung. Nicht sehr nützlich. Doch halt: Da gab's doch auch noch eine Handynummer!

Die Staatsanwaltschaft Bremerhaven frage beim Netzbetreiber T-Mobil nach dem Besitzer dieser Nummer. Und T-Mobil antwortete brav: "Seit dem November 1997 gehört diese Herrn Schmidt." Den Umzug nach Hamburg hatte T-Mobil allerdings trotz Mitteilung noch nicht in den Akten vermerkt und gab die alte Münchner Adresse an.

Nun wurde die Polizei aktiv: Eine Streife fand an der Tür der ehemaligen Wohnung von Herrn Schmidt in München seinen Namen noch an der Tür, doch auch auf wiederholtes Klingeln öffnete niemand - woher auch, die Wohnung war noch nicht weitervermietet! Solch Ungehorsam ärgert die Ordnungshüter natürlich ungemein. Also fragten sie beim lokalen Einwohnermeldeamt an. Dort erhielten sie die Auskunft, Herr Schmidt sei verzogen, und zwar nach Hamburg.

Das wußte die Polizei natürlich sofort besser: "Nein, das stimmt nicht, wir haben von T-Mobil die Mitteilung, daß Herr Schmidt in München wohnt, bitte korrigieren Sie Ihre Unterlagen!" Als Erfolg kam als nächstes eine Beschwerde des Kreisverwaltungsreferates München zu Herrn Schmidt nach Hamburg, er sei nach den Recherchen der Kriminalpolizei München doch glatt heimlich von Hamburg nach München zurückgezogen, ohne sich dort gefälligst wieder anzumelden. Ein Anmeldebogen lag immerhin gleich bei. Herr Schmidt fragte sich nun, wieso er sich vorschriftsmäßig in München ab- und in Hamburg angemeldet hatte, wenn die Behörden sich dann doch lieber auf die Kundenkartei eines Telefonanbieters statt auf ihre eigenen Daten verlassen.

Doch nun kam der Hauptgang: Die Behörden drohten mit "Maßnahmen nach 81b StPO", das heißt: Fingerabdrücke, erkennungsdienstliche Behandlung, Blutprobe und andere unangenehme Sachen, und wollten Herrn Schmidt nach Bremerhaven zitieren. Andernfalls werde man ihn eben an seinem neuen Arbeitsplatz besuchen und zu seinen Missetaten befragen.

#### **Klippe Datenschutz**

Also mußte Herr Schmidt nun selbst aktiv werden, die Arbeit der Polizei erledigen und den Vorbesitzer seiner Handy-Telefonnummer ermitteln. Gar nicht so einfach, denn normal verbietet der Datenschutz den Telefongesellschaften, ihren Kunden solche Auskünfte zu geben. Bei begründetem Bedarf (wie in diesem Fall dem laufenden Strafverfahren) ist der Netzbetreiber allerdings laut Kundenschutzverordnung seinem Kunden mehr verpflichtet als dem Datenschutz. So konnte Herr Schmidt eine Aufstellung der Vorbesitzer der Rufnummer im fraglichen Zeitraum erhalten und über seinen Anwalt Polizei und Staatsanwaltschaft zukommen lassen.

Diese reagierten prompt und teilten gnädig mit, er müsse nun immerhin nicht mehr sofort nach Bremerhaven reisen, es reiche zunächst, wenn Herr Schmidt ihnen ein Paßfoto zuschicke, um zu beweisen, daß er nicht Herr Müller sei! Den Hinweis des Anwalts, daß die benötigten Paßfotos im Wege der Amtshilfe mittlerweile über Computer per Knopfdruck durch die Polizei abfragbar sind, ignorierte man.

#### **Da wiehert der Amtsschimmel**

Es bedurfte noch einiger Briefwechsel, um den Behörden das merkwürdige Eigenleben von Telefonnummern und die Namensund Ortswechsel ihrer Besitzer zu erklären und sie so zur Einstellung des Verfahrens zu bewegen, offenbar eine schwerwiegende Entscheidung, die nach dem Oberstaatsanwalt verlangte.

"Am beeindruckendsten an diesem verfahrenen Verfahren ist", so Rechtsanwalt Peter Zimmermann (München), "daß die Ermittlungsakte seit zwei Jahren bereits alle Informationen enthielt. Die Beamten hatten sie nur nicht gelesen, und auf einen Schriftsatz, der die Seitennummern der entsprechenden Dokumente angab, reagierten sie mit Drohungen anstatt die Akte zu lesen. Ärgerlich *Funk/Anzeige*

für meinen Mandanten, daß er nicht nur kein Wort der Entschuldigung zu hören bekam; er bleibt auch auf der Anwaltsrechnung sitzen."

Die nicht unerheblichen Anwaltskosten mußte der Geschädigte also selbst tragen, denn es gibt keinen Kostenschutz gegen faule Ermittlungsbeamten. Die Frage, ob es (ggf. gegen Aufpreis) möglich ist, "ungebrauchte" Mobilfunk-Rufnummern zu erhalten, mußte Dr. Thomas Nietiedt, Pressesprecher von T-Mobil, verneinen. "Abgelegte" Rufnummern ruhen bei D1 nur sechs Monate. Einziger Geheimtip von Dr. Nietiedt: Dieser Tage werden bei D1 neue Rufnummern freigegeben, die mit 0170 statt 0171 beginnen. Mit einer solchen Vorwahl sollte man von einem "bösen Vorleben" seiner Telefonkarte verschont bleiben. Für D2 heißt die entsprechende neue Vorwahl übrigens 0173 statt 0172. Für E-Plus ist leider kein Trick bekannt, eine ungebrauchte Telefonnummer zu bekommen. Am sichersten fahren Sie z.Z. mit dem neuen vierten Mobilfunknetz von Viag Interkom: Da es erst am 1.10.98 eröffnet wurde, sollten sich noch keine "Gebrauchtnummern" in Umlauf befinden.

Juristische Detailinformationen zum Fall sowie ein Statement/ Interview können Sie beim erwähnten Anwalt, RA Peter Zimmermann, Schwere-Reiter-Straße 35, Haus 1b, 80797 München, Kanzlei: 089/30002838, Redaktionsbüro: 089/30002836, Fax: 089/ 30002837, Mobiltelefon: 0171/4162614, e-Mail *Peter.Zimmermann@bigfoot.com* oder *[Peter.Zimmermann@t-online.de](mailto:Peter.Zimmer-mann@bigfoot.com)* erhalten.

## *Ehemaliger Piratensender übernimmt Sat-Rundfunkstation* **ANZEIGE**

Wie im vorigen FA berichtet, mußte der Satelliten-Rundfunksender "European Klassik Rock" auf Astra 1C am 3.1.99 wegen finanzieller Probleme den Betrieb einstellen. Doch nun hat das legendäre "Radio Caroline" den Satellitenkanal übernommen.

Dieser See-Piratensender der sechziger Jahre übertrug seit Herbst vergangenen Jahres jeden Sonntag sein Programm legal und in Stereo-HiFi-Qualität auf dem Satellitenkanal von "European Klassik Rock", von dessen Dahinscheiden zunächst auch Radio Caroline betroffen war. Doch dessen Macher, seit 35 Jahren aktiv und von den teilweise in Nordseestürmen versunkenen oder von den englischen Postbehörden geenterten Schiffen ganz andere Katastrophen gewohnt, sind immer noch vom Funkvirus befallen und haben sich damals entschlossen, mit dem Satellitenrundfunk allein weiterzumachen; seit dem 20.2.99 ist die Station wieder auf Sendung: Astra 1C Kanal 35 (10,994 GHz horizontale Polarisation) in Panda-Wegener-Stereo auf dem Unterträger 7,38/7,56 MHz der englischen Station TV-Travel-Shop/Challenge TV. Nun sendet man vorläufig Samstag und Sonntag von 10 Uhr bis 22 Uhr ME(S)Z.

Weitere Informationen zu Radio Caroline, zukünftigen Projekten und seiner Geschichte finden sich auf *<http://www.radiocaroline>. <co.uk>*. **WDR**

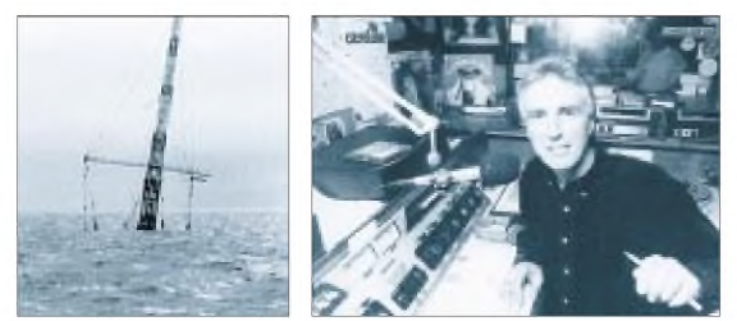

**Die versinkende Mi Amigo, eines der Sendeschiffe von Radio Caroline DJ Jonny Walker bei einer Sondersendung aus dem Londoner Hafen (r.)**

# *CB-Kaleidoskop*

*Engagierte CB-Funker halten immer wieder Ausschau nach Neuheiten, interessanten Angeboten der Zubehörindustrie oder nützlichen Tips für ihr Hobby. Schauen wir uns also einmal um ...*

Ein neues Patent von MIDLAND ist z.B. der "ESP 2 Noise Killer", eine aktive Rauschunterdrückung, die Schluß macht mit Knistern, Rauschen oder Überlagerung von anderen Störfrequenzen.

Bisher sind Rauschunterdrückungssysteme bekannt, die durch Manipulation der Rauschsperre das subjektive Gefühl der Rauschunterdrückung suggerieren. Die Technik des ESP 2 – Noise Killer soll jedoch viel ausgereifter und effektiver sein.

#### **Was macht der ESP <sup>2</sup> - Noise Killer ?**

Der ESP <sup>2</sup> - Noise Killer setzt da an, wo das Rauschen zur Last wird, im Audio-Bereich des Funkgeräts (d.h. am Signal direkt vor dem Lautsprecher). Gesteuert vom Eingangssignal, arbeitet der ESP2 wie eine aktive Frequenzweiche. Der ESP2 erkennt auch bei geöffneter Rauschsperre das Nutzsignal und beginnt sofort zu wirken.

Durch den aktiven Bandpaßfilter wird das Nutzsignal vom lästigen Rauschen getrennt. Dadurch wird der Sprachbereich lauter und deutlicher hörbar. Die Empfindlichkeit des Geräts bleibt dabei voll erhalten. Die Resultate durch den des Einsatz des ESP 2 lassen sich hören. Auch während der Sende/Empfangsumschaltung wird das sonst übliche Rauschen unterdrückt.

Seine Premiere hat das aktive Rauschunterdrückungssystemin dem neuen Mobilfunkgerät ALAN 48 EXCEL, das ALAN Electronics GmbH im Januar 1999 auf den Markt gebracht hat, erfahren - ohne Aufpreis. Das ALAN 48 EXCEL beherbergt

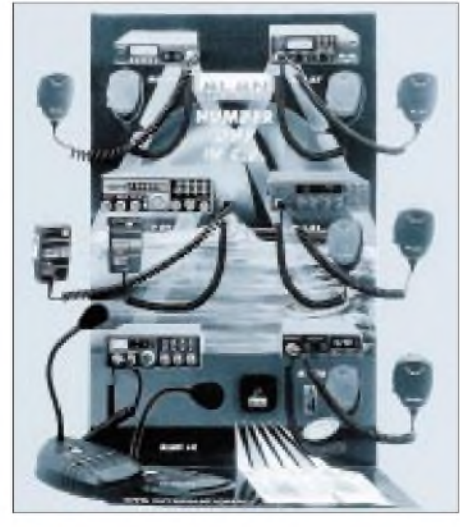

**Bild 1: Zum Testen von Mikrofonen stellt ALAN dem Fachhandel ein Testdisplay zur Verfügung.**

eine neue Mikroprozessortechnik, eine fünfstellige Frequenzanzeige und ein analoges S-Meter. Das Gerät kostet 319 DM und ist im Handel erhältlich.

#### **Mikrofon-Aktion**

Das Angebot an Mikrofonen ist undurchschaubar. Zwar wird jedes Mobilfunkgerät mit einem Mike ausgeliefert, jedoch werden die Standard-Mikrofone oftmals von den CB-Funkern nur in der ersten Zeit verwendet. Viele suchen sich dann ein neues Mikrofon, das ihnen klanglich mehr zusagt, ergonomisch besser in der Hand liegt oder zusätzlichen Nutzen, wie z.B. Roger-Beep, bietet.

Hier hat der Fachhandel das Problem, seinen Kunden schnell und problemlos die vielen Mikrofonvarianten vorzuführen. Doch von Herstellerseite hat man reagiert und ein Display entwickelt (Bild 1), an dem sich Mi-

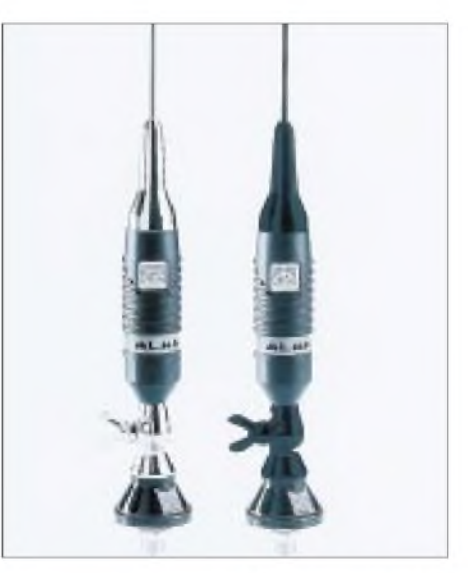

**Bild 2: Die Autoantenne "Picco 70" ist der jüngste Sproß der "Funk"-Familie.**

**Bild 3: Die Homepage von CB-Funk-Germany ist ein noch neues Web-Angebot für CB-Funker.**

krofone auch ausprobieren lassen. Dazu ist das Display mit einem Verstärker versehen, an dem sechs Mikrofone angeschlossen sind. Betätigt man die Sprechtaste, kann man seine Stimme im Displaylautsprecher hören und so die klanglichen Qualitäten des jeweiligen Mikrofons beurteilen.

Diese akustische Beurteilung ist zwar wichtig, den meisten CB-Funkern kommt es aber darauf an, auch den Zusatznutzen zu testen, z.B. wie derregelbare Verstärker wirkt oder wie sich durch ein Echo die Stimme positiv verändert.

### **Picco 70**

Mit einer Gesamtlänge von nur 70 Zentimetern ist diese neue CB-Antenne (Bild 2) der jüngste Sproß aus der "Funk"-Familie von ALAN electronics. Diese kurze Antenne fällt am Auto kaum auf und bereitet auch keine Probleme bei der Einfahrt in Tiefgaragen oder Parkhäuser.

Sicherlich gibt es die unterschiedlichsten Gründe, warum sich CB-Funker für die eine oder andere Antenne entscheiden. Das können technische oder praktische Motive sein, meist spielen jedoch auch ästhetische Erwägungen eine ausschlaggebende Rolle im Mobilbetrieb. Wersich also für die Kurzversion "Picco 70" entscheidet, hat vorwiegend die Harmonie des Ganzen im Auge.

Die kurze CB-Antenne gibt es in Chrom und in Schwarz zu einem Kaufpreis von ca. 50 bis 70 DM.

#### **CB im Internet**

CB-Funker sind kommunikativ. Deshalb darf auch eine Informationsplattform zum Austausch von News, Terminen und Aktivitäten im Internet nicht fehlen. Ein neues Webangebot wird derzeit ins WWW gestellt (Bild  $3$ ) und ist im Moment noch "under construction". Trotzdem lohnt sich schon jetzt ein Besuch auf *[http://www.cb-funk](http://www.cb-funk-germany.com/)germany.com/*, wo sich bereits einige Veranstaltungshinweise für interessierte CB-Funker finden lassen. **RH**

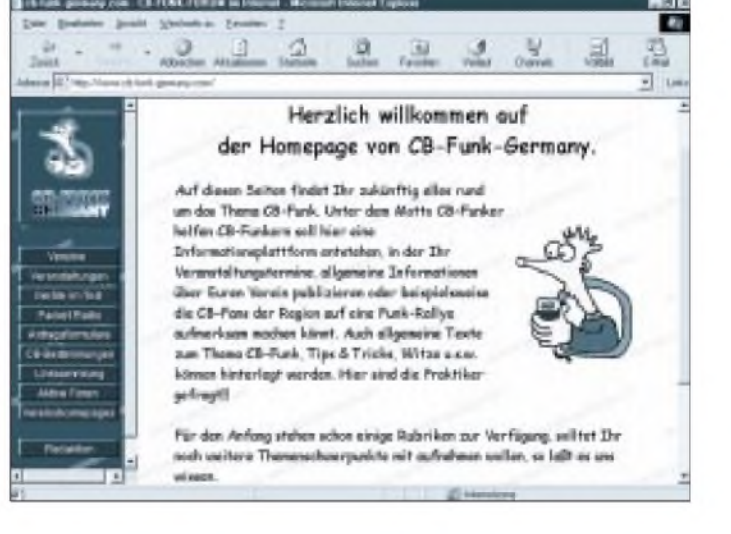
## *Druckerport-Programmierung: Parallelschnittstelle für Meßund Steuerungsanwendungen*

## *DIETER STOTZ*

*Komplexe Steuerungen erfordern oftmals spezielle Schnittstellenkarten. Für einfachere Anwendungen kommt man jedoch häufig mit der Standard-Parallelschnittstelle aus, wie sie zur Ansteuerung von (nicht vernetzten) Druckern gedacht ist. Wie aus dieser Schnittstelle mit der zugegeben begrenzten Leistungsfähigkeit dennoch erstaunliche Dinge herauszuholen sind, wollen wir hier demonstrieren.*

Die Kommunikation eines Rechners mit der Außenwelt geschieht hauptsächlich über Schnittstellen. Man versteht darunter Datenanschlüsse, die einer Festlegung in bezug auf Signalpegel und Datenprotokoll unterliegen.

Dies erfordert natürlich einen bestimmten Hardware- und Software-Aufwand. Sollen viele Eingänge und Ausgänge abfragbar beziehungsweise steuerbar sein, sind spezielle Zusatzkarten notwendig. Falls der Rechner über einen externen SCSI-Anschluß verfügt, so kann auch dieser herangezogen werden.

Für einfachere Steuerungen, bei denen nicht mehr als 8 Datenausgänge und nicht mehr als 5 Dateneingänge erforderlich sind, kommt man sehr oft mit der Standard-Parallelschnittstelle aus - was den Einbau einer separaten Karte erübrigt.

Neuere Parallelschnittstellen bieten beim 8- Bit-Datenport sogar bidirektionalen Betrieb (diese Anschlüsse sind also auch als Eingänge nutzbar), doch wollen wir uns hier mit dem älteren Typ beschäftigen, damit auf jeden Fall Abwärtskompatibilität besteht und der gute alte 286er ebenfalls für Steuerungszwecke herangezogen werden kann.

### **Pinbelegung der Schnittstelle**

Bild <sup>1</sup> zeigt uns die Bedeutung der Anschlüsse der 25poligen Sub-D-Buchse. Daraus geht auch hervor, ob es sich um einen Eingang oder einen Ausgang handelt. Alle Anschlüsse sind hier unidirektional, das heißt, jeder Anschluß hat entweder Eingangs- *oder*Ausgangsfunktion.

Nach der neuen Norm IEEE 1284 sind jedoch, wie oben bereits erwähnt, auch bidirektionale Betriebsarten möglich, wobei die Interface-Hardware natürlich für diese Norm ausgelegt sein muß.

Wir benötigen für die folgende Beschreibung nur die unidirektionale Betriebsart also 8 Datenausgänge, 4 Kontrollausgänge und 5 Kontrolleingänge.

Manche Rechner verfügen über mehrere Parallelschnittstellen, welche unter DOS oder Windows bekanntlich mit der BeZeichnung LPT1, LPT2 ... angesprochen werden.

### **Mehrere Parallel-Ports**

Bei der sogenannten hardwarenahen Programmierung über Assembler, C oder Pascal geschieht die Verknüpfung zum Port über seine Adresse.

Jeder Schnittstelle (zum Beispiel Tastatur, serielle und Parallelschnittstelle) ist eine feste Adresse zugeordnet, über die auch die Kommunikation mit dem Prozessor vonstatten geht.

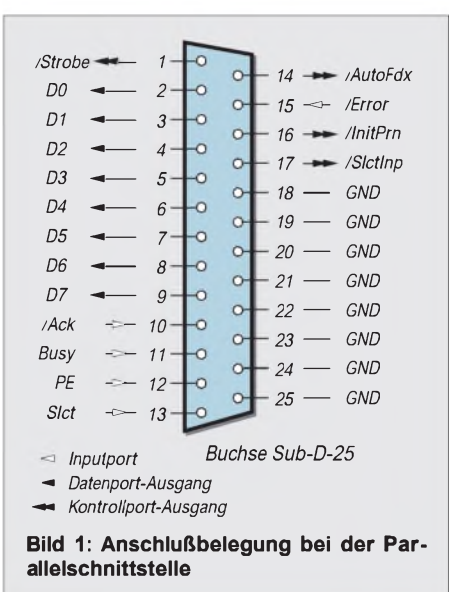

Zu jeder der Parallelschnittstellen gehört eine definierte Basisadresse; diese ist jedoch nur für die Ausgabe an den Datenausgängen passend. Die Kontrollausgänge

und -eingänge weisen jeweils Offsets zu diesen Basisadressen auf, wie dies aus der Tabelle hervorgeht. Die Konfiguration ist bei den einzelnen Schnittstellenkarten meist durch Jumper wählbar.

## **Kommunikation**

**mit dem Prozessor in Assembler**

Die folgenden beispielhaften Assemblercodes entsprechen der Syntax, wie sie in Turbo-Pascal zu lauten hat. Eine Übertragung in andere Assemblersyntaxen (jedoch stets für 80x86) ist sicher leicht möglich. Zur Ausgabe von Daten sind in Assembler im Prinzip nur drei Zeilen notwendig, nämlich:

*MOV DX, [Portaddr] MOV AL, [Data] OUT DX, AL*

Das DX-Register ist immer für die Aufnahme der Port-Adresse zuständig (erster MOV-Befehl), während der Akku AL das zu transferierende Byte aufnehmen muß (zweiter MOV-Befehl). Der OUT-Befehl schließlich schickt den Byte-Wert *Data* an den gewünschten Anschluß.

Die beiden Variablen *Portaddr* und *Data* müssen in eckigen Klammern stehen, da bei der Kompilierung der Wert der Variablen ja noch nicht bekannt sein kann wohl aber deren Adressen.

In Turbo-Pascal müssen beide Variablen außerdem lokalen Charakter besitzen; stehen die Werte zunächst in globalen Variablen, so sind diese innerhalb der Prozedur jeweils einer lokalen Variablen zuzuweisen. Selbstverständlich lassen sich auch direkte Werte für Port-Adresse bzw. Daten in die Register schreiben.

Beispiel: Soll an den Datenport der Schnittstelle LPT1 der hexadezimale Wert 40h gesendet werden, so kann dies geschehen durch:

*MOV DX, 378H* {Port-Adresse für Daten festlegen} *MOV AL, 40H* {Übertragungswert in Akku} *OUT DX, AL* {Übertragungswert ausgeben}

In der Praxis wird man bei vielen Änderungen oder bei rechnerischer Bestimmung des Übertragungswertes keinen festen Zahlenwert in den Assemblercode schreiben, sondern die Übergabe mit einer Variablen (siehe oben) bewerkstelligen.

Dagegen ist die Port-Adresse besser als Direktwert anzugeben, wenn man sich für eine Schnittstelle entschließt. Das bringt gegenüber einer variablen Übergabe eine Geschwindigkeitssteigerung, besonders wenn die Festlegung der Port-Adresse verhältnismäßig oft geschieht. Eine neuerliche Festlegung der Port-Adresse ist jedoch nur dann notwendig, wenn inzwischen ein anderer Port angesprochen oder wenn die Assembler-Routine verlassen wurde. Wir werden jedoch auf zeitkritische Anwendungen und die Bewältigung deren Probleme später noch eingehen. Der Wert 40h bewirkt nur das Setzen von Bit 6 des Datenports ( $D6 = Pin 8$ ).

Während der Datenport D0 ... D7 der Schnittstelle die gesetzten Bits des entsprechenden Übertragungswertes unverändert übernimmt, trifft dies für den Steuerport nicht zu - hier werden gesetzte Bits des Übertragungswertes das Pegelresultat L

(angedeutet durch das Wort *NOT* am zugehörigen Anschluß) bewirken. Die einzelnen Bits erhalten dabei folgende Zuordnung:

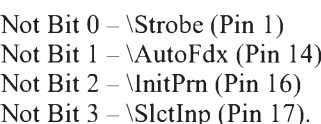

Beispiel: Nehmen wir an, es sollen Pin 16 und Pin 17 auf H gesetzt werden; das bedeutet, Bit 2 und Bit 3 müssen 0 sein (wegen der Invertierung), die beiden unteren Bits müssen <sup>1</sup> sein. Als Schnittstelle diene wieder LPT1. Als Assemblercode ergibt sich dann:

*MOV DX, 37AH* {Adresse für Kontrollport festlegen} *MOV AL, 3* {Übertragungswert in Akku} *OUT DX, AL* {Übertragungswert ausgeben}

Der Wert 3 kommt von den gesetzten beiden unteren Bits. Natürlich ist die Wertübertragung auch wieder über eine lokale Variable möglich, also:

*MOV AL, [Data]*

Soll das Setzen der Kontrollausgänge direkt durch die gesetzten Bits der Variablen geschehen, so ist diese durch einen NOT-Befehl einfach zu invertieren.

*MOV AL, [Data] NOT AL*

Dies ist jedoch nur bei zu berechnenden Wertausgaben erforderlich - das Steuern diskreter Ausgänge kann durch direkte Werteingabe in den Akku ohne anschließende Invertierung erfolgen. Die vier oberen Bits des Übertragungswertes sind ohne Belang und wirken sich nicht aus. Man kann sie daher zum Beispiel auf 0 setzen.

Die Abfrage der fünf Eingangsanschlüsse geschieht in ähnlicher Weise wie die Steuerung der Ausgänge. Um die Zustände am Inputport der Schnittstelle LPT1 abzufragen, genügen daher folgende Anweisungen:

*MOV DX, 379H IN AL, DX MOV [Data], AL*

Zwischen den Bits und den Anschlüssen besteht folgender Zusammenhang:

Bit  $3 - \cdot$  (Pin 15) Bit  $4 - S$ lct (Pin 13) Bit <sup>5</sup> - PE (Pin 12) Bit  $6 - \text{Ack (Pin 10)}$ NOT Bit  $7 - Busy$  (Pin 11).

Hier ist nur Bit 7 (Busy) invertiert. Die untersten drei Bits, für die ja keine physischen Anschlüsse existieren, sind immer auf <sup>1</sup> gesetzt, so daß der Wert im Akku nach dem IN-Befehl mindestens 7 beträgt. Der Wert des Akkus AL, der zunächst die Zustände

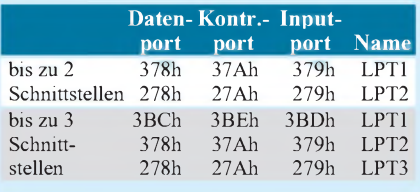

aufnimmt, kann wiederum auf eine lokale Variable *Data* übermittelt werden, damit man das Ergebnis außerhalb der Assembler-Routine weiterverarbeiten kann.

Natürlich ist auch eine andere Verarbeitung, zum Beispiel in Assembler, möglich. Man könnte etwa den Rechner stoppen, bis der Anschluß Busy L-Pegel annimmt, und zwar durch:

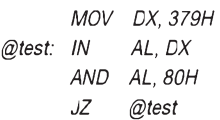

Der AND-Befehl testet sozusagen das oberste Bit; ist es Null, erfolgt ein Sprung nach *@test*. Diese Schleife wird so lange wiederholt, bis das oberste Akku-Bit gesetzt ist.

## **Zeitkritische Vorgänge**

Zur Bewältigung von sehr schnellen Vorgängen wird man auf eine kompakte Programmierung verzichten, bei der viele Varianten in einer Routine abgearbeitet werden und die Abfrage der Variante innerhalb der Routine stattfindet.

Viel besser eignet sich hierbei die lineare Programmierung, bei der die einzelnen Varianten in separate Routinen aufgelöst sind - die Entscheidung darüber, welche Routine nun zu wählen ist, wird extern gefällt. Das erfordert zwar mehr Speicherplatz, der Geschwindigkeitsgewinn ist jedoch nicht unbeträchtlich.

Ähnliches gilt, wenn eine Routine zum Beispiel dreifach durchlaufen werden soll; zur Geschwindigkeitssteigerung wird sie einfach als dreifacher Code hintereinander geschrieben, anstatt über eine Schleifenkontrollstruktur formal den gleichen Ablaufzu erhalten. Schleifen können in kritischen Fällen zuviel Zeit verbrauchen, weil Bedingungen und Sprünge abzuarbeiten sind. Wie auch in höheren Programmiersprachen, sollte man in Assembler besondere Sorgfalt darüber walten lassen, welche Befehle sich günstig auf die Geschwindigkeit auswirken. Anstatt immer wieder auf Variablenwerte zuzugreifen (die ja schließlich im Speicher stehen), ist es vorteilhafter, den Variablenwert ein für allemal einem Register zuzuordnen. Wann immer dieser Wert jetzt wieder benötigt wird, ist nur noch ein relativ schneller Registerzugriff erforderlich.

#### **Anpassung an Rechnergeschwindigkeit**

Oftmals steht man jedoch auch vor dem Problem, daß nicht Maximalgeschwindigkeit gefordert ist, sondern einheitliche Geschwindigkeit auf jedem Rechner. Wir haben gesehen, wie man einzelne Byte-Werte auf dem Datenport der Schnittstelle ausgeben kann.

Natürlich kann man auch einen ganzen Datenblock ausgeben. Nicht jeder Rechner kann diesen Datenblock gleichschnell verarbeiten. Dabei sind zu unterscheiden die Vorgänge, die prozessorintern ablaufen und solche, bei denen der Prozessor auf den Speicher zugreifen muß (sogenannte E/A-Einheiten).

Alle Blockwerte werden nun in chronologischer Reihenfolge zur Schnittstelle transferiert. Soll dies anjedem Rechnermit gleicher Geschwindigkeit geschehen, muß es eine Möglichkeit geben, die Geschwindigkeit der zum Transfer notwendigen Routine zu drosseln. Dies geschieht mit einer Warteschleife, die sich an geeigneter Stelle in die Routine einfügt. In Bild 2 sehen wir den prinzipiellen Ablauf.

Zur Ausgabe eines Blockwertes muß die große (Block-)Schleife einmal durchlaufen werden - danach erfolgt ein neuer Zyklus mit der Ausgabe des darauffolgenden Wertes. Innerhalb der Schleife sind die Instruktionen 1 bis 3 abzuarbeiten. Doch der Warteschleifenzähler hält den Ablauf auf; er nimmt zunächst einen von außen festzulegenden Wert auf, und bei jedem Zyklus innerhalb der Warteschleifen wird der Zähler dekrementiert. Erst bei Erreichen von Null kann die Warteschleife verlassen werden. Als Zeitmaß für den Gesamtzyklus kann also geschrieben werden:

$$
T_{ges} = (T_{instr1} + N_w \cdot T_{instr2} + T_{instr2}^* + T_{instr3})
$$
  
Const<sub>r</sub> + N<sub>e</sub> · Cons<sub>t</sub>. (1)

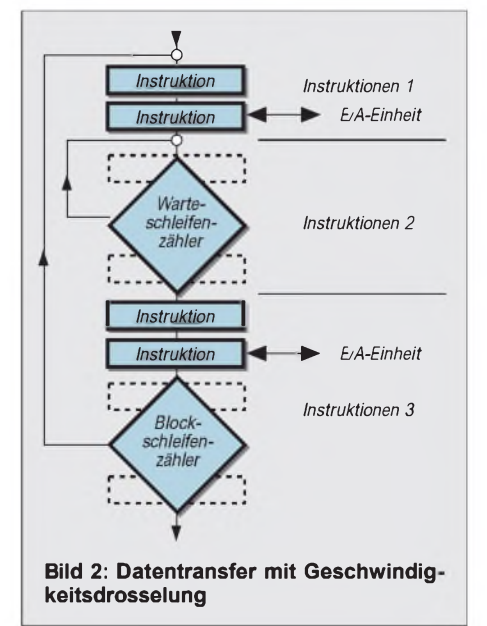

Hierin sind T<sub>instr</sub> die Summe der Taktzyklen der Einzelinstruktionen, N<sub>w</sub> die Anzahl der Warteschleifen, Ne die Anzahl der E/A-Einheiten und die Konstanten Constr und Const<sub>b</sub> sind rechnerspezifische Werte, die einerseits den Prozessortakt und andererseits die Kommunikationsgeschwindigkeit des Prozessors mit der Außenwelt berücksichtigen.

Als Einzelzeiten der Instruktionen nimmt man die Anzahl der jeweils nötigen Taktzyklen, die fast in jedem Assembler-Handbuch zu finden sind. Die Taktzyklen  $T^*_{inst2}$ ergeben sich, wenn die Warteschleife zwar angefahren, aber nicht ausgeführt wird. Genauso muß man bei bedingten Sprungbefehlen darauf achten, daß die Zeiten bei ausgeführtem und nicht ausgeführtem Sprung

unterschiedlich sind. Jeder Speicherzugriff erfordert eine E/A-Einheit, deren Bewältigung nicht unmittelbar mit dem Prozessortakt zusammenhängt und somit eine eigene Bewertung – also Konstante – erfordert.

Was nützt uns nun die Kenntnis dieses Zusammenhangs? Setzt man zwei extreme Werte (einen kleinen und einen großen) ein, so erhält man zwei Gleichungen aus Gleichung (1) und natürlich auch zwei unterschiedliche Werte von T<sub>ges</sub>. Aus diesen beiden Gleichungen lassen sich die zwei noch unbekannten Werte der Rechnerkonstanten ermitteln.

Nun läßt sich Gleichung (1) nach N<sub>w</sub> auflösen:

$$
N_w = \frac{\frac{T_{gas}}{\text{Const}_r} - N_e \cdot \text{Const}_b - T_{inst1} - T_{inst2}^* - T_{inst3}}{T_{inst2}} \tag{2}
$$

Es gibt auch eine weitere, jedoch mehr empirische Methode, beide Konstanten zu ermitteln. Anhand von Gleichung (2) erkennen wir, daß für große  $T_{\text{ges}}$  die restlichen Glieder des Zählers vernachlässigbar werden, also auch das Glied mit Const<sub>h</sub>.

Legen wir dann einfach Const, versuchsweise fest, so ergibt sich ein Warteschleifenwert  $N_w$ , der unsere Routine vielleicht noch nicht in gewünschter Geschwindigkeit ablaufen läßt, was man ja am tatsächlichen T<sub>ges</sub> erfährt. Also muß jetzt nur Const<sub>r</sub> solange variiert werden, bis man an die Nähe des gewünschten Wertes für T<sub>ges</sub> herankommt.

Der nächste Schritt ist nun die Vorgabe eines kleinen Wertes für Tges, wobei jetzt beide Konstanten maßgeblich am Ergebnis beteiligt sind. Wir brauchen aber nun nur noch Const<sub>b</sub> zu justieren, damit sich T<sub>ges</sub> auch wirklich auf den gewünschten Wert einstellt. Diese beiden Einstellungen müssen mehrfach wiederholt werden, damit eine hinreichend genaue Näherung erzielbar ist.

#### $\blacksquare$  Anwendung

Als repräsentatives Praxisbeispiel einer Parallelport-Programmierung stellen wir in einem der nächsten Hefte eine R- und C-Messung mit nur zwei Bauelementen (inklusive dem zu messenden) vor.

# *Universelle HiFi-Anlage (3)*

## *Dr.-Ing. EWALD LENZ*

*Wie schon erwähnt, kann der Verstärker in mehreren Varianten aufgebaut werden. Die Version A besteht z.B. aus einem IC-Puffer-Verstärker mit ca. 6 bis 10 dB Verstärkung, einem Potentiometer und dem nachfolgenden IC-Verstärker mit einer Verstärkung von 10 bis 16 dB.*

*Im abschließenden Teil sehen wir uns die verschiedenen Varianten an...*

Holman veröffentlicht. Sie hat den Vorteil, daß der 0-dB-Punkt bei <sup>1</sup> kHz nur wenig beeinflußt wird. Diese Beeinflussung des 0-dB-Punktes kann noch weiter verringert werden, wenn man den Höhenregelbereich durch Verkleinern des 270-pF-Kondensators einschränkt (180 bis 220 pF).

Der Regelbereich der Originalschaltung ist aus Bild 12 zu ersehen (15 dB bei 20 Hz und 20 kHz).

Die einfache Anordnung der Version A (Bild 10 oben) liefert sehr gute Ergebnisse, sofern die zu treibende Last (Eingang des Leistungsverstärkers) nicht zu niederohmig ist. Muß der Ausgang des Vorverstärkers einen größeren Strom liefern können, empfiehlt es sich, eine diskret aufgebaute "Endstufe" mit Verstärkung <sup>1</sup> oder einen geeigneten Operationsverstärker, wie z.B. den BUF634, nachzuschalten (Version B).

Die vorgeschlagene, diskret aufgebaute "Endstufe" ist sehr linear, weist wegen der 100%igen Gegenkopplung einen verschwindend geringen Klirrfaktor auf und kann ohne Probleme auch niederohmige Lasten treiben.

Die Varianten C und D entsprechen den Versionen A bzw. B bis auf die zwischen Puffer-Verstärker und Lautstärkesteller eingeschleifte Klangregelschaltung (TONE). Die Klangregelschaltung kann mittels eines Relais umgangen werden. Für alle, die den Klangsteller häufig oder immer benutzen, kann das Relais entfallen. Der Stromlaufplan in Bild 11 enthält alle Varianten.

Die hier benutzte Klangregelschaltung wurde in den 70er Jahren von Tomlinson-

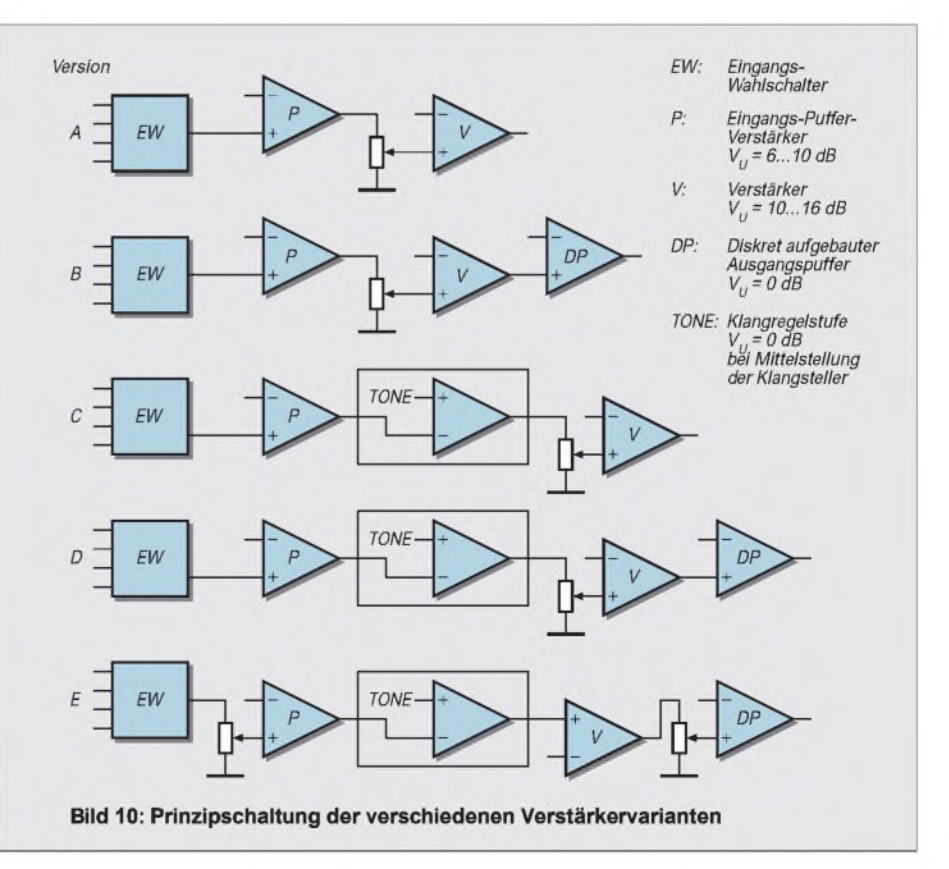

Als Halbleiter können die Op-Amps OP176GP von Analog Devices, NE5534AN von Signetics bzw.NE5534AP von Texas, OPA627AP oder OPA604AP von Burr-Brown eingesetzt werden. Während der NE5534 unkompensiert erst ab einer Verstärkung von 10dB stabil ist, sind die anderen genannten OpAmps (unkompensiert) bei Verstärkung <sup>1</sup> (0 dB) stabil. Als Transistoren finden die Typen BC550, BC560 sowie (in der letzten Stufe des diskret aufgebauten "Endverstärkers") BC337 und BC327 Verwendung.

Die Klirrfaktor-Meßwerte des Vorverstärkers, die bei Bestükkung mit den oben erwähnten Operationsverstärkern ermittelt wurden, zeigen, daß - zumindest für diesen Anwendungsfall keine gravierenden Unterschiede zwischen den gewählten Operationsverstärkern bestehen.

Sogar der betagte NE5534 hält jedem Vergleich mit moderneren und wesentlich teureren OPVs stand. Beim Einsatz dieses OPVs muß man jedoch daran denken, daß die Pinbelegung ein wenig unüblich ist (s. Bild 13) und daß er bei Verstärkungen unter drei extern kompensiert werden muß. Bei eingeschalteter Klangregelung steigen natürlich die Klirrfaktorwerte an. Aus diesemGrund wurde die Klangregelung auch abschaltbar gemacht und nicht nur durch Mittelstellung der Regler außer Kraft gesetzt.

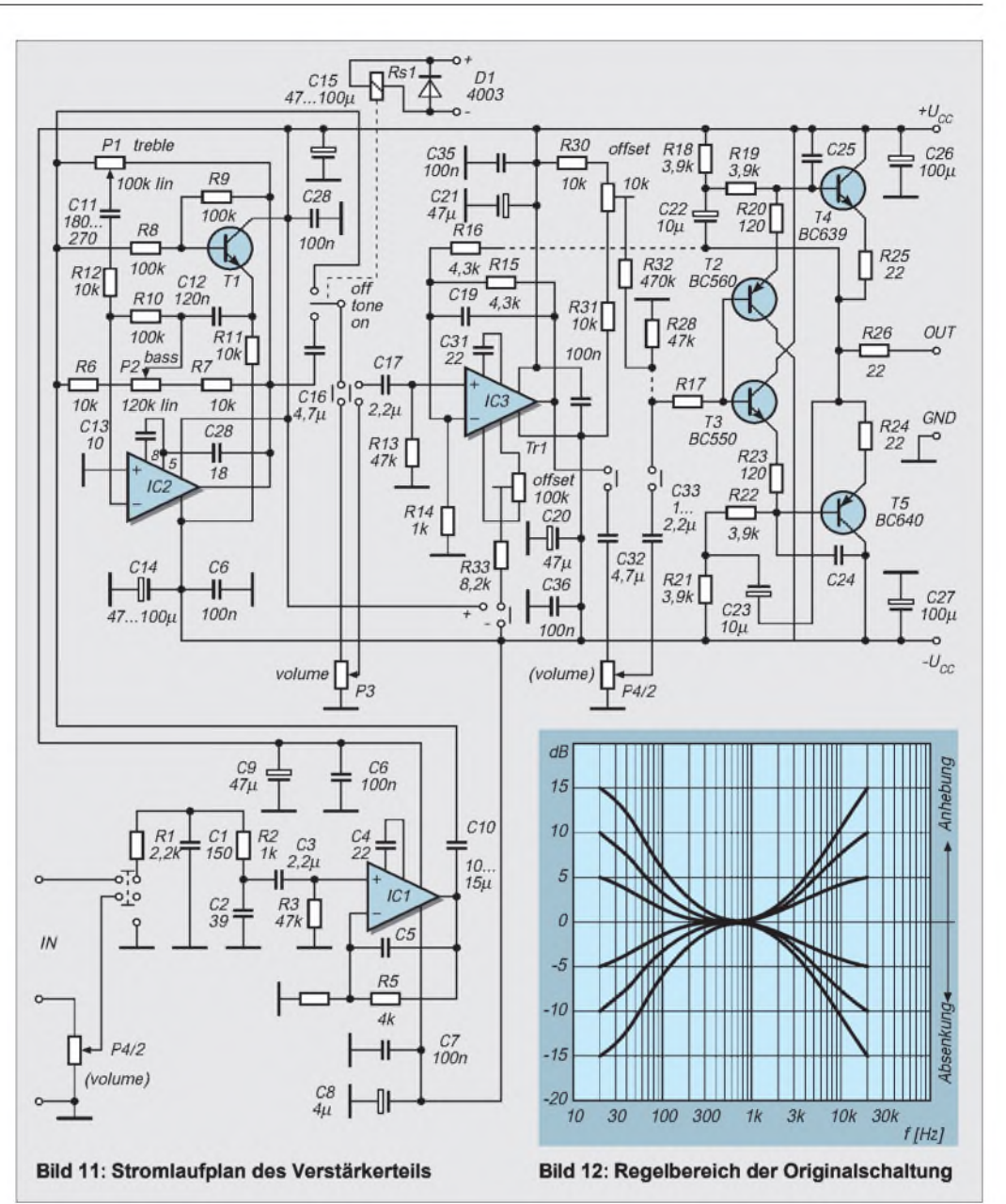

 $\circ$  +U<sub>cc</sub>

OUT

o GND

 $\circ$  - $U_{cc}$ 

 $C13$ 

 $100\mu$ 

R6

 $10...47$ 

 $C12$  $100\mu$ 

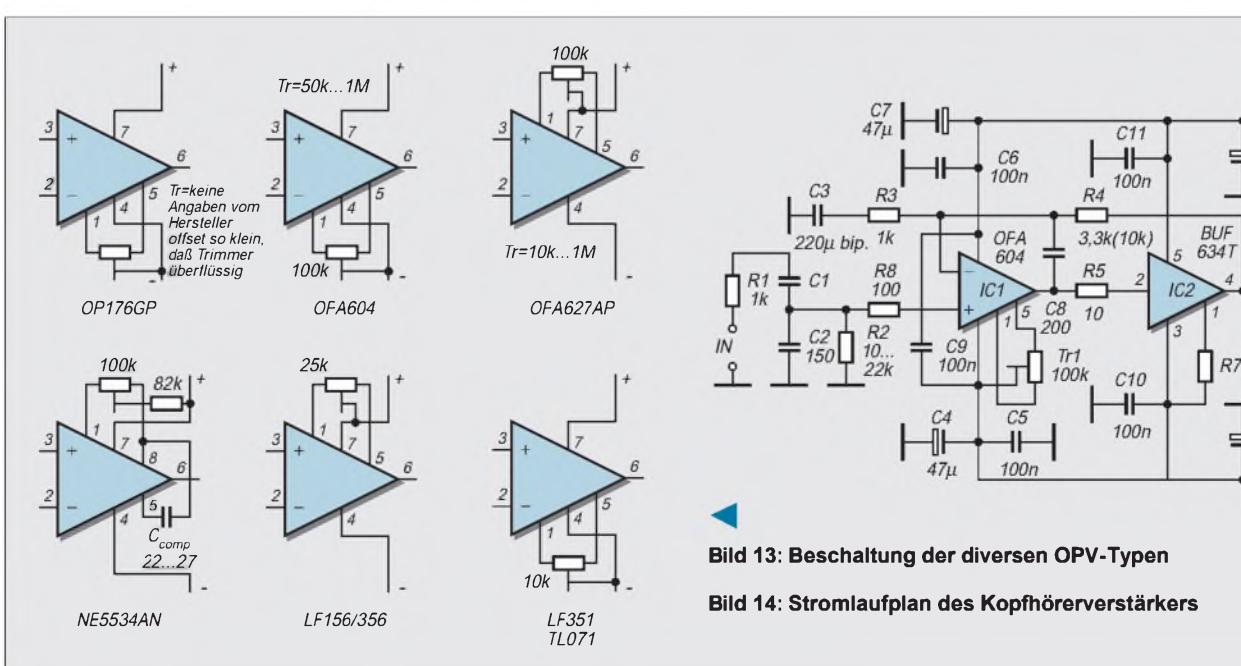

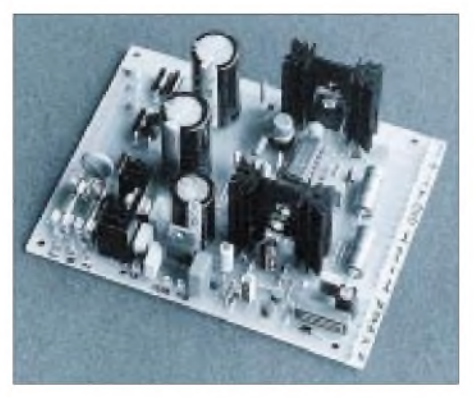

**Bild 15: Die Stromversorgung erfolgt durch eine symmetrische Spannungsquelle mit 15 bis 18 V sowie eine Spannungsquelle mit 12 V für die Tiptastenelektronik und das Ausgangsrelais.**

#### **Kopfhörerverstärker**

Obwohl die Versuchung, den Kopfhörerverstärker zumindest teilweise mit diskreten Halbleitern aufzubauen, groß war, wurde er letzlich doch trotz der etwas höheren Kosten konsequent mit integrierten Bausteinen realisiert (Bild 14). Als Spannungsverstärker wurde der OPA 604 von Burr-Brown, in derLeistungsstufe der BUF634T von Burr-Brown verwendet.

Der BUF634T (TO220-Gehäuse) ist ein sehr schneller, breitbandiger Leistungsverstärker mit der Verstärkung 1, der Ströme bis zu 250 mA liefern kann. Er verfügt über einen internen Überstromschutz und eine Übertemperatursicherung. Für die vorliegende Verwendung wurde er auf einen aus zwei Einzelkühlkörpern bestehenden Kühler montiert.

Die Schaltung ist denkbar einfach. Da der BUF634 im Gegenkopplungskreis des OPA604 liegt, werden Offset-Fehler und Verzerrungen durch den OPA604 korrigiert. Aus Stabilitätsgründen liegt ein Kondensator von 200 pF zwischen dem Ausgang und dem invertierenden Eingang des OPA604.

Mit dem Trimmer TR1 zwischen Pin <sup>1</sup> und 5 des OPA604 wird die Ausgangsspannung am BUF634 (ohne Ansteuerung) auf Null gezogen. Die Verstärkung des Kopfhörerverstärkers kann den Bedürfnissen (Kopfhörerimpedanz, Lautstärke) angepaßt werden. Sie darf bis zu 20 dB betragen.

Obwohl der BUF634 kurzschlußfest ist, wurde im Ausgang ein kleiner Schutzwiderstand angeordnet. Die Klirrfaktorwerte liegen weit unterhalb der Wahrnehmbarkeitsschwelle.

#### **Stromversorgung**

Auf der Stromversorgungsplatine befinden sich eine symmetrische Spannungsquelle mit 15 bis 18 V für die Versorgung des Eingangswahlschalters, desVerstärkersund des Kopfhörerverstärkers sowie eine Spannungsquelle mit 12 V für die Tiptastenelektronik und für das Ausgangsrelais (Bild 15).

Wird ein mechanischer Schalter für die Ansteuerung des Eingangswahlschalters verwendet, kann die 12-V-Spannungsquelle ggf. entfallen. Das Ausgangsrelais bzw. die Verzögerungsschaltung kann dann über einen Vorwiderstand von der +15-V-Quelle gespeist werden.

Auch der auf der Platine vorgesehene 6(8)- V-Festspannungsregler, derfür die Speisung eines Fernsteuerempfängers und einer Motorbrücke (für Motor-Potentiometer) sowie für eine derTiptastenschaltungen vorgesehen ist, kann ggf. entfallen, wenn keine Fernsteuerung der Lautstärke gewünscht wird.

Die 12-V-Quelle ist sehr einfach mit einem Festspannungsregler aufgebaut, da von ihr nur die Tiptastenelektronik und das Ausgangsrelais gespeist werden. Dagegen wird in der 15-V-Quelle ein sehr hochwertiges dual-voltage-tracking-IC verwendet (RC4194). Die zusäzlichen Transistoren T1 bis T4 arbeiten als Strombooster bzw. als Überlastschutz. Die beiden Spannungsquellen +15 V und +12V werden von getrennten Gleichrichtern und Ladekondensatoren versorgt, umjede Verkopplung auszuschließen.

Der Transformator ist beiden Quellen gemeinsam. Es sollte möglichst ein Ringkerntrafo wegen des geringen Streufeldes eingesetzt werden.

Es kann eine offene oder vergossene Ausführung sein. Für die benötigte geringe Leistung genügt ein Ringkern- oder Ringkernprinttrafo mit 2x<sup>15</sup> oder 2x<sup>18</sup> V AC und einer Leistung von 25 VA.

Wie bei jedem guten Vorverstärker sollte auch beim CA4 ein Netzentstörfilter der Stromversorgung vorgeschaltet werden.

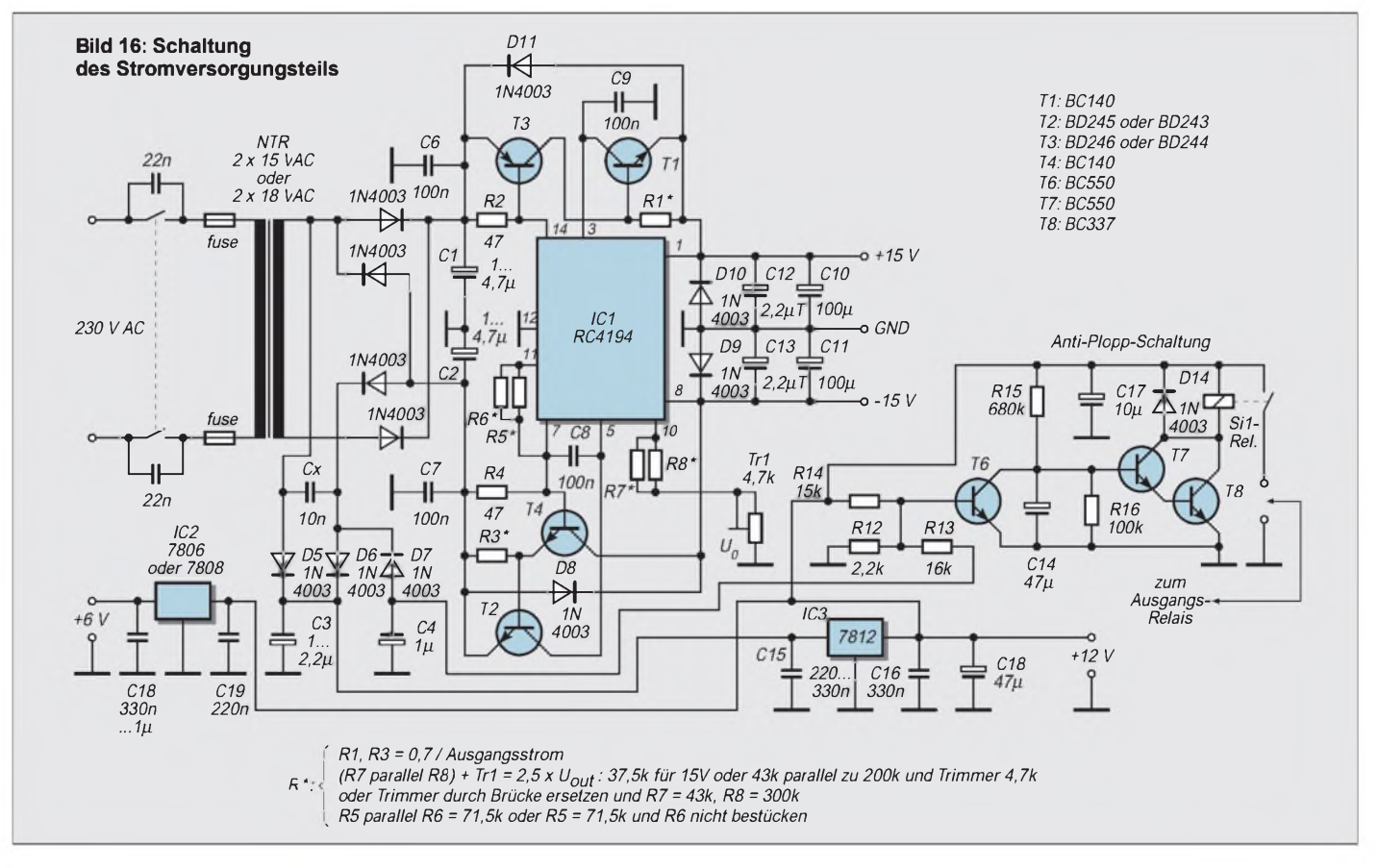

# *NF-Zählerfür Batteriebetrieb*

## *Ing. FRITZ HUEBER*

*Für Frequenz-, Drehzahl- oder Vibrationsmessungen vor Ort ist ein netzunabhängiger Zähler sehrpraktisch. Aber auch am häuslichen Arbeitsplatz bedeutet Batteriebetrieb zumindest ein Netzkabel weniger und Brummoder Erdschleifen können erst gar nicht entstehen. Durch Periodendauer-Messung lassen sich auch noch ganz tiefe Frequenzen sehr genau und schnell feststellen.*

Der größte Stromfresser in allen Zählschaltungen ist das üblicherweise verwendete LED-Display. Selbst bei nur 4stufiger Anzeige und Multiplexbetrieb kommt man kaummitweniger als 80 bis 100 mA aus, viel zu viel für ein batteriebetriebenes Gerät.

Unser Zähler verwendet daher eine LCD-Anzeige, die durch den Zählerbaustein MM74C947 angesteuert wird. Das Zähler-IC enthält einen kompletten 4stufigen Zähler mit den Anzeigespeichern und einen Backplane-Oszillator. Zwar ist ein MM74C947 etwas teurer als ein "diskret" aufgebauter Zähler, er ersetzt aber sieben (!) Einzel-ICs und erleichtert daher die Platinenauslegung und kleine Geräteabmessungen ungemein.

Kommt man oft in die Lage, recht niedrige Frequenzen messen zu müssen, dann wird die Sache mit normalen Zählschaltungen, wie sie heute auch schon in manchen "besseren" DVMs zu finden sind, problematisch. Schon für eine Auflösung von Zehntel Hertz benötigt man eine Torzeit von 10 Sekunden. Ein Meßzyklus dauert dann meist doppelt solange, was einem schon gehörig auf die Nerven gehen kann, und die Genauigkeit ist nicht sehr hoch. Die Gründe dafür zeigt Bild 1.

Bild 1a zeigt einenTorzeit-Impuls, von dem wir einmal annehmen wollen, daß er <sup>1</sup> s lang sei. Solange dieser Impuls HIGH ist, zählt der Zählerbaustein die vom zu messenden Signal stammenden Eingangs-Impulse.

Angenommen, das Signal wäre eine 1000- Hz-Schwingung, so treffen während der Torzeit 1000 Impulse auf den Zähler. Nach dem Ende der Torzeit wird der Torzeit-Impuls wieder L0W, und der Zähler nimmt keine weiteren Eingangs-Impulse mehr an. In dieser Zeit wird der Zählerstand in ein Display ausgelesen und anschließend der Zähler auf Null zurückgesetzt. Jetzt kann der Torzeit-Impuls wieder H werden, und ein neuer Zyklus beginnt.

Selbst, wenn durch kleine Ungenauigkeiten im Zeitablauf nur 999 oder 1001 Impulse gezählt und angezeigt werden, ist dies nicht weiter tragisch. Der Fehler beträgt lediglich 0,1 % und kann vernachlässigt werden. Beträgt die Eingangsfrequenz aber nur 100 Hz, so kann unter sonst gleichen Voraussetzungen der Fehler schon 1 % betragen oder 10% bei 10Hz.

Wirklich schlimm wird die Sache jedoch bei noch niedrigeren Frequenzen. Bild 1b zeigt eine 3 Hz-Schwingung als Eingangssignal, wieder für eine Torzeit von <sup>1</sup> s. Ist die Phasenlage zwischen Torzeit und Eingangssignal so wie dargestellt und nehmen wir an, der Zähler reagiert auf die fallenden Flanken, so wäre noch alles in Ordnung. Der Zähler "sieht" drei fallende Flanken innerhalb der Torzeit und zeigt folglich "3" an.

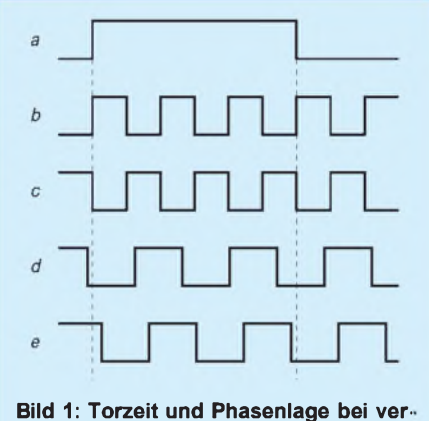

**schiedenen Signalen**

Ganz anderes passiert aber, wenn sich die Phasenlage zufällig so einstellt, daß Anfang und Ende der Torzeit jeweils mit einer fallenden Flanke des Eingangssignals zusammenfallen, wie in Bild 1c. Von einer stabilen Anzeige "3 Hz" ist jetzt keine Rede mehr. Es hängt vom Zufall und kleinsten Frequenzabweichungen ab, ob der Zähler zwei, drei oder vier fallende Flanken sieht und anzeigt. Die Folge ist in jedem Fall eine sehr unruhige und mit einem großen Fehler behaftete Anzeige.

Auch bei unrunden Frequenzen zeigt ein solcher Zähler immer falsch. Für eine Eingangsfrequenz von beispielsweise ca. 2,3 Hz und der Phasenlage nach Bild 1d würde "2" angezeigt werden, bei einer Phasenlage nach Bild 1e "3", was in jedem Fall falsch sein muß, schon deshalb, weil der Zähler ja gar nicht in der Lage ist, Bruchteile von Hertz anzuzeigen. Eine Abhilfe dagegen brächte nur eine jeweils entsprechende Verlängerung der Torzeit, was aber rasch zu unerträglich langen Meßzyklen führt.

Weit besser lassen sich sehr tiefe Frequenzenmit Hilfe einer Periodendauer-Messung bestimmen. Dazu werden im Gerät definierte Zeitimpulse erzeugt (z.B. 1-ms-Impulse), und der Zähler zeigt an, wie viele dieser Impulse während einer Periode des Meßsignals angefallen sind. Mit Hilfe der bekannten Formel

#### $f = 1/t$  (f in Hz, t[Periodendauer] in s)

läßt sich die Frequenz aus der Periodendauer sehr genau bestimmen, ohne endlos lange Torzeiten zu benötigen.

#### **Schaltung**

Oberstes Gebot für alle batteriebetriebenen Geräte ist ein kleiner Stromverbrauch, um eine möglichst lange Lebensdauer der Batterien zu erreichen. Die Schaltung (Bild 2) vermeidet daher alle nicht unbedingt notwendigen Features, wie etwa eine automatische Bereichsumschaltung oder ähnliches und beschränkt sich auf die für die Meßaufgabe unbedingt notwendigen Grundbausteine.

Über die Eingangsbuchse Bu1 und den Koppelkondensator C1 gelangt das zumessende Signal an eine Eingangsschutzschaltung R2/D1/D2 und dann weiter an die Verstärker/Impulsformer-Schaltung IC1. C1 hat im Hinblick auf die untere Meßgrenze einen ziemlich hohen Wert und sollte für eine maximale Eingangsspannung von 100 V eine 250-V-Ausführung sein (kein Elko!).

Als Verstärker und Impulsformer wird ein ungepufferter Hex-Inverter 4069 UB benutzt, mit dem sowohl ein analoger Verstärker (IC1a) als auch der nachfolgende Schmitt-Trigger (IC1b/c/d) realisiert werden können.

Am Ausgang des Schmitt-Triggers sind zwei Inverter parallelgeschaltet, um bessere Treibereigenschaften zu erzielen. Auf diese Weise gelingt es, den ganzen Verstärker/ Impulsformer-Teil mit einem einzigen stromsparenden IC aufzubauen, der trotz minimaler Außenbeschaltung einen ausreichend hohen Eingangswiderstand hat, mit einer minimalen Eingangsspannung auskommt und an seinem Ausgang ein sauberes Rechteck liefert.

Eingangsempfindlichkeit und Eingangswiderstand sind – bedingt durch die Schutzschaltung und die Schaltkapazität - von Amplitude und Frequenz des Eingangssignals abhängig. Natürlich bringt der Inverter als Analogverstärker (IC1a) kein so verzerrungsarmes Signal wie etwa ein Operationsverstärker, was aber hier keine Rolle spielt, weil alle möglichen Formen des Eingangssignals durch den Schmitt-Trigger sowieso in ein Rechteck umgewandelt werden.

Der Ausgang des Schmitt-Triggers führt über den Jumper J (X-Y) an eine Ebene des 4stelligen Bereichsumschalters S1. Außerdem ist an den Ausgang noch ein als flankengesteuerter Binärteiler geschaltetes D-Flip-Flop IC2a angeschlossen. Sein Ausgang ist immer eine Periode lang H und eine Periode lang L. Damit ist sichergestellt, daß für die Periodendauer-Messung ein von der Form des Eingangssignals völlig unabhängiges Steuersignal für den Zähler zur Verfügung steht.

Natürlich kann man für eine Erweiterung des Meßbereichs nach oben den Teiler auch für die normale Frequenzmessung in Betrieb lassen. Der Jumper müßte dazu auf Y-Z gesteckt werden. Das Display zeigt dann nur die halbe Frequenz des Eingangssignals an (gemessene Frequenz = Anzeige x 2). Gegebenenfalls könnte man anstelle des Jumpers auch einen Umschalter einbauen (mit der Wurzel an Y).

Die Zähler-Taktfrequenz liefert der Puls-Generator SPG8650A, IC5. Das IC enthält einen 60-kHz-Quarzoszillator und die notwendigen Teiler, die durch H-Pegel an den Pins 2 bis 7 programmiert werden können.

Die Auswahl der richtigen Taktfrequenz (50 Hz für 200 kHz, 5 Hz für 20 kHz, 0,5 Hz für 2000 Hz) erfolgt über den Schalter S1a und die Diodenmatrix D5...D11. Gleichzeitig liefert S1a die Steuerspannung für IC3b...IC3d, mit dessen Hilfe in bekannter Weise die Dezimalpunkte und das Pfeilsymbol des Displays mit umgeschaltet werden.

Diese etwas aufwendige Art der Bereichsumschaltung ist notwendig, weil ein printbarer Drehschalter mit vier Stellungen eben nur drei Ebenen hat, wovon zwei schon für die Frequenz-/Periodendauer-Umschaltung benötigt werden (S1b, S1c).

Das Ausgangssignal des Impulsformers IC1b...IC1d und das Taktsignal aus IC5 (Pin 9) werden über eine weitere Diodenmatrix D3/D4/R6 zusammengeführt und gelangen an den Clock-Eingang (Pin 32) des Zählers IC4, der auf negative (fallende) Flanken der Impulse reagiert. Über den Schalter S1b gelangen im Frequenzmesser-Betrieb die Ausgangsimpulse von IC5 auch an das Doppel-Monoflop IC6. IC6a erzeugt am Ende der Torzeit, durch R10/C3 um etwa  $2,5 \mu s$  verzögert, einen etwa 6  $\mu s$  langen negativen "Store"-Impuls, der den Zählerinhalt in den Anzeigespeicher (Latch) schiebt. Dieser Impuls triggerte seinerseits ebenfalls leicht verzögert das Monoflop IC6b, dessen Ausgangsimpuls schließlich den Zähler auf Null zurücksetzt.

Der Zähler-Baustein IC4 ist - wie eingangs bereits erwähnt – ein kompletter 4stelliger Zähler, der im Parallelbetrieb ein normales 4stelliges LC-Display ansteuern kann. Hier wird aber ein für einen 200-kHz-Bereich optimal geeignetes und überall leicht und preiswert erhältliches  $3<sup>1</sup>/2$ stelliges Display verwendet, was einigeAnpassungsmaßnahmen notwendig macht.

Die "1" des Displays (Pin 3 BC 4) wird bei Erreichen des entsprechenden Zählerstands zunächst über den Zählerausgang B4 (Pin 21) angesteuert. Überschreitet der Zähler-

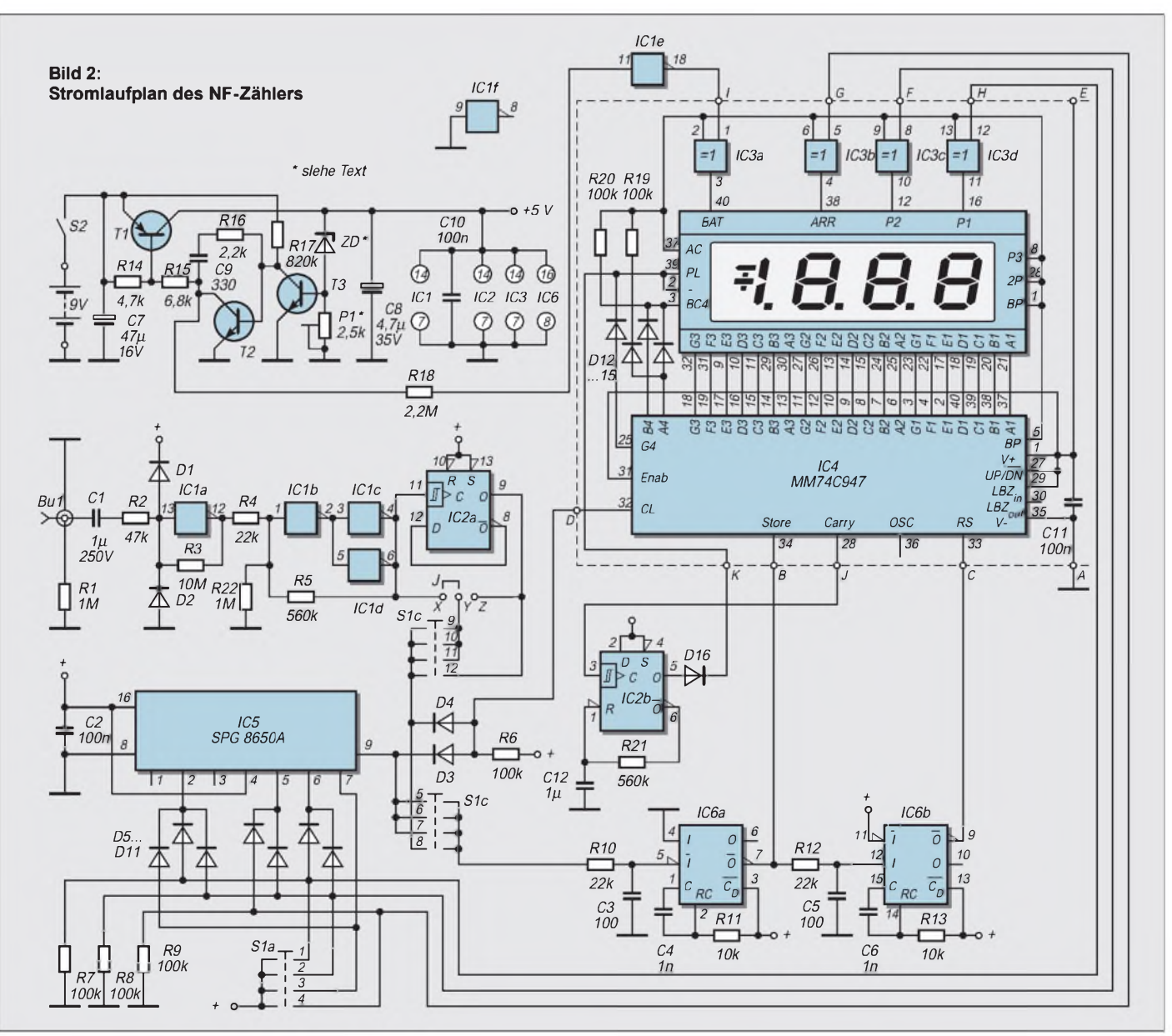

stand 1999, also dann, wenn die erste Stelle des Displays (MSB) eine Zahl zwischen 2 und 9 wäre, so wird durch das Diodengatter D14/D15/R20 stets die "1" angesteuert. Gleichzeitig wird aber über das zweite Gatter D12/D13/R19 das Pluszeichen als Überlaufanzeige eingeschaltet (PL und  $-$ , Pin 2 und 39 am Display).

Durch H-Pegel am Eingang LZB (Leading Zero Blanking, Pin 29) des Zählers werden die führenden Nullen in der Anzeige unterdrückt. Niedrige Frequenzen (z.B. 125 Hz) werden so ganz normal ohne störende Null davor (0125) angezeigt. Ohne Eingangssignal ist am Display nur die letzte Stelle (LSB) aktiviert.

Die oben beschriebene Überlaufanzeige funktioniert allerdings nur, bis das Zähler-IC selbst in den Überlauf gerät, also von Zählerstand 9999 auf Zählerstand 10000. Da die Tausender-Stelle (MSB im Display) jetzt eine Null ist und die führenden Nullen unterdrückt werden, wird weder die Null selbst, noch die Überlaufanzeige aktiviert. Auch bei einer "1" als MSB im Display (fiktiver Zählerstand 11000) passiert noch nichts. Erst ab 12000 wäre die Überlaufanzeige wieder sichtbar. Dafür tritt jetzt IC2b in Aktion.

Durch die äußere Beschaltung wird IC2b zu einer Art Mono-Flop. Im Ruhezustand ist der Ausgang Pin 5 L (keine Anzeige), der Ausgang Pin 6 ist H. Über R21 ist auch der Reset-Eingang H, so daß sich ein stabiler Zustand ergibt. Beim Übergang von Zählerstand 9999 auf 10000 gibt IC4 an seinem "Carry"-Ausgang einen positiven Impuls ab. Dieser setzt das Flip-Flop IC2b, der Ausgang Pin 5 wird H und bringt über D16 das Pluszeichen zur Anzeige.

Gleichzeitig wird der Ausgang Pin 6 L und C12 beginnt sich über R21 zu entladen, bis am Reset-Eingang die Schaltschwelle erreicht ist und das Flip-Flop wieder zurückgesetzt wird. Jetzt kann sichC12 erneut aufladen, und der ursprüngliche Zustand ist wieder hergestellt. Beim nächsten Carry-Impuls wiederholt sich das Spiel, so daß jetzt die Überlaufanzeige im Rhythmus der Zähler-Clockfrequenz blinkt. Da der Reset-Eingang keine Schmitt-Tigger-Eigenschaften hat, kann das Blinken manchmal etwas unregelmäßig werden. Eine deutlich sichtbare Anzeige erfolgt aber in jedem Fall.

Für die Periodendauer-Messung werden in der vierten (gezeichneten) Stellung von S1 die Funktionen von Taktgenerator und Impulsformer einfach vertauscht. IC6a/b wird nun über die entsprechenden Kontakte von S1b und S1c vom Impulsformer gesteuert. Die Torzeit für den Zähler ist jetzt ausschließlich durch die Periodendauer des Eingangssignals bestimmt.

Gleichzeitig wird IC5 über S1a aufeine Frequenz von 1000 Hz gestellt und liefert somit

1-ms-Impulse. Damit zeigt das Display die Periodendauer des Eingangssignals in Millisekunden an, und die Eingangsfrequenz kann durch eine einfache Division festgestellt werden:

 $f = 1000/D$ isplay-Inhalt.

Auf diese Weise lassen sich niedrige Frequenzen bis herunter zu 0,5 Hz mit guter Auflösung und Genauigkeit messen.

Hand in Hand mit der Umschaltung von IC5 liefert S1a auch ein Steuersignal an IC3b, der das Pfeilsymbol des Displays einschaltet. Durch eine entsprechende Beschriftung am Display kann der Pfeil darauf hinweisen, daß das Display jetzt nicht die Frequenz, sondern die Periodendauer anzeigt.

#### **Betriebsspannung**

Zur ordnungsgemäßen Funktion von Zähler und Taktgenerator ist eine stabilisierte Versorgungsspannung unbedingte Voraussetzung. Um die Batteriekapazität voll ausnutzen zu können sind normale Dreipunktregler allerdings nur bedingt geeignet, da sie üblicherweise eine Differenz von etwa 1,5 bis 2 V zwischen Ein- und Ausgangsspannung benötigen. Bei einer Betriebsspannung von 5 V kann die Batterie also im günstigsten Fall bis 6,5 V entladen werden. Zwar gibt es inzwischen auch "Low Drop"-Regler, die mit weniger auskommen, aber diese sind noch immer relativ schwer erhältlich und teuer.

Hier ist daher ein diskret aufgebauter Spannungsregler vorgesehen, der zwar etwas mehr Platz aufder Platine benötigt, aber nur aus einer Handvoll unkritischer Bauteile besteht, die sich in jeder Bastelkiste finden. Der Vorteil der Schaltung ist, daß man die Batterie bis zu einer Spannung entladen kann, die nur um die Sättigungsspannung des Längstransistors T1 höher zu sein braucht als die Betriebsspannung. Bei einer

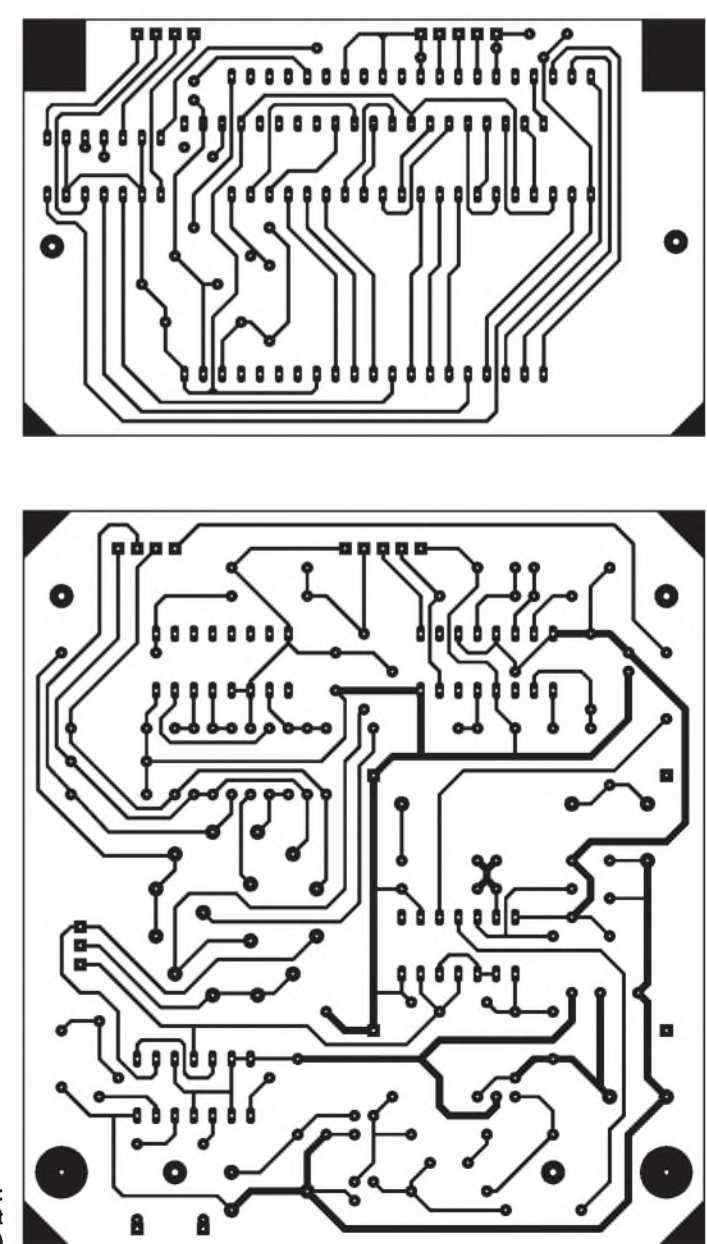

**Bild 3: Platinenlayout (siehe auch Text)**

Betriebsspannung von 5 V heißt das, daß die Batterie bis auf etwa 5,2 oder 5,1 V herunter brauchbar ist.

Damit schlägt die Schaltung, auch bezüglich ihres Eigenverbrauchs, jeden Dreipunktregler um Längen und liefert noch dazu ein Signal für die "BAT LOW"-Anzeige! Ihre Funktion ist schnell erklärt: Die Basis des Transistors T3 wird durch die Zener-Diode ZD proportional zur Ausgangsspannung geführt. Sinkt die Ausgangsspannung (z.B. durch höheren Laststrom), so sinkt auch die Basisspannung von T3, T3 wird hochohmiger und seine Kollektorspannung steigt. Damit steigt auch die Basisspannung von T2. T2 und in Folge auch T1 "öffnen" etwas mehr und wirken damit der ursprünglichen Abnahme der Ausgangsspannung entgegen.

#### **Bild 4: Bestückungsplan**

Hat die Batteriespannung die Ausgangsspannung des Reglers fast erreicht, so sind T2 und T1 nahezu voll leitend. Bei einem weiteren Absinken der Batteriespannung geht die Kollektorspannung von T2 jetzt sehr rasch gegen Null.

#### **Aufbau und Inbetriebnahme**

Dieser steile Abfall läßt sich gut für eine "BAT LOW"-Anzeige nutzen. Über einen noch freien Inverter IC1e wird aus dem Spannungsabfall ein Spannungsanstieg, der dann über IC3a das entsprechende Segment am Display einschaltet. C9/R16 unterdrükken Regelschwingungen bei schnellen Lastwechseln. R18 verhindert in Zusammenwirken mit der in IC1e integrierten Eingangsschutzschaltung, daß die Spannung an Pin 11 höher wird als die Betriebsspannung.

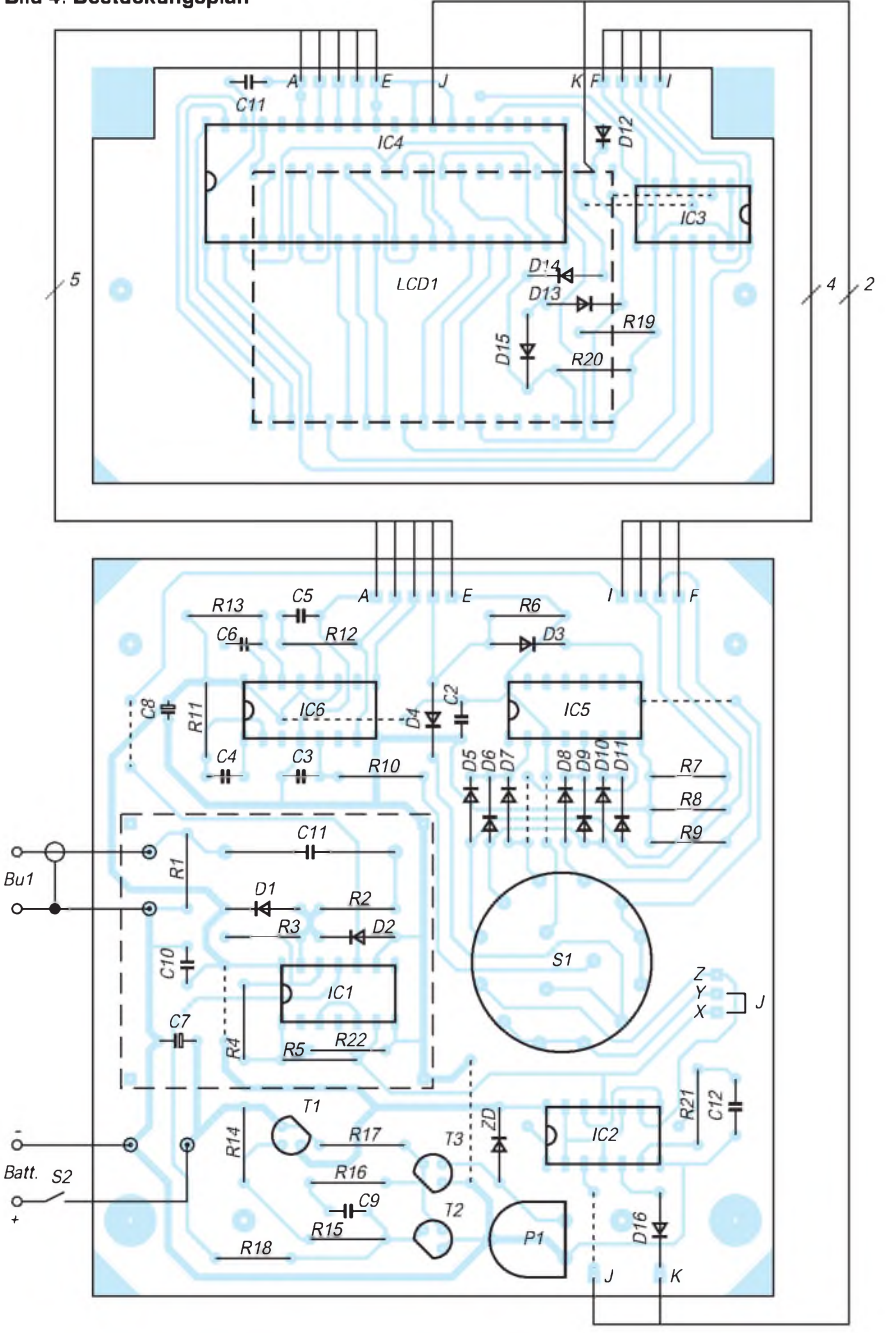

Das Mustergerät wurde in ein praktisches Handgehäuse mit integriertem Batteriefach eingebaut. Die in Bild 3 dargestellte Platine wird an der gezeigten Stelle in zwei Teile getrennt und ergibt damit eine Hauptplatine für den Großteil der Bauelemente und eine Displayplatine, die auch den Zähler IC4 und das EXOR-Gatter IC3 trägt, also alle Bauteile, die sich im Schaltbild innerhalb des gestrichelten Kastens befinden.

IC4, IC3, C12 und D12 werden wie üblich auf der Bauteilseite der Platine eingelötet, die restlichen Dioden, Widerstände und der Displaysockel auf der Kupferseite. Verwendet man für das Display Sockelstreifen mit gedrehten Kontakten, so geht das mit etwas Sorgfalt ohne besondere Schwierigkeiten. Der Vorteil dieser Konstruktion ist eine recht kleine einseitige Displayplatine, die mit nur vier Drahtbrücken auskommt.

Display- und Hauptplatine sind mit je einem fünfpoligen Bandkabel (Anschlüsse <sup>A</sup> - E) und einem vierpoligen Kabel (Anschlüsse <sup>F</sup> - I) miteinander verbunden. Die Hauptplatine wird ganz normal bestückt. Zu beachten ist, daß die Drahtbrücken auf beiden Platinen teilweise unter die IC-Sockel reichen und daher unbedingt als erstes verlötet werden müssen. Dann folgen wie üblich Dioden, Widerstände, IC-Sockel und Kondensatoren und zwar in dieser Reihenfolge.

Als letztes wird der Schalter S1 eingebaut und der in Bild 3 als gestrichelte Linie gezeichnete Abschirmkasten um die Eingangsstufe aus einem 20 mm breiten Weißblechstreifen. Auch ein Stückchen Alu-Folie, unter IC1 ins Gehäuse eingeklebt, kann nicht schaden (mit Masse verbunden!). Infolge der hohen Eingangsimpedanz und der großen Empfindlichkeit neigt IC1a bei offenem Eingang sonst zum Schwingen. Den Ein/ Aus-Schalter S2 befestigt man an geeigneter Stelle direkt an einer Gehäuse-Seitenwand.

Sind alle Bauteile bestückt, kann man bereits die Batterie anschließen, wobei IC2, IC4 und IC5 zunächst noch nicht in den Sockeln stecken sollten. Sie könnten Schaden nehmen, falls mit der Stabilisierungsschaltung etwas nicht stimmt. Mit P1 stellt man die Betriebsspannung auf 5 V ein.

Die Gesamt-Stromaufnahme des fertigen Zählers beträgt je nach Betriebszustand und Eingangspegel zwischen ca. <sup>1</sup> und 2 mA. Der 9-V-Blockbatterie wird also ein recht langes Leben beschieden sein, und selbst ein 9-V-Akku bringt es noch aufmindestens 50 Betriebsstunden.

Wer mag, kann die Funktion der Stabilisierungsschaltung und der "BATT L0W"-Anzeige mit einem regelbaren Netzgerät anstelle der Batterie überprüfen.

Ist soweit alles in Ordnung, können die restlichen ICs eingesteckt werden, und der Zähler ist funktionsbereit.

## *Präzises Frequenznormal mit Mikroprozessorsteuerung (2)*

## *NORBERT FRIEDRICH - DK6RX*

*Versucht man listigerweise, durch lange Regelzeitkonstanten dem im Teil <sup>1</sup> aufgezeigten Problem habhaft zu werden, führt das zu Überschwingen bis hin zum "Ausrasten" der PLL. Zur Realisierung eines funkgesteuerten Frequenznormals führt ein anderer Weg; nämlich die FLL, sprich "frequency lockloop", zu deutsch die "Frequenz(nach)regelung".*

Phasenänderungen wirken sich hier (Bild 4) nicht mehr störend aus, wenn man durch Wahl geeigneter Zeitkonstanten in der Regelschleife ihr Auftreten integriert. Dafür muß aber der nachgeregelte Oszillator für diesen Zeitraum absolut stabil bleiben. Auch Betriebsspannung und Temperatureinflüsse dürfen während dieses Zeitraums die Oszillatorfrequenz nicht störend verändern. Welche weiteren Unterschiede beide Regelverfahren in sich bergen, soll hier nicht näher erörtert werden, da das den Rahmen dieses Artikels sicher sprengen würde.

## **Funktionsbeschreibung**

Das vorliegende Modul (Bild 5) erzeugt nun hochgenaue Eichfrequenzen von <sup>1</sup> und 10 MHz. Dazu wird das normgerechte FBAS-Signal des ZDF-Programms aus einem normalen Fernsehtuner eingespeist, an den keine außergewöhnlichen Anforderungen gestellt werden. Der SCART-Ausgang moderner audiovisueller Unterhaltungselektronik leistet hier gute Dienste.

Pin 20 führt das gewünschte Videosignal, und Pin 17 ist der zugehörige Masseanschluß. Es ist allerdings lebensgefährlich, zu versuchen, aus vorwiegend älteren Fernsehgeräten das Videosignal auszukoppeln, da das Chassis meist nicht potentialfrei vom 230-V-Stromversorgungsnetz getrennt ist. Wird eine bestehende Videosignalleitung nur "angezapft", darf der Abschlußwiderstand R1 auf der Platine nicht bestückt werden.

Neben einem zentralen 8-Pin-PIC-Mikrocontroller befinden sich auf der Platine, vom Spannungsregler abgesehen, nur noch zwei weitere ICs, ein Video-Sync-Separator und ein CMOS-Teiler (Bild 6).

Ein VCXO wird konventionell mit zwei Transistoren realisiert, wobei der Darlington nur als Ausgangspuffer dient. Gleichspannungsfrei, durch Kondensatoren getrennt, können an den Ausgängen 10 MHz und/oder <sup>1</sup> MHz hochohmig oder mit üblicher 50-Q-Impedanz, bei min. 3 dBm Pegel abgenommen werden.

Die Spannungsregelung übernimmt ein 78L05, der weniger als 20 mA bewältigen muß. Die Gleichspannungsversorgung zwischen 9 und 25 V mit der genannten Stromstärke dürfte keine Schwierigkeiten bereiten. Schutz vor unvorsichtiger Verpolung bietet notfalls eine "Dummheitsdiode", die sich aber nicht auf der Platine befindet.

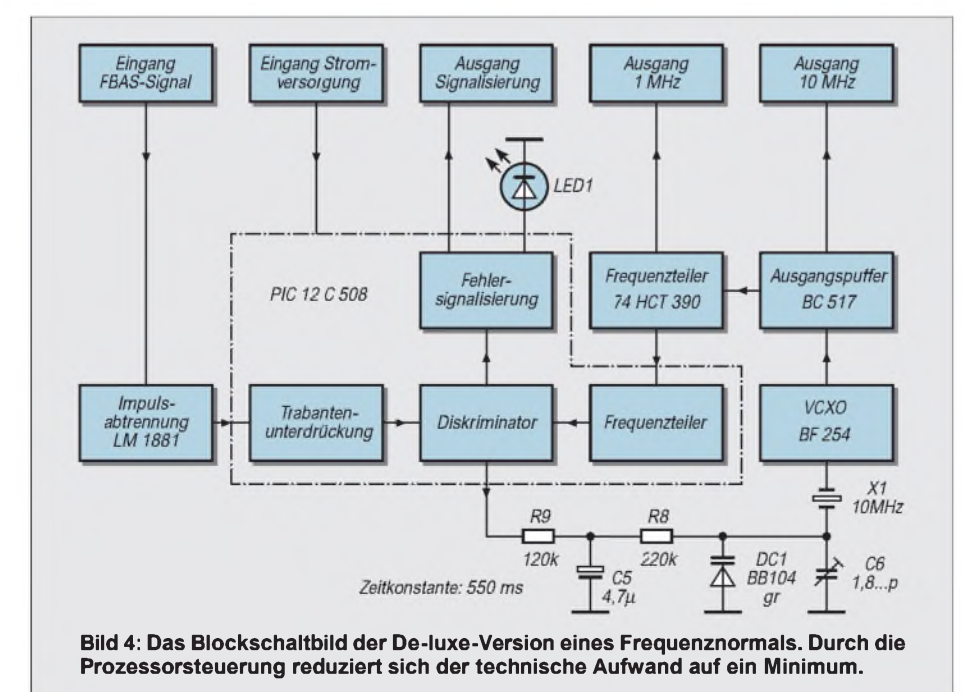

Sie wird im Versuchsstadium provisorisch parallel zur Anschlußbuchse gelötet. Nach vollendeter Testphase wird sie wieder entfernt. Sollte bis dahin einmal eine Stromversorgung mit falscher Polarität und genügend hohen Stromreserven ihr Leben ausgehaucht haben, kann sie ganz leicht ausgewechselt werden. Das ließe sich jedoch durch Einbau einer entsprechenden Sicherung in die Stromzuführung auch noch vermeiden.

Experimentierfreudige Sicherheitsfanatiker verwenden dazu auch für den späteren Betrieb "selbstheilende" Multifuse-Sicherungen. Natürlich kann auch eine dauernd in Flußrichtung eingebaute (Schottky-)Diode eine Verpolung verhindern, deren geringer Spannungsabfall sich normalerweise nicht störend auswirken wird.

Da das Modul sowieso immer zusammen mit einem Tuner betrieben wird, sollte in der Regel auch dessen 12-V-Stromversorgung mitbenutzt werden. Der Autor verwendet dazu eine dreipolige Diodensteckverbindung, über die gleichzeitig auch das Videosignal geführt wird.

Als Tuner diente ein altes Stand-alone-Gerät aus den guten alten C-64er-Zeiten. AufFlohmärkten findet man dieses kleine, unscheinbare Gerät (Bild 7, s. nächste Ausgabe), das durch seine zwölf Stationstasten an eine Miniorgel erinnert, zu einem meist relativ günstigen Preis.

Durch die aufwendige, trickreich programmierte Software analysiert der Controller pro Programmzyklus die Synchronimpulse. Gleichzeitig erkennt und unterdrückt er die sogenannten Trabanten, die in der Videotechnik den korrekten Bildaufbau im Halbbildverfahren gewährleisten. Letztlich synchronisiert er periodisch alle 64  $\mu$ S den 10-MHz-VCXO auf das Videosignal, dabei teilt er "so nebenbei" die Eingangsfrequenz auf das geforderte Maß.

Fehlererkennung und Fehlersignalisierung während des Regelvorgangs scheinen das geringste Problem zu sein, fordern aber einen nicht unerheblichen Softwareaufwand, zumal der Programmablauf absolute Synchronität verlangt. Beim Programmstart und bei längeren Übertragungsstörungen erzeugt die Software für den VCXO eine definierte Regelspannung, damit der Einlockvorgang extrem beschleunigt werden kann. Der Übergang in den eigentlichen Regelvorgang erfolgt phasensynchron. Zusätzlich ist im Programm eine Abgleichroutine enthalten.

Die komplette Software steckt im Programmspeicher des Prozessors PIC 12C508. Er ist der erste Mikrocontroller der Welt in einem 8-Pin-Gehäuse (2). Der Programmspeicher besteht zwar aus einem EPROM mit mageren 512 Byte. Er kann allerdings nur einmal (OTP-Version) beschrieben

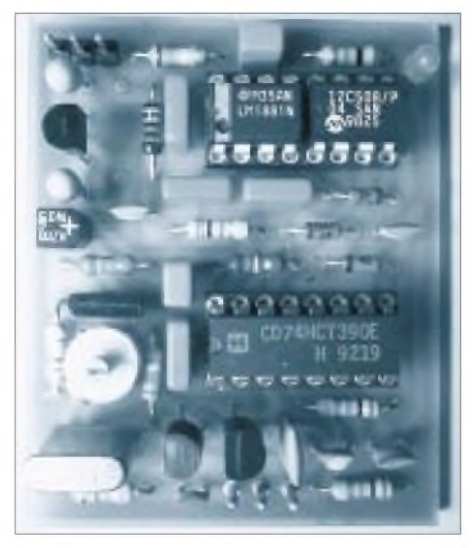

**Bild 5: Nur wenige Bauteile sind nötig. Die Platine läßt sich unter einer Kinderhand verstecken. Doch die technische Performance ist einzigartig.**

werden, da bei der Herstellung aus Kostengründen auf das Quarzglasfenster verzichtet wurde.

Der Programmcode ist aus nur 33 12 Bit breiten RISC-Anweisungen zusammengesetzt. Auf IRQs und größere Stack-Tiefe muß verzichtet werden. Dafür sind auf dem Chip alle wichtigen Einheiten wie programmierbarer Oszillator, Vorteiler, bzw. Timer, Recheneinheit, Programmspeicher, Arbeitsspeicher und Peripherie vereint.

Die sechs Datenleitungen sind in weiten Grenzen beliebig programmierbar. Bei der vorliegenden Anwendung werden alle I/O-Pins voll ausgeschöpft. Für zukünftige Erweiterungen sind die Signalisierungsleitungen in einer Art "Timesharing" für die Datenübertragung zu anderen Bausteinen mit vorgesehen. Deshalb werden im Schaltbild die Bezeichnungen "SDA" und "SCL" bereits mit angegeben, wie sie allgemein für den sogenannten  $I^2C$ -Bus Verwendung finden.

Die "Hardware" ist so ausgelegt, daß die Regelung in der Lage ist, den Quarzoszillator in einem Bereich von ca. 200 Hz zu korrigieren. Dabei werden in jedem Programmzyklus kleinste Abweichungen oder übertragungsbedingte "Ausreißer" (> $10^{-6}$ ) durch eine Low-Current-LED signalisiert. Dank der langen Zeitkonstante fallen solche Störungen gewöhnlich gar nicht ins Gewicht. Nach Belieben kann hier ein 3-kHz-Piepser mit eingebauter Elektronik für einen Spannungsbereich ab 3 V und wenigen Milliampere Betriebsstrom parallelgeschaltet werden.

Durch die geringe Abstimmspannung ist die Regelkennlinie allerdings nicht linear, was sich aber nicht negativ auswirkt. Der Arbeitspunkt wurde dabei in die Mitte des günstigen Bereichs zwischen <sup>1</sup> V und 4 V gelegt. Dort beträgt die Steigung der Nachstimmspannung etwa 8,5 mV/Hz. Dieser Wert ist gleichzeitig mit einer Regelkonstante von ungefähr 550 mS optimiert.

Ein größerer Regelbereich wurde in vielen empirischen Versuchen getestet und schließlich verworfen. Es bestand dafür keinerlei Notwendigkeit und außerdem ließ sich dadurch bei den Regeleigenschaften, dem Phasenrauschen und dem Einschwingverhalten nicht mehr die angestrebte hohe Qualität erreichen.

Diese genannten Kriterien sind in Anbetracht der wenigen Bauteile, der minimalen Ausmaße und dem geringem Stromverbrauch erst meßtechnisch, oder im Vergleich mit anderen Frequenznormalen objektiv zu beurteilen.

### **Aufbau**

Die einseitig Cu-kaschierte Epoxydharz-Platine (Bild 8) ist so ausgelegt, daß gleichmäßige Packungsdichte, vernünftige Leiterbahn- und Lötstellenbreiten vorhanden sind. Deshalb kommen Kondensatoren mit unterschiedlichem Rastermaß zum Einsatz. Für alle anderen Bauteile gilt das Standardraster.

Drahtbrücken gibt es nicht. Dadurch entsteht für Leiterplatte und Layout ein ausgewogenes Design. Wie üblich, empfiehlt

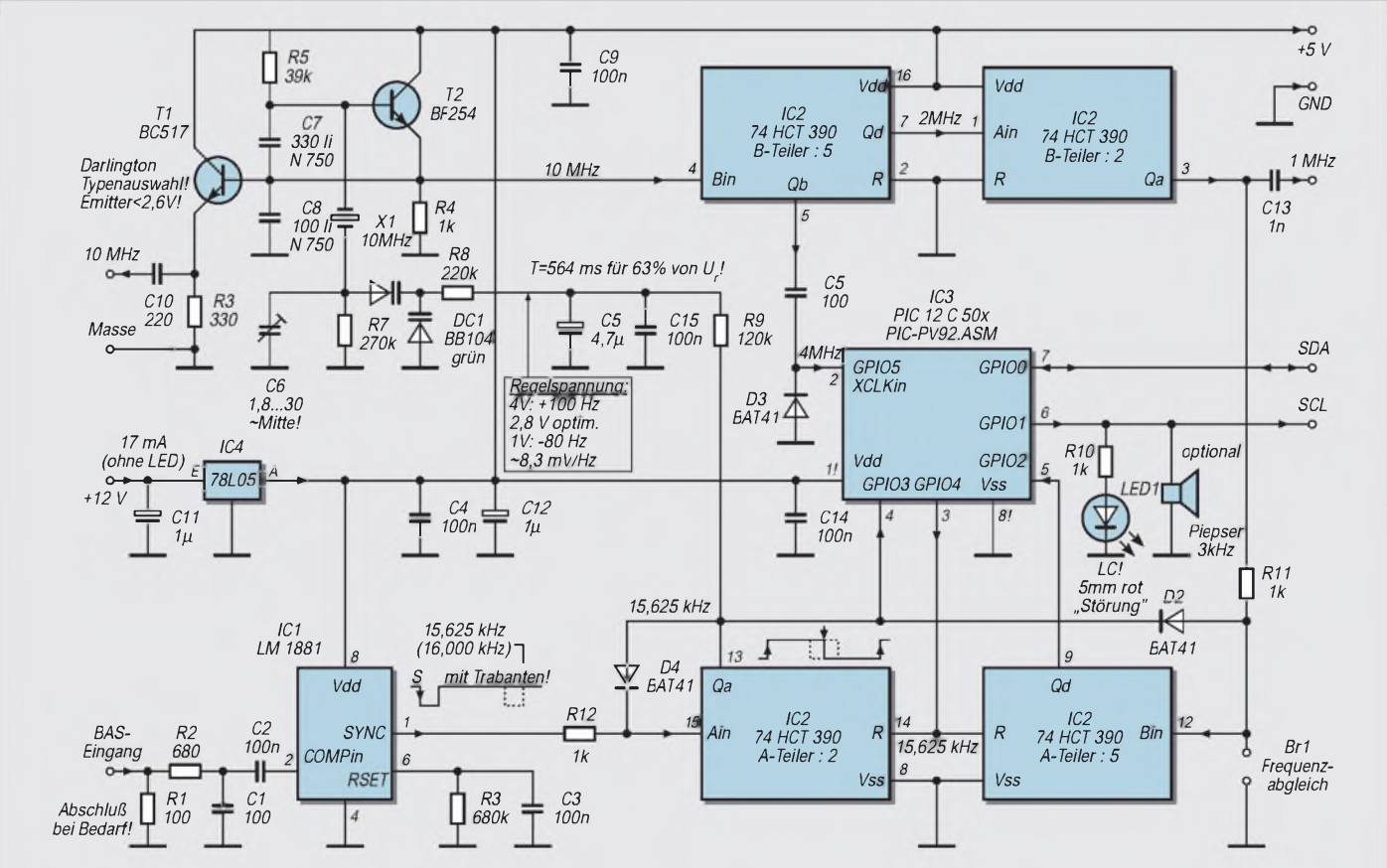

Bild 6: Das Schaltbild läßt sich übersichtlich darstellen. Links oben VCXO, links unten Sync-Abtrennung. In der Mitte Regelkreis und Prozessor. Der Rest der Schaltung ist der CMOS-Teiler, der in Funktionsblöcken rund um den Prozessor angeordnet ist.

es sich auch bei diesem Projekt, alle ICs zu sockeln. IC1 und IC3 sitzen vorteilhaft gemeinsam in einer 16-Pin-DIL-Fassung.

Großer Wert wurde darauf gelegt, daß Leiterbahndurchführungen zwischen den IC-Beinchen beim vorliegenden Layout vermieden wurden. Obwohl Schaltplan und Platinenlayout auf einem PC entstanden sind, ist ein Autorouter oder Autoplacer mit diesen Prämissen hoffnungslos überfordert.

Das Modul sollte wegen der besseren HF-Eigenschaften in einen Weißblechrahmen eingelötet werden, der Buchsen und Durchführungskondensatoren nach eigenen Vorstellungen bzw. eigenen Bedürfnissen trägt. Dazu führt der Außenrand der Platine rundum Masse. Es läßt sich aber genausogut in einen Halterahmen aus passend zugesägten Streifen einseitig oder zweiseitig kaschiertem Platinenmaterial einbauen.

Eine komplette Abschirmung mit Boden und Deckel ist nicht notwendig, jedoch natürlich auch nicht schlecht. Empfehlenswert ist sie aber dann, wenn Frequenznormal und hochempfindliche Empfänger zusammen betrieben werden. Hier können sich die Oberwellen der digital erzeugten 1-MHz-Impulse vielleicht störend auswirken.

HF-Fetischisten werden das Modul ohnehin in einen gefrästen Block einbauen. Allerdings wurden aufgrund der geringen Maße dafür keine gesonderten Befestigungspunkte vorgesehen. Notfalls sollte man R4 und R6 stehend einbauen (neue Masselöcher bohren!) und die alten Massebohrungen vergrößern, um dort Befestigungspunkte zu bekommen. 2,5er-Schrauben sollten wohl genügen.

Da dann sinnvollerweise die LED mit dem dazugehörigen Vorwiderstand R10 außerhalb des Gehäuses angeordnet wird, findet sich auch hier ein passender Platz für die dritte Befestigungsschraube. Für Signalausgänge sind bereits die Anschlußpunkte unter R10 vorbereitet. Mit etwas gutem Willen kann auch das vierte Eck der Platine für einen letzten Befestigungspunkt modifiziert werden. Es bleibt eben dann nichts anderes übrig, als den Abblockkondensator C11 etwas zu "vergewaltigen" und ein Beinchen fliegend zu verdrahten, weil die ursprüngliche Bohrung als +U<sub>b</sub>-Eingang verwendet werden muß.

Der Kreativität des Erbauers wird hier keine Grenze gesetzt. Allerdings sei aus gutem Grund darauf hingewiesen, daß der noch so extreme Abschirmaufwand zunichte gemacht wird, wenn man nicht auf die saubere Durchführung der Signale mit entsprechenden Durchführungskondensatoren, Drosseln und HF-Buchsen achtet. Die größte Todsünde in dieser Richtung wären einfache Schaltdrähte, welche durch Löcher in den Abschirmwänden geführt werden. Solche "aktiv-EMV-Auskoppelleitungen" findet man auch heute noch hin und wieder sogar in Veröffentlichungen renommierter Elektronikzeitschriften.

Damit der weiter unten genannte Betriebstemperaturbereich gewährleistet werden kann, ist darauf zu achten, daß die beiden Kondensatoren im Oszillator unbedingt den TK-Wert "N750" haben. Erkennbar ist das an der grauen Körperfarbe mit lila Streifen.

C6 ist ein kleiner Folientrimmer mit rotem Kunststoffgehäuse. Die Varicap wird anscheinend nicht mehr gefertigt. Als Ersatz läßt sich die BB 204 einsetzen. Wichtig ist

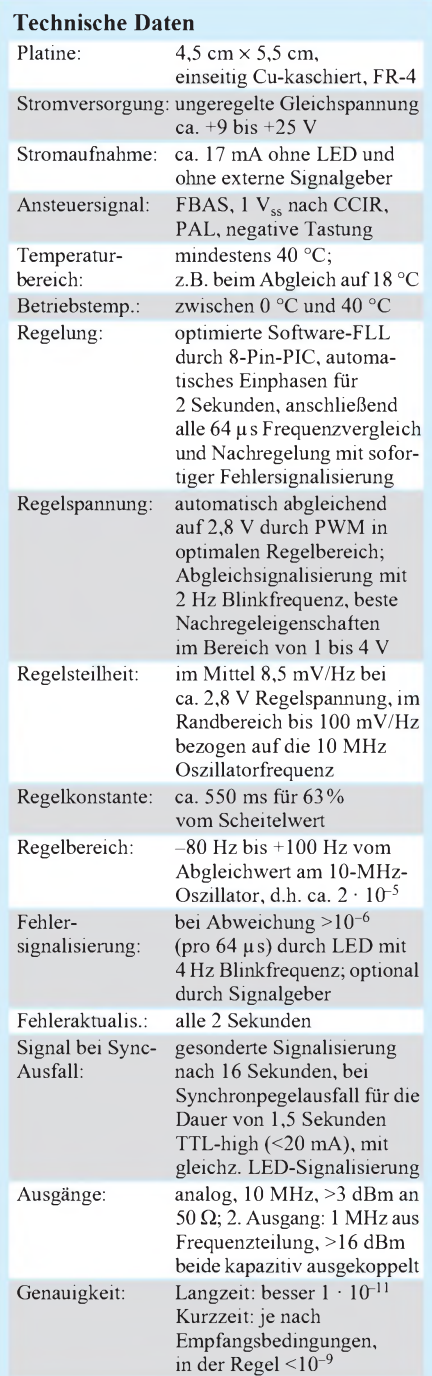

auch hier die grüne Farbkennzeichnung bzw. die Beschriftung in grüner Farbe.

Der Kondensator C5 sollte schon ein Elko besonderer Qualität mit geringstem Leckstrom sein. Ein Exemplar der Siemensreihe W3 ist gerade gut genug. D2 bis D3 sind schnelle Kleinleistungs-Schottky-Dioden. Es funktionieren alle Typen der BAT4x-Reihe. Sie werden hier in Verbindung mit R11 und R12 zur Vergatterung eingesetzt. D3 klemmt die asymmetrische Signalansteuerung.

Der BC 517 wird scheinbar mit unterschiedlicher Anschlußfolge hergestellt. So lagen bei Verwendung von Typen eines Herstellers die gemessene Emitterspannung über der Basisvorspannung. Kurioserweise war trotzdem ein HF-Ausgangssignal vorhanden, allerdings erheblich schwächer. Die rückwirkungsfreien Puffereigenschaften gingen natürlich dabei verloren.

Noch ein Wort zur rückwirkungsfreien Auskopplung. Es ist dem Entwickler durchaus bewußt, daß der BC517 nicht für HF-Anwendungen geschaffen wurde. In dieser Schaltung erreicht man aber damit eine sehr gute rückwirkungsfreie Auskopplung mit einem Pegel von 3,25 dBm (323 mV), was für alle Anwendungen ausreichen sollte. Setzt man hingegen unter Verzicht auf extreme Entkoppelung einen BC 337-16 ein, steigt der Ausganspegel um 5 dB auf  $0,577$  V<sub>eff</sub> an.

Erwähnenswert ist, daß Quarze verschiedener Hersteller in Toleranz und Bürde wesentlich voneinander abweichen. Nicht jeder Typ ließ sich demzufolge auf genau 10 MHz ziehen (siehe auch Fehlersuche). Das Temperaturverhalten von Quarzen unterschiedlicher Fertigung wurde nicht untersucht. Bisher wurden in dieser Hinsicht keine Unregelmäßigkeiten entdeckt. Was aber auch kein Problem beim eventuellen Austausch angesichts des günstigen Bezugspreises dieses Massenartikels darstellen würde.

### **Optimierung**

An den Quarz werden, wie schon angedeutet, normalerweise keine extremen Anforderungen gestellt. Er wird nur wegen seiner hohen Güte eingesetzt, um bei diesem Oszillatortyp mit wenig Aufwand ein geringes Phasenrauschen und gleichzeitig die geforderte Kurzzeitstabilität zu erreichen. Das ist im späteren Betrieb daran zu erkennen, daß ein mit dieser Elektronik synchronisierter Frequenzzähler auch bei unterschiedlichen Torzeiten immer bei den letzten Stellen eine ruhige, stabile Anzeige liefert.

Sicher könnte man durch entsprechenden Aufwand noch etwas herausholen, was aber in keiner Weise lohnenswert ist.

## *Preiswerte Präzisionsspannungsund Stromquelle*

## *Dipl.-Ing. WOLFGANG ENZ- DD2DL; Dipl.-Ing. HARALD PAULS - DC1QY*

*Wer kennt das Problem nicht: Ein AD-Wandler oder ein VCO soll möglichst präzise abgeglichen und die zugehörige U/f-Kennlinie aufgenommen werden, aber das Poti des Netzteils, mit dem die Varicap gesteuert werden soll, springt beim Hinsehen schon um mehrere 100 mV, es regnet in Strömen und der 9-V-Block des angeschlossenen DVMs hat gerade seinen Geist aufgegeben. Wie schön wäre es da, ein autark arbeitendes Gerät zu haben, mit dem man Spannungen und/oder Ströme digital vorgeben und Abgleicharbeiten aller Art einfach durchführen könnte.*

*Genau aus diesem Wunsch heraus wurde die hier vorgestellte Präzisionsspannungs- und Stromquelle entwickelt.*

Mit dem vorgestellten Gerät lassen sich beliebige Spannungen im Bereich von 0 bis 20,47 V mit einer Auflösung von 10 mV und Ströme im Bereich von 0 bis 20,47 mA mit einer Auflösung von  $10\mu$ A digital einstellen. Das Gerät ist ideal für alle Arten von Abgleicharbeiten, es zeichnet sich im Vergleich zu industriellen Geräten durch ein hervorragendes Preis/Leistungs-Verhältnis aus und ist leicht nachzubauen.

Der Blockschaltplan (Bild 1) gibt eine Übersicht über die einzelnen Baugruppen. Kernstück der Schaltung ist ein 12-bit-DA-Wandler (IC2), der so angesteuert wird, daß nach entsprechender Aufbereitung die dem digitalen Eingangswert entsprechende Spannung und parallel der entsprechende Strom am Ausgang zur Verfügung stehen, wobei die BCD-codierten Schalter SW1 ... SW4 natürlich nicht nur als Eingabe, sondern gleichzeitig auch als Anzeige des eingestellten Wertes dienen.

Derim Blockschaltplan an den BCD-Schaltern eingestellte Wert von 15,26 bedeutet für den Stromausgang ein Strom von 15,26 mA und für den Spannungsausgang eine Spannung von 15,26 V.

Insgesamt werden nur 11 bit des DA-Wandlers genutzt (das LSB des Wandlers liegt ständig auf low), d.h., bei einer Referenzspannung von 10,235 V ergibt sich eine Auflösung von

 $U_{res} = (10,235 \text{ V}/(2^{11} - 1)) \cdot 2 = 10 \text{ mV}$  (1)

Die Multiplikation mit dem Faktor 2 erfolgt durch IC4. Die Auflösung von 10 mV am Spannungs- bzw.  $10 \mu A$  am Stromausgang ist gleichzeitig auch die Schrittweite des BCD-Schalters mit der niedrigsten Wertigkeit. Insgesamt können  $(2^{11}-1)$  Werte eingestellt werden, der höchstmögliche Wert beträgt dann also  $2047 \cdot 10$  mV =  $20,47$  V.

### **Schaltung**

Bild 2 zeigt die Gesamtschaltung. Mit dem monolithischen 12-bit-DA-Wandler AD7541 wurde ein bewährter und kostengünstiger Wandler gewählt [1]. Er arbeitet mit einem R-2R-Widerstandsnetzwerk (Bild 3). Jedes 2R-Element wird über einen TTL/CmOSkompatiblen Schalter mit  $I_{out2}$  (0 V) oder I<sub>out1</sub> verbunden. Am Eingang des Netzwerks liegt die Referenzspannung, am Netzwerkausgang I<sub>outl</sub> steht ein der logischen Wer-

> **Bild 1: Das Blockschaltbild gibt eine Übersicht über die einzelnen Baugruppen**

tigkeit am Eingang der Schalter entsprechend binär gewichteter Strom zur Verfügung, der durch IC3 als Strom-Spannungswandler in eine Spannung von  $0 - 10,235$  V und nach Verstärkung durch IC4 um den Faktor 2 in die gewünschte Spannung von  $0 - 20,47$  V umgesetzt wird.

Als Spannungsreferenz wurde eine REF01C (IC1) gewählt, die Ausgangsspannung dieser Quelle liegt zwischen 9,9 V und 10,1 V. Ein Blick in das Datenblatt der REF01 zeigt [2], daß sich der Ausgang der Quelle mit Hilfe eines weiteren Trimmers exakt auf 10,235 V abgleichen läßt. Auf diese Möglichkeit wurde jedoch hier bewußt verzichtet, da sie mit einem - wenn auch geringen Temperaturfehler behaftet ist. Der Abgleich der gesamten Umsetzung erfolgt daher über die Verstärkung mit Hilfe des Trimmers Tr1 am Ausgang von IC3, der die Strom- Spannungswandlung vornimmt.

Der DA-Wandler arbeitet in dieser Schaltung im unipolaren Betrieb rein binär ("straight binary"). Die Umsetzung der von den Schaltern gelieferten BCD-Werte in den für den DA-Wandler erforderlichen 11 bit-Binärwert erfolgt in einem 16-bit-EPROM vom Typ M27C1024 (IC7). Dieser EPROM-Typ verfügt über 16 Ausgänge, 11 werden für die Ansteuerung des DA-Wandlers benötigt, ein weiterer Ausgang dient zur Ansteuerung einer Leuchtdiode, wenn der Wertebereich der BCD-Schalter verlassen wird (LED "Bereich").

Die Zuordnung von gewünschter Ausgangsspannung - BCD-kodiertem Eingabewert-EPROM-Adresse und EPROM-Ausgang ist in der Tabelle anhand von einigen Werten beispielhaft dargestellt. Die Ausgänge, die nicht zu den von den BCD-Schaltern angesprochenen Adressen gehören (z.B. alle Hex-Adressen), wurden mit 0 programmiert. Für die Eingabe wurden BCD-Codierschalter mit Hebelübersetzung gewählt (Bild 4), die zwar etwas teurer, aber dafür bedeutend bedienungsfreundlicher sind.

Die am Ausgang von IC3 anliegende Spannung von  $0 - 10,235$  V wird durch IC4 um den Faktor 2 verstärkt, an seinem Ausgang ergibt sich dann der gewünschte einstellbare

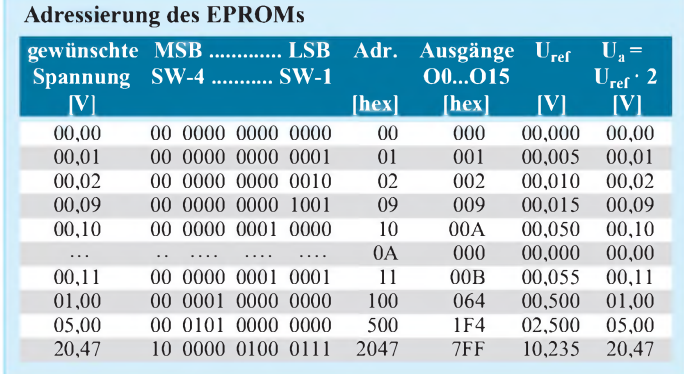

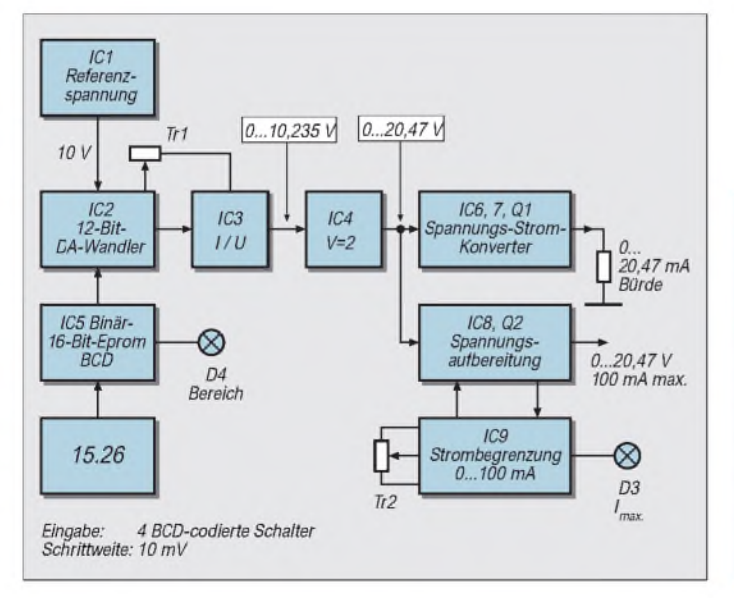

Spannungsbereich von  $0 - 20,47$  V. Daran schließt sich einmal der Spannungs-Stromkonverter mit IC5 und IC6 an sowie ein "Mininetzteil" mit einstellbarer Strombegrenzung, bestehend aus IC8 und IC9.

Die Arbeitsweise des Spannungs-Stromumsetzers ist recht simpel. An den BCD-Schaltern wurde z.B. 20.00 eingestellt, d.h., der gewünschte Strom soll 20,00 mA betragen. Transistor Q2 liefert diesen Ausgangsstrom, der an R8 einen Spannungsabfall erzeugt, bei einem Strom von 20 mA also 2 V. Diese Spannung wird im Differenzverstärker IC6 auf -20 V verstärkt. Die Addition dieser negativen Spannung und der, dem gewünschten Strom von 20 mA entsprechen-

den Spannung von 20 V erfolgt am nichtinvertierenden Eingang von IC5 über die beiden Widerstände R5 und R13. Durch die resultierende "Nullspannung" an den Eingängen von IC5 wird Q2 dann so gesteuert, daß sich der gewünschte Strom einstellt. Der Bürdewiderstand darf zwischen 0 und 500  $\Omega$  betragen.

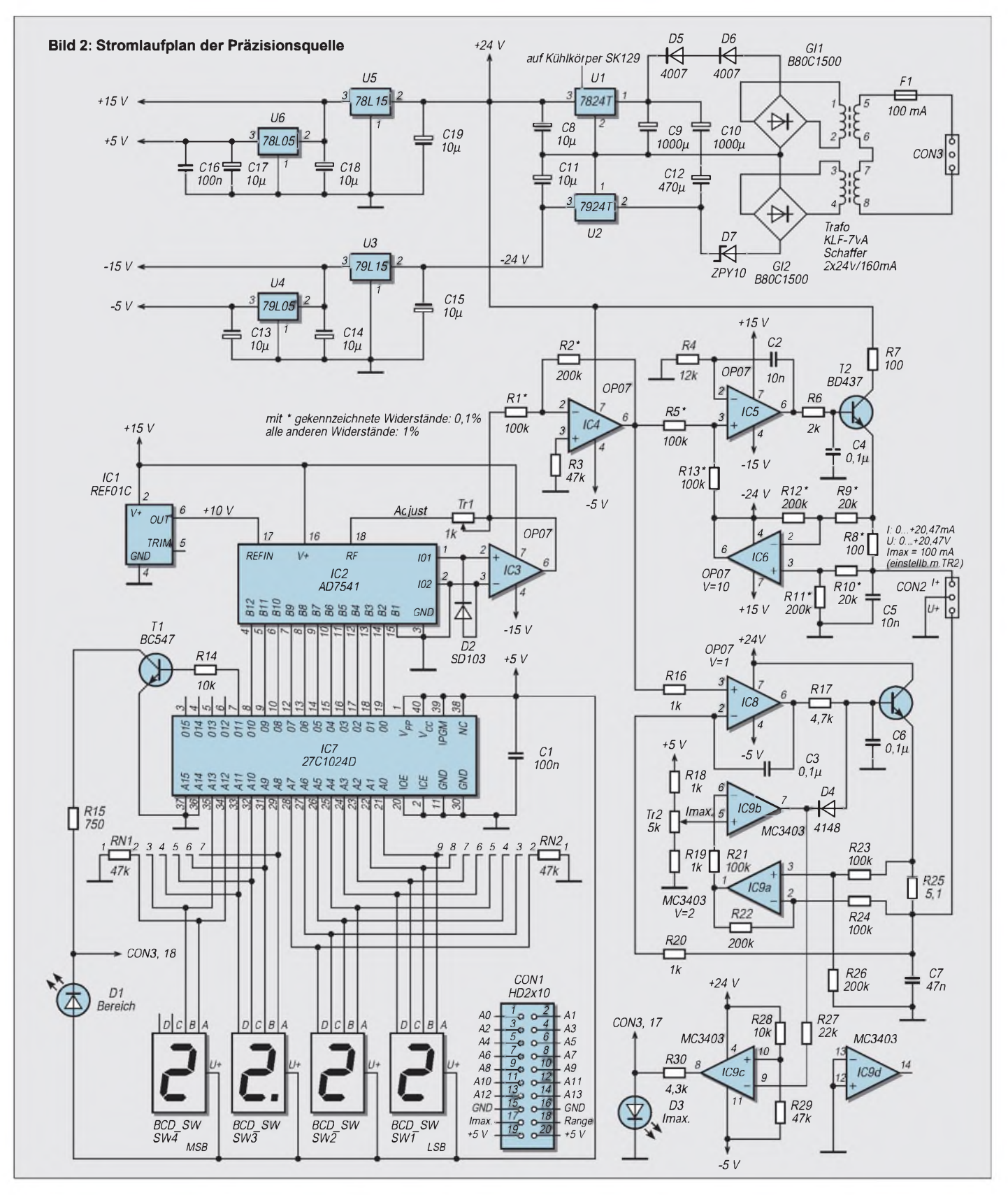

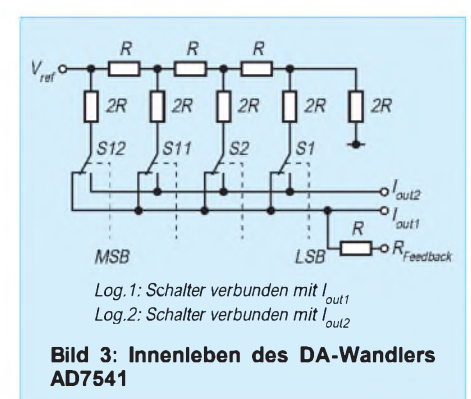

Der Spannungsausgang wurde so ausgelegt, daß ein Strom von  $0 - 100$  mA über dem gesamten Spannungsbereich zur Verfügung steht. Obwohl ein OP07 bereits bis zu 20 mA Ausgangsstrom liefern kann, ist in der Praxis jedoch häufig ein höherer Strom erwünscht.

IC8 arbeitet in Kombination mit Q3 und R20 als Spannungsfolger mit einer Schleifenverstärkung von 1. Q3 muß gekühlt werden, denn bei sehr kleinen Ausgangsspannungen muß der Transistor bis zu 2,4 W aufnehmen. Aufder Platine wurde daher ein Kühlkörper vorgesehen, dermit 5 K/W ausreichend dimensioniert ist.

IC9 ist ausschließlich für die Strombegrenzung und Anzeige des Begrenzungszustands zuständig. Wird dem Spannungsausgang ein Strom entnommen, fällt an R25 eine Spannung ab, die zunächst im Differenzverstärker IC9A um den Faktor 2 verstärkt wird. IC9B vergleicht diese, dem Ausgangsstrom proportionale Spannung mit einer an Tr2 einstellbaren Referenzspannung. Ist die dem Ausgangsstrom proportionale Spannung höher als die Referenzspannung, schaltet IC9B durch, D4 wird leitend und sperrt den Ausgangstransistor Q3. IC9C schaltet in diesem Fall ebenfalls durch, und die Leuchtdiode D3 (Imax.) signalisiert den Begrenzungszustand. Da der Komparator IC9B ohne Hysterese betrieben wird, ist der Begrenzungseinsatz mit etwa 2 mV recht genau.

#### $\blacksquare$  **Stromversorgung**

Der Aufbau der Stromversorgung ist konventionell, weist jedoch eine kleine Besonderheit auf. Der verwendete 7-VA-Kartentrafo mit einer Ausgangsspannung von nominell  $2 \times 24$  V/160 mA ist so ,,weich", daß sich im Leerlauf oder bei nur geringer Last nach Gleichrichtung am Siebelko eine Spannung von mehr als 40 V einstellt.

Versuche haben gezeigt, daß dies auch für "normale" Printtrafos und Kartentrafos höherer Leistungsklassen gilt. Damit wird die zulässige Eingangsspannung für Spannungsregler deutlich überschritten, diese beträgt z.B. bei einem 24-V-Regler maximal 40 V. Im negativen Zweig wird lastunabhängig ein Versorgungsstrom von weniger als 20 mA benötigt. Die Zenerdiode D7 reduziert die am Eingang des Negativreglers anstehende Spannung von >40 V aufeinen unkritischen Wert von rund 30 V.

Im positiven Zweig ist der benötigte Versorgungsstrom höher, daher reichen die beiden Dioden D5 und D6, um die Spannung am Eingang des positiven Spannungsreglers U1 auf einen unkritischen Wert von rund 37 V zu begrenzen. Unter Last, d.h. bei Entnahme von 100 mA am Spannungsausgang, sinkt die Spannung am Siebelko auf rund 27 V; also immer noch ausreichend für die Stabilisierung der 24 V durch U1.

#### **Genauigkeit der Umsetzung**

Die Genauigkeit der Digital-Analogwandlung wird zwar von mehreren Fehlergrößen bestimmt, in der Hauptsache jedoch von Temperaturgang und Nichtlinearität des Wandlers sowie der Temperaturstabilität der Spannungsreferenz. Für die kostengünstige Variante des DA-Wandlers, dem AD7541JN, wird die Nichtlinearität mit maximal ±0,02% vom Endwert im Temperaturbereich von  $0 - 70$  °C spezifiziert. Da der Fehler durch die Offsetspannungen und -ströme der eingesetzten Operationsverstärker im genannten Temperaturbereich vernachlässigbar ist, ergibt sich eine Abweichung von maximal ±4 mV über den gesamten Einstellbereich.

Auch bei der Spannungsreferenz REF01 (IC1) wurde die kostengünstige Variante mit einem TK von typ. 20 ppm/°C gewählt (REF01C), d.h., die nominelle Ausgangsspannung dieser Quelle von 10 V kann im Temperaturbereich von  $0 - 70$  °C um rund 14 mV variieren.

Auf Grund der Verstärkung durch IC4 um den Faktor 2 wird die mögliche Abweichung verdoppelt. In der Praxis haben die Autoren ein wesentlich besseres Ergebnis durch Messungen nachgewiesen. Bei Raumtemperatur betrug die Differenz zur eingestellten Spannung nie mehr als ±1 mV über den gesamten Einstellbereich, und obwohl die

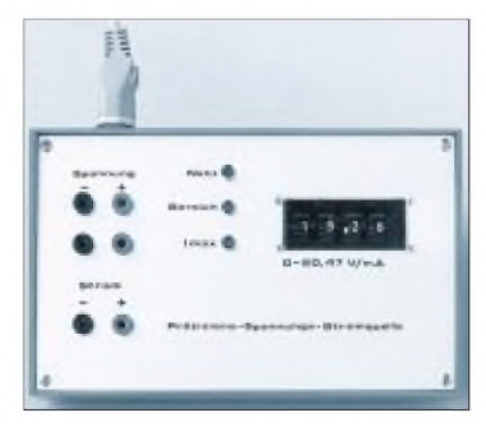

**Bild 4: Die Eingabe erfolgt über BCD-Codierschalter mit Hebelübersetzung. Foto: Autoren**

beiden Geräte ausschließlich im "wohltemperierten" Arbeitszimmer zum Einsatz kommen, wurden sie natürlich auch einem Temperaturtest unterzogen.

Im Temperaturbereich von <sup>10</sup> - <sup>60</sup> °C wurde eine Abweichung von gerade 10 mV bei einer Ausgangsspannung von 20 V (full scale) ermittelt. Das entspricht einem Temperaturkoeffizienten von 10ppm/°C. Im praktischen Arbeitsbereich von <sup>10</sup> - <sup>30</sup> °C beträgt die Abweichung damit ±1 mV bei einer Ausgangsspannung von 10 V.

Verwendet man die jeweils "bessere" Version des DA-Wandlers und der Referenzspannungsquelle, lassen sich Genauigkeit der Umsetzung und Temperaturstabilität natürlich noch um einiges verbessern.

Das allerdings schlägt sich nicht nur in den Kosten nieder, auch die Beschaffung der entsprechenden Bauteile wird schwieriger. Im Hinblick auf einen problemlosen Nachbau wurden daher bewußt die kostengünstigeren und leicht beschaffbaren Bauteile eingesetzt.

### **Aufbau und Abgleich**

Die gesamte Baugruppe wurde auf einer Europakarte untergebracht. Für die ICs sollten Fassungen verwendet werden, alle anderen Bauteile können direkt eingelötet werden. Die im Schaltplan gekennzeichneten Widerstände sollten eine Genauigkeit von 0,1% haben, natürlich lassen sich diese Widerstände auch mit einem hinreichend genauen Digitalvoltmeter ausmessen.

Nach der Bestückung aller Bauteile und Sockel sollten zunächst die Versorgungsspannungen an den entsprechenden Pins der Sockel kontrolliert werden. Sind alle Spannungen in Ordnung, wird IC1 bestückt, an Pin 6 muß dann eine Spannung zwischen 9,9 V und 10,1 V liegen.

Ist dies der Fall, können im nächsten Schritt IC2, IC3, IC4 und IC7 eingesetzt und die BCD-Schalter angeschlossen werden. Danach kann z.B. an den BCD-Schaltern ein Wert von 20,00 vorgegeben werden, mit Tr2 wird an Pin 6 von IC4 die zugehörige Spannung von 20,000 V eingestellt. Anschließend können die restlichen ICs bestückt und der Spannungs- und Stromausgang kontrolliert werden.

Die Einstellung des maximalen Stroms am Spannungsausgang ist recht einfach. Tr2 ist zunächst in Mittelstellung zu bringen, danach werden ein Lastwiderstand und die Ausgangsspannung so dimensioniert bzw. eingestellt, daß ein Strom von 100 mA fließen müßte. Tr2 wird nun so lange verändert, bis die Leuchtdiode D3  $(I_{\text{max}})$  gerade aufleuchtet.

#### **Literatur**

[1] Harris, Analog and Telecommunications Product Data Book, 1984

[2] Raytheon, Linear Integrated Circuits, 1984, S. 5

## *Modern Talking - oder Sprachausgabe mit dem MSM6688 (3)*

## *Dr.-Ing. KLAUS SANDER*

*Nachdem in den ersten beiden Beiträgen dieser Serie die Hardware und die programmiertechnischen Grundlagen der Sprachausgabe mit dem MSM6688 besprochen wurden, sollen hier zwei Beispiele für Ansteuerschaltungen folgen.*

Wie im letzten Beitrag angedeutet, stellt die einfachste Variante zur Ansteuerung die Centronics-Schnittstelle (oder auch Parallelport genannt) dar. Damit läßt sich der PC sehr einfach zur Editierung der Sprachdaten verwenden. Es ergibt sich noch ein zusätzlicher Vorteil bei der Entwicklung der Software für Controller. Nahezu jeder, der sich mit derControllerprogrammierung beschäftigt, beherrscht auch eine höhere Programmiersprache. Und wer nicht, kann es ja mal mit BASIC versuchen.

Mit der 5-V-Version des MSM 6688 ist der Anschluß an das Centronics-Port des PC unproblematisch. Etwas mehr Aufwand erfordert dagegen schon die Stromsparvariante mit den 3-V-Typen. Da heutzutage immer mehr Controller auch für niedrige Betriebsspannungen hergestellt werden, wollen wir diesem Typ auch hier etwas mehr Beachtung schenken.

#### **Grundlagen**

Zunächst erinnern wir uns an einige Grundlagen. Centronics-Schnittstellen gibt es im PC in der Regel eine. Dafür ist die Basis-Adresse 378h reserviert. In einigen Fällen stecken Erweiterungskarten für zusätzliche Centronics-Schnittstellen im PC. Die reservierten Adressen für diese Schnittstellen sind dann 278h und 3BCh.

Die Basisadresse ist gleichzeitig die Adresse für die acht Datenbits. Wird zur Basisadresse <sup>1</sup> addiert, erhalten wir die Adresse für die Eingangssteuerleitungen. Die Basisadresse +2 adressiert die Ausgangssteuerleitungen des Ports. Die Tabelle faßt die Beschreibung der Centronics-Schnittstelle in einer Übersicht zusammen.

Je nach den im PC verwendeten I/O-Schaltkreisen läßt sich die Richtung der I/O-Pins zwischen Ein- und Ausgabe umschalten. Die Initialisierung dieser Schaltkreise übernimmt das Betriebssystem. Oft werden an das Centronics-Port auch andere Geräte angeschlossen, wobei der Wechsel über externe Umschalter erfolgt. Um jegliche Probleme zu vermeiden, verzichten wir aufeine Änderung der Initialisierung und halten uns an die Richtungsdefinition, wie sie seitens des Centronics-Standards vorgegeben ist.

#### **Treiberstufen zur Pegelanpassung**

Für die Kopplung der MSM6688-Baugruppe an das Centronics-Port benötigen wir die Leitungen /RD, /WR, /CE, SHDN (für SSM2211) als Ausgänge (aus Sicht des Centronics-Ports), MON als Eingang und D0...D3 als bidirektionale Ein-/Ausgänge. Das Problem der Ausgänge und Eingänge ist nun relativ leicht lösbar. Die Leitungen stellt das Port zur Verfügung. Schwieriger wird es jetzt mit den bidirektionalen Leitungen – die Richtungsinitialisierung soll ja nicht geändert werden.

Aber auch das Problem istrecht einfach lösbar. Zur Ausgabe verwenden wir einfach

Bild 7: Der Anschluß<br>der MSM6688- $\omega$  $\mathbf{m}$ MSM668B UB 81 99999 **Baugruppe an das** UB<sup>1</sup>  $<sup>1</sup>$ </sup> **Centronicsport**  $\alpha$ erfolgt über Treiber- $\alpha$  $10<sup>4</sup>$ zur Pegelanpassung.  $\alpha$  $1N$ r<br>E UB  $\omega$  $\mathbf{m}$ **UB** Treiberstufe an Ub  $\circ$  $\omega$ **VE**  $\frac{1}{2} \prod_{i=1}^{n} \frac{1}{2} \prod_{i=1}^{n}$  $<sup>0</sup>$ </sup> **IN**  $\mathbf{m}$ UB.  $\alpha$ ue  $\mathbf{r}$  $au$  $UH$  $\alpha$ w  $au$ IN IN **UB**  $\alpha$ **BUT** 

D1 bis D4 (entspricht D0...D3) und schalten diese einfach bitweise parallel zu den freien Eingangsleitungen des Steuerports. Dort sind noch genügend freie Leitungen verfügbar. Die Schaltung Bild 7 verdeutlicht die Zusammenschaltung. Dort haben wir zwischen den Leitungen zusätzliche Treiberstufen zur Pegelanpassung eingefügt. Allerdings können wir keine gewöhnlichen Treiber-ICs benutzen, da wir dann eine zusätzliche Leitung zur Richtungsumschaltung benötigen.

Einfacher ist die Verwendung von ICs mit Open-Drain- oder Open-Kollektor-Stufen am Ausgang. Doch da es dabei etwas Beschaffungsschwierigkeiten geben dürfte (unter der Voraussetzung der unterschiedlichen Betriebsspannungen), kann man hier mal wieder beruhigt zum althergebrachten Transistor greifen. Für den Übergang vom 3-V-Teil der Schaltung auf das 5-V-System der Centronics-Schnittstelle reicht jeweils ein Transistor. Dabei müssen wir bei der Programmierung die Invertierung des Signals beachten. Übrigens ist diese Schaltungsversion auch bei reinen 5-V-Systemen (auf beiden Seiten) nutzbar.

Bleibt noch eine Frage offen: woher erhalten wir 5 bzw. 3 V? Natürlich aus dem PC. Und wenn diese Spannung auch nicht über einen speziellen Steckverbinder herausgeführt ist, so können wir zumindest 5 V am Game-Port abgreifen. Und mit einem Lowdrop-Festspannungsregler können wir daraus 3 V erzeugen.

Beim Platinenentwurf wurde in Richtung des Centronics-I/O-Ports auf einen speziellen Steckverbinder verzichtet. Wir verwenden ein einfaches Kabel, welches nur auf einer Seite (Richtung PC) einen entsprechenden Steckverbinder besitzt. Das andere Ende wird direkt in die Platine eingelötet. Dadurch kann die Bauform sehr kleingehalten werden, und die Platine paßt in ein Minigehäuse. Auf der Seite Richtung MSM-Baugruppe wird ein Platinenverbinder für Flachbandkabel eingelötet. Und das war es dann auch schon.

### **Die Controller-Version**

Der Haupteinsatz für die Sprachausgabebaugruppe wird sicher nicht im PC-Bereich liegen -wofür gibt es sonst die Soundkarte. In der Regel werden es controllergesteuerte Stand-Alone-Anwendungen sein, die mit einer Sprachausgabe versehen werden sollen. Deshalb soll hier noch ein Beispiel mit einem Controller folgen.

Die erste zu klärende Frage wäre dabei: Welchen Controller hätten Sie denn gern. Fast jeder Halbleiter-Hersteller bietet heute eine Vielzahl von Controller-Typen in verschiedenen Preis- und Leistungsklassen an.

Ob der bewährte 8051 (oder kompatible), PIC-, AVR-, MEGA-, MC68HCxxx oder

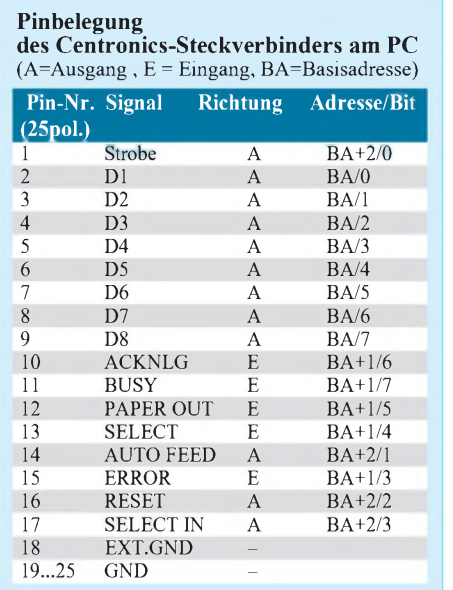

ST62xxx-Controller (um nur mal einige zu nennen, andere Hersteller mögen bitte nicht sauer sein, aber die Liste würde sonst zu lang), die Auswahl ist riesig. Was nun am besten nehmen?

Die Schaltung soll hier nur als Beispiel dienen undtrotzdem universell anwendbarsein. Und es ist ja denkbar, daß Ihr Lieblings-Controller seit Jahren feststeht und Sie dessen Befehlssatz perfekt beherrschen. Dann werden Sie sich nur in wenigen Fällen umorientieren. Auch könnte Ihr Roboter bereits einen Controller besitzen, und es ist auch noch genügend Speicherplatz frei.

Sicher gibt es einige Minimalforderungen, die der Controller für eine Sprachausgabe erfüllen muß. An erster Stelle stehen dabei folgende Forderungen:

- ausreichend großer Bereich für Programmspeicher
	- Diese Forderung ist wichtig, wenn auch noch weitere umfangreiche Anwendersoftware abzuarbeiten ist.
- geringe Befehlsabarbeitungszeit Während der Sprachausgabe ist der Controller sehr stark belastet. Sollen gleichzeitig noch andere Softwareteile abgearbeitet werden (z.B. bei Robotern, Meßgeräten mit Sprachausgabe usw.), stellt diese Forderung ein wesentliches Entscheidungskriterium dar.
- Interruptmöglichkeiten Interrupts sind in Verbindung mit einer geringen Befehlsabarbeitungszeit entscheidend, wenn sowohl andere Programmteile als auch die Sprachausgabe nicht ins Stocken geraten dürfen.
- Anschlußmöglichkeit für einen großen externen Speicher für die Sprachdaten

Günstig wäre hier ein Bussystem. Bei genügend großer Anzahl von Ern-/Ausgabeleitungen kann das Bussystem aber auch softwaretechnisch realisiert werden.

ausreichende Anzahl von Ein-/Ausgabeports für die eigentliche Anwendung

- große Anzahl von Registern Je mehr Register zur Zwischenspeicherung vorhanden sind, um so einfacher ist die Zwischenspeicherung von Start-, Stopund laufender Adresse für die Sprachausgabe. Zudem ist die Geschwindigkeit der Umschaltung zwischen verschiedenen Tasks (Sprachausgabe und z.B. Robotersteuerung) schneller möglich.

Erst an einer der letzten Stellen steht die Forderung nach einem optimalen Befehlssatz. Entscheidend kann aber weiter der Stromverbrauch bei batterieversorgten Geräten sein (ein Roboter hat selten ein Netzkabel). Ebenso kann eine Programmiermöglichkeit im System (ISP) für Updates ohne Wechsel des Controllers günstig sein.

#### **Ein 8051-kompatibler Controller**  $\blacksquare$ **übernimmt die Steuerung**

Nun wird sich der Autor kaum für einen ST62xxx, MC68HCxxx entscheiden können, weil er die Befehlssätze des 8051, PIC und der ATMEL-AVR-Serie wesentlich besser beherrscht. Und da fiel dann die Entscheidung zugunsten eines 8051-kompatiblen Typs: AT89C51.

Dieser IC stellt den Grundtyp mit dem geringsten Programmspeicherplatz dar. Falls der nicht reicht, kein Problem, er ist pinkompatibel zu den Typen AT89C52 und AT89C55. Letztererist nicht ganz billig läßt abermit 20 KB Flash als Programmspeicher und 33 MHz sicher kaum noch Wünsche offen.

Externe Bustreiber werden durch den integrierten Flash nicht benötigt. Mehr als den eigentlichen Controller und den Sprachdatenspeicher benötigen wir nicht. Als Sprachdatenspeicher ist nun fast alles wählbar, was wir an Speicherarten kennen. Wir können RAM, EPROM, parallele oder EEPROMs oder Flash benutzen. RAMs sind nur sinnvoll, wenn die Sprachdaten nicht unbedingt fest eingespeichert werden müssen und es kein Problem bei Stromausfall gibt.

Ein bestimmter RAM-Bereich ist auch dann erforderlich, wenn Sprachdaten vor der Abspeicherung in Flashspeichern zwischengespeichert werden sollen. Für Sprachdaten, die vorher mit dem PC bearbeitet wurden empfehlen sich EPROMs und für sich selten ändernde Sprachdaten sind Flashspeicher oder serielle EEPROMs die Lösung der Wahl.

Übrigens gibt es auf dem Speichermarkt einen neuen Speichertyp: einen parallelen EEPROM. Obwohl es von der Begriffsbezeichnung etwas Verwirrung geben kann, sollte es niemanden stören. Dieser neue Speichertyp von Winbond verhält sich von außen wie ein gewöhnlicher EPROM, ihm fehlt nur das Fenster zum Löschen. Während "normale" EEPROMs byteweise gelöscht werden können, geht das hiernicht. Er läßt sich auch nicht blockweise löschen wie ein Flash. Dieser neue Speichertyp wird durch Anlegen einer Spannung von 14 V "im Stück" gelöscht.

Und dasist der geringe Unterschied, der sich auch im Preis bemerkbar macht. Er ist unwesentlich teurer als ein herkömmlicher EPROM, aber wesentlich billiger als die üblichen EEPROMs. Das "Brennen" erfolgt", wie bei EPROMs üblich, mit einer Programmierspannung von 12 V.

Diese Speicher lassen sich auch in herkömmlichen Programmiergeräten programmieren, wenn die Programmierspannung auf 12 V einstellbar ist. Die Programmiealgorithmen sind identisch mit vergleich-

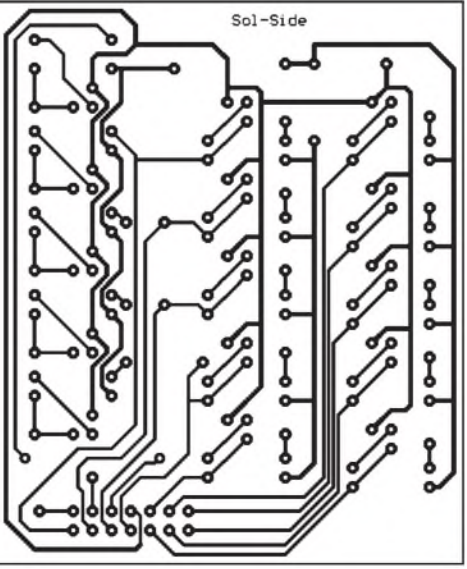

**Bild 8: Platinenlayout für den Anschluß des Centronics-Interface**

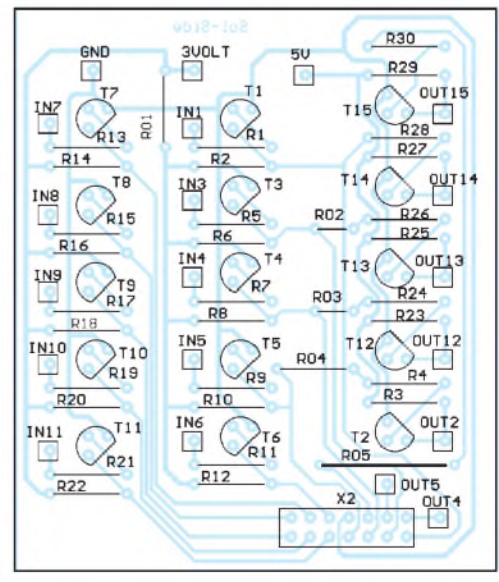

**Bild 9: Nach der Bestückung löten wir die Drähte des Centronics-Kabels direkt an.**

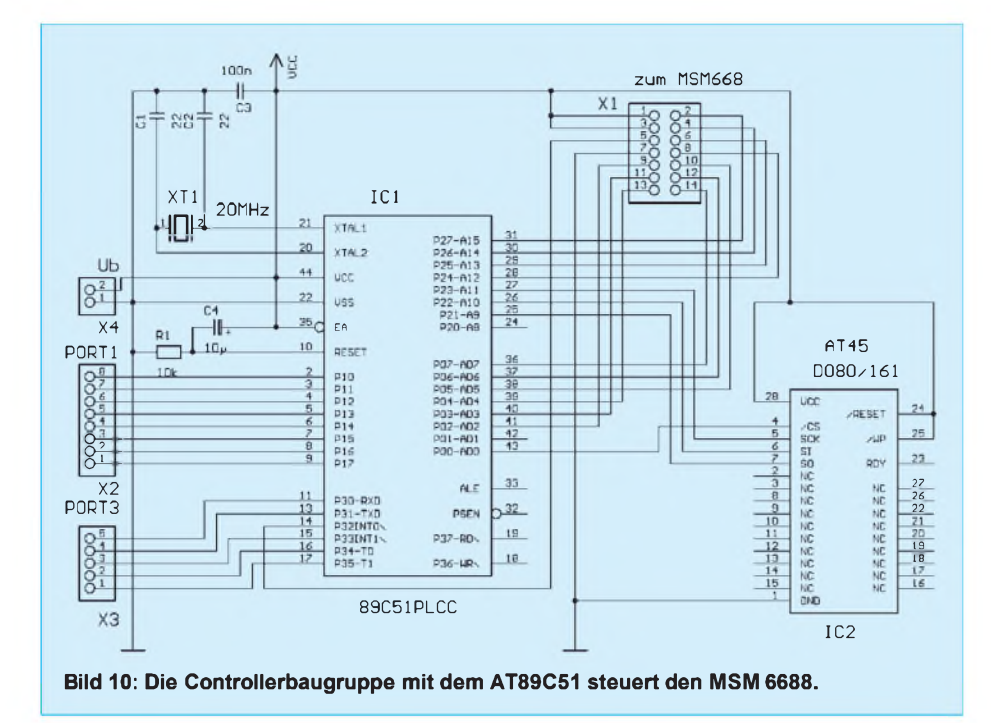

baren Standard-Typen. Sie werden unter der Bezeichnung W27Exxx in verschiedenen Speichergrößen angeboten (xxx steht z.B. für "040" bei einem 4 Mbit-Typ = 512 K  $\cdot$  8).

Und an dieser Stelle ist vielleicht ein kleiner Tip interessant: Mögen Sie es auch nicht, wenn Ihr Mitbewerber eine Fremdmusteranalyse Ihres Gerätes durchfuhrt, um dann das gleiche Gerät billiger anzubieten? Sie müssen das Gerät beim Öffnen des Gehäuses ja nicht mit einem kleinen Feuerwerk noch größere Typen werden pinkompatibel dazu sein, wodurch ein Austausch leicht möglich ist. Diese ICs werden allerdings nur in SMD produziert - aber daran wird sich jeder Hobby-Elektroniker wahrscheinlich immer mehr gewöhnen müssen.

Die Mehrzahl der Pins wurden für Erweiterungen und eigene Applikationen einfach auf Steckverbinder gelegt. Mit den Bildern 11 und 12 (Layout und Bestückungsplan) ist der Nachbau unproblematisch. Die Controller- und MSM-Baugruppen werden

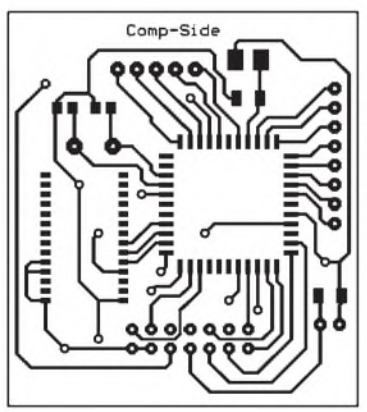

**Bild12: Die Platine ist in wenigen Minuten bestückt.**

**Bild 11: Platinenlayout für die Controllerbaugruppe**

zerstören, so wie es in manchen Spionagefilmen zu sehen ist. Schalten Sie doch einfach mit einem kleinen Kontakt die Löschspannung ein ...und nichts geht mehr. Aber das nur mal so am Rande.

#### **Schaltung der Controllerbaugruppe**

Und damit kommen wir zu unserer Schaltung. Eigentlich bedarf sie keiner weiteren Erläuterung. Reset und Oszillator sind standardgemäß beschaltet. Als Speicher haben wir auf der Platine serielle EEPROMs mit 8 Mbit Speichergröße vorgesehen. Spätere

apts-tos  $00000$ 00000000 ¢  $\circ$ 

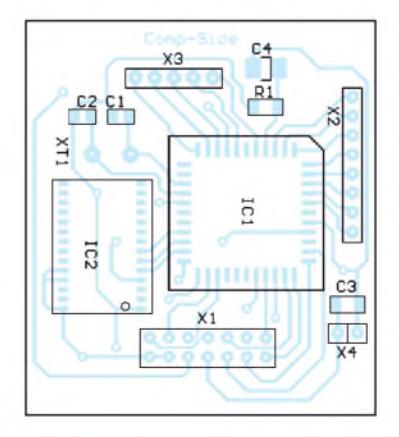

über Platinenverbinder miteinander verbunden.

## **Software**

Mit dem Bausatz wird keine fertige Softwarelösung ausgeliefert. Die richtet sich weitgehend nach der eigenen Applikation. Dafür erhalten Sie eine Reihe von Unterprogrammen im Quellcode. Diese können Sie nach Belieben ändern und anpassen.

Es stehen folgende Unterprogramme zur Verfügung: Speichern im Flash, Lesen aus dem Flash, Flash löschen, Initialisieren MSM6688, Record, Play.

Zum Speichern und Lesen des Flash muß die nächste Adresse in das Datenpointer-Register (DPTR Low- und High-Byte) geschrieben werden. Dieses Register erlaubt auch einen automatischen Übertrag beim Ausführen desINC(rement)-Befehls. In den Akku kommt das zu schreibende Byte, bzw. es wird beim Lesen im Akku zurückgeliefert. Der Aufruf erfolgt dann nur noch durch einen einfachen Long-Call:

*mov DPTR,#Adresse (16 Bit) mov ACC, Daten-Byte Icall* WR FLASH

bzw.

*mov DPTR,#Adresse (16 Bit) lcall RD\_FLASH ; Byte stehtjetzt in ACC*

Ähnlich einfach funktioniert die Arbeit mit dem MSM 6688. Dafür muß jedoch eine Registerbank im Controller reserviert sein. Die Register der selektierten Bank sind wie folgt belegt:

- r0 D0 und D1 enthalten Samplingfrequenz
- r1 D0 und D1 enthalten Triggerschwelle
- r2 ADPCM-Mode <sup>3</sup> Bit: D0=1, <sup>4</sup> Bit: D0=0
- r3 1. Halbbyte Sprachdaten
- $r4 2$ . Halbbyte Sprachdaten

Um eine günstige Speicherausnutzung im Flash zu erreichen, werden die Sprachdaten sicher in einem Byte untergebracht. Sie müssen, wie daraus zu ersehen ist, bereits vorher getrennt bzw. vor der Speicherung zusammengesetzt werden. Beim 3-Bit-Modus kann man das Programm sicher noch optimieren, um auch die letzten Bits ausnutzen zu können. Diese Programmierung überlassen wir Ihnen. Der Aufruf erfolgt dann nur durch den Play- bzw. Record-Befehl:

#### *Icall PLAY\_MSM Icall REC\_MSM*

Die noch freien Register können zur Adreßverwaltung benutzt werden.

#### **Literatur**

- [3] Born, Günter: MS-DOS 6.2 Programmierhandbuch; Microsoft press
- [4] Dembowski, Klaus: Computerschnittstellen und Bussysteme; Markt & Technik, Haar bei München 1993

## *Schalten undSteuern mit DTMF-Tönen*

## *RALF KLÄS - DD2VA*

*Seit längerer Zeit sind spezielle Schaltkreise zur Dekodierung von DTMF-Tönen für wenig Geld erhältlich. Auch besitzen mittlerweile fast alle Handfunkgeräte für den Amateurfunk eine Möglichkeit, die entsprechenden DTMF-Signale zu generieren. Das sind Gründe, um sich etwas näher mit dieser Materie zu beschäftigen.*

Das MFV (Mehrfrequenz-Wahlverfahren), auch Tonwahl oder kurz DTMF (Dual Tone Multi Frequency) genannt, verwendet jeweils zwei Töne, um eine Ziffer oder einen Buchstaben zu kodieren. Die Frequenzen wurden so gewählt, daß sie in der täglichen Umgebung möglichst selten Vorkommen und somit von Haus aus einen guten Signal-Störabstand besitzen.

Ursprünglich für die Übertragung von Telefonnummern entwickelt, sind mittlerweile viele Einsatzmöglichkeiten hinzugekommen. Durch das Zweitonverfahren können mit acht Tongeneratoren 16 verschiedene Informationen übertragen werden. Die maximal zulässige Abweichung beträgt 1,8 % der Nennfrequenz. Die Tabelle zeigt die entsprechende Zuordnung.

Es besteht öfter die Notwendigkeit, bestimmte Schalt- oder Steuervorgänge aus der Ferne zu kontrollieren. Grundsätzlich gibt es hierfür zwei Möglichkeiten: Man verlegt ein Steuerkabel und benötigt pro Schaltvorgang zwei getrennte Leitungen, oder man verwendet einen Datenbus (eine Leitung) und kann darüber beliebig viele Schalter steuern.

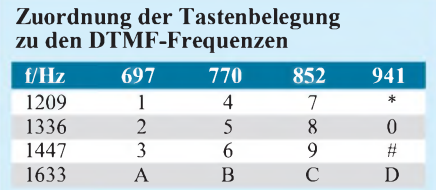

Die erste Variante hat den Nachteil, daß teilweise nicht genügend freie Leitungen zur Verfügung stehen, also wieder ein neues Kabel vom Shack bis unter das Dach einziehen. Will man den externen Teil, der oft unterm Dach sitzt, an einer anderen Stelle betreiben, fangen die Probleme an. Die Kabel sind zu kurz, man hat keine entsprechenden Adapter usw.

Umhier Abhilfe zu schaffen, kann man mit Hilfe von DTMF-Tönen ein einfaches Bus-System realisieren, welches geringe Anforderungen an die Hardware stellt, aber trotzdem zuverlässig funktioniert.

## **Schaltung**

Die hier vorgestellte Schaltung ist einfach zu realisieren. Als DTMF-Sendeeinheit sind fertige Geber für ca. 10 DM im Handel erhältlich. Man braucht lediglich das Signal über eine abgeschirmte Leitung nach außen zu führen und mit einem entsprechenden Stecker zu versehen. Schon ist die Gebereinheit fertig.

Als Leitung zum Empfänger kann so ziemlich alles verwendet werden, auch ein nicht mehr benötigtes Koaxialkabel. Einzige Bedingung: Es müssen zwei getrennte Leitungen vorhanden sein, und es muß genügend NF-Leistung am Empfänger ankommen.

Das Herzstück der Schaltung bildet der DTMF-Receiver MT8870 oder G8870. Das Signal gelangt über Pin 2 an IC1. Die interne Architektur besteht aus einem Bandpaß, der die hohen und niedrigen Töne des empfangenen Paares trennt, und einem digitalen Dekoderteil, der sowohl Frequenz als auch Dauer des empfangenen Tonpaares prüft, ehe der sich ergebende 4-Bit-Code auf den Ausgangsbus gelegt wird.

Der nachfolgende Baustein, ein 74154, nimmt diesen 4-Bit-Binärcode auf und

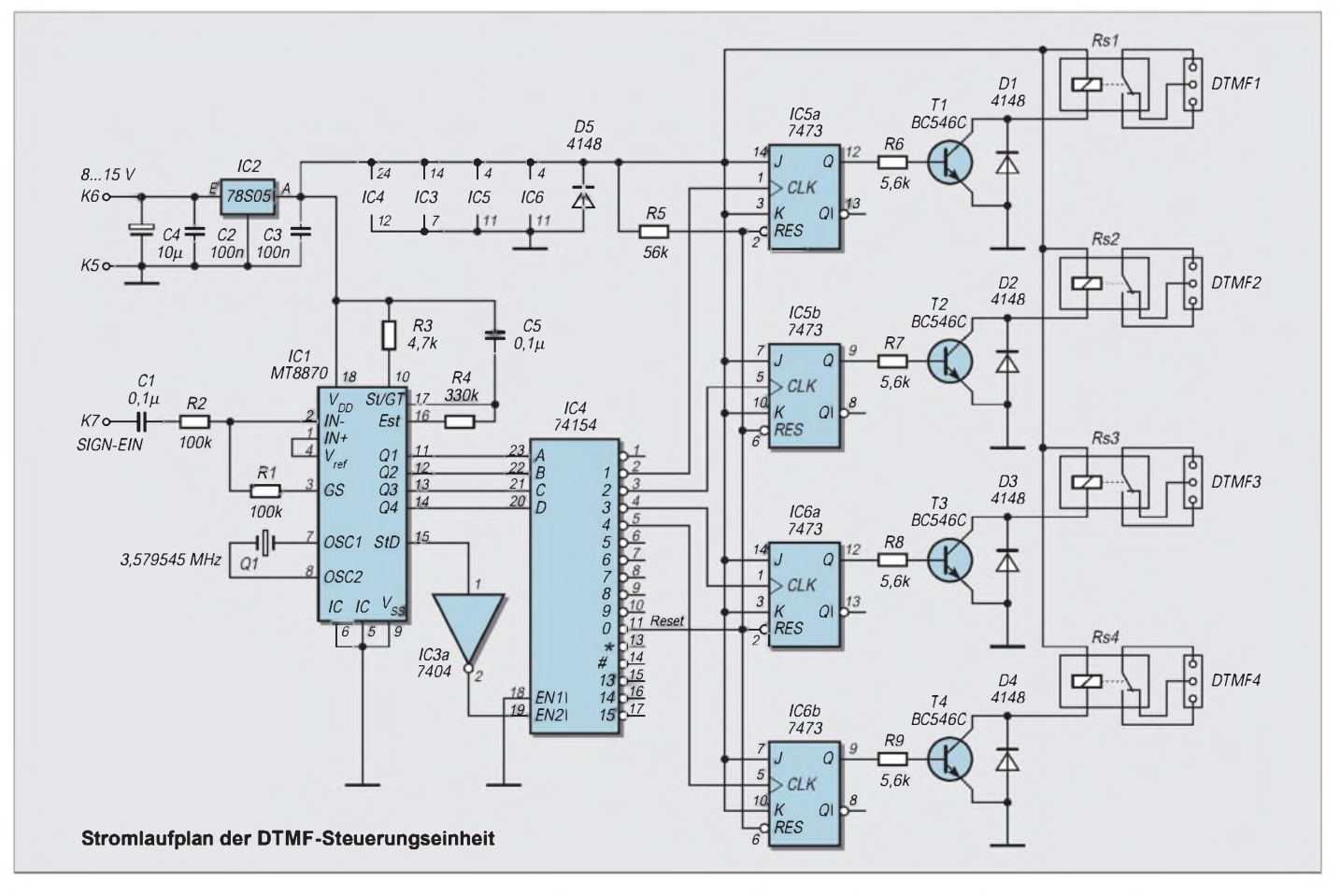

steuert damit einen von 16 Ausgängen auf LOW. Hier ist es wichtig, daß kein 74HCT154 verwendet wird, da dieser nicht kompatibel mit der Standardausführung ist. Jeder Ausgang dieses Schaltkreises wird dann noch mit einem Flipflop beschaltet, der wahlweise gesetzt oder rückgesetzt werden kann. Die nachfolgende Treiberstufe mit Transistor dient der Ansteuerung eines Relais. Es sei noch erwähnt, daß statt des 7404 auch ein 7414 verwendet werden kann.

Im Schaltbild sind vier Ausgänge beschaltet. Es ist möglich, die Schaltung auf maximal 15 Schaltstufen zu erweitern. Jeder Aus-

gang muß dann um ein zusätzliches Flipflop sowie der entsprechenden Treiberstufe erweitert werden.

Fließt durch die Spule der verwendeten Relais ein hoher Strom, sollten diese mit einer getrennten Stromversorgung betrieben werden.

### **Bedienung**

Im Schaltungsbeispiel sind die Tasten "1" bis "4" belegt. Sobald man am Geber eine dieser Tasten drückt, zieht das entsprechende Relais an. Ein nochmaliges Drücken der gleichen Taste läßt das Relais wieder abfallen. Die Taste "0" bewirkt ein Abfallen aller Relais, die angezogen waren, also quasi einen RESET.

Will man die Schaltung erweitern, braucht nur der 74154 entsprechend verschaltet zu werden. Wie man erkennen kann, liegt an Pin 2 Kanal 1, an Pin 3 Kanal 2, an Pin 4 Kanal 3 usw. Pin 11 liegt auf RESET  $=$ Taste  $,0$ ".

Da die Schaltung je nach Anwendungsfall variiert werden kann, habe ich hierzu kein Layout entworfen. Man kann sie ohne Probleme auf einer Lochrasterplatine aufbauen. Die Schaltung wird von mir seit einigen Jahren zur Steuerung der ATV-Station unterm Dach eingesetzt und hat sich sehr bewährt.

# *Meßgeräte, Meßverfahren (11): Analoge und digitale Oszilloskope*

## *HEINZ W. PRANGE- DK8GH*

*Unsere bisherigen Betrachtungen befaßten sich mit der grundsätzlichen Meßtechnik der Oszilloskopie, ohne wesentlich zu unterscheiden zwischen den Geräten, die dabei eingesetzt wurden. Bei der Abbildung der aufgenommenen Oszillogramme kamen sowohl fotografierte als auch ausgedruckte Darstellungen vor. Dabei wurde hin und wieder erwähnt, daß wir die ausgedruckten Oszillogramme meist mit dem Einsatz von digitalen Oszilloskopen bekamen, Fotos dagegen mit analogen Oszilloskopen. Wie sich diese beiden Gerätetypen - nämlich analoge und digitale Oszilloskope - spezifisch unterscheiden, soll nun dieser Beitrag verdeutlichen.*

Den Umstieg des Anwenders von einem analogen zum digitalen Oszilloskop erschwerte oder verhinderte bisher im wesentlichen der Unterschied der Preise. Daneben herrscht häufig noch die Vorstellung, daß das analoge Oszilloskop das "übliche", bewährte Meßgerät sei, während digitale Oszilloskope nicht nur sehr viel teurer, sondern in der Regel für ganz spezielle Meßanwendungen vorbehalten seien. Der Fachmann weiß, daß das so nicht ganz stimmt.

#### **Umsteigen ... oder nicht?**

Lange Zeit kosteten digitale Oszilloskope mehr als doppelt soviel wie vergleichbar ausgestattete analoge Geräte. Beide Typen kosten inzwischen insgesamt weniger, und auch der Preisunterschied zwischen beiden hat sich verringert. Dabei bieten neuere Digital-Oszilloskope gegenüber gleichartigen analogen Geräten besondere technische und kostensparende Funktionen zusätzlich.

#### **Die wesentlichen Unterschiede**

Will man zuverlässige, für die Praxis aussagekräftige, Meßergebnisse erreichen und nicht nur "Kurven" abbilden, kommt man überhaupt nicht umhin, sich näher mit dem Aufbau und den Unterschieden beider Typen zu beschäftigen.

Ein Analog-Oszilloskop erfaßt für jedes Trigger-Ereignis das vollständige Signal über die volle Bildschirmbreite. Kleinere Details im Signal (z.B. kurze Störimpulse) sind darum u.U. nicht zu erkennen.

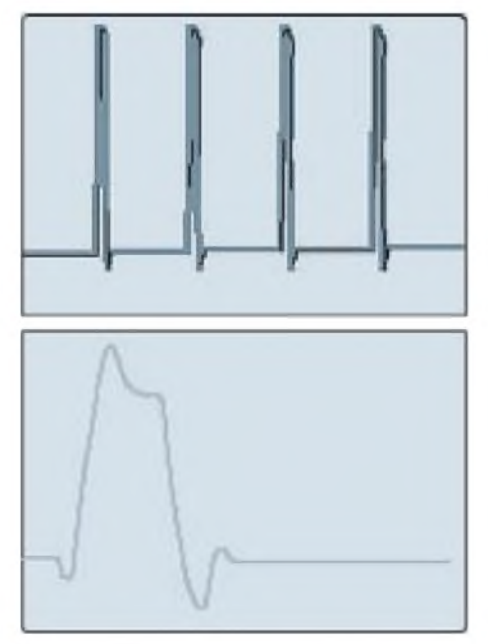

**Bild 1: Will man aus einem Oszillogramm (oben) etwas herausheben und in der vollen Bildschirmbreite abbilden, wird beim analogen Oszilloskop das gedehnte Oszillogramm meist weniger hell und manchmal undeutlich.**

Will man einen solchen Störimpuls näher betrachten, nach Möglichkeit allein auf Bildschirmbreite abbilden, zeigen sich meist Grenzen: Man kann die Ablenkgeschwindigkeit am Gerät meist nicht beliebig erhöhen; das Signal wird (in der Helligkeit und Schärfe) nur noch schwach oder verschwommen, also schwer erkennbar dargestellt; trotz brauchbarer Triggerung ist ein solches Signal manchmal meßtechnisch nicht mehr zuverlässig auszuwerten (Bild 1).

Die Grenzen des analogen Oszilloskops sind in der Regel durch die Grenzfrequenzen der Signalverstärker (untere und obere Grenzfrequenz, Bandbreite), die höchstmögliche Ablenkgeschwindigkeit des Zeitmaßstabs (z.B. Mikro-, Milli- oder Nanosekunden/Teil) und seiner Dehnung (z.B. 20-, 50- oder 100fach) sowie der Grenze für die Triggersicherheit gegeben und die Kurven im Oszillogramm werden vom Elektronenstrahl der Röhre kontinuierlich aufgezeichnet.

Ein Digital-Oszilloskop benutzt ein anderes Meßprinzip. Bei ihm wurde und wird nicht der volle Kurvenzug des zu messenden Signals direkt auf der Bildschirmbreite abgebildet. Das abgebildete Oszillogrammbesteht aus einer Folge von Probestückchen (Sample), die dem tatsächlich ablaufenden Signal entnommen werden. Diese gewissermaßen Probe für Probe aneinandergereihten Stücke ergeben den auf dem Schirm abgebildeten Kurvenzug (Bild 2).

Ursprünglich wurden diese Proben in der sogenannten Äquivalenzabtastung entnommen. Man nannte sie oft kurz ET-Abtastung (von equal time). Bei der ET-Abtastung brauchte man (wie das Bild andeutet) eine relativ lange Zeitspanne, bis hinreichend viel Probestückchen für das vollständige Oszillogramm gesammelt waren.

Solange das zu untersuchende Signal seine Form nicht änderte, störte das nicht. Sobald allerdings Änderungen auftraten, war die Abbildung unbrauchbar, weil sie natürlich nicht den wahren Signalverlauf darstellen konnte. Das galt erst recht für sehr langsame

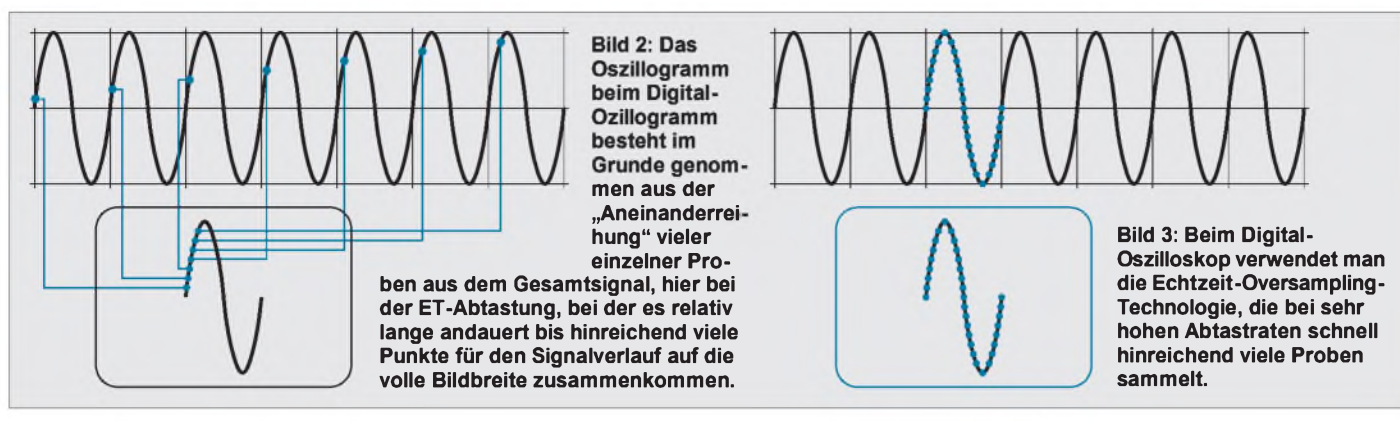

oder nur einmal auftretende Vorgänge. Also mußte man das Verfahren ändern oder verfeinern.

### **Moderne Digital-Oszilloskope**

Die Schlagworte der Werbung für den Verkauf moderner Digital-Oszilloskope lauten derzeit "digitale Echtzeit-Technologie" und "Oversampling". Was verbirgt sich hinter diesen Begriffen?

In dieser Technologie erfassen die Digital-Oszilloskope Proben der Signale in Echtzeit, und zwar bis hin zur vollen (analogen) Bandbreite. Gleichzeitig bieten uns dann die Handbücher und Datenblätter dazu wieder Abkürzungen, nämlich DRT; das steht z.B. für Digital Real Time.

Das Erfassen von Proben in Echtzeit geschieht nun sowohl bei sich wiederholenden Signalen als auch bei einmalig auftretenden Vorgängen. Da das Erfassen der Proben man sagt auch Sampling - mit dem 5-, 7-, 10- oder sogar 16fachen Wert der Bandbreite erfolgen kann, kommt man auf den Begriff "Oversampling" (Bild 3).

Jeder Triggervorgang, d.h., der jeweilige Start des Zeitablenkgeräts, löst die Erfassung eines vollständigen (digitalen) Datensatzes aus. In einem jeden solchen Datensatz sind dann genügend viele Punkte für eine genaue Darstellung des zu untersuchenden Signals enthalten.

Diese Aussage trifft bei Mehrkanalgeräten dann sogar für jeden Kanal zu. Das muß betont werden, da man früher bei der ET-Abtastung (bei Ermangelung hinreichend vieler Proben) manchmal die anderen Kanäle hinzunahm und erst mit einer solchen Verschachtelung (= Interleaving) der Kanäle zu mehr Punkten kam.

Die Folge davon war: Man hat (bei dieser Messung) in Wahrheit nur noch einen Kanal zur Verfügung. Bei den neuen, modernen Geräten kommt das nicht mehr vor. Sie bieten auf allen Kanälen die gleiche Meß(erfassungs)leistung.

Die Technik des Echtzeit-Oversamplings konnte natürlich erst durch die besondere Technologie von Halbleiterbausteinen der integrierten Schaltungen und der damit verbundenen Digitaltechnik (A/D-, D/A-Wandler, Multiplexer, Demultiplexer etc.) realisiert werden. Kern dabei sind u.a. Umsetzer und Taktgeber in CMOS-Technik.

In diesem Zusammenhang zitiert ein Hersteller bei der Erläuterung der besonderen Schaltungstechnik beispielsweise einen 0,8- Mikron-CMOS-Chip mit 360000 Transistoren und 304 Kontakten. Die CMOS-Technologie bringt gleichzeitig den Vorteil eines geringen Energiebedarfs, was dem niedrigen Strombedarf bei portablen Geräten für Batteriebetrieb entgegenkommt.

Infolge dieser ausgefeilten Integrationstechnik und der Verwendung von LCD-Bildschirmen wurden die Abmessungen, das Gewicht und der Stromverbrauch der Geräte wesentlich kleiner. Ein LCD-Bildschirm hat in der Tiefe ja nurmehr die Ausdehnung von wenigen Zentimetern, während die herkömmliche Oszillographenröhre doch mit einigen ...zig Zentimetern merkbar in die "Tiefe" geht. Angenehm ist außerdem die flackerfreie Anzeige der Signale bei tiefen Frequenzen und daß man den Kontrast in einem relativ weiten Bereich entsprechenden Anforderungen der Umfeldhelligkeit einstellen kann. Die Lebensdauer und die Zuverlässigkeit dieser Bildschirme sollen (nach Aussagen der Hersteller) die herkömmlichen Bildschirme mit Röhren übertreffen.

#### **Komfortable Automatik mit Speicherung**

Hersteller preisgünstiger Digital-Oszilloskope sehen diese Geräte als besonders ge-

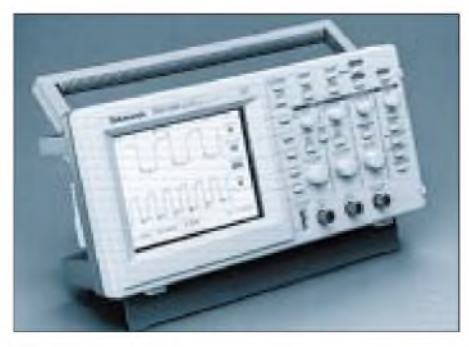

**Bild 4: Das abgebildete Digital-Oszilloskop vom Typ TDS 220 hat eine Analogbandbreite von 100 MHz und kann mit einem Modul für die Signal-Übertragung bzw. -Ausgabe bestückt werden (Werkfoto Tektronix).**

eignet für die Bereiche Ausbildung, Wartung und Fertigung. Ein entscheidender Vorteil ist jedenfalls: Die meisten Geräte dieser Klasse steigern den Komfort und die Produktivität bei Messungen allein schon dadurch, daß sie über mehrere vorprogrammierte Meßfunktionen verfügen, die man nur abzurufen braucht.

Vermutlich kennen Sie die automatischen Einstellungen von Meßbereichen bei (modernen) digital anzeigenden Vielfachmeßinstrumenten. Genau das gibt es inzwischen in entsprechender Weise bei Digital-Oszillokopen. Dabei können dann zugleich Einstellungen von Bedienelementen der Frontplatte gespeichert werden. Das bringt den Vorteil, daß diese Einstellungen beim Ausschalten nicht verlorengehen und beim erneuten Einschalten direkt wieder zur Verfügung stehen.

Durch Funktionsautomatiken kann man in kürzester Zeit von den abgebildeten (periodisch ablaufenden) Signalen Meßwerte bekommen, z.B. für die Periodendauer, die Frequenz, den Effektivwert, den Mittelwert oder den Spitze-Spitze-Wert einer Spannung. Durch manuelles Positionieren eines oder zweier Cursoren kann man Bereiche im Signalverlauf "vermessen", also gezielt Werte bestimmen, wie die Anstiegszeit oder Abfallzeit eines impulsartig verlaufenden Signals, die Amplitude oder Dauer eines Störsignals innerhalb des Oszillogramms usw.

#### **Oszillogramme mit Angabe von Daten**

Die mit einem Digital-Oszilloskop ermittelten Werte werden in der Regel als Text mit auf dem Bildschirm des Geräts angezeigt (Bild 4). Der Hersteller bietet im allgemeinen als Sonderausstattung zusätzlich Erweiterungsmodule für eine Hardcopy oder für die Kommunikation an.

Das Angebot ist je nach Gerätetyp recht unterschiedlich. Das hängt zum Teil damit zusammen, daß außer den Oszilloskopen für die "universellere" Anwendung Geräte für speziellere Meßaufgaben ebenfalls den Markt erobern.

Ist das Gerät mit einem Erweiterungsmodul als Ausgabebaustein (sogenannte Interfaces

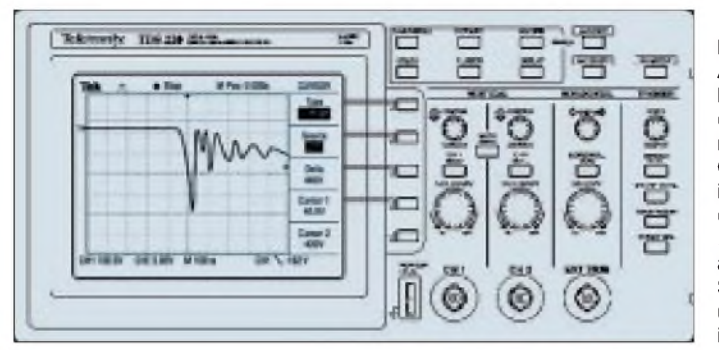

wie GPIB-Bus-, RS232- oder Centronics-Schnittstelle) zur Übertragung von Daten bestückt, kann man Meßvorgänge programmieren, Daten an einen PC senden, dort in einer Datei abspeichern oder das (auf einem beleuchteten LC-Display abgebildete) Oszillogramm einschließlich der Werte auf einem am Modul angeschlossenen Drucker (Laser, Tintenstrahler oder Nadeldrucker) ausdrucken. Das geht dann sogar direkt, d.h. ohne zusätzlichen PC.

#### **Mehrsprachige Oszilloskope**

Aufgrund der digitalen Verarbeitung von Signalen und Daten kann man die Texte für den Bildschirm bei modernen Digitaloszilloskopen in verschiedenen Sprachen (bis zu zehn und mehr) wählen. Der Anwender "holt sich seine Sprache" bei der ersten Inbetriebnahme und speichert die Einstellung ab. Danach setzt man dann noch eine passend bedruckte Schablone als Frontplattenbeschriftung ein.

Bild 4 zeigt ein relativ preiswertes, universell verwendbares Gerät der Firma Tektronix. Das Digital-Oszilloskop TDS 220 mit 2 Meßkanälen hat eine (analoge) Bandbreite von 100 MHz und eine Abtastrate von <sup>1</sup> GS/s (1 Giga-Sample pro Sekunde). Dafür ist im Datenblatt eine Speichertiefe von 2500 Punkte pro Kanal genannt. Die beiden Kanäle bieten 2 mV bis 5 V pro Teil in der vertikalen Auslenkung und horizontal eine Doppelzeitbasis von 5 ns bis zu 5 s pro Teil.

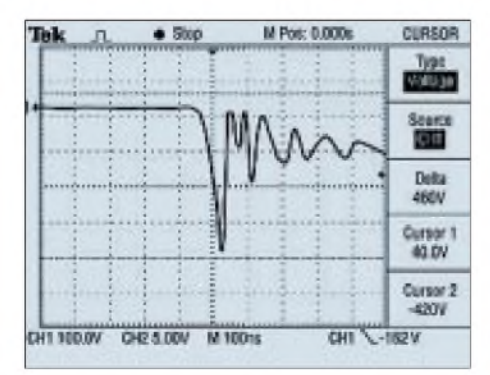

**Bild 6: Dieses Oszillogramm zeigt den -mit Hilfe eines Hochspannungstastkopfs aufgenommenen - Signalverlauf an einer Hochspannungsdiode. Die ausgeprägte, ins Negative ragende Impulsspitze kam durch den Ladestromstoß bei einem Kondensator zustande.**

**Bild 5: Ansicht der Frontplatte des Geräts TDS 220 mit einem Oszillogramm und im Bildschirm dargestellten Meßwerten des abgebildeten Signalverlaufs (vgl. Oszillogramm im Bild 6).**

Das Gerät besitzt die – vorher schon als Beispiel genannten - automatischen Meßfunktionen für die angesprochenen Meßwerterfassungen. Bei der Signalerfassung kann man wählen zwischen normaler Abtastung, Mittelwert- und Spitzenwert-Erkennung.

Gewünschte Funktionen wählt man bei dem im Bild gezeigten Gerät mit den fünf Drucktasten aus, die rechts neben dem Bildschirm angeordnet sind. Die zu jeder Drucktaste zugehörigen Beschriftungen zeigen sich später - an den Tasten angrenzend -im Bildschirm rechts am Rand (Bild 5). Darum sind diese Angaben später dann auch im Ausdruck des Oszillogramms enthalten.

Wie bei den analogen Oszilloskopen liefern die Hersteller für Ditigal-Oszilloskope reichlich Zubehör. Hier kurz eine Auswahl: passive und aktive Tastköpfe, Hochspannungstastköpfe, Abschwächer, Demodulatortastköpfe, Wechselstromzangen, Anschlußstücke für koaxial aufgebaute Meßstellen, Differentialtastköpfe für potentialfreie Messungen, Spezialkabel für die verschiedenen Schnittstellen.

Das im Bild 6 abgebildete Oszillogramm zeigt den Verlauf eines mit einem Hochspannungs-Tastkopf aufgenommenen Signals an einer Hochspannungsdiode. Die im Oszillogrammnach unten gerichtete Spitze wurde in der untersuchten Anordnung als Einschaltimpuls beim Laden eines Kondensators ausgelöst.

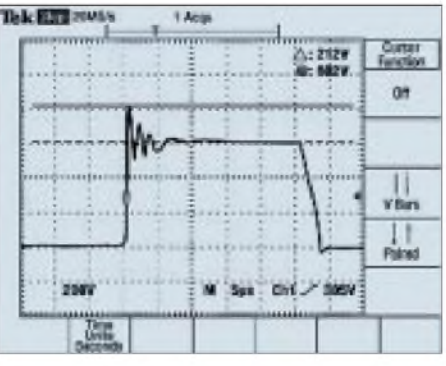

**Bild 7: Das Oszillogramm zeigt einen Rechteckimpuls mit Überschwingen und Pendeln aufder ansteigenden Flanke und einer verhältnismäßig langen Abfallzeit der Impulsspannung und dabei ebenfalls auftretenden Überschwingen.**

#### **Spezifikationen in Datenblättern**

Bei der Bandbreite findet man mehrere Angaben. Um diese richtig einzuordnen, muß man die Unterschiede der Definitionen kennen: Die analoge Bandbreite (Analog Bandwith) beschreibt die höchste Frequenz des Signals, das das Digital-Oszilloskop ohne zusätzliche Störungen akzeptieren kann.

Die Echtzeit-Bandbreite (Real-Time Bandwith) gibt die höchste Frequenz an, die das Oszilloskop verarbeiten kann, wenn das abzubildende Signal in einem Durchgang bei Verwendung einer Einzeltriggerung gesampled wird. Die Echtzeit-Bandbreite ist somit durch die Anzahl der Samples definiert, die für eine exakte Rekonstruktion der abzubildenden Wellenform erforderlich ist.

Da die Feinheiten in der Anwendung von Digital-Oszilloskopen noch nicht so bekannt sind, wie die von analogen Geräten, veröffentlichen Gerätehersteller häufig spezielle Meßtips; z.B. "Wie kann ich Videosignale anzeigen?" oder " Wie kann ich momentane Daten an einer schnellen seriellen Schnittstelle beobachten?" oder ganz allgemein in elektronischen Schaltungen "Wie eleminiere ich das Rauschen elektronischer Schaltungen?"

Genau diese Fragen beantworten beispielsweise einige Meßtips, die man im Internet bei Tektronix unter Oszilloskope vom Typ TDS bei Applications in Deutsch findet, abrufen und ausdrucken kann.

In der Signalübertragungstechnik stellen sich dem Meßtechniker jeden Tag neue Aufgaben, die durch die immer kleineren Abmessungen von mit SMD-Bauteilen bestückten Einrichtungen nicht einfacher werden.

Hinzu kommt, daß es bei den Signalen der Kommunikationstechnik langsame, mittelschnelle und superschnelle Signale gibt, die jedes für sich mit bestimmter Meßtechnik zu bearbeiten sind.

Es geht ja nicht nur darum, daß  $-$  grob betrachtet -Bitraten zwischen 64 KB/s und 6 MB/s vorkommen, je nach Schaltung, Bereich, Geräte bzw. Medium werden diese zu übertragen sein in Systemen mit einer Impedanz von 75  $\Omega$  asymmetrisch oder 100 bis 120  $\Omega$  symmetrisch.

Und damit sich keine Fehlmessungen anbahnen, kommt es darauf an, Anpassungsprobleme zu berücksichtigen. Anders ausgedrückt: Das Meßgerät sollte die richtige bzw. passende Eingangsimpedanz aufweisen.

Viele Mehrzweckoszilloskope sind aber hochohmig oder nur für die 50-Q-Koaxtechnik ausgelegt. Dieses Kapitel der Signaladaptierung und die Messungen im Bereich der Kommunikationstechnik findet man bei Tektronix MBD.

## **FUNKAMATEUR - Bauelementeinformation**

## **Misch-, ZF- und Demodulator-System für FM**

#### **Grenzwerte**

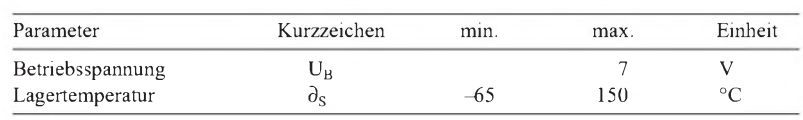

#### **Kennwerte** ( $U_B = 3 V$ ,  $\partial_A = 25 °C$ )

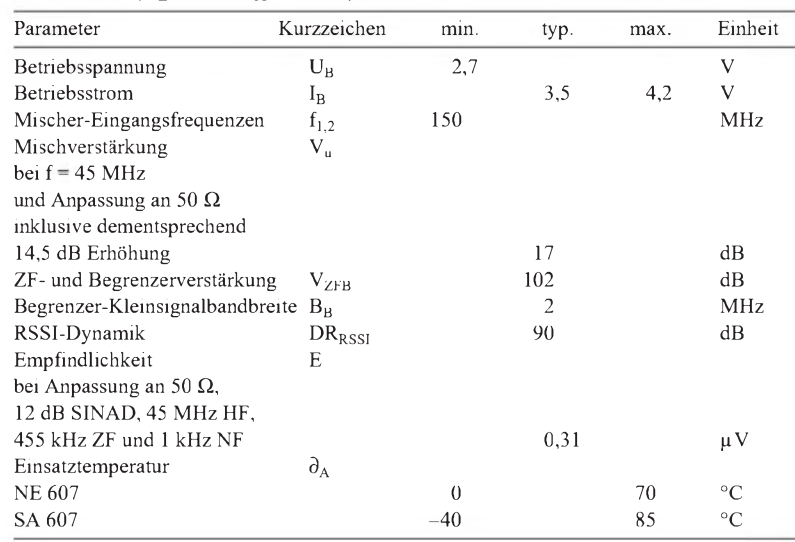

#### **Interner Aufbau**

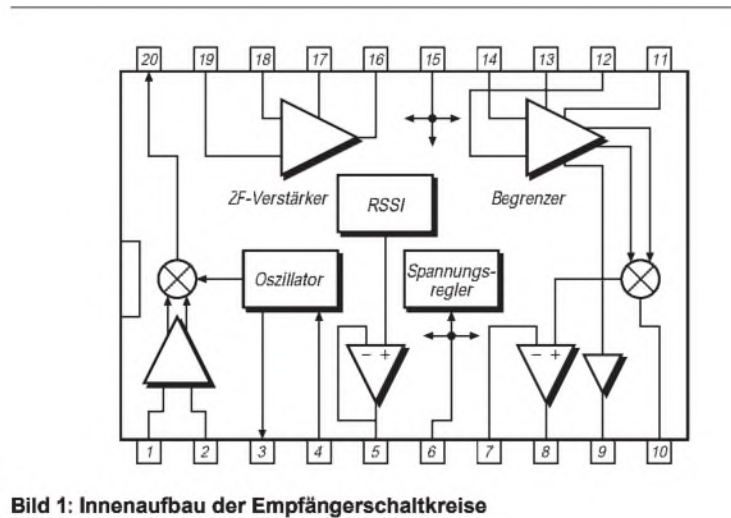

## **NE/SA 607**

#### **Kurzcharakteristik**

- niedrige Betriebsspannung und geringer Eigenleistungsverbrauch
- Oszillator bis 150 MHz mit Quarz beschaltbar
- LC-Oszillatorbeschaltung oder externer Oszillator möglich
- temperaturkompensierter, logarithmischer Empfangssignalstärkeindikator
- geringe Außenbeschaltung
- Quarz-, Keramik oder LC-ZF-Filter möglich
- hervorragende Empfindlichkeit
- interne Verstärker mit Rail-to-rail-Ausgang für Audio- und RSSI-Signal
- gepufferter Frequenz-Check-Ausgang
- vielseitig anwendbar in tragbaren Funk- oder Meßgeräten
- je drei Plastik-Gehäusevarianten: DIP, SOL und SSOP

### **Beschreibung**

NE/SA 607 sind Low-voltage- und High-performance-Empfangssysteme speziell für Schmalband-FM. Sie umfassen Mischer, Oszillator, zweistufigen, begrenzenden ZF-Verstärker, Quadraturdemodulator, RSSI (Received Signal Strength Indicator), Spannungsregler sowie Operationsverstärker zur Audiound RSSI-Signalweiterverarbeitung. Die HF-Sektion gleicht der bewährten des NE 605. Das Ausgangssignal des Begrenzers steht an Pin 11 entkoppelt zur Verfügung. Somit kann sehr bequem eine Referenzfrequenz mit der ZF verglichen werden, wenn das Empfangssystem über eine PLL gesteuert werden soll.

Auch der RSSI-Ausgang ist gepuffert. Die Gegenkopplung des Audioverstärkers kann extern festgelegt werden.

Konkrete Einsatzmöglichkeiten für den Funkamateur sind Schmalband-FM-Kleinempfänger oder -Transceiver, HF-Pegelmesser, Spektrumanalyzer, Datenempfänger für FSK oder ASK sowie logarithmische Verstärker.

NE/SA 607 werden in drei 20poligen Gehäusevarianten, zwei davon für SMT, angeboten.

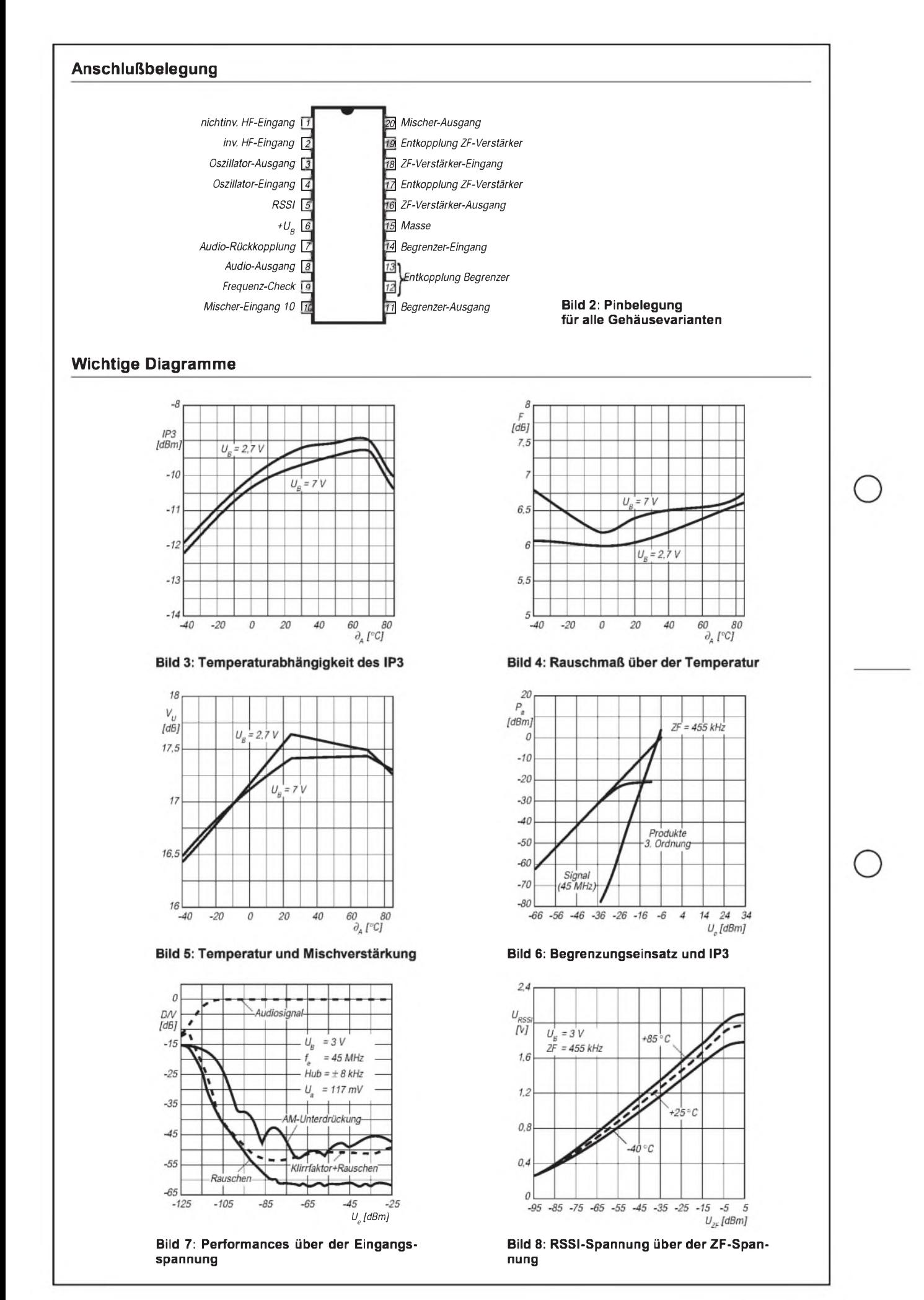

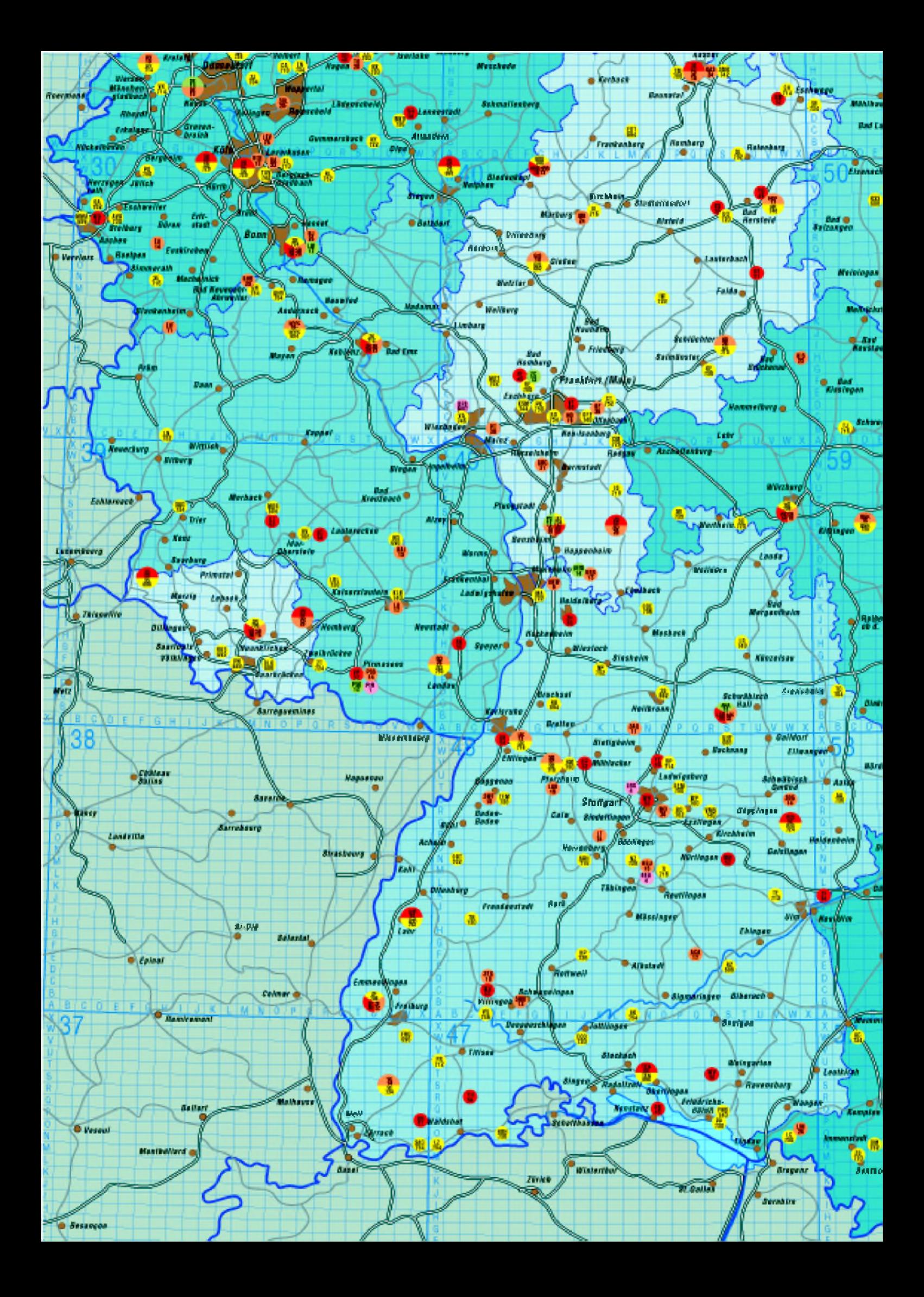

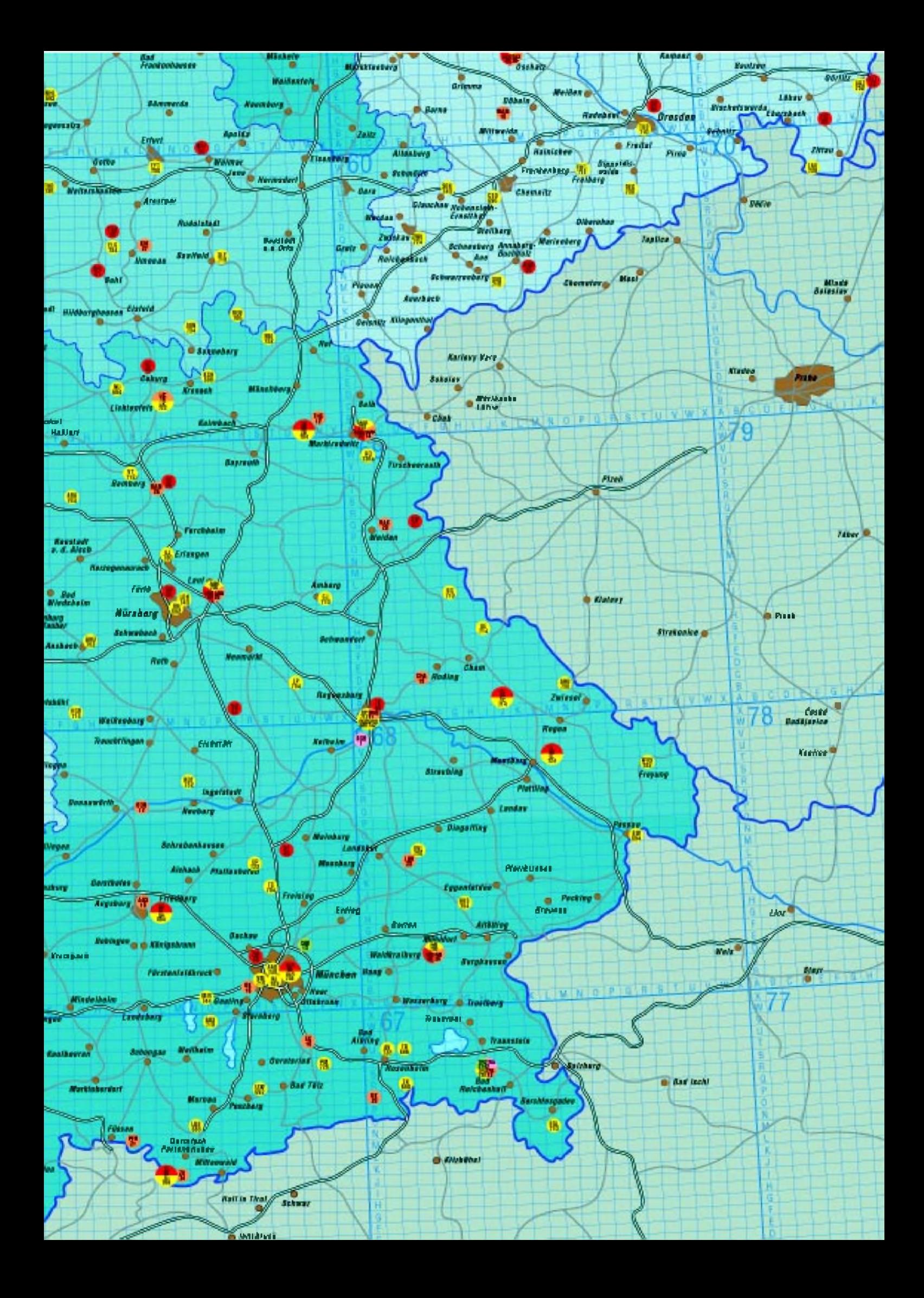

## *Potentialtrennerfür Funkgeräte*

## *Dipl.-Ing. MAX PERNER*

*Die Verbindung und Kopplung eines Funkgeräts mit externen Geräten erzeugt oft Erdschleifen, die sich auf die Funktionsfähigkeit oder die Signalqualität auswirken. In vielen Fällen werden dann Kompromisse geschaffen, die bestimmten Vorschriften und Regelwerken in keiner Weise entsprechen. Eine Potentialtrennung von zwei NF-Quellen plus einer langsamen Gleich-Spannungssteuerung wird nachfolgend beschrieben.*

Wenn man mehrere Geräte z.B. einer Amateurfunkstelle funktionell koppelt, geschieht die Masseverbindung nicht nur über die Masseleitung bzw. die Abschirmung der Informationsleitungen, sondern zusätzlich über die Schutzkontakte der Netzspannungsleitungen sowie ggf. noch die Masse bzw. Erde der Antennenanlage. Hierüber kann ein Strom fließen, der je nach seiner Amplitude die Information mit einer Wechselspannung unterlegt; es brummt.

Da die Schutzkontaktleitungen aus Gründen der elektrischen Sicherheit nicht aufgetrennt werden dürfen, muß die galvanische Trennung im Zuge des Nutzsignals erfolgen. In einfachster Weise geschieht die Auftrennung solcher Erdschleifen durch einen Relaiskontakt. Das funktioniert sicher und einfach bei langsamen Signalen, die sich durch zwei eindeutige Gleichspannungspegel (H/L) beschreiben lassen. Bei NF ist statt dessen ein geeigneter Transformator möglich. Oft stört jedoch die Kapazität zwischen den Wicklungen.

Verwendet man spezielle Optokoppler, lassen sich damit bei geeigneter Ansteuerung und Auskopplung auch recht breitbandige NF-Signale übertragen.

Zur Beseitigung der Erdschleifen an der Sprach-Mailbox DB0LBC ergaben sich folgende Notwendigkeiten: Zunächst sollte das relativ hochohmige Diskriminatorsignal des Empfängers zum Computer übertragen werden. Aufgrund derübertragbaren DTMF-Signale war eine untere Grenzfrequenz von etwa 30 Hz gefordert. Dasselbe galt für die

Ausgabe der NF-Signale vom Computer zum Sender. Weiterhin war die Anpassung von Ein- und Ausgangswiderständen beider Geräte zu lösen. Die potentialgetrennte PTT-Steuerung des Senders durch den Computer war eine der geringsten Probleme (Bild 1).

Aufder Suche nach einem geeigneten, preiswerten und auch handelsüblichen Wechselspannungs-Optokoppler stieß ich auf die Typenreihe PC 814 von Sharp. Nach Herstellerangaben ist eines der möglichen Einsatzgebiete die "... Signalübertragung zwischen Schaltungen unterschiedlicher Potentiale und Impedanzen".

Aus den elektrischen Kennwerten seien hier genannt: Wechselstromeingang (!), Isolation zwischen Ein-und Ausgang  $U_{SS} = 5$  kV, Stromtransfer min. 20 %, max. 300 % bei  $I_F = \pm 1$  mA und  $V_{CE} = 5$  V, Gehäuse DIL. Diesen Koppler gibt es als Einkanaltyp PC 814 (4 Pins), als PC 824 mit zwei Kanälen und 8 Pins sowie als PC 844 mit vier Kanälen und 16 Pins. Die Fa. segor electronics Berlin hatte zum Zeitpunkt des Kaufs nur den Typ PC 814 am Lager, so daß hiervon drei Stück zum Einsatz kamen.

#### **Funktion**

Bild 2 zeigt den Stromlaufplan des realisierten Potentialtrenners. Er ist in sieben Gruppen (erste Stelle der Bauelemente-Nummer) und drei Kanäle aufgeteilt. E1 - A1 ist ebenso wie  $E3 - A3$  ein NF-Kanal und besteht aus den Gruppen <sup>1</sup> und 2 bzw. <sup>5</sup> und 6. E2 - A2 mit den Gruppen <sup>3</sup> und <sup>4</sup>

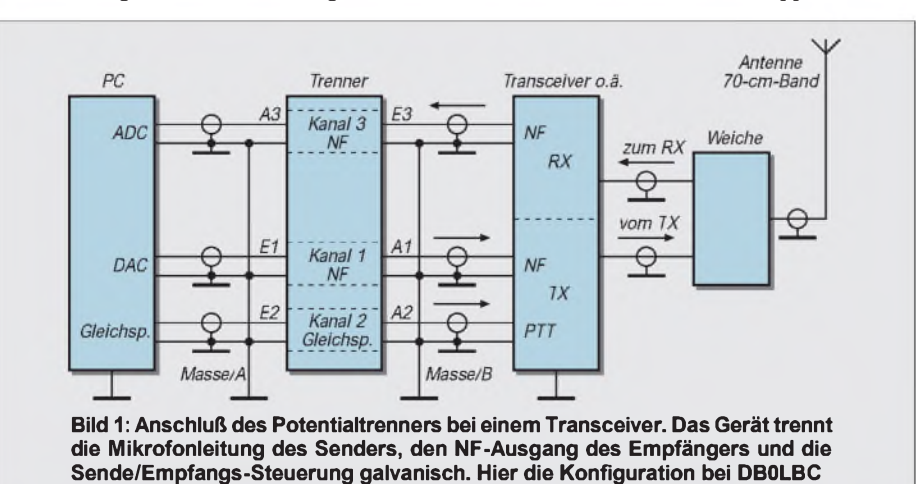

ist ein Gleichspannungskanal für die PTT-Steuerung. Die beiden NF-Kanäle sind identisch, der PTT-Kanal ist für Gleichspannungskopplung ausgelegt.

Die Stromversorgung (7. Gruppe, Bild 3) liefert zwei getrennte Betriebsspannungen mit +12  $V/A - GND/A$  und +12  $V/B$ GND/B. Da die Operationsverstärker mit unsymmetrischen Eingangsspannungen arbeiten können, genügen zwei voneinander getrennte stabilisierte Betriebsspannungen mit dem jeweiligem Massebezug. Die beiden Widerstände R01 und R02 sind 0-Q-Widerstände bzw. einfache Drahtbrücken. Hier lassen sich nach Auftrennen die Betriebsströme messen.

Anhand des Kanals  $E3 - A3$  (Empfängerdiskriminator-Computereingang) seien die wesentlichsten Funktionen beschrieben. In Bild 2 sind auch Spannungswerte eingetragen, die bei der Inbetriebnahme hochohmig ohne Ansteuerung gemessen werden können. Zunächst ist an St16 (GND/B) und nur hier die Masse des Kabels vom Empfänger anzuschließen. An St15 wird die NF eingespeist. Mit den auch im Layout der Platine vorgesehenen Bauelementen C50, R51, R52 lassen sich verschiedene Eingangsvarianten realisieren, s. Bilder 4 bis 6.

Wird lediglich C50 bestückt, beträgt der Eingangswiderstand mindestens 20 k $\Omega$ . Der nichtinvertierende Eingang des OV IC2d (LM 324) ist vorgespannt, damit auch der invertierende. R55 bestimmt die Verstärkung. Um eine Unzahl von Einstellreglern zu vermeiden, wurde er nach einigen Versuchen und Messungen für eine Verstärkung von 0,5 bemessen.

Der Ausgang des OV treibt über R56 den Optokoppler IC5. Die zeichnerische Darstellung dieses Bauelementes entspricht der des Herstellers. Die Ausgangsseite von IC5 wirkt als steuerbarer Spannungsteiler. Hierdurch wird die Spannung am negierenden Eingang von IC1d (LM 324) gegenüber der stationären Vorspannung am nichtnegierenden Eingang verändert. Abhängig vom Verstärkungsgrad der Stufe (bestimmt durch R64) ändert sich damit auch die Ausgangsspannung des OV IC1d. Zur optimalen Anpassung an das externe Gerät, hier den Computer, wurde eine Transistorstufe hinzugefügt. Insgesamt sind die in den Bildern 7 bis 10 dargestellten Ausgangsvarianten realisierbar.

Der Frequenzgang und auch die Verstärkung beziehen sich auf einen 600  $\Omega$  abgeschlossenen Ein- und Ausgang. Bei einer Niederfrequenz von 1000 Hz mit einer Amplitude von  $U_{SS} = 1000$  mV wurde durch R64 eine Ausgangsspannung von ebenfalls 1000 mV eingestellt. Das entspricht einer Über-alles-Verstärkung von 1. Diese Einstellung erlaubt eine maximale Eingangsspannung  $U_{SS} \approx 3000$  mV, wobei der Klirr-

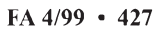

faktor im Bereich 100 Hz bis 30 kHz unter 0,8 % lag. Das Eigenrauschen wurde zu etwa 0,7 mV bei offenem hochohmigem Eingang ermittelt. Nicht uninteressant ist, daß die Übersprechdämpfung zwischen Kanal <sup>1</sup> und Kanal 3 bei 1000 mV am Eingang zwischen 10 Hz und 30 kHz über 45 dB betrug.

Die Koppelkapazitäten C50, C63, C64 beeinflussen die untere Grenzfrequenz. Haben alle drei Kondensatoren eine Kapazität von 100 nF (R65 entfällt), sinkt die Verstärkung unterhalb etwa 300 Hz schnell ab; zum Vergleich s. Bild 14. Die realisierte Variante ist mit C50, C64 je  $10 \mu F$  und R65 0 Q bestückt, C63 entfällt. Der Kanal  $E1 - A1$  ist mit dem eben beschriebenen identisch, so daß sich eine Beschreibung erübrigt.

Der Gleichspannungskanal ist für die PTT-Steuerung des Senders ausgelegt. Die Spannungswerte für den Ruhezustand befinden sich oberhalb der Hinweislinie, die für den Arbeitszustand unterhalb davon. Im Ruhezustand liegt der nichtinvertierende Eingang von IC1a auf einem festen Potential von etwa 3,4 V. Die Spannung am invertierenden Eingang beträgt ungefähr 12 V, ist also höher als die des nichtinvertierenden Eingangs. Dadurch ist die Ausgangsspannung des Differenzverstärkers etwa 0,8 V. Wird St 3 durch einen Kontakt oder einen Transistor nach Masse gezogen, überwiegt der Einfluß des nichtinvertierenden Eingangs, am IC-Ausgang liegen also ungefähr 10 V. Diese Spannung ermöglicht den Stromfluß für IC4.

IC2a arbeitet ebenfalls als Differenzverstärker, T40 als Negator und Treiber mit offenem Kollektor. Die Verstärkung von IC2a sollte maximal sein, d.h. R44 auf seinem größten Widerstandswert (Rechts-

anschlag). T40 (BC 546 o.ä.) kann bei den angegebenen Werten von R45, R46 problemlos 25 mA gegen Masse ziehen. D30 soll verhindern, daß das steuernde Gerät möglicherweise eine positive Spannung zum OV IC1a durchreicht.

#### **Praktische Realisierung**

Der komplette Trenner ist auf einer einseitig kaschierten Platine von 100 mm x 160 mm Fläche untergebracht. Die Platinen-Lötseite sowie die Bestückung sind in den Bildern 11 bzw. 12 dargestellt. Die Stromversorgung erfolgt aus einem Print-Transformator mit zwei getrennten Sekundärwicklungen 15 V/50 mA.

Die metallischen Führungsschienen im Inneren des Gehäuses erfordern eine durchgehende Sperrfläche (Breite 5 mm) auf den beiden Schmalseiten der Leiterplatte, die Buchsen in der Rückwand des Ge-

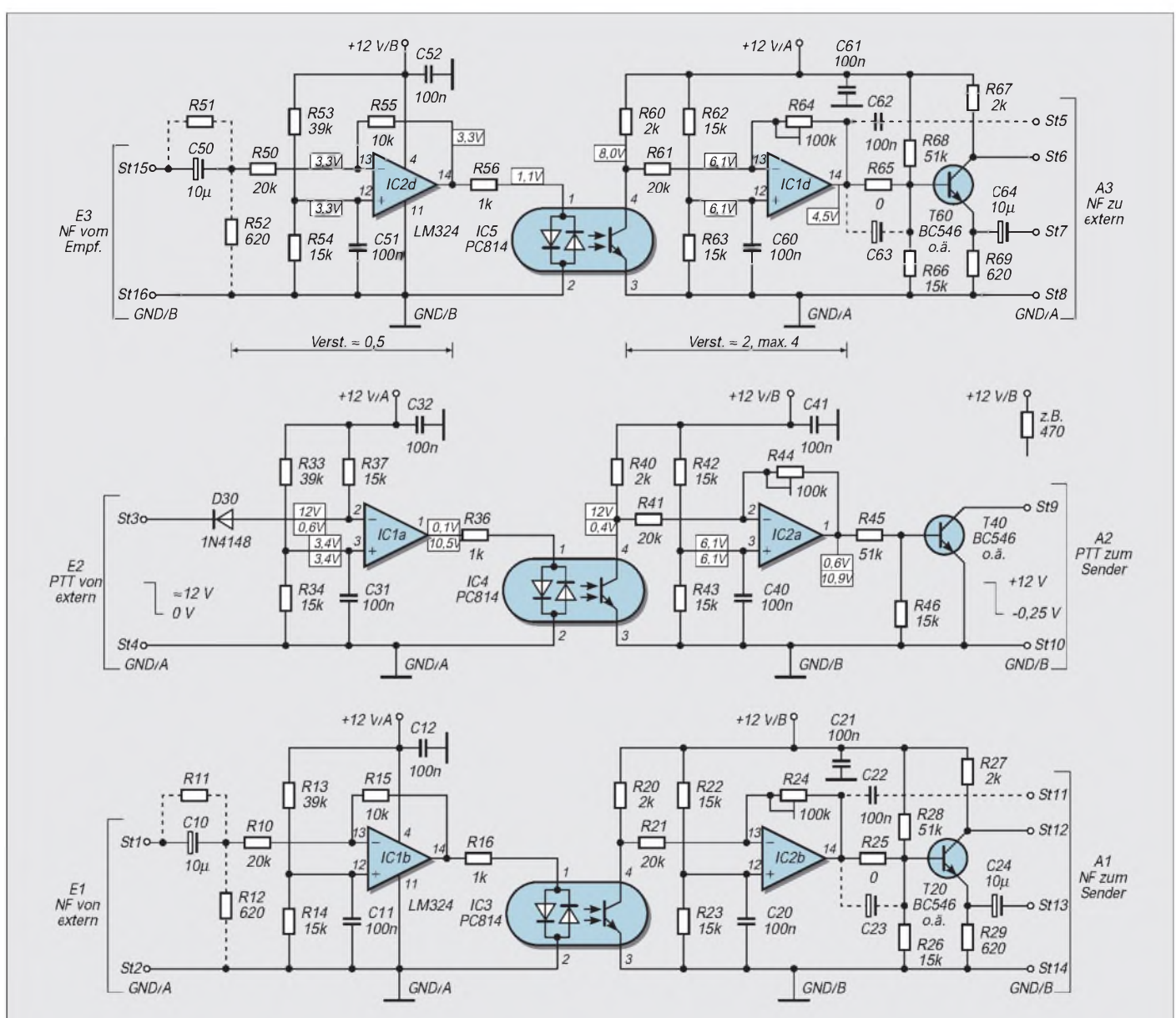

Bild 2: Stromlaufplan des Potentialtrenners für Funkgeräte; von oben nach unten für die NF vom Transceiver zum externen **Gerät, PTT zum Transceiver und NF vom externen Gerät zum Transceiver**

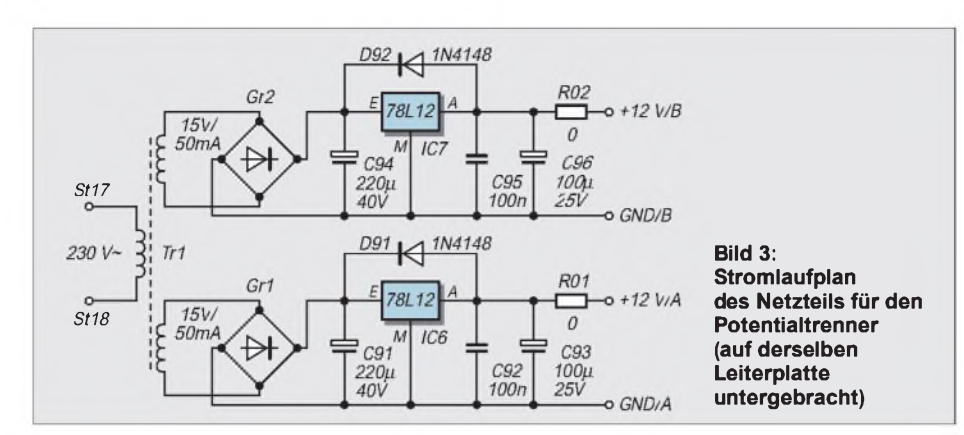

häuses eine unbestückte Fläche an der hinteren Breitseite.

St1 bis St16 habe ich als Stiftleisten im Rastermaß 2,5 mm mit entsprechenden Gegenstücken ausgeführt. Ein direkter Drahtanschluß ist selbstverständlich ebenfalls möglich. St17, 18 sind zwei Lötnägel für die Zuführung der Netzspannung. Die Meßpunkte (Mp) der Betriebsspannungen sollten als Bezugspunkte für die Messungen strapazierfähig sein. Es empfehlen sich Lötnägel mit <sup>1</sup> mm Durchmesser. IC1 und IC2 sind auf je eine Fassung gesetzt.

Da es handelsüblich keine vierpoligen Fassungen gibt, wurden IC3 und IC4 gemeinsam sowie IC5 in jeweils eine achtpolige

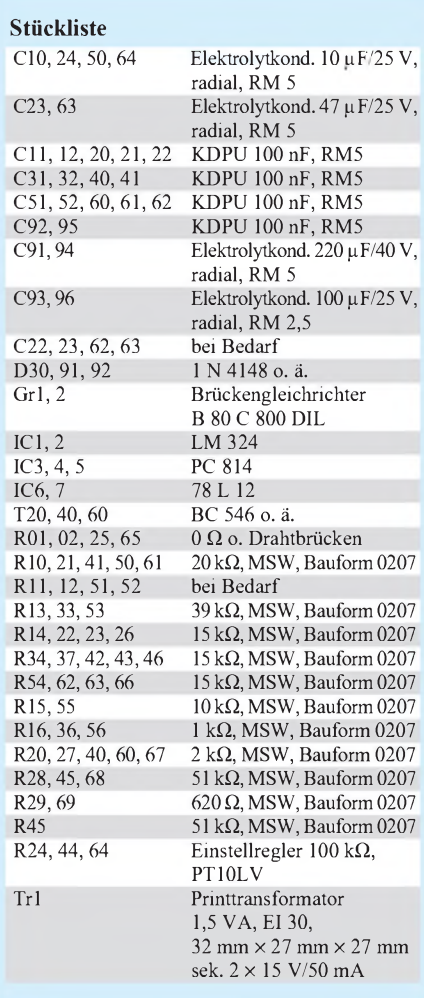

Fassung gesetzt. Achtung: IC5 ist gegenüber den anderen ICs um 180° gedreht gesteckt, s. Bestückungsplan.

Die metallische Rückwand des Gehäuses habe ich durch eine aus (gerade vorhandenem) Acryl ersetzt. Dadurch sind die drei Buchsen voneinander isoliert. Praktisch genügen zwei Buchsen, aber eine Reserve kann laut Murphy nie schaden. Auf den Netzschalter wurde aufgrund des zu erwartenden Dauerbetriebs verzichtet. Im Betriebszustand beträgt die Stromaufnahme der beiden NF-Kanäle je 10 mA, die des Gleichspannungskanals 15 mA. Die Erwärmung des Transformators ist gering. Bei einer Raumtemperatur von 22 °C stieg die Temperatur

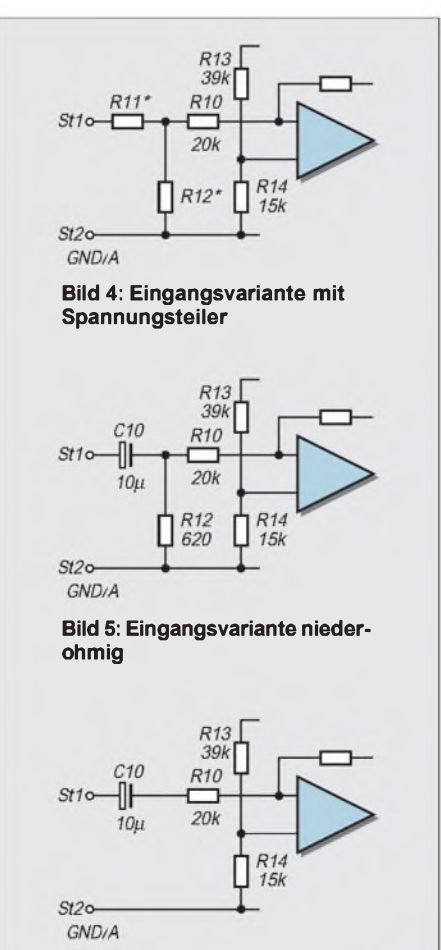

**Bild 6: Eingangsvariante hoch ohmig**

bei geschlossenem Gehäuse auf seiner Oberseite nach sechs Stunden auf 36 °C.

Aufgrund meiner Erfahrungen empfiehlt sich der Kauf von einem oder zwei zusätzlichen PC 814. Das Transferverhältnis liegt laut Hersteller nämlich in dem großen Bereich 20 bis 300 %. Beim Abgleich der Wechselspannungskanäle läßt sich dann durch Austausch der Koppler der Klirrfaktor bei hohen Eingangsspannungen minimieren.

Abgesehen vom vorherigen Abgleich der drei Kanäle im Trenner sind keine weiteren

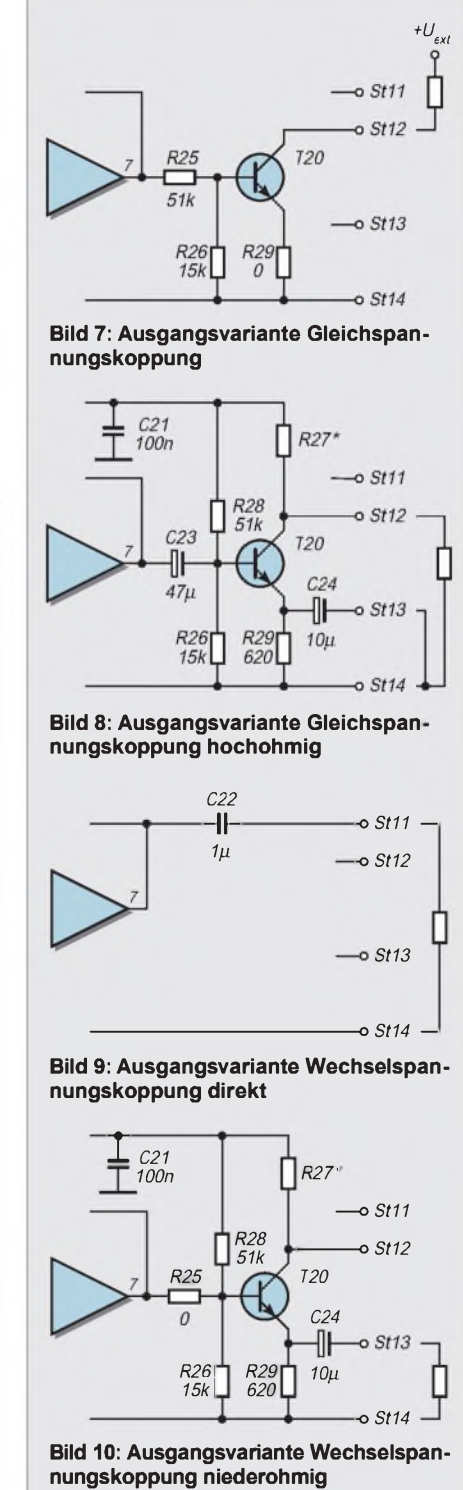

## *Amateurfunktechnik*

Abgleicharbeiten notwendig. Solange die AC-Eingangsspannung  $U_{SS}$  < 3 V bleibt, erscheint amAusgang das Signal in Form und Pegel dessen des Eingangs. Wichtig könnte noch sein, daß in den Wechselspannungskanälen eine Phasendrehung von 180° erfolgt.

Das Mustergerät wurde an drei verschiedenen Standorten mit unterschiedlichen Masseverhältnissen getestet. Mehr als erfreulich war, daß das Brummen sofort verschwand, ohne daß Korrekturen im und am Gerät erforderlich waren. Die Verbindung zwischen Trenner und Computer bzw. VHF-Station erfolgt mittels fünfpoligen DIN-Steckverbindern bzw. Sub-D-Steckern und fünfadrigem, abgeschirmtem Kabel. Beeinflussungen durch HF konnten an drei Standorten nicht festgestellt werden.

Die Breitbandigkeit des Trennes sollte übrigens auch die problemlose Übertragung von Packet-Radio-, SSTV-Signalen usw. erlauben.

### **Kapazitätsarme HF-Trennung**

Nicht so selten ist zusätzlich die HF-mäßige Entkopplung eines Signalleitungszuges gewünscht, denn auch HF-Erdschleifen oder auch nur HF-Ströme auf Verbindungsleitungen können, verbunden mit Einströmungen von HF an sensiblen Schaltungsteilen, zu unerwünschten Effekten wie verzerrter Modulation, Logik-Fehlfunktionen, Selbsterregung usw. führen. Möglicherweise ist sogar eine HF-Trennung wichtiger als die galvanische.

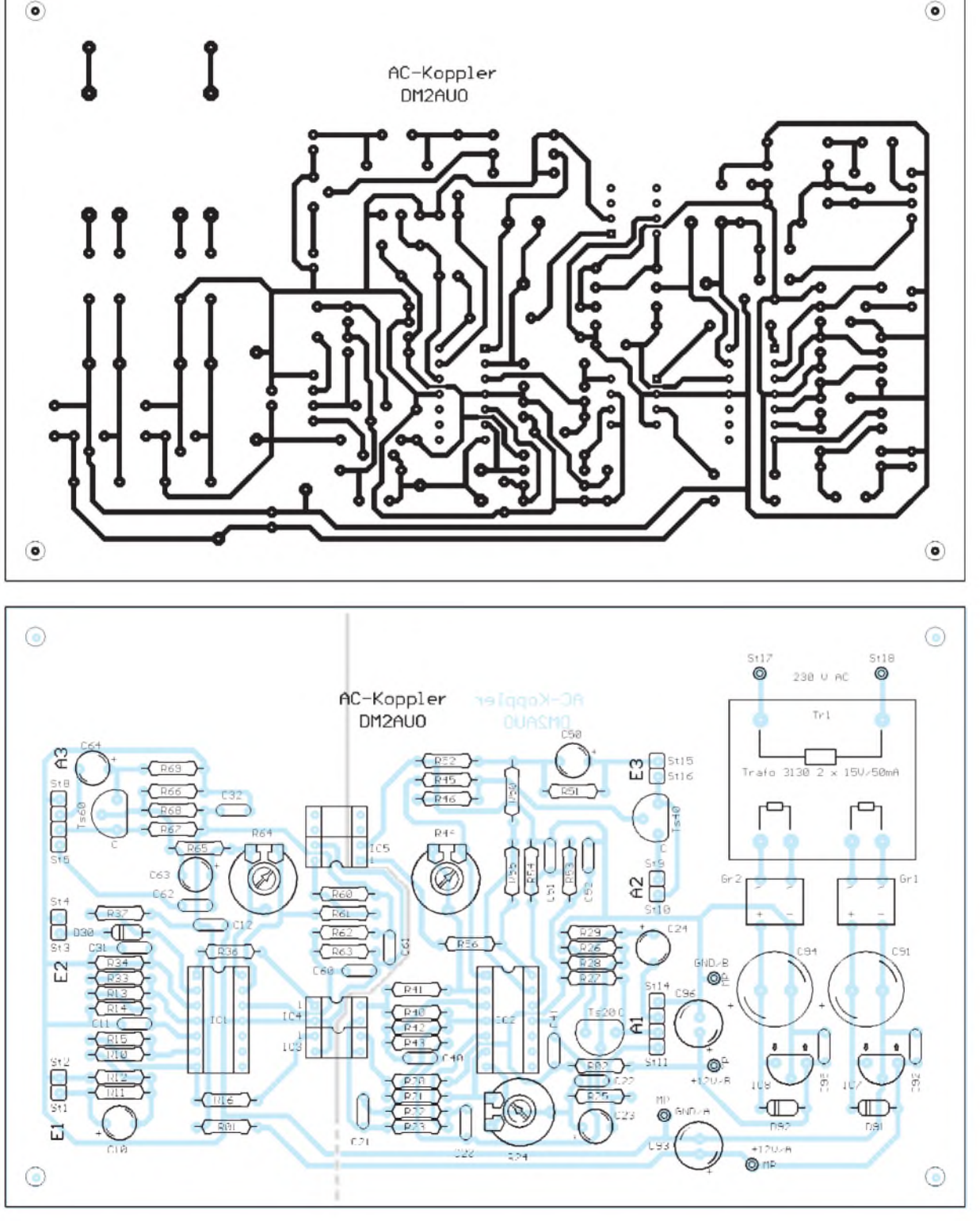

**Bild 11: Leitungsführung der Platine für den Potentialtrenner**

**Bild 12: Bestückungsplan der Leiterplatte des Potentialtrenners (grau: Trennlinie zwischen den mit den angeschlossenen Geräten verbundenen Teilen des Potentialtrenners)**

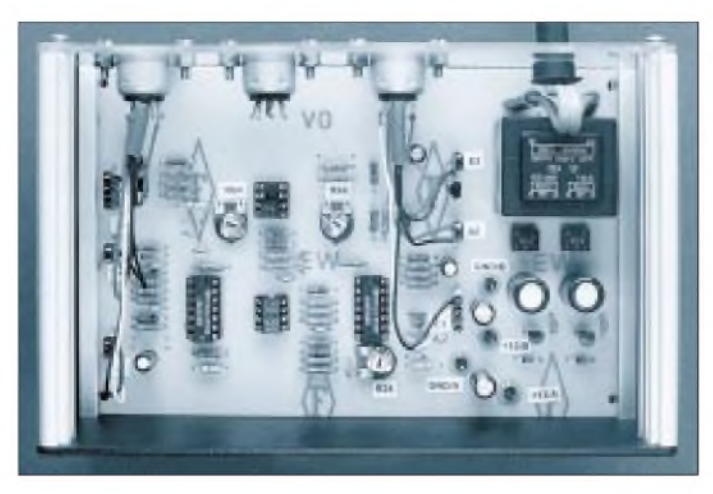

**Bild 13: Blick von oben in das komplette Gerät. Rechts oben der Netztransformator, darunter die übrigen Bauelemente für die Stromversorgung. In der linken Hälfte sind die beiden achtpoligen IC-Fassungen mit den Optokopplern sichtbar.**

> **Bild 14: Der Frequenzgang des Wechselspannungskanals**

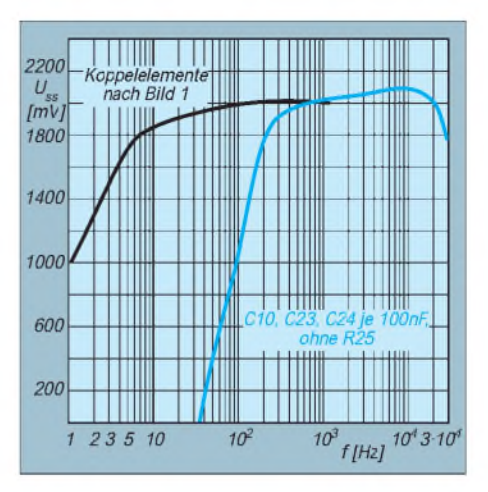

Das gelingt nur durch eine Trennschaltung, deren beide Teile auch noch eine möglichst geringe Kapazität gegeneinander aufweisen. Das entscheidende Element ist dabei der Optokoppler. Beim PC 814 und anderen Optokopplern liegen Ein- und Ausgang im "einfachen DIL-Abstand" von 7,5 mm gegenüber. Das ergibt eine relativ geringe Kapazität in der Größenordnung von <sup>1</sup> pF(und dazu eine hohe Spannungsfestigkeit). Praktisch Null würde die Kapazität bei Verwendung einer Kopplung per Lichtleiter.

Beim anfangs vorgestellten Entwurf ist die Kapazität der beiden Schaltungsteile gegeneinander durch die Stromversorgung, insbesondere den Netztransformator, bedeutend größer als möglich. Um bestmögliche HF-Trennung zu erhalten, heißt es zuerst, die Stromversorgung aufzuteilen; sie muß je Schaltungsteil von dem angeschlossenen Gerät aus erfolgen.

Im Bestückungsplan (Bild 12) ist die Trennlinie zwischen den Schaltungsteilen grau eingezeichnet. Sie sind also in gewissen Grenzen durchaus separiert. Wenn man die Stromversorgung des in Bild 12 linken Schaltungsteils am gestrichelten Teil der grauen Linie abtrennt und sie z.B. vom Transceiver übernehmen läßt, ist die verbleibende Kapazität bereits erheblich verringert.

Mit einem darauf optimierten Leiterplattendesign läßt sich die Kapazität fast auf die Summe der durch die Optokoppler bedingten Kapazitäten senken. Dabei ergibt sich auch eine erhebliche Spannungsfestigkeit, die der Funkamateur aber wohl selten benötigt.

Für die besonders kapazitätsarme und spannungsfeste Kopplung habe ich deshalb noch eine streifenförmige Variante für einen Übertragungskanal entwickelt. Diese Leiterplatte besitzt eine Fläche von 100 mm x 35 mm und ist ebenfalls nur einseitig kaschiert. Anbeiden Stirnflächen befindet sich jeweils ein 5 mm breiter durchgehender Rand ohne Bestückung und Kupfer. Damit passen solche Leiterplatten problemlos in die Führungsschlitze der metallischen Gehäuse für Europlatinen. Die vier Befestigungslöcher ermöglichen die beliebige Montage in einem Gehäuse.

Der Stromlaufplan entspricht dem unteren Analogkanal von Bild 2. IC1 und IC2 sind in dieser Variante LM 358. Die Betriebsspannung +12 V des LM 358 liegt an Pin 8, GND an Pin 4. Der negierende Eingang des IC1 (IC2) ist Pin 2 (6), der nichtnegierende

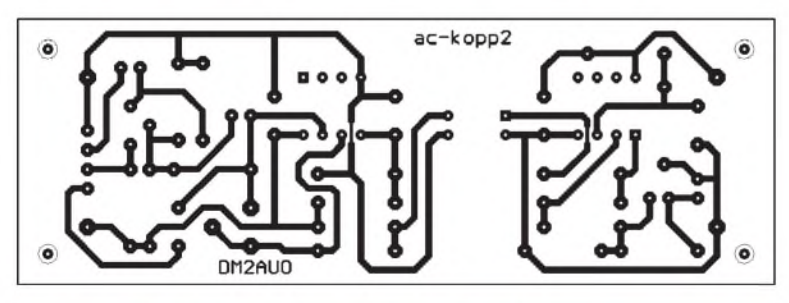

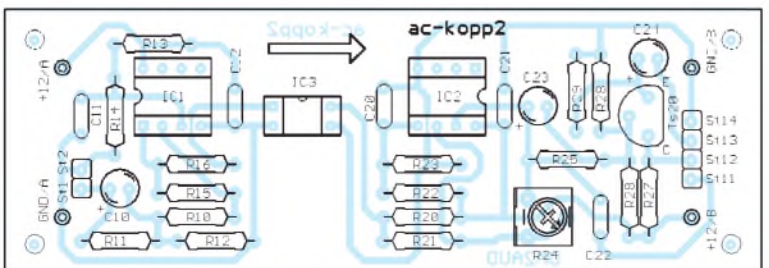

**Bild 15: Leitungsführung der Platine für einen kapazi tätsarmen Potentialtrenner ähnlich dem unteren Teil von Bild 2**

**Bild 16: Bestückungsplan der Leiterplatte des Potentialtrenners. Stromlaufplanabweichungen gegenüber dem unteren Teil von Bild 2 s. Text**

Pin 3 (5), der Ausgang Pin <sup>1</sup> (7). Die Bauelementenumerierung entspricht dem unteren Teil von Bild 2, lediglich R24 ist auf dieser Platine ein Miniatureinstellregler PT6L. Die Bilder 15 und 16 zeigen, daß die Kopplung Eingang - Ausgang fast nur noch durch den Optokoppler bestimmt wird.

Selbstverständlich kann man für die Übertragung mehr als eines Kanals mehrere Leiterplatten entweder stapeln oder in einem Eurogehäuse parallel zueinander anordnen. Falls bei einem Gerät sowohl Einals auch Ausgänge zu bedienen sind, wird das teils gegensinnig erfolgen müssen. Zu beachten sind die getrennten Betriebsspannungen, ohne die die Baugruppe illusorisch wäre. Sie sollten für gute Entkopplung jeweils am besten den beiden (oder mehr) zu verbindenden Geräten entnommen werden.

Schaltreglermit galvanischer Trennung zur Erzeugung einer zweiten Spannung aus einer ersten vervielfachen trotzdem wieder die Koppelkapazität und erzeugen auf beiden Seiten ein zu starkes Störspektrum. Ein Netzteil mit zwei getrennten Spannungen wie in der Urversion trägt zwar keine Störspannungen, aber (wie in der Grundversion) eine höhere Kapazität ein.

Der Optokoppler IC3 kann auf zwei Paar zweipolige kurze Präzisionsbuchsen als Fassungsersatz gesteckt werden. Funktion, Bauelementewerte, Abgleich usw. dieser Leiterplatte entsprechen denen der Grundversion.

## \*

Sollten genügend ernsthafte Interessenten an den Platinen existieren, so könnte ich sie kommerziell fertigen lassen. Die gewerbliche Nutzung des oben beschriebenen Potentialtrenners bedarf meiner ausdrücklichen Zustimmung.

Bezugsquelle des PC 814: Fa. segor electronics Berlin (Lagertyp)

#### **Literatur**

[1] Sharp, PC 814 Series, AC Input Photocoupler

# *Funken aus dem Pilotenkoffer*

## *WOLFGANG DAUB - DK3KD*

Wenn man auf Reisen, besonders per Flugzeug, funken möchte, gibt es mit dem Transport seine Probleme. Es stellt sich die Frage, wohin mit Funkgerät, Netzteil und Zubehör? Die Teile sollen schließlich unbeschadet das Urlaubsziel erreichen.

Eine Lösung unter Benutzung eines Werkzeugkoffers wurde bereits in [1] beschrieben. Meine Variante geht noch etwas weiter, denn der Koffer wird nicht einfach für den Transport der einzelnen Teile verwendet, sondern alles in einen Koffer eingebaut, um dann letztlich im Hotel nur Antenne und Stromversorgung anzuschließen.

Ich fuhr von Baumarkt zu Baumarkt, bis ich schließlich den passenden Aluminiumkoffer fand. Es handelt sich dabei um einen sogenannten Pilotenkoffer mit den Abmessungen 450 mm  $\times$  185 mm  $\times$  350 mm  $(B \times T \times H)$ .

Die Geräteteile habe ich mit RG-58U verkabelt. Die Verbindungsleitung vom Netzteil zum TS-50 wird unterhalb der Montageplatte geführt. Das erfordert zwei zusätzliche Bohrungen in der Montageplatte. Oberhalb der Morsetaste bleibt ein freier Raum, der eine Plastikbox für das Mikrofon und sonstige Zubehör-Kleinteile aufnimmt. Nur die Antenne gilt es noch separat zu transportieren. Alle Teile sind fest mit der Montageplatte verbunden, und sämtliche Schrauben wurden mit Unterlegscheiben

**Bild 1: Fertiger Koffer**

> **Bild 2: Nur noch den Deckel zu, und es kann losgehen! Fotos: Autor**

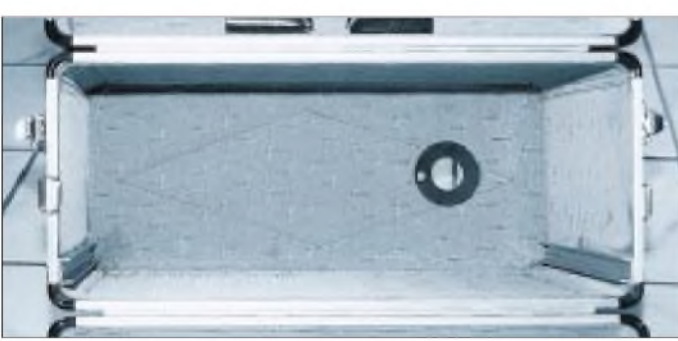

Außerdem hat der Koffer ein montierbares, fahrbares Untergestell! Das Ganze bekam ich im Sonderangebot für 98 DM.

Imunteren Bereich erhält der Koffer seitlich rechts und links jeweils über die gesamte Tiefe eine Aluminium-Führungsschiene von  $20 \text{ mm} \times 10 \text{ mm}$ . Die Schienen werden mit M3-Schrauben und Hutmuttern mit dem Koffer verschraubt. Die Führungsschienen nehmen wiederum eine 10 mm dicke Sperrholzplatte von 440 mm x 320 mm Fläche auf, die rechts und links in eine Aluminiumschiene von 15 mm  $\times$  10 mm eingefaßt ist. Damit steht eine bedienungsfreundliche Montageplatte zur Verfügung.

Imunteren Teil des Koffers habe für das Antennen- und Netzkabel eine 40-mm-Bohrung vorgesehen. Abgedeckt wird die Bohrung mit einem 1,5 mm dicken Aluminiumblechstück von 60 mm Durchmesser.

Auf der Montageplatte sind bei mir ein TS-50 mit Antennentuner AT-50 (per Mobilhalterung und zusätzlichen Befestigungsblechen übereinander montiert), ein Schaltnetzteil 13,8 V/27 A, eine Stehwellenmeßbrücke (wiederum übereinander montiert) und eine Morsetaste ETM 8C (mittig zwischen TS-50 und Schaltnetzteil) montiert.

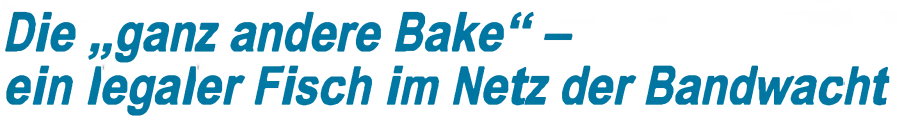

Bei meinen Routinekontrollen stieß ich vor wenigen Tagen auf 28 125,00 kHz auf ein eigenartiges Signal. War es vielleicht ein neuer Intruder? Eine Überprüfung des Signalspektrums zeigte, daß es mit 800 Hz Bandbreite nur eine Bildübertragung sein konnte. SSTV kam dafür nicht in Frage, das habe ich im Gehör.

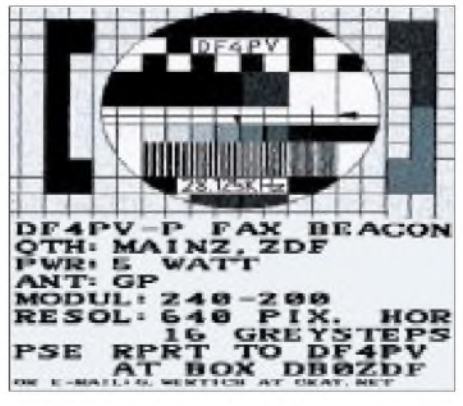

**Das Testbild der Faxbake von Günter, DF4PV**

und Federringen gesichert. Die Gesamtkosten erreichten etwa 140 DM, dazu waren 15 Stunden Arbeitszeit zu investieren.

Die Gesamtmasse beträgt 15 kg, so daß sich die Station als Handgepäck mit ins Flugzeug nehmen läßt. Aus Sicherheitsgründen muß der Koffer unter dem Sitz und nicht im oberen Ablagefach untergebracht werden.

Viel Erfolg beim Nachbau. Für evtl. Rückfragen stehe ich unter Tel. (0 21 73) <sup>1</sup> 25 96 gern zur Verfügung.

#### **Literatur**

[1] Böttcher, K., DJ3RW: Werkzeugkofferfür portable Funkgeräte, FUNKAMATEUR 47 (1998), H. 10, S. 1205

Und Wetterfax läßt sich auch sehr schnell von anderen Signalen unterscheiden, denn die Trommeldrehzahl beträgt in der Regel 120 min-1 bei einem Modul von 576. Die vielen Weißinformationen der Wetterkarten sorgen zudem für ein charakteristisches und sehr einprägsames Geräusch, so daß eine derartige Sendung ebenfalls ausschied.

Mit JVFAX 7.1 konnte ich das Problem dann schnell lösen: Es handelte sich um die Faxbake von DF4PV in Mainz, die er mit 240 min-1 und Modul 200 betreibt. Sie arbeitet mit 5 W an einer Groundplane.

In 100 km Entfernung ließ sich das Testbild sauber mitschreiben. Nur zuweilen war die Aussendung durch illegale Sendestationen aus Brasilien gestört.

Es wäre sicher interessant, wenn sich auch andere OMs an der Beobachtung beteiligen würden. Für mich war es die erste Faxbake, die ich in meiner 32jährigen Tätigkeit als Funkamateur beobachten konnte!

**Wolfgang Hadel, DK2OM**
# *Einfaches Nahfeldstärke-Meßgerät*

# *ARNO WEIDEMANN - DL9AH*

*Bei der Betrachtung von höheren elektromagnetischen Feldstärken, insbesondere in der Nähe von Amateurfunkstellen, drängt sich immer wieder die Frage auf: Ist es nicht etwa doch gefährlich und wenn ja - wie gefährlich?*

*Außerdem istjeder Funkamateur, der mit mehr als 10 W EIRP sendet, in den nächsten Monaten gehalten, eine Selbsterklärung darüber abzugeben, daß die von seiner Amateurfunkstelle erzeugten Feldstärken im Expositionsbereich die Werte entsprechend den geltenden gesetzlichen Vorschriften nicht überschreiten.*

Bei der Beantwortung der Frage, ob und ggf. wie gefährlich elektromagnetische Felder insbesondere in der Nähe von Amateurfunkstellen sind, könnte man sich darauf verlassen, daß schließlich mehr als 600 wissenschaftliche Forschungsprojekte auf der ganzen Welt über viele Jahre hinweg und mit einem enormen Aufwand an Mittlen geforscht und keinerlei Schäden für Leib und Leben gefunden haben, vgl. [1].

Man könnte sich auch darauf verlassen, daß es beim Bedienungspersonal von Großrundfunksendern keinerlei spezifische Berufskrankheiten gibt. Ein schädlicher Einfluß, selbst durch sehr starke elektromagnetische Felder auf die Gesundheit dieser Personen war nie zu erkennen; doch immer wieder wird davon gesprochen und geschrieben aber nichts bewiesen!

### **Thermische Belastung**

Um wenigstens in etwa in eine Größenordnung der thermischen Belastung bei diesen nichtionisierenden Strahlen zu kommen, hier ein einfaches, auf praktische Gegebenheiten bezogenes Beispiel: Ein Funkamateur betreibt einen in nur 5 m Höhe aufgehängten <sup>X</sup>/2-Dipol für das 10-m-Band und speist diesen mit einer Trägerleistung von 750 W (Bild 1).

Unter einem der spannungführenden Enden steht eine Person mit einer Größe von 2 m und einer durchschnittlichen Körpermasse von 75 kg. Die Frage ist nun: Welche elektrische (Wärme-)Leistung nimmt ihr Körper auf? Dabei befindet sich der spannungführende Draht der Antenne nur 3 m über dem Kopf des Probanden. Der Draht soll einen Durchmesser von 2,25 mm (entsprechend  $4$  mm<sup>2</sup>) haben.

Bei der nun folgenden vereinfachten rechnerischen Betrachtungsweise sollen alle Werte zu Ungunsten der Sendeleistung überhöht werden, um in jedem Fall auf der sicheren Seite zu liegen. Das beginnt mit der Berechnung der Kapazität zwischen Kopf und Antennendraht. Da nur an den Enden der Dipolhälften Spannungsüberhöhungen auftreten ("Spannungbäuche"), also nur sie für die maximale Feldstärke unter der Antenne zuständig sind, halbieren wir eine Dipolhälfte auf 1,25 m und errechnen die Oberfläche A nach Umfang  $(= 7$  mm)  $\times$ Länge (= 1,25 m) zu 8750 mm<sup>2</sup> oder 87,5 cm2. Die Kapazität wird nach der üblichen Formel

$$
C = \frac{\epsilon_0 \cdot \epsilon_{rel} \cdot A}{l}
$$

bestimmt, wobei l der Abstand zwischen Kopf und Draht (= 3 m) und  $\varepsilon_{rel}$  =1 ist. Daraus ergibt sich ein  $C_x$  von 0,026 pF.

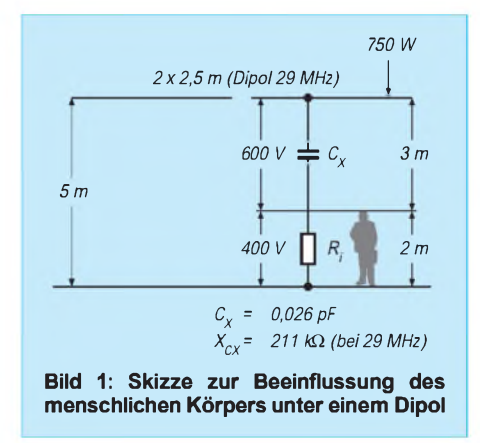

Obwohl bei der Leistung von 750 W die Spannungen an den Enden gegen Erde in der Praxis wesentlich niedriger sind, wollen wir annehmen, über der Hälfte einer Dipolseite stünde eine mittlere Spannung von U<sub>eff</sub> = 1000 V. Weiterhin wollen wir annehmen, daß die Spannung am menschlichen Körper nicht zusammenbricht, wohl wissend, daß dies in der Praxis durch den komplexen Innenwiderstand des Körpers auf Werte von weit unter 1 % geschieht.

Das bedeutet, daß wir hier eine Feldstärke von 200 V/m vor uns haben und daß zwischen Kopf und Füßen eine (unrealistisch hohe) Spannung von  $U_{eff} = 400$  V liegt! Nachdem wir über

$$
X_c = \frac{1}{\omega \cdot C}
$$

den kapazitiven Widerstand von  $C_x$  bei 29 MHz mit 211 kQ ermittelt haben, können wir den Blindstrom "durch"  $C_x$  berechnen.

Er beträgt

$$
I = \frac{U}{R} = \frac{600 \text{ V}}{211 \text{ k}\Omega} = 2.8 \text{ mA}.
$$

Befinden sich keine weiteren "Erhebungen" auf dem Erdboden, durchfließt dieser Strom im wesentlichen den menschlichen Körper. Um einerseits die Betrachtung einfach zu halten, andererseits auch hier auf der ganz sicheren Seite zubleiben, wollen wir aufdie geometrische Addition verzichten und aus demkomplexen Innenwiderstand die Blindanteile *nicht* herausrechnen, sondern annehmen, daß der gesamte Strom am Wirk-Innenwiderstand inWärme umgesetzt wird; und das bei einer anliegenden Spannung von 400 V! Es ergibt sich somit nach:

$$
P = U \cdot I = 400 \text{ V} \cdot 2,8 \text{ mA}
$$

eine Leistung von nur 1,12 W! Verteilt auf eine Körpermasse von 75 kg ergibt das 15 mW/kg. Stellt man diese extrem niedrige Leistung der Tatsache gegenüber, daß die Sonne im Sommer auf einen nur mit einer Badehose bekleideten menschlichen Körper eine Strahlungsleistung von über 1000 W einstrahlt, wird offenkundig, daß selbst eine höhere Feldstärke als 200 V/m auch bei durchgehendem 24-Stunden-Betrieb völlig harmlos ist.

Hinzu kommt, daß der menschliche Organismus selbst durch seine verschiedenen Regulierungsmechanismen und auch durch verschiedenartige Bekleidung Temperaturunterschiede von mehr als 60 K ausgleichen kann (im Winter -20 °C; im Sommer  $+40$  °C).

Ist also bereits jetzt, und das entspricht ja auch der Erfahrung von mehr als 60 Jahren, eine Gefährdung für Leib und Leben auszuschließen, so liegen die Verhältnisse beim Amateurfunk noch günstiger: Bei SSB-Betrieb liegt der statistische Leistungsmittelwert bei deutscher Sprache etwa 12,5 dB unter dem effektiven Spitzenwert, d.h. bei 5,6 % (!). Geht man davon aus, daß Funkamateure doch etwas mehr aussteuern könnten (Kompressionsbetrieb), so sind etwa 25 % realistisch. Die gleichen ungefähr 25 % gelten auch für Telegrafie, Amtor usw. Das wären dann zeitlich gemittelt 0,28 W/75 kg.

Da in der Praxis ja nicht nur gesendet, sondern auch gehört werden muß, reduziert sich dieser Wert noch einmal mindestens auf die Hälfte, also weniger, als bei einer kleinen Taschenlampe! Es bleibt also eine mittlere Leistung von 0,14 W/75 kg. Spätestens damit wird klar, daß die Grenze von nur 27 V/m für Frequenzen oberhalb 10 MHz innerhalb der 26. Verordnung zum Bundesimmissionsschutzgesetz völlig an der Realität vorbeigehen. Dies gilt ganz besonders für die Besonderheiten des Amateurfunkverkehrs.

# **Eine politische EMV-Lösung**

Hat die frühere Umweltministerin Angela Merkel in der Öffentlichkeit zu diesem Thema gesagt: "Es gibt keine wissenschaftlichen Grenzwerte, es gibt nur politische Grenzwerte...", so ist diese obige einfache Ableitung der Beweis dafür, daß sie recht hatte. Es ist allerdings nicht zu verstehen, wie eine solche unrealistische Rechtsverordnung Rechtskraft erlangen konnte. Schließlich soll damit Recht und nichtUnrecht gesprochen werden; und zum Wahlkampf dürfte eine solche Verordnung erst recht nicht mißbraucht werden!

Der geneigte, sicher mittlerweile auch kopfschüttelnde Leser, wird sich nun fragen: Wenn selbst elektromagnetische Feldstärken von über 200 V/m völlig harmlos und ungefährlich sind, warum denn dann überhaupt noch Feldstärken messen? Das umsomehr, als das solche Messungen in der Praxis von vielen Tücken und Unwägbarkeiten begleitet und insoweit höchst ungenau sind.

Die Antwort ist einfach: Weil alle Funkdienste und im besonderen die Funkamateure über die Amtsblattverfügung 306/97 der RegTP aus den genannten rechtlichen Gründen gezwungen werden, diese technisch-physikalisch nicht nachzuvollziehende Beschränkung mitzumachen. Das gilt für den sogenannten Personenschutz und erst recht für die Herzschrittmacher-Grenzwerte, vgl. [1], [2] und [3]. Oder ist das Ganze nur wieder vorgeschoben, um ganz anderen, nämlich wirtschaftlichen Interessen, den Weg zu bereiten?

### **Nahfeldstärke-Meßgerät**

Obwohl ich auch zu den mehr als 600 Klägern gegen die Verfügung 306/97 der RegTP gehöre, habe ich diesen viel diskutierten technisch-rechtlichen Fehlgriff zum Anlaß genommen, ein KW-Nahfeldstärke-Meßgerät zu entwickeln. Nahfeldberechnungen, wie sie die RegTP anscheinend neuerdings in den zutreffenden Fällen (also für die niederfrequeten Bänder fast immer) wünscht, sind für den Amateur kaum beherrschbar, so daß hier Messungen durchaus die bequemere Lösung darstellen.

Das Gerät sollte besonders einfach, nachbausicher und preiswert sein. Vorgesehen ist es für den Frequenzbereich von 50 kHz bis 50 MHz. Es funktioniert darüber hinaus aber auch bis zu erheblich höheren Frequenzen. Allerdings ist dann wegen des bewußt groß gewählten Meßdipols eine Korrekturkurve notwendig (Resonanznähe).

Gemäß Bild 2 werden zwei dreieckige Aluminium-Blechstücke unter einem Winkel von etwa 120° vorn auf das Ende einer etwa 750 mm langen Isolierstange (ggf. Rohr) geschraubt. Dieser "Distanzbringer" ist notwendig, weil die Feldstärke in dem Bereich, die man ja messen möchte, durch eine unmittelbare Nähe des Messenden zusammenbrechen würde.

Unmittelbar an den gegeneinander isolierten Befestigungspunkten wird mit kurzen Drähten eine schnelle und kapazitätsarme Schottky-Diode (z.B. BAT 41 mit <sup>1</sup> pF) quergeschaltet. Es handelt sich hier um eine doppelte Parallelgleichrichtung unter Ausnutzung der Kapazitäten der beiden Dipolseiten gegen den Raum. Es ergibt sich eine symmetrische Gleichspannung, die mit einem symmetrischen Siebglied geglättet und über mehrteilige Spannungsteiler sowie einen symmetrischen Verstärker dem eigentlichen Meßwerk zugeführt wird.

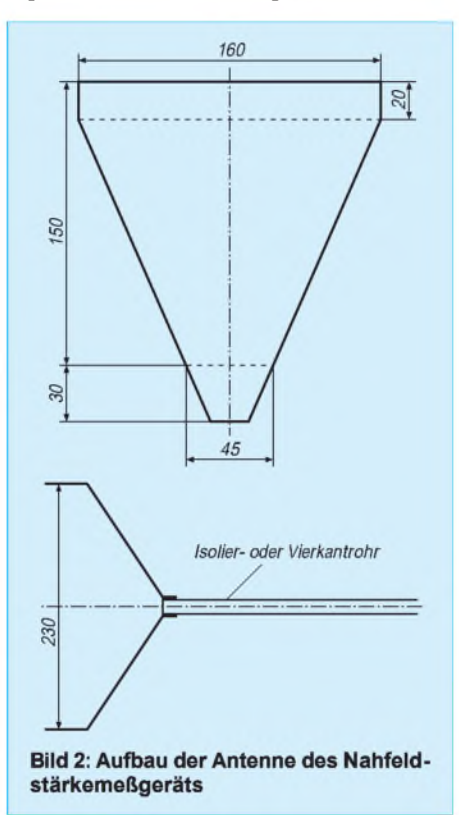

Das 5- bis 10-M $\Omega$ -Trimmpotentiometer, das zunächst auf einen mittleren Wert eingestellt wird, hat einerseits die Aufgabe ggf. eine spätere Nachkalibrierung von außen zuzulassen, andererseits mitzuhelfen, Gleichspannungsfelder bei gewitterbedingter Aufladung zu dämpfen. Wie bekannt, sind zwischen einer geladenen Wolke (eine bis mehrere Milliarden Volt) und der Erde, Feldstärken von mehr als 1000000 V/m möglich. Selbst solche gigantischen Feldstärken, die allerdings am Innenwiderstand des Menschen zu einem minimalen Restwert zusammenbrechen, sind für den Menschen ungefährlich, zumindest so lange, wie ihn nicht der Blitz erschlägt (Durchbruchspannung der Luft von etwa <sup>1</sup> 500 000 bis 3 000 000 V/m).

Wenden wir uns nun dem Gleichspannungsmeßgerät zu. Es handelt sich um eine einfache Wheatston'sche Brücke, bei der die Brückenzweige aus den Innenwiderständen der beiden Dualgate-MOSFETs und deren Drainwiderständen (4,7 k $\Omega$ ) bestehen. Auf weitere Halbleiter wurde bewußt verzichtet. Das hat den Vorteil, daß sich die Schaltung sowohl bei sinkender Betriebsspannung als auch bei unterschiedlichen Temperaturen besonders stabil verhält. Trotzdem habe ich ein Potentiometer (100 k $\Omega$ ) vorgesehen, um die Brücke von außen auf Null abgleichen zu können.

Die Empfindlichkeit ist so groß, daß man mühelos im kleinsten Bereich bei einer Feldstärke von 2 V/m Vollausschlag erreichen kann. Die hier nur als Gleichspannungsverstärker arbeitenden Transistoren BF 989B lassen sich übrigens gegen jeden anderen Dualgate-MOSFET-Typ mit einer Vorwärtssteilheit  $(Y_{21})$  von mindestens 13 mS (= mA/V) austauschen. Für das 50- $\mu$ A-Instrument empfiehlt sich eine Skale mit einer 2er oder 20er Endbeschriftung. Wegen der besseren Ablesemöglichkeit über den ja beim Messen einzuhaltenden Abstand sollte es so groß wie möglich sein. Alle Widerstände sind unkritisch, oberhalb von 1/10 W ist alles verwendbar.

Das Mustergerät besitzt ein 160 mm  $\times$ 95 mm  $\times$  60 mm (B  $\times$  H  $\times$  T) großes Plastikgehäuse von TeKo. Die Schaltung selbst wurde kurzerhand wieder auf ein Stück ..Laborplatine" aufgebaut [4]. Mit einer kleinen Handfräse habe ich an entsprechender Stelle zwei Lötinseln horizontal und vertikal getrennt, wodurch sich vier kleine Lötinseln ergaben. Die SMD-Transistoren BF 989B ließen sich dann genauso bequem auflöten wie die übrigen Bauteile.

### **Erzeugung eines homogenen Feldes zur Kalibrierung**

Ist alles fertig, bleibt nur noch die Kalibrierung. Dazu bestehen zwei Möglichkeiten. Entweder man richtet sich nach einem anderen, bereits kalibrierten Vergleichs-Feldstärkemesser oder man baut sich selbst, wenn auch provisorisch, eine Kalibrierungseinrichtung auf. Da in der Praxis im wesentlichen die Spannung zwischen der oben hängenden Antenne und Erde von Interesse ist, wurde letztere asymmetrisch aufgebaut.

Ich habe also in meinem Labor kurzerhand zwei vom Antennenbau her übrige Glasfiberrohre zwischen zwei gegenüberliegende Regalböden gelegt. Daraufkam dann in gut 2 m Höhe eine (Rest-)Aluminiumplatte von etwa  $1,3 \text{ m}^2$ . Darunter kam ein ebenfalls mit Blech belegter Gartentisch aus Plastik. Der Abstand betrug (zufällig) 1,2 m. Vom Prinzip her ähnliche Anordnungen zur Erzeugung eines homogenen HF-Feldes sind übrigens auch kommerziell üblich.

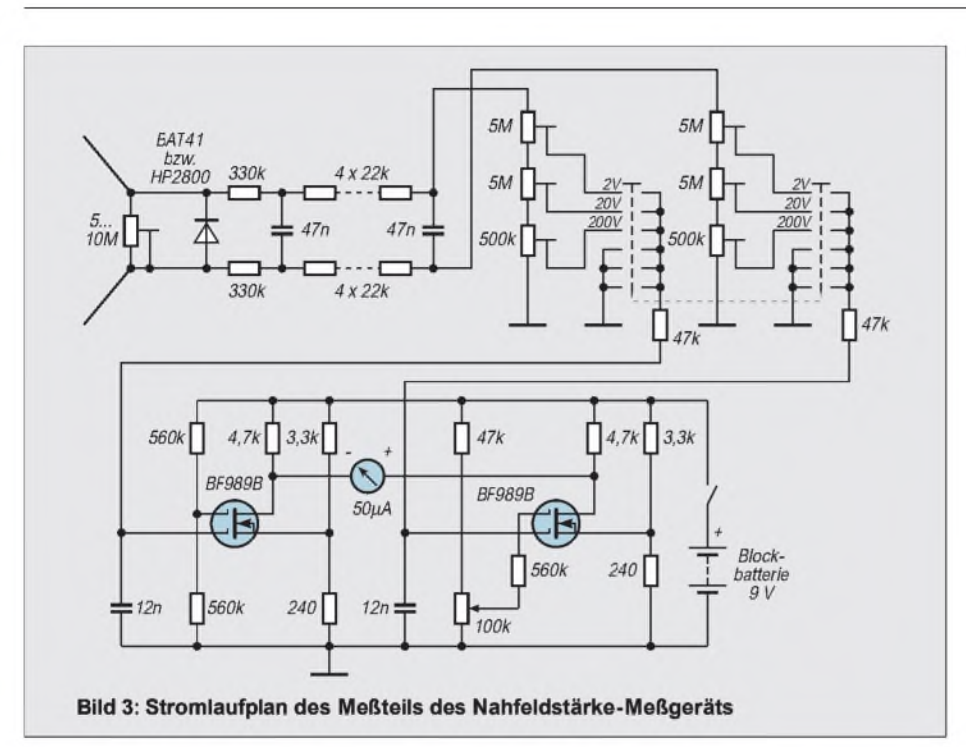

Von einer Seite her wurde dann mit einem alten Röhrensender die notwendige HF-Spannung eingespeist und mit einem gut kalibrierten Oszilloskop auf der anderen Seite gemessen. Die Zuleitung zur oberen Platte auf der Senderseite, genau wie die Ableitung zu einem Lastwiderstand von etwa 200 bis 300  $\Omega$  auf der Oszilloskopenseite, sollte man zur Minimierung der Zuund Ableitungsinduktivitäten aus möglichst breiten Blechstreifen herstellen.

Für den Kurzwellenbereich genügt es aber, statt dessen auf den Längsseiten und an den Ecken gleichmäßig verteilt mehrere Laborleitungen parallel anzuklemmen und sie sowohl am Einspeisepunkt als auch am Lastwiderstand auf der Oszilloskopseite zusammenlaufen zu lassen.

### **Kalibrierung des Meßteils**

Zur Kalibrierung des ersten (2-V/m-)Meßbereichs wird der Sender z.B. auf 7 MHz soweit hochgefahren, daß sich bei diesen Verhältnissen am Oszilloskop eine Spitze/ Spitze-Spannung von U<sub>SS</sub> = 2  $\times$  2,828  $\times$  $1,2$  V = 6,79 V ergibt (der Faktor 1,2 resultiert aus dem Abstand der HF führenden Flächen).

Der Meßdipol wird bei vertikaler Polarisation in die Mitte der Fläche und des Abstands der beiden Kondensatorbelege gebracht und das Instrument mit Hilfe der beiden in Bild 2 "oberen" 5-M $\Omega$ -Trimmpotentiometern (2 V) auf Vollausschlag gebracht (gleiche Winkelstellung). Allerdings ist in diesem niedrigsten Meßbereich die Krümmung der Diodenkennlinie zu beachten; manmuß also eine spezielle Skale zeichnen bzw. eine Umrechnungstabelle oder -kurve verwenden. Andernfalls erscheinen Feldstärkewerte im unteren Skalenbereich zu gering. Entsprechend erfolgt mit den anderen beiden 5-MQ-Trimmpotentiometern die Kalibrierung des 20-V/m-Bereichs. Sie erfordert entsprechend eine Oszillokopanzeige von  $U_{SS} = 67.9$  V usw. Im 20-V-Bereich ist die Dioden-Nichtlinearität bereits zu vernachlässigen. Vom 200-V-Bereich läßt sich nur der Anfang nutzen; andernfalls wäre die Diode überfordert.

# **Meßprobleme**

Ich habe mich bei meinem Labormuster redlich bemüht, die Kalibrierung so genau wie möglich durchzuführen, obwohl eine übertriebene Genauigkeit in der Praxis eigentlich nicht vonnöten ist. Selbstverständlich kann dieses Eigenbaugerät nur elektrische Felder und die auch nicht als Vektoren messen. Magnetische Wechselfelder bleiben ihm ebenso verschlossen wie die vielen Optionen eines kommerziellen Meßgeräts.

In der Praxis sind aber die angezeigten Werte von einer Vielzahl veränderlicher Umgebungseinflüsse abhängig. So spielt es eine Rolle, ob es feucht oder trocken ist, ob eine Hecke, ein Baum oder sonstige Gewächse einschließlich Gras vorhanden sind oder nicht; und wenn ja, ob diese naß oder trocken sind. Die momentane Luftfeuchtigkeit hat genau wie eine Freileitung beliebiger Art, das Vorhandensein von metallischen Fallrohren, Fahrzeugen, Stallungen, Garagen mit und ohne Lichtleitung usw. einen Einfluß.

Innerhalb von Gebäuden lassen sich Feldstärken überhaupt nicht mehr zuverlässig messen. Das hat weniger mit der unterschiedlichen bauabhängigen Dämpfung der elektromagnetischen Wellen, sondern im wesentlichen damit zu tun, daß jede elektrische Leitung (Netz-, Telefon-, Lautsprecher-, Fernsehantennenleitungen usw.) genau wie jede Rohrleitung (Wasserrohre bis zum verzweigten Rohrnetz der Zentralheizung) die Feldstärken verändern und beeinflussen, und das zudem noch frequenzabhängig. Jede Art von Metall, bis hin zum eingemauerten Stahlträger in der Wand, kann die Feldstärke im Haus per Sekundärstrahlung erhöhen oder per Absorption verringern, und die Feldstärkeverteilung sieht entsprechend inhomogen aus.

Folglich "mißt" man an jeder Stelle im Gebäude andere Werte, die sich zudem noch durch den Gebrauch von elektrischen Geräten (z.B. mit oder ohne angeschlossenem Bügeleisen) ständig ändern.

Welcher Wert ist denn nun der richtige? Hinzu kommt noch die unterschiedliche Qualität auch von teuren, professionellen Feldstärkemeßanordnungen. So zeigten fünf verschiedene Meßgeräte bei gleicher Feldstärke ebenso viele z.T. gravierend unterschiedliche Werte. Bei einer EMV-Vorführung erbrachten selbst zwei amtliche Nahfeldstärke-Meßgeräte mit noch nicht abgelaufenem Eichsiegel Meßfehler von deutlich über 50 %!

Sind aber praktisch aus vorgenannten Gründen keine wissenschaftlich gefestigten, reproduzierbaren Meßwerte möglich, so sind rechnerische Betrachtungen erst recht illusorisch.

Faßt man dies alles zusammen, so erkennt man die Unhaltbarkeit der Verfügung 306/ 97 der RegTP. Trotzdem ist das Vorhandensein eines Feldstärkemeßgeräts nicht ganz ohne Sinn. Zum einen ist es interessant, unter einer Antenne festzustellen, daß sich an den Enden wirklich höhere Feldstärken als in der Mitte nachweisen lassen; zum anderen ist eine Messung bei der Entstörung von mangelhaften Geräten der Unterhaltungselektronik insoweit von Wert, als man damit mühelos Kabelresonanzen in den Wänden ausfindig machen kann. Außerdem ist auch hier "learnig by doing" angesagt. Also viel Erfolg beim Nachbau!

Ich bedanke mich erneut bei Peter Hufen, DL6EX aus Essen, für tätige Mithilfe bei der professionellen Ausgestaltung dieses Beitrags. Zum Thema sei noch auf [5] hingewiesen.

### **Literatur**

- [1] Weidemann, A., DL9AH: Elektrosmog, Herzschrittmacher und die Realität, FUNKAMATEUR 48 (1999), H. 1, S. 22
- [2] Vetter, H., DL6BQ: HSM nicht zu beeinflussen, FUNKAMATEUR 48 (1999), H. 2, S. 130 (Postbox)
- [3] Schüler, R., DL4MW: Herzschrittmacher und die Realität, FUNKAMATEUR 48 (1999), H. 3, S. 259
- [4] Weidemann, A., DL9AH: Laborplatinen nach DL9AH, DL-QTC 47 (1976), H. <sup>1</sup>
- [5] Scherz, H., DJ3NO: Feldstärkemeßgeräte und ihre Kalibrierung, CQ DL 69 (1998), H 4, S. 303

# *Bezugsquellenverzeichnis*

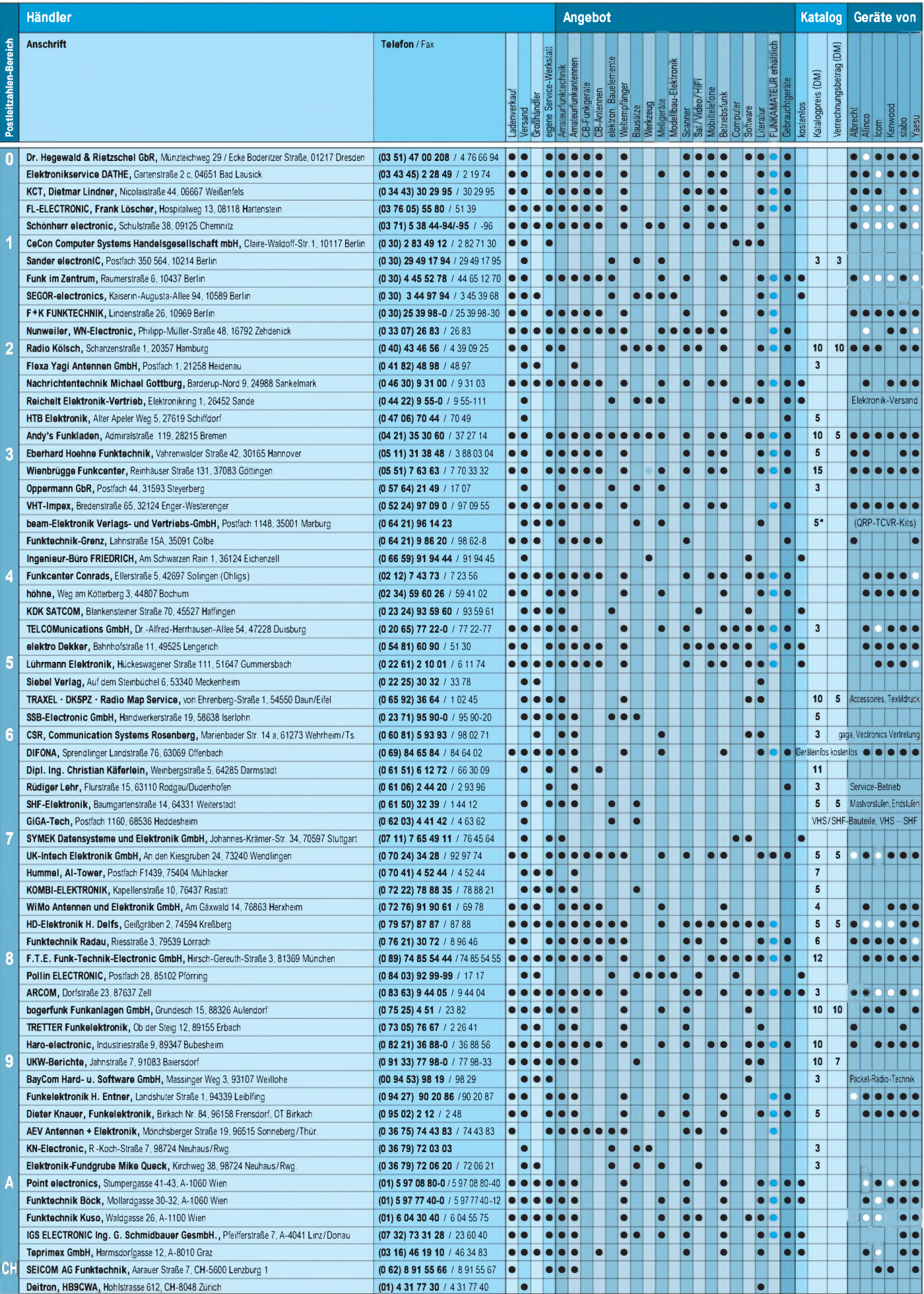

In der Spalte »Geräte von«: ● autorisierter Fachhändler · O Marke im Angebot

# *Preiswertes Milliwattmeter mit Diodendetektor*

# *WOLFGANG SCHNEIDER - DJ8ES*

*Ob auf Kurzwelle, auf UKW oderim Gigahertzbereich, überall ist eine preiswerte Möglichkeit zur Leistungsmessung, insbesondere die beschriebene für den Bereich bis 100 mW, interessant. Kommerzielle Produkte stehen dem "Bastler" entweder nicht zur Verfügung oder sind zu teuer. Gezielte Anwendungen für ein Milliwattmeter sind beispielsweise der Abgleich von Oszillatoren, Filtern, Verstärkerstufen, auch kompletten Transvertern, oder die Kalibrierung von Meßzubehör wie Richtkopplern.*

Zur Leistungsmessung existieren verschiedene Lösungen. Eine über einen weiten Frequenzbereich nutzbare und zugleich kostengünstige Variante ist der Diodendetektor. Hier wird die Hochfrequenz mit einer geeigneten Diode, zumeist einer Schottky- oder Low-Barrier-Diode, gleichgerichtet und auf einem Meßinstrument angezeigt. Störend ist lediglich der nichtlineare Verlauf der Diodenkennlinie.

Durch entsprechende Maßnahmen kann dem jedoch abgeholfen werden. Dabei erstreckt sich der nutzbare Frequenzbereich von einigen Kilohertz bis weit in den Gigahertzbereich. Die Grenzen setzen im wesentlichen die eingesetzten Bauelemente und der mechanische Aufbau des Diodendetektors.

Zur genauen Leistungsanzeige auf einem analogen Meßinstrument (Bild 1) werden zunächt die Pegel für die Anzeige mit einem Verstärker auf den je Meßbereich

benötigten Spannungspegel gebracht. Aus der Rechnersimulation ergeben sich die für die einzelnen Meßbereiche erforderlichen Verstärkungsfaktoren. Zur Kompensation des nichtlinearen Kennlinienverlaufs wäre eine elektronische Lösung denkbar. Einfacher ist die entsprechende Skalierung des Meßwerks (s. Bild 8).

# **Stromlaufplan**

**Bild 2: Leitungsführung der Platine für den**

Die Elektronik für das Milliwattmeter besteht lediglich aus einem zweistufigen Verstärker. Die erste Stufe mit einem Operationsverstärker OP 90 ist als hochohmiger Impedanzwandler mit der Verstärkung  $v = 1$  geschaltet.

Der folgende Anzeigeverstärker, ebenfalls mit einem OP 90 bestückt, wird je nach Meßbereich in der Verstärkung umgeschaltet. Die genaue Einstellung der Verstärkung geschieht für die vier Anzeigebereiche getrennt über Spindeltrimmer.

Die Gründe für die Auswahl des vergleichsweise teuren Verstärkerbausteins OP 90 sind die niedrige untere Betriebsspannungsgrenze, die geringe Stromaufnahme und seine herausragenden Stabilitätseigenschaften. So liegt der maximale Offsetbereich bei lediglich  $1 \mu V!$  Der OP 90 ist damit für batteriebetriebene Geräte geradezu prädestiniert.

Der Leiterplattenentwurf sieht die Möglichkeit des Nullpunktabgleichs mit einem  $100 - k\Omega$ -Spindeltrimmer und einem Längswiderstand mit ebenfalls 100 kQ für beide OP 9O vor. Bei allen bislang nachgebauten Exemplaren des Milliwattmeters war das jedoch aufgrund der geringen Streuung der eingesetzten OP 90 nicht erforderlich.

Die Meßbereiche wurden auf 100  $\mu$ W, <sup>1</sup> mW, 10 mW und 100 mW bei jeweils Vollausschlag des Instruments festgelegt.

# **Stromversorgung**

Das Milliwattmeter wird aus einer 9-V-Batterie betrieben. Die geringe Stromauf-

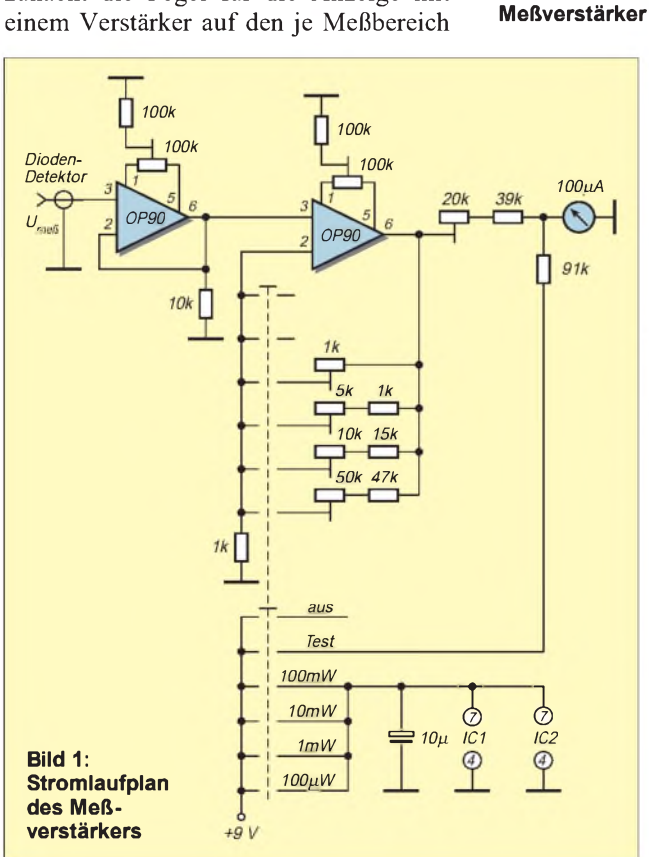

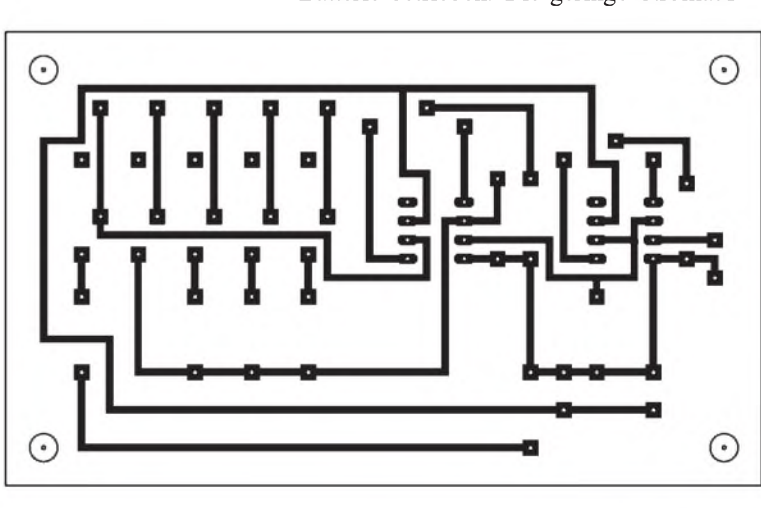

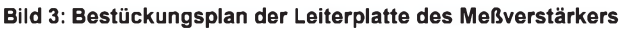

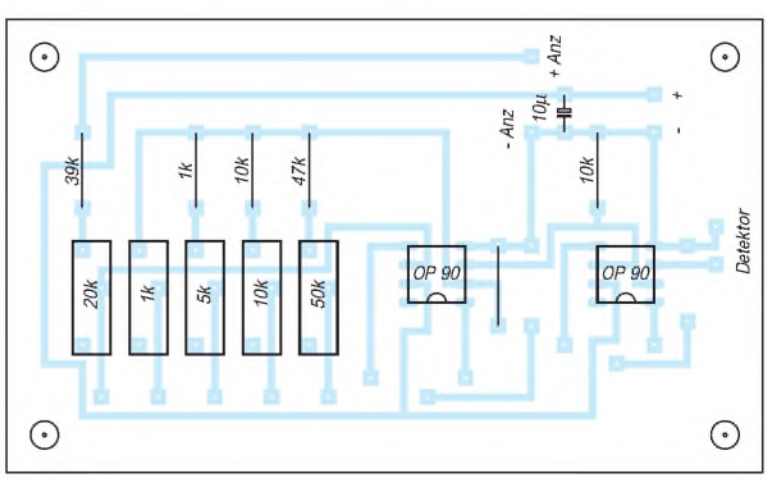

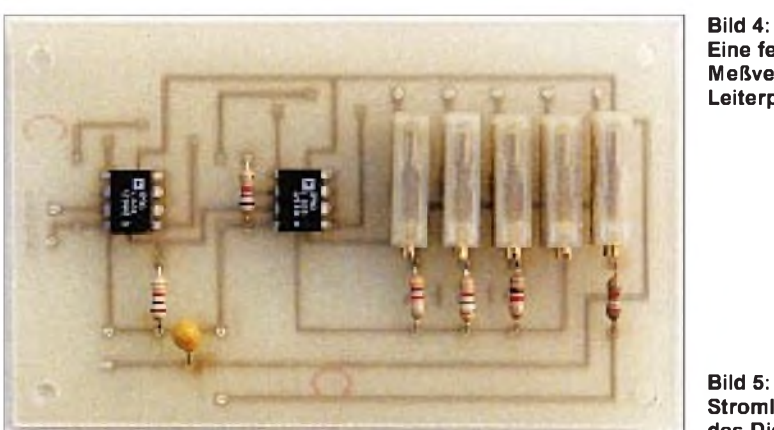

nahme von nur 0,4 mA garantiert eine lange Betriebszeit. Die Zustand der Batterie wird beim Einschalten des Meßgeräts in der Schalterstellung Test über den Bereichs-Stufenschalter geprüft. Die Anzeige sollte bei voller Batterie zwischen 80 und 100 % des Instrumentenanzeigebereichs liegen.

## **Meßkopf**

Bestimmend für die Qualität des Gesamtsystems ist der Diodendetektor. Neben kommerziellen Detektorköpfen kommen ohne weiteres auch selbst aufgebaute in Frage. Dabei finden für die Widerstände, Kondensatoren und die Detektordiode moderne SMD-Bauelemente (Bauform 1206) Verwendung, die einen Gebrauch bis zu Frequenzen um 3 GHz erlauben.

Den Meßkopf baut man sinnvollerweise als abgesetzte Einheit in einem BNC- oder besser noch N-Stecker auf und schließt ihn

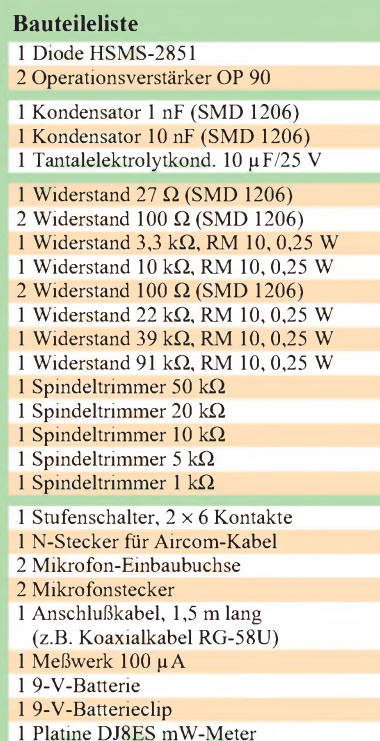

**Eine fertige Meßverstärker-Leiterplatte**

**Bild 5: Stromlaufplan des Diodendetektors**

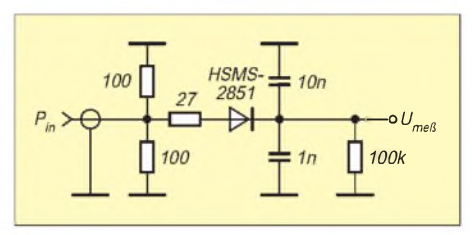

mit einem Kabel an das eigentliche Meßgerät an. So kann man den Detektor einerseits direkt an das Meßobjekt bringen, und andererseits ist auch der für hohe Frequenzen notwendige HF-gerechte Aufbau erreichbar; lange Anschlußdrähte, und 1 mm

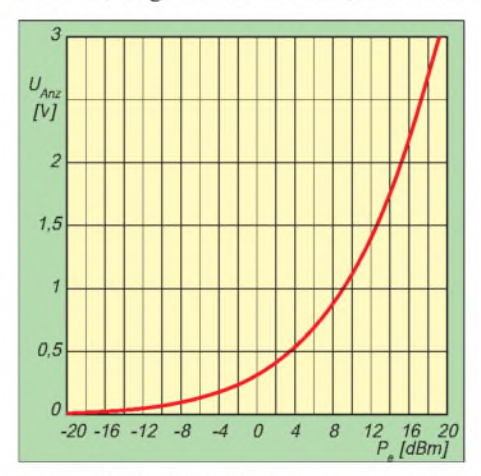

Bild 6: Abhängigkeit der Ausgangsspannung **von der zu messenden Leistung beim Mustertastkopf (Bild 5)**

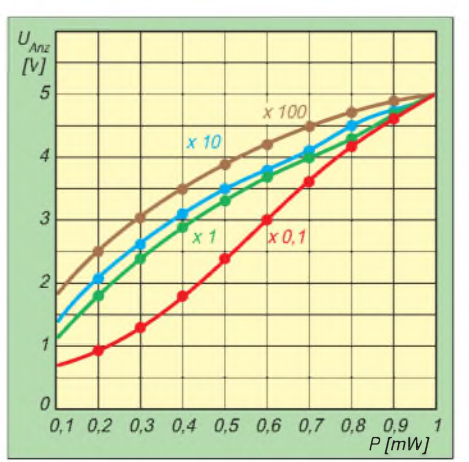

**Bild 7: Die Skalenverläufe in den vier Meßbereichen (jeweils nicht ab 0 dargestellt!)**

ist hier viel, sind für Frequenzen im Gigahertzbereich tödlich.

## **Aufbauhinweise**

Die Schaltung für den Meßverstärker ist auf einer einseitig kaschierten Epoxidplatine der Abmessungen  $100 \text{ mm} \times 60$ mm aufgebaut. Die Bestückung aller Bauelemente bis auf die beiden OP 90 geschieht in zwangloser Reihenfolge. Die OVs sind erst nach der Grundeinstellung (s.u.) des Meßinstruments einzulöten.

Nach der vollständigen Bestückung der Platine wird sie provisorisch in das vorbereitete Gehäuse eingesetzt. Der Abgleich mit gleichzeitiger Funktionsprüfung erfolgt im kompletten System. Zur Überprüfung der Betriebsspannung wird die Batteriespannung +9 V in der Schalterstellung Test über einen Vorwiderstand von 91 k $\Omega$  auf das Meßwerk geschaltet. Der Widerstand wurde direkt an den Pluspol des Instruments angelötet.

Aufgrund der bereits erwähnten nichtlinearen Diodenkennlinie muß die Anzeige im Meßwerk speziell skaliert werden. Zur Orientierung dient die abgedruckte Skale des Mustergeräts (Bild 8).

Der Detektorkopf entsteht freitragend im Luftaufbau, d.h., alle Bauteile werden ohne Platine direkt in einem N-Stecker für Aircom-Kabel gelötet. Hier muß man, wie erwähnt, sorgfältig auf HF-gerechten Aufbau achten; alle Bauteile sind so kurz wie möglich miteinander bzw. mit Masse zu verlöten. Dieser Aufbau bestimmt die obere Frequenzgrenze und die Linearität des Detektors im gesamten Frequenzbereich.

### **Inbetriebnahme**

Noch vor dem Einbau der beiden Operationsverstärker OP 90 muß das Meßwerk

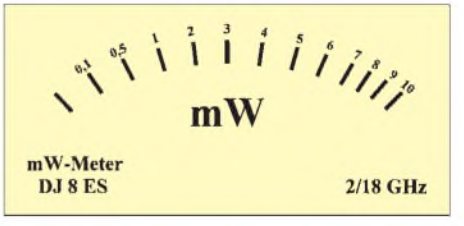

**Bild 8: Gezeichnete Musterskale; ihrVerlaufist nichtlinear**

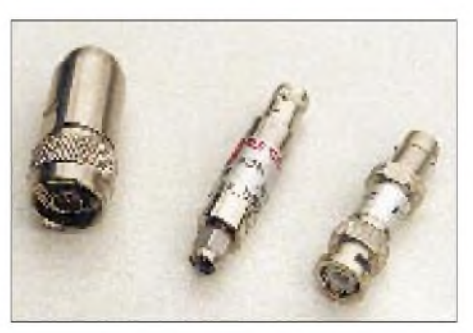

**Bild 9: Verschiedene selbstgebaute und kom merzielle Diodendetektoren**

# *Amateurfunktechnik*

für die maximale Anzeigespannung (Vollausschlag bei 5 V) eingestellt werden. Dazu dient der 20-kQ-Spindeltrimmer in Serie zum Meßinstrument. Für die Einstellung legt man eine Spannung von  $5 V$  (+ an den 39-k $\Omega$ -Widerstand, – an das Meßinstrument) an und justiert mit dem Spindeltrimmer auf die Anzeige 10 mW.

Nach dem kompletten Zusammenbau des Milliwattmeters und einer optischen Kontrolle aller Bauteile, Lötstellen und Verbindungskabel wird das Gerät erstmals in Betrieb genommen. Dabei ist der Diodendetektor angeschlossen. Bei Zuführung einer HF-Leistung im Milliwattbereich muß das Meßinstrument auch ohne Kalibrierung etwas anzeigen.

Der Abgleich erfordert die Zuführung einer Leistung von möglichst genau 100 mW. Die Anzeige wird dazu mit dem 50-kQ-

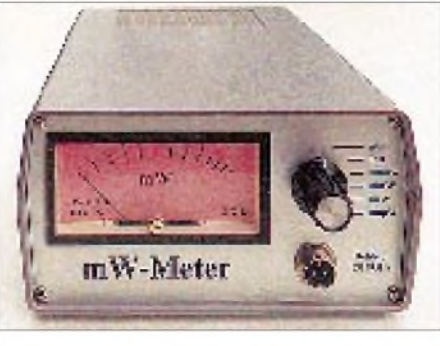

**Bild 10: Ansicht des betriebsbereiten Milliwattmeters für Diodendetektoren Fotos: DJ8ES**

Spindeltrimmer auf Vollausschlag gebracht; mit dem Schalter ist zuvor der 100-mW-Bereich zu wählen. Die anderen Skalenwerte lassen sich am einfachsten und schnellsten mit Hilfe eines schaltbaren Dämpfungsglieds ermitteln; ggf. kann man sich an der Musterskale von Bild 8 orientieren.

In gleicher Weise erfolgt der Abgleich für den Meßbereich 10 mW mit dem 5-kQ-Spindeltrimmer. Das gilt ebenso für die Bereiche 1 mW und  $100 \mu$ W.

Auch nur eine Skale, wie im Mustergerät, bringt bereits eine für den praktischen Betrieb hinreichende Genauigkeit. Dermaximale Fehler liegt bei  $\pm 1,5$  dB im unteren Anzeigebereich (vgl. Bild 7). Nichtsdestotrotz kann selbstverständlich jeder sein Meßwerk je Meßbereich exakt skalieren. Das gewährleistet die gewünschte Genauigkeit über alle vier Meßbereiche.

#### **Literatur**

[1] Vieland, C., DJ4GC: Diodendetektoren in 50-Q-Breitbandtechnik, UKW-Berichte (1987), H. 4, S. 223, Verlag UKW-Berichte, Baiersdorf

# *Wunschziel: Breitbandantenne*

# *JÜRGEN HERMSDORF - DL3JGN*

*Welche ist die beste Antenne, möglichst kurz, aber auf allen Bändern funktionsfähig? So oder ähnlich lauten oft Fragen, die von gequälten Newcomern in den Packet-Radio-Mailboxen gestellt werden. Hier einige Gedanken und Erfahrungen zu Breitbandantennen.*

Von der Antenne weiß man, daß sie in Resonanz mit der Betriebsfrequenz und ihr Eingangswiderstand an das Speisekabel angepaßt sein soll. Antennen sind Schwingkreise, die entweder in sich (Dipol) oder über ihr Spiegelbild im Erdreich (Monopol, Stab) geschlossen werden.

Bei der Betrachtung der aperiodischen Antennen kommen diese Schulweisheiten etwas durcheinander. Hier ist das Speisekabel mit einem Schluckwiderstand verbunden, dessen Aufgabe es ist, das Kabel und damit den Sender impedanzrichtig abzuschließen. Das Antennengebilde ist diesem Widerstand parallelgeschaltet. Je nach Frequenz und Fußpunktwiderstand der Antenne muß sie einen kleinen oder größeren Teil ihrer Energie an den Widerstand "abtreten". So entsteht die gewünschte Breitbandigkeit.

Aperiodische Breitbandantennen haben im kommerziellen Funkbetrieb große Verbrei-

tung gefunden, weil dort viele Frequenzen im gesamten Kurzwellenbereich benutzt werden. Für den Amateurfunkbetrieb hat W3HH einen aperiodischen Faltdipol, die T2FD-Antenne, entwickelt.

### **T2FD-Konzept**

Die T2FD-Antenne hat die Form eines Faltdipols und wird von einer offenen Speiseleitung versorgt (Bild 1). Ihrem Anschluß liegt in Dipolmitte der Schluckwiderstand gegenüber. Sein Wert soll etwas größer als der Wellenwiderstand des Speisekabels sein. Zu einer 300-Q-Bandleitung paßt ein 390-Q-Widerstand. An diesem Widerstand gehen im Arbeitsbereich der Antenne etwa 35 % der Energie verloren. Diesen Preis zahlt man für die Breitbandigkeit.

Allerdings dienen die beiden Leiterstücke beiderseits des Speisepunkts nicht ausschließlich der Impedanztransformation,

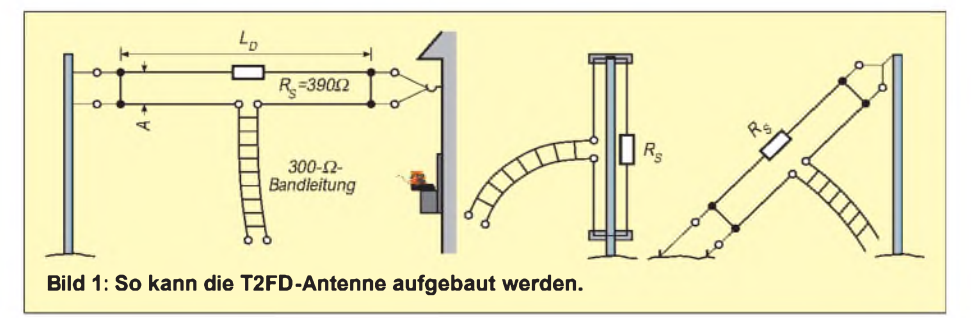

sondern strahlen auch Energie ab. Der große Abstand A zum Dipol macht es möglich.

Die Dipollänge  $L_D$  wird mit  $L_D = 100/t_u$  $(L<sub>D</sub>$  in m und f<sub>u</sub> in MHz) angegeben. Der Abstand A ist optimal  $A = 3/f<sub>n</sub>(A)$  in m und  $f_{\mu}$  in MHz).  $f_{\mu}$  ist die untere Grenzfrequenz. Die obere Grenzfrequenz beträgt etwa das Fünffache. Mit einer 30 m langen T2FD kann man also von 80 bis 20 m arbeiten, und ein 14,5 m langer Strahler überdeckt den Bereich von 7 bis über 30 MHz. Der Strahlungswiderstand nimmt unterhalb der unteren Grenzfrequenz schnell ab, und ein immer größerer Teil der Energie fließt in den Schluckwiderstand.

Der Widerstand soll etwa 40 % der Senderausgangsleistung vertragen und keine Wendelung auf dem Widerstandskörper aufweisen. Solche induktivitätsarmen Widerstände hoher Belastbarkeit sind schwer zu beschaffen. Deshalb hilft man sich, indem man viele 1-W-Widerstände parallelschaltet. 39 Stück 15-kQ-Widerstände erfüllen beispielsweise diesen Zweck. Durch die Parallelschaltung vermindert sich auch die Eigeninduktivität der Widerstandsanordnung, und die Wendelung stört weniger. Aufdie Eigenkapazität derAnordnung kann man bei der Konstruktion etwas Einfluß nehmen. Drahtwiderstände sind keinesfalls geeignet.

W3HH hat die T2FD als geneigte Antenne angegeben. Für ihre grundsätzliche Funktion ist es aber nicht von Bedeutung, ob sie vertikal, geneigt oder horizontal aufgehängt wird. Vertikale und geneigte Antennen besitzen jedoch annähernd Rundstrahlcharakteristik. Die Einflüsse der unmittelbaren Umgebung der Antenne (Masten, Dächer, Bäume), die sonst die Resonanzfrequenzen von Strahlern immer merklich beeinflussen, spielen hier keine Rolle.

Als Speiseleitung kann auch ein 50- $\Omega$ -Kabel benutzt werden, dem ein 6:1-Baluntransformator folgt und den Anpaßwiderstand von 300  $\Omega$  am Speisepunkt wiederherstellt.

# **Aperiodischer Dipol**

Verschiedene Funkamateure haben die Idee von W3HH weiterverfolgt und Versuche mit aperiodischen zentralgespeisten Einfachdipolen gemacht (Bild 2). Das Prinzip ist dasselbe wie beim Faltdipol. Nur werden hier ein Baluntranformator 1:4 und ein 200-Q-Widerstand an das Speisekabel angeschlossen. Dem Widerstand ist je eine Hälfte des Dipols parallelgeschaltet. Er benötigt zum befriedigenden Funktionieren dieselbe Länge wie der Faltdipol von W3HH.

Bei einer Version des aperiodischen Dipols, derumgekehrten vertikalen V-Antenne (inverted vee), finden sich die Schluckwiderstände an den Dipolenden. Beide Schenkel sind über je einen 240- $\Omega$ -Widerstand geerdet (Bild 3). Diese Antenne funktioniert auch in horizontaler Bauweise. Die fehlende Erde wird durch Leitungsstücke einer Länge von  $\lambda$ /4 als Gegengewicht nachgebildet. Die Speisung erfolgt in beiden Fällen über einen 1:6-Balun.

# **Aperiodischer Stab**

Für die aperiodische Stabantenne (Bild 4) ist dem Balun ein 1:4-Übertrager (unsymmetrisch/unsymmetrisch) vorzuziehen. Die Einspeisung erfolgt am Fußpunkt des Stabs. Radials verbessern die Abstrahlung.

Berichte in der Literatur und in Mailboxen, die besagen, daß Versuche mit sehr kurzen Stäben oder Einfachdipolen auf allen Bändern erfolgreich gewesen seien, kann ich nicht bestätigen. Das ist auch erklärbar. Hat doch ein 3-m-Stab auf 3,5 MHz einen Fußpunktwiderstand von nur etwa 0,8 Q. Damit muß sich der Schluckwiderstand die Energie teilen - ein sehr ungleiches Verhältnis! Auf den oberen Bändern verbessert sich die Konstellation, doch sind Einbußen von 2 bis 5 S-Stufen im Vergleich zum Dipol die Regel. Es wird klar: Nur der freie HF-stromdurchflossene Leiter sendet oder empfängt.

Der vordergründig positive Höreindruck (ruhigere Bänder, stark vermindertes Rauschen) hat seine Ursache in der verringerten Antennenspannung.

# **Baluntransformator**

Der Baluntransformator ist neben dem Schluckwiderstand ein wichtiges Bauelement dieser Antennenanordnung. Er soll über den gesamten Kurzwellenbereich sein Übertragungsverhalten beibehalten. Ich habe verschiedene Ferritringkerne von 40 mm Durchmesser zweidrähtig bewickelt,

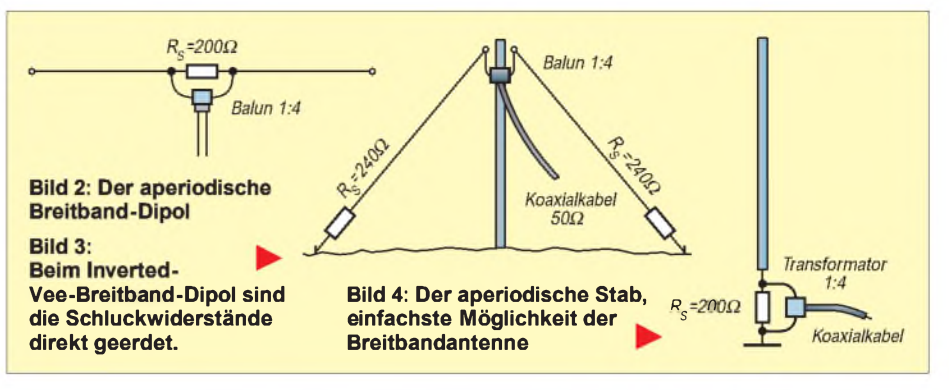

mit dem Schluckwiderstand abgeschlossen und das Stehwellenverhältnis gemessen. Ein ständiges Auf und Ab über dem gesamten Bereich war das Ergebnis. Erst ein Fritzel-Balun der Serie 83 brachte ein sauberes Resultat.

Die Abweichung des transformierten Wirkwiderstands vom 50-Q-Normwert liegt bei diesen Baluns unter 5 %. Ausschlaggebend für die Qualität eines Hochfrequenzübertragers ist wohl vorwiegend das Kernmaterial.

Kerne mit gleicher Bewicklung, gleicher Größe und gleichem A<sub>L</sub> Wert zeigen also ganz unterschiedliche Resultate. DL1VU hat umfangreiche Messungen an Balunübertragern vorgenommen und die Ergebnisse in [1] veröffentlicht.

# **Natürliche Breitbandigkeit**

Wer schon einmal versucht hat, den inzwischen funktionslosen Strommast im Garten anzumatchen, wird wissen, daß es funktioniert, der Resonanzdip jedoch nicht ausgeprägt ist; Antennenleiter von großem Querschnitt besitzen auch eine große natürliche Bandbreite.

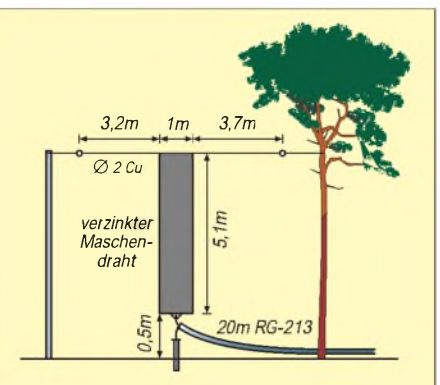

**Bild 5: Die Maschendraht-Antenne von DJ2JG hat eine hohe natürliche Bandbreite.**

**Bild 6: Die Discone-Antenne im Schema. Diskus und Kegel werden bei Kurzwellenausführungen zur Windentlastung und Masseverringerung** aus **Stäben** *Koa* **hergestellt.** *Diskus Kegel 50Q*

Der <sup>1</sup> mm dicke Strahler von 5 m Höhe hat bei 14 MHz eine Bandbreite von <sup>1</sup> MHz. Ein <sup>1</sup> m dickes Rohr bringt es bei gleicher Höhe und gleicher Frequenz auf eine natürliche Bandbreite von 5 MHz.

Es gibt viele Möglichkeiten, großvolumige Antennenelemente zu gestalten. Nicht immer müssen es geschlossene Rohre sein. Es kommen auch Drahtarrays oder mehrere Rohre in Reusenanordnung in Frage, um Breitbandigkeit zu erreichen.

DJ2JG hat die in Bild 5 gezeigte Gitterantenne für die DX-Arbeit im 40-m-Band konstruiert und getestet. Mit dem etwa 8 m langen Aufhängedraht als Dachkapazität ergab sich als nutzbarer Frequenzbereich 6,3 bis 9,3 MHz. Vergrößerung der Dachkapazität würde die Bandbreite nur noch geringfügig erhöhen. Die Dachkapazität bringt keine Verluste in das Antennensystem ein, doch geht die Vertikalstrahlung mit Verlängerung dieses horizontalen Drahtes zum Teil verloren.

Die Discone-Antenne (Bild 6) ist ein typischer Vertreter der Breitbandantennen. Ihr Einsatzgebiet ist aber wegen des großen Volumens auf die UKW- und UHF-Bereiche beschränkt. Würde man eine solche Antenne für die Kurzwellenbänder von 20 bis 6 m bauen, hätte sie einen Durchmesser von 3,6 m und eine Höhe von 5,5 m, doch bietet ein solches Areal auch ausreichend Platz für resonante Antennengebilde.

# **Fazit**

Antennen mit einer großen natürlichen Bandbreite sind uneingeschränkt zu empfehlen. Aperiodische Antennen mit Schluckwiderständen bleiben ein Notbehelf, um schnell QRV zu werden, aber auch ein Experimentierobjekt.

Man muß sich nur darüber im klaren sein, daß die Verluste an Antennenenergie bei "beliebiger Draht plus Matchbox" immer geringer sein werden, als bei "beliebiger Draht plus Schluckwiderstand".

Nicht behandelt wurden aktive Antennen, die sich aber nur für Empfang eignen.

### **Literatur**

[1] Hille, K. H., DL1VU: Baluns, funk Antennen-Report, 1978-1993, Verlag für Technik und Handwerk, Baden-Baden 1993

# *Arbeitskreis Amateurfunk & Telekommunikation in der Schule e.V.*

**Bearbeiter: Wolfgang Lipps, DL4OAD Sedanstraße 24, 31177 Harsum e-Mail: [wolfgang.lipps@t-online.de](mailto:wolfgang.lipps@t-online.de) AX.25: DL4OAD@DB0ABZ Wolfgang Beer, DL4HBB Postfach 1127, 21707 Himmelpforten**

**e-Mail: [wbeer@t-online.de](mailto:wbeer@t-online.de) AX.25: DL4HBB@DB0HB**

# **Faszination Telegrafie (1)**

In diesem Beitrag soll zunächst dargestellt werden, wie man zeitsparend das Morsen lernen und üben kann. Der zweite Teil zeigt Möglichkeiten auf, wie man in Schulen und Jugendgruppen den Nachwuchs für diese Betriebsart begeistern kann.

### *Lernhilfen für Morsezeichen*

Das Erlernen des Morsekodes bleibt weiterhin eine Hürde für Funkamateure, die auf den Kurzwellenbändern aktiv werden möchten. Aber CW, wie diese Betriebsart heißt, ist nicht nur faszinierend, sondern bietet zudem viele Vorteile, von denen einige hier genannt werden:

- Sender und Empfänger für diese Betriebsart lassen sich selbst aufbauen, denn der Aufwand ist vergleichsweise gering;
- man benötigt nur geringe Ausgangsleistung, denn CW-Signale sind selbst noch im Störgebrodel durch das menschliche Ohr und Gehirn dekodierbar;
- durch die Verwendung spezieller Betriebsabkürzungen lassen sich Verbindungen mit Funkamateuren durchführen, auch wenn man deren Sprache nicht beherrscht.

# *Wie lernt man das Morsen?*

Das Erlernen der Morsezeichen erfordert Selbstdisziplin und Ausdauer. Die Ausbildung sollte eine halbes Jahr nicht überschreiten, um die Frustration gering zu halten. Mit einem guten Lehrer und einem wöchentlichen Kurs dauert es viele Monate, wenn man nicht täglich einige Minuten konzentriert übt.

Der Trainer kann mittlerweile teilweise durch eines der zahlreichen Computerprogramme ersetzt werden. Aber zumindest in der Anfangsphase sollte ein erfahrener Funkamateur einige Tricks zeigen. Dazu gehört das zielgerichtete Mitschreiben mit der Hand und etwas später die richtige Hand- und Fingerhaltung beim Geben

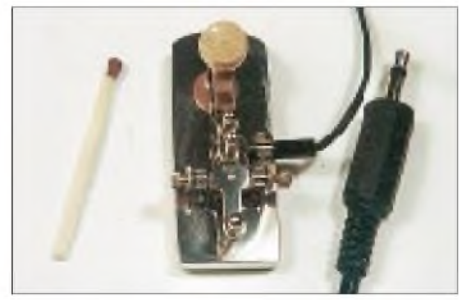

**Diese handgefertigte Morsetaste im Miniaturformat ist weniger zur Telegrafieübung gedacht. Aber im Urlaubsgepäck, zusammen mit der QRP-Station, darf sie nicht fehlen. Foto: DF9IV**

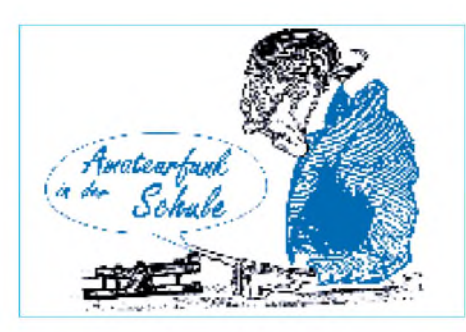

mit einer nicht automatischen Morsetaste. Über das Erlernen der Morsezeichen gibt es eine Fülle von Büchern, und jeder Funkamateur berichtet gerne über seine eigenen Erfahrungen. Es sei an dieser Stelle an eine seit mehr als 60 Jahren bekannte Methode des deutschen Psychologen Ludwig Koch erinnert, die in vielen Morsekursen angewandt wird.

# *Die Koch-Methode*

Ludwig Koch war ein deutscher Psychologe, der 1936 eine der effektivsten Trainingstechniken, die jemals entwickelt worden sind, publizierte. Leider wurde diese Methode lange Zeit

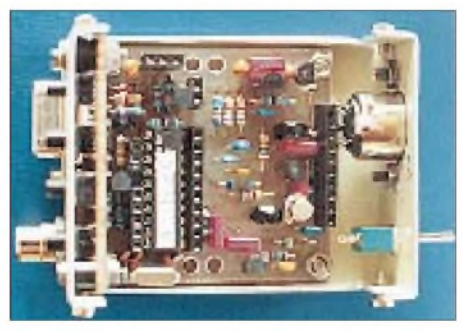

**Der "CW-Assistent" ist eine mikrocontrollergesteuerte Schaltung, die die Steuerung von PTT und Mithörton bei der Abwicklung von CW-Ortsrunden und Lehrgängen in der Betriebsart F2A unterstützt. Auch Festtexte sind programmierbar und erleich** $tern$  die Betriebsabwicklung.

ignoriert. Die Koch-Methode verhindert Frustration und vermittelt durch schnellen Lernerfolg Spaß an der Betriebsart CW.

Informationen zur Koch-Methode gibt es nach meinem derzeitigen Kenntnisstand nur in englischer Sprache, nämlich Darstellungen im Internet und dem Buch "Morse Code: Breaking the Barrier". Es ist von MFJ unter der Nummer MFJ-3400 u.a. bei ZiCo zu bekommen. Der Autor ist Dave Finley, N1IRZ.

### *Was sollte vermieden werden?*

Es ist wesentlich schwieriger, das Tempo nach Erlernen aller Zeichen zu steigern, da diese sich dann anders anhören. Das haben viele Funkamateure erfahren, die von ihrer damaligen A-Genehmigung mit dem Prüfungstempo 30 zur B-Lizenz mit Tempo 60 aufstiegen.

Tonbänder und Kassetten: Sie vermitteln durch die ständig wiederkehrende Zeichenfolge eine falsche Sicherheit, die auf dem Erahnen der nächsten Zeichen beruht.

QSOs auf dem Afu-Band mitverfolgen: Dort findet der Anfänger die meisten Fehler, das Tempo ist nicht eindeutig, es kommt zu Mißdeutungen und Unsicherheiten. Wer jedoch schon recht sicher ist, sollte auf den Bändern zuhören und mitschreiben.

# *Lernen nach der Koch-Methode*

- Das Prinzip der Koch-Methode ist die Ausbildung von Reflexen. Ein Erwachsener schreibt ein bekanntes Wort ohne Nachdenken automatisch richtig, das er gerade hörte.
- Alle Zeichen werden im Endtempo gelernt, d.h., etwa 15 % schneller als das Prüfungstempo.
- Jedes Zeichen, das man beherrscht, beherrscht man dann im Endtempo sicher!
- Sofortiger Erfolg motiviert zu weiterem Lernen, verbunden mit weniger Frustration und vorzeitigen Abbruch der Übungen.
- Dank PC-Programmen ist das Lernen mit der Koch-Methode auch daheim möglich.

### *Vorgehensweise*

Zu Beginn sucht man zwei Zeichen aus, die nicht ähnlich klingen, z.B. "k" und "m". Diese Zeichen werden mit einem Programm (oder einem Trainer mit entsprechendem Know-how) als Zufallsgruppen mit Zufallslänge im zu lernenden Endtempo gegeben. Dabei spielt es keine Rolle, ob als Tempo 60, 65 oder 70 Buchstaben pro Minute gewählt wurden. 5 min mitschreiben, nicht 4 min, auch nicht 6 min. Wenn 90 % der Zeichen (samt Gruppenpausen) richtig auf dem Papier stehen, wird der dritte Buchstabe dazugenommen. Nicht 89 % ist das Ende, und es sollen auch keine 92 % oder 95 % erreicht werden, denn 90 % ist das Ziel. Wenn mit dem 3. Buchstaben wieder 90 % erreicht werden, kommt der nächste dazu usw.

Wichtig: Jeden Tag üben, keinen Tag auslassen, unter keinem Vorwand! Es wird sich bestimmt so einrichten lassen, das man diese 5 min hat. Heute gibt es ausreichend Kenntnisse zur Lernkurve des Menschen in Abhängigkeit der Tageszeit. Wenn es geht, sollte der Lernende sich danach richten.

Ein Kopfhörer und ein angenehmer Ton (zwischen 650 und 750 Hz, möglichst ein Sinuston, kein nervenzehrender Rechteckimpuls) in ruhiger Umgebung unterstützt das Training.

*(wird fortgesetzt)*

# **Ballonstart in München**

**Der AATiS e.V. plant am 17.4. um 10 Uhr am Theresia-Gerhardinger-Gymnasium in München (Blumenstr. 26, Schulhof) den Start eines Stratosphärenballons mit Amateurfunknutzlast. Sie enthält Sensoren für Luftdruck, relative Feuchte und Temperatur. Die Daten und die durch GPS ermittelte Position werden via Packet-Radio mit 1k2 und als Sprachansage auf 145,200 MHz abgestrahlt. Es ist mit Reichweiten bis zu 500 km zu rechnen. Die maximale Flughöhe des Ballons dürfte etwa 30 km betragen. Die Mission dauert drei Stunden. Funkamateure im Landegebiet werden um Unterstützung gebeten, damit die Nutzlast für weitere Missionen verfügbar bleibt. Rückmeldungen sind im PR-Convers auf Kanal 55 erwünscht, Telemetriemitschnitte an DF0AIS@DB0ABZ. Die Formeln zur Auswertung der einzelnen Telemetriekanäle werden in der PR-Rubrik <Schule> eingespielt. Dort steht auch Software (PR-Ballon und Ballon-Werkstatt) zur Verfügung.**

**Der Projektleiter Wolfgang Faber, DF5CK, bittet Beobachter, Telemetrie- und GPS-Daten auf ihrer Festplatte zu speichern, da etliche Schülerarbeiten von einer erfolgreichen Mission abhängen. DF5CK, DL4OAD**

# *SWL-QTC*

### **Bearbeiter: Andreas Wellmann DL7UAW@DB0GR [Andreas.Wellmann@t-online.de](mailto:Andreas.Wellmann@t-online.de) Angerburger Allee 55, 14055 Berlin**

### **29. Hörerwettbewerb**

Am 3.4. findet von 0700 bis 0900 UTC der 29. Hörerwettbewerb des Distrikts Brandenburg statt. Dabei sind SSB-Stationen dieses Distrikts zwischen 3,600 und 3,700 MHz aufzunehmen. Teilnahmeklassen sind <sup>A</sup> - Hörer mit DE-Nummer oder Afu-Zeugnisklasse 2/3 und <sup>B</sup> - Hörer ohne DE-Nummer (Rundfunkhörer). Zur Abwicklung: Die Sendeamateure des Distrikts Brandenburg senden während einer Funkverbindung ein Kennwort. Dabei sind maximal drei Kennwörter je Rufzeichen möglich. Die Hörer loggen die Kennwörter und das Rufzeichen der Sendestation. Kennwortpunkte: Für jedes richtig zugeordnete Kennwort gibt es <sup>1</sup> Punkt. Multiplikatorpunkte: Jedes Rufzeichen aus dem Distrikt Brandenburg ergibt <sup>1</sup> Punkt, wenn mindestens ein Kennwort dieser Station richtig aufgenommen wurde. Endpunkt-

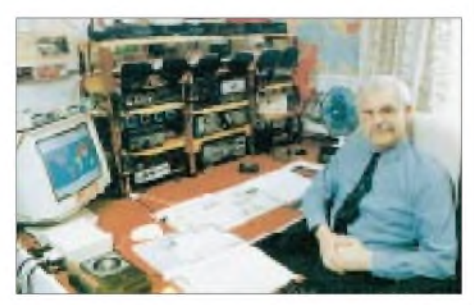

**Peter, G-13038 (ex MP4BIM) ist begeisterter SWL**

zahl: Summe der Kennwortpunkte multipliziert mit der Summe der Multiplikatoren.

Die Abrechnungslogs (DIN A4) enthalten im Kopf den Namen, Vornamen, Anschrift, DOK bzw. Bundesland, anschließend folgen alphabetisch die Rufzeichen der gehörten Stationen mit Kennwörtern.

Auszeichnungen: Teilnahme-QSL via Büro; für Rundfunkhörer gegen Rückporto (Normalbrief). Einsendeschluß ist der 17.4. an Horst Knopf, PF 1220, 16271 Angermünde.

**W. Möbius, DL8UAA**

### **Rundspruchsendung auf 160 m**

Die guten Ausbreitungsbedingungen auf 10 m lassen Erinnerungen an vergangene Zeiten aufkommen. Selbst DX-Stationen mit nur 10 W Sendeleistung sind im Empfänger mit großen Feldstärken zu vernehmen. Sollte aber das Funkwetter nicht so mitspielen wie vorhergesagt, dann lohnt durchaus ein Blick auf die unteren Bänder. Die Bedingungen auf 160 bzw. 80 m sind dann meist gar nicht so schlecht.

Ab 5.3. wird der gemeinsame Rundspruch für die Distrikte Berlin und Brandenburg sowie der Deutschland-Rundspruch zusätzlich zu den sonstigen Sendezeiten, jeweils freitags um 2020 ME(S)Z von der Klubstation des Ortsverbandes D 16, DL0PAN, auf 1,840 MHz ±QRM abgestrahlt. Nutzen Sie diese Rundspruchsendungen, um so auch die Ausbreitungsbedingungen auf 160 m zu beobachten.

# *CW-QTC*

### **Online-Umfrage**

Der Deutsche Telegrafie Club e.V. veranstaltet seit dem 1.3. (voraussichtlich bis 1.5.) auf seiner Homepage *(<http://www.muenster.org/dtc>)* eine Online-Umfrage zum Prüfungstempo bei der CW-Prüfung. Der jeweils aktuelle Stand der Abstimmung kann dort ebenfalls ausgelesen werden. Zur Zeit arbeitet man an einer parallelen Version, die im Packet-Radio-Netz<br>laufen soll. **Martin, DL5OE** Martin, **DL5QE** 

### **CW-Outdoor-Weekend 1999**

Bei der diesjährigen Ausschreibung sind einige Änderungen zum Vorjahr zu beachten. So gibt es zusätzlich die QRP-Portabel/Mobil- sowie QRP-Feststationen-Klasse. Das Weekend ist auf zwei Termine reduziert worden, zusätzlich beginnt es erst am Samstag. QSOs mit ausländischen Stationen gehen nun ebenfalls in die Wertung (geänderte Punktwertung).

Termine: 15./16.5. und 28./29.8., jeweils 0000 bis 2400 UTC. Klassen: A - Mobil- u. Portabelstationen QRP (max. 5 W out),  $B -$ Mobilu. Portabelstationen QRO, <sup>C</sup> - Feststationen QRP (max. <sup>5</sup> <sup>W</sup> out), <sup>D</sup> - Feststationen QRO. Anruf: CQ LDK. Bänder: 80 und 40 m. Mode: CW. Austausch: Übliche QSO-Daten und LDK (Landkreise, entsprechend den Kfz-Kennzeichen), keine Contest-QSOs! Punkte: DL- mit DL-Stationen - 3, DL- mit anderen Stationen - <sup>1</sup> Punkt. Multiplikator: Jeder neue LDK pro Band. Endergebnis: Summe der QSO-Punkte multipliziert mit der Summe der Multiplikatoren. Mobil- und Portabelstationen multiplizieren das Endergebnis mit der Anzahl der aktivierten LDK. Anmerkung: Mobil- und Portabelstationen senden den LDK ihres QTH zum Zeitpunkt des QSOs. Ein QTH auf der Grenze zweier LDKs gilt nur für einen LDK.

Logs: Datum, UTC, Rufzeichen, RST u. LDK gegeben, RST u. LDK erhalten, Name, QTH, QSO-Punkte, Multi-LDK. Bitte Spezial-Logblatt gegen SASE bei DF7QK anfordern. Es

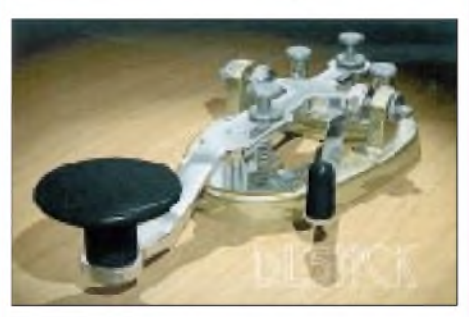

kann auchunter *[http://www.muenster.de/](http://www.muenster.de/%7Edf7qk)*~*df7qk* abgerufen werden. Einsendeschluß: 15.6. und 28.9. (Poststempel). Auswerter: Ela Kanitz, DF7QK, Dülmener Str. 18a, 48163 Münster.

Jahreswertung: Summe der Endpunkte jedes CWOW multipliziert mit der Anzahl der teilgenommenen CWOW (max. zwei). Die Jahreswertung erfolgt beim Veranstalter! Die ersten drei Stationen jeder Klasse erhalten eine Urkunde.

Hinweis: Die während des CW-Outdoor Weekends geführten QSOs zählen auch für die RTC-Diplome CWD, CWAA und W-RTC-M sowie für die Beantragung der Mitgliedschaft im RTC.

# *IOTA-QTC*

**Bearbeiter: Thomas M. Rösner, DL8AAM PR: DL8AAM @ DB0EAM.#HES.DEU.EU e-Mail: [troesne@gwdg.de](mailto:troesne@gwdg.de) URL: [http://www.gwdg.de/](http://www.gwdg.de/%7Etroesne)**~**troesne Wörthstraße 17, 37085 Göttingen**

#### **Berichte**

**Europa:** Tom, OZ5TOM, ist vom 18. bis 25.4. meist ab 1900 UTC in SSB von Læsø, **EU-088**, aktiv.

**Asien:** Mike, UA3SDK/0, funkt noch bis 20.5. von Sredniy, **AS-042.** QSL via RU3SD, Vasiliy Bardin, P.O. Box 1, Ryazan, 390000 Rußland. Sredniy zählt für das Russische Insel-

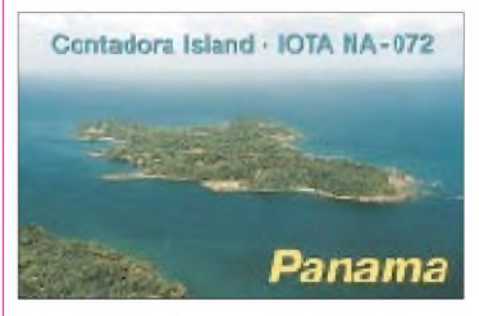

diplom des RRC neuerdings als RR-07-02. Aktuelle Informationen dazu finden sich unter *<http://www.pc.mdlink.de/dl6zfg/rrcindex.htm>.* **Afrika:** Rei, DL6DQW, arbeitet vom 26. bis 29.3. von Benguera, **AF-072,** unter C91RF/p mit IC-706 MKII von 160 bis 10 m in SSB und CW. QSL via Heimatrufzeichen.

**Nordamerika:** AH6PN/HR6 ist das neue Rufzeichen von Gary, ex N7QXQ/HR6. Er befindet sich auf der Insel Roatan in den Islas Bahia, **NA-057.** QSL viaW7TSQ.-Bis 30.3. istJohn, AL7RB, von Attu, NA-064, (Aleuten) von 80 bis 10 m in CW und RTTY QRV. QSL an John Pendrey, 772 D Lake Louise Drive, Kodiak, AK 99615, USA. - Noch bis 31.3. macht Jim, WD8NES/4, von Roanoke, **NA-067,** von 40 bis 10 m CW-Betrieb. Er beginnt meist gegen <sup>1130</sup> UTC. - Ab Ende März ist John, KL7JR, mit dem Kanu im Yukon-Gebiet unterwegs. Er beabsichtigt, verschiedene Inseln unter VE8USI/VY1 auf 20 m zu aktivieren. -Bert, PA3GIO, wird nach seinen Aktivitäten vom Blackwater Caye (NA-123) und Southwest Caye (NA-180) vom 26.3. bis 3.4. Little Water Caye, **NA-180,** als V31GI in SSB von 40 bis 10 m aktivieren. QSL via Büro.

**Ozeanien:** Guy, FO5QA, ist eine neulizenzierte Station im Tikehau Atoll, **OC-066.** - Martin, G3ZAY, bringt vom 30. bis 31.3. die bisher nicht aktivierten Wellesley-Inseln, **OCneu** (VK4: Queensland State, Carpentaria Gulf South Group) auf die Bänder. Anschließend will er vom 2. bis 4.4. von Thursday Island, **OC-138,** Betrieb machen. QSLs gehen an sein Heimatrufzeichen. - Stuie, VK8NSB/p, ist vom 3. bis 18.4. von **OC-141** aus QRV. Da er eine Novice-Lizenz besitzt, kann ernur in Teilbereichen des 10-, 15- und 80-m-Bandes in CW und SSB aktiv sein. - Noch bis Mitte Mai besucht Ed, K8VIR, mehrfach Stewart Island, **OC-203.** Während dieser Aufenthalte ist er als ZL4IR/SI auf allen Bändern in SSB und CW aktiv. QSL via W8WC.

# *Amateurfunkpraxis*

# *UKW-QTC*

**Magic Band, Topliste, Conteste: Dipl.-Ing. Peter John, DL7YS Straße 334, Nr. 6, 13591 Berlin PR: DL7YS@DB0SPR**

**Aktuelles, Aurora, MS, EME: Wolfgang Bedrich, DL1UU Mühlenstr. 31, 13187 Berlin e-Mail: [dl1uu@aol.com](mailto:dl1uu@aol.com), PR: @DB0BLO**

### **2-m-Aktivitäten**

Am 24.2. beglückte Teo, **PA3HEN/mm,** auf 144,300 MHz einige in seiner Reichweite befindliche Stationen mit dem bisher kaum vergebenen Wasserfeld JP91. Auf seinem Rückweg sorgte er mit JO36 (1.3.) nochmals für einige Aufregung. - Andy, ex GWOKZG/mm, ist jetzt **G0KZG/mm,** da er zwischenzeitlich Arbeitsplatz bzw. Schiff sowie auch das QTH gewechselt hat. Zukünftig wird er, wenn alles klappt, von der R.R.S. Challenger 2-m-Funkbetrieb via Tropo, Aurora bzw. Meteorscatter machen. Erste Aktivitäten können wir von Mitte April bis Mitte Mai aus Mittelfeldern südwestlich Irlands erwarten. Anschließend hält sich das Schiff von Juli bis August in Nordseeregionen sowie in der englischen Kanalgegend auf. Seine neue Adresse lautet: Andy Adams, 15 Tregenna Court, Port Pendennis, Falmouth, Cornwall, TR11 3XG, England.

DL8EBW und DH3YAK unternehmen vom 2. bis 7.5. eine MS-DXpedition nach EA1/2, bei der die Mittelfelder IN72, 82 und 83 aktiviert werden sollen. Skeds wickelt Wilfried, **EA/DH3YAK,** auf 144,135 MHz ab, für Random ist Guido, **EA/DL8EBW,** auf 144,119 MHz zuständig. - Rene. PA2CHR, ist schon ab Ende April als **T98CHR** aus JN84 vorwiegend via Tropo und Meteorscatter aktiv.

### **Aurora**

Versetzten uns auch die sonst üblichen guten Tropobedingungen im Februar, so meldete sich dafür die Sonne um so eindrucksvoller zurück und verpaßte dem Erdmagnetfeld einige kräftige Protonenschübe, die für mehrere Auroraereignisse gut waren.

Am 18.2. meldeten die Nordlichter aus den höheren Gefilden in OH und SM bereits ab 1300 UTC die bekannten Zischlaute, und bis 2100 UTC konnten auch in unseren Breiten u.a. UA1WCF (KO55), RW1AW (KP50), OH5LK (KP30), OH5SA (KP41), OH6KTL (KP02), ES0HD (KO18), ES2WX (KO29), LY2SA (KO14), LY2BH (KO25), SM3MXR (JP80), SM0RUX (JO99), LA8MV (JO59), GM0HTT (IO89), MM0BQI (IO85), GM8LFB (IO85) und GM3JIJ (IO68, SSB), gearbeitet werden. Südlichster Partizipant dürfte HB9DFG (JN37) gewesen sein, der 2030 UTC noch OZ-Stationen hörte. SM4IVE bot sich abends zudem ein eindrucksvoller Anblick am Himmel von JO79. Bemerkenswert war auch ein QSO zwischen OH5LK und RK9CC (MO06) über mehr als 2000 km.

Eine weitere für uns nutzbare Aurora baute sich am späten Abend des 28.2. auf, führte allerdings nur vereinzelte Nachtschwärmer zusammen. Am Nachmittag des darauffolgenden

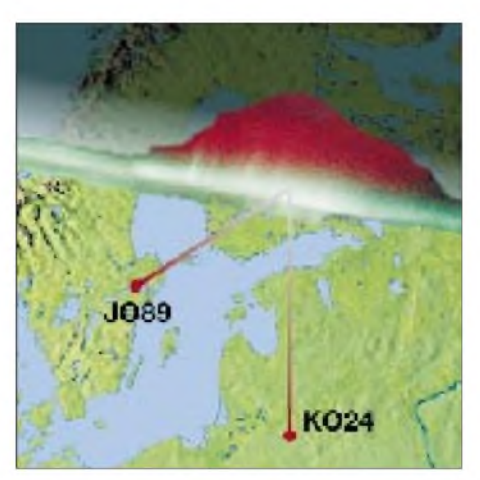

**SM0FMT arbeitete während der Aurora vom 18.2. LY2WR auf 70 cm mit einem Signalmaximum in Richtung 60°; bei LY2WR zeigten die Antennen exakt nach Norden. SM0FMT gelang u.a. noch ein 70-cm-QSO mit RA3LE aus KO64.**

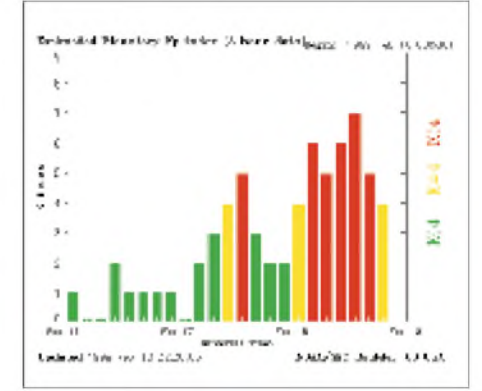

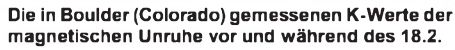

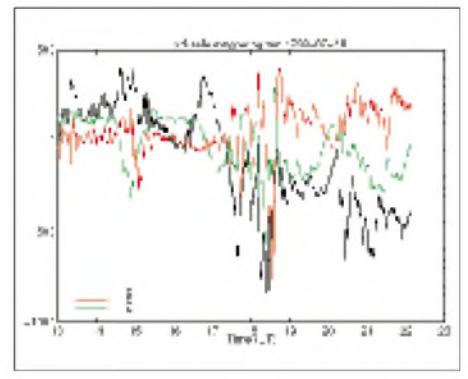

**Die Amplituden der am 18.2. in Lycksele (Schweden) gemessenen Ablenkungen des Magnetometers lassen sich gut mit den Ereignissen auf dem Band während der Auroraöffnung vergleichen.**

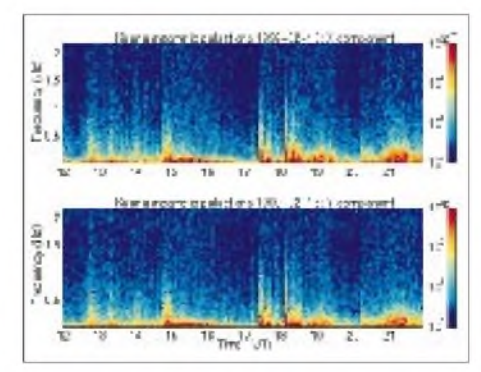

**Auch das Pulsationsdiagramm zeugt eindrucksvoll von der Stärke der Magnetstörung am 18.2.**

Tages ( $K = 5$ ) sah es da schon etwas besser aus: Bis zur Linie IO91 - JO62 funkte man mit OH, SM, LA und GM.

Am 9.3. baute sich nachmittags wieder eine Aurora auf, die jedoch kaum zu nennenswerten Aktivitäten führte und zudem recht schnell wieder zusammenbrach. Allerdings bekam die Magnetik am folgenden frühen Morgen noch einen kräftigen Schub, bei dem DK5YA um 0330 UTC die norddeutsche Bake DL0PR mit 55A in JN49 hörte, was nicht oft der Fall ist.

### **Magic-Band**

Obwohl die ganz großen F**2**-Ereignisse noch auf sich warten lassen, kam es dank der guten alten Sonne doch hin und wieder zu bemerkenswerten Öffnungen auf dem 6-m-Band. Am 28.2. sind die höherfrequenten KW-Bänder ab 2030 UTC "tot". Es ist 2118 UTC, EA7KW arbeitet auf 6 m mit **EL2VO** und hört die Bake **ZD8VHF.** Um 2139 UTC meldet

LY1DS auf 28 MHz N7OU im Cluster, und (wie so oft) hört EA7KW um 2154 UTC die Bake **PP1CZ** auf 50,080 MHz mit 519. Zur selben Zeit berichtet SM0RUX über Aurora auf 144 MHz, und wenig später fällt auf 6 m **PY5CC** bei EA7KW mit 59 + 30 dB ein.

Der 25.2. bringt um 1620 UTC das erste Packet-Radio-QSO zwischen Malta und der Republik Südafrika. **ZS6PVW** und 9H5IP kommen erst in SSB, dann in FM und schließlich via ZS0DLD-BBS in Verbindung. QRB zwischen JM75FU und KG34XH sind 6958 km!

Der 1.3. brachte für die Locatorsammler einen Leckerbissen. Dank einer brauchbaren Aurora ließ sich **PA3HEN/mm** aus JO34, JO35 und JO24 auf 6 m arbeiten. Natürlich profitierten davon besonders skandinavische Stationen.

**CN8LI/B** sendet auf 50,057 MHz mit 10 W an einer 6-Ele.-Yagi in Richtung Europa. - Vom 1. bis 10.4. ist AA7A von **3B9** aus QRV. - **TU5IJ** funkt jetzt mit IC-706 und einem Dipol. - N6XQ arbeitet bis Ende März aus Bolivien **(CP)** mit 500 W an einer 6-Ele.-Yagi. **7Q7RH** leidet zwar unter einem hohen QRM-Pegel, liegt aber trotzdem mit 100 W und Dipol auf der Lauer. -JA7ZMA heißt jetzt **JE7YNQ.** Die Bake sendet auf 50,027 MHz.

**5X1T** hat jetzt (endlich) eine Antenne für 6 m. Er arbeitet ausschließlich in SSB. QSL via ON5NT. - **A45ZN** stellte seine 6-m-Aktivitäten ein. - Die Bake **OX3SIX** wird nicht vor Ende Mai oder Juni ihren Betrieb wieder aufnehmen können. Die Antennenschäden sind immens. - Finn, **OX3JX,** ist mit TS-60 und einer 4-Ele.-Yagi aus GP60XR zu hören. - **JW9JPA** wird noch in diesem Jahr mit einem IC-706 von Svalbard QRV sein.

### **Lineartransponder 70/23 cm**

Auf 70 und 23 cm arbeitet ein neuer Lineartransponder im Probebetrieb. In 500 m ü. N.N. (JO31TB) hört DB0LTG auf 432,550 MHz auf Signale, die auf 1296,750 MHz umgesetzt werden. Die Bandbreite beträgt momentan ± 15 kHz, soll aber nach dem Einbau entsprechender Quarzfilter ±20 kHz betragen.

DB0LTG arbeitet auf der Empfangsseite mit einem horizontalen Rundstrahler, sendeseitig kommt eine vertikal polarisierte Rundstrahlantenne zum Einsatz. Die Ausgangsleistung beträgt 8 W, und die Antenne befindet sich 25 m
### *Amateurfunkpraxis*

über Grund. Die Betreiber bitten darum, nur Schmalbandbetrieb durchzuführen! Empfangsberichte bitte an DC0KX@DB0FHK.

#### **Relaisstelle gesponsert**

Im Großraum Frankfurt steht die Freigabe der ersten gesponserten Relaisstelle (70 cm) kurz bevor. Der Umsetzer ist so programmiert, daß nach etwa 2 min Sprachpause automatisch kommerzielle Werbespots von lokalen Anbietern ausgestrahlt werden. Die Einnahmen daraus sichern Unterhalt und weiteren Ausbau des FM-Relais.

#### **NAC-Resultate im Internet**

Nach langer Vorbereitungszeit ist es jetzt möglich, die jeweiligen Ergebnisse des Nordischen Aktivitätswettbewerbs auch im Internet auszulesen. Angesiedelt sind sie auf der Homepage des "Eksperimenterende Danske Radioamatører" (EDR) *<http://gammelwww.cph.ih.dk/et/> edrvhf/edrvhf.htm.*

Neben den aktuellen Ergebnislisten findet man weitere Informationen rund um den NAC. **Verner Jensen, OZ5TG**

#### **EME mit 10-m-Satellitenspiegel - Traum oder Wirklichkeit**

Als vor drei Jahren in unserem OV W 22 die Idee reifte, einen ehemals von der NVA genutzten 10-m-Spiegel zu übernehmen und für den Amateurfunk nutzbar zu machen, sagte mancher, das sei eine Nummer zu groß für einen Ortsverband mit 50 Mitgliedern. Der harte Kern jedoch war bereits von der Idee begeistert. Nachdem eine große Mehrheit des OVs sowie weitere OMs aus anderen Ortsverbänden die Hemmschwelle vor einem 30 t schweren Koloß überwinden halfen, war bald ein Antrag auf die Nutzung des Spiegels gestellt. Dem folgte eine vorläufige Nutzungsgenehmigung durch das Bundesvermögensamt Halle. Denn bis zum Kauf des Geländes, auf dem der Spiegel steht (Dessau), sollten noch weitere zwei Jahre vergehen.

Der Stadtbebauungsplan sah an dieser Stelle keine Bebauung vor, und andere Interessenten für das "Monster" gab es auch nicht. Alle Hürden deutscher Bürokratie und Gründlichkeit waren genommen, und wir konnten zur Sache und somit zum zunächst schwierigsten Teil der Aktion, der Inbetriebnahme, kommen.

Keine Unterlagen, und von den ehemaligen Betreibern, soweit noch erreichbar, Schulterzucken ... Doch bald hieß es: Und er dreht sich doch! Das tonnenschwere Teil setzte sich in Bewegung. Zuerst ließ sich Azimut und nach einigen Schwierigkeiten auch die Elevation bewegen. Das war ein erhebender Augenblick und die Bestätigung, daß die wichtigsten elektrischen und mechanischen Funktionen noch intakt sind.

Weitere Wartungsarbeiten wurden durchgeführt und erste Konzepte für eine den Bedingungen des Amateurfunks angepaßte Steuerung erarbeitet. Fragen zur Empfangs- und Sendetechnik kamen auf die Tagesordnung. Welche Frequenzen? Welche Erreger? Welche Sendeleistung? Wer soll das alles und wie bewältigen? Fragen über Fragen! Sollten die Zweifler vor drei Jahren am Ende recht behalten? Sollte der Spiegel doch eine Nummer zu

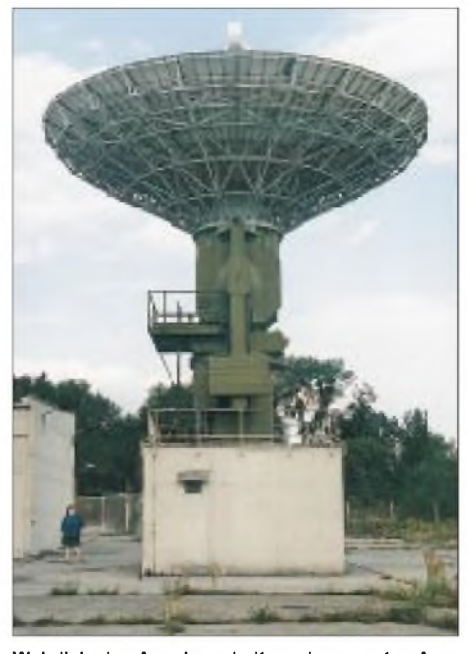

**Wahrlich eine Angelegenheit von imposanten Ausmaßen: der 10 m große Spiegel von Dessau Foto via DL2AR**

groß sein? Wir hörten jedoch nach wie vor von allen Seiten, daß großes Interesse vorhanden ist und es wichtig sei, den Spiegel unbedingt für den Amateurfunk zu erhalten.

Es beginnt ein Gedanke zu reifen: Raus aus der lokalen Enge und Umwandlung des überregionalen Interesses in eine überregionale Aktivität. Der Gedanke an eine EME-Arbeitsgemeinschaft entstand, und was liegt näher, als diese Arbeitsgemeinschaft zum ersten Sachsen-Anhalt-Treffen der Funkamateure in Dessau am 8.5. in der Fachhochschule Anhalt ins<br>Leben zu rufen? **Rolf Beddig, DL2AR**  $Roll$  **Beddig, DL2AR** 

#### **MWS '<sup>99</sup> - Auswertung**

Hier nun die Ergebnisse der 144 MHz (M)ost (W)anted (S)quare und DXCC/WAE-Umfrage derVHF-DX-Gruppe DL-West.

Guido, DL8EBW, sammelte im Zeitraum vom 1.12.98 bis 10.2.99 wieder fleißig Daten, die einen Überblick über die meistgesuchten Mittelfelder und DXCC- bzw. WAE-Gebiete ermöglichen. Besonders erfreulich dabei, daß sich diesmal 114 Funkamateure beteiligten (im Vorjahr waren es 84). Wie die Grafik verdeutlicht, finden sich die seltensten Felder nach wie vor in östlicher Richtung.

Bei den Ländern ergab sich diese Reihenfolge: ZA (73), HV (63), 3A (56), 1A (49), SV/A (47), SV5 und 7X (41), CN (36), R1F (33), TA (32), C3 (31), ZB (28), 3V (27), 5A (26), TF und T9 je (25)

Die Most-Wanted-Squares 1999 sind: KO30 (62), KN39, KN49 je (56), KN35, KN36, KN47 je (55), KN48 (54), IO42 (52), IO44, KO31 je (51), KN20, KN38, KO23 je (50), KN24, KN30 je (49), IO54, KO43, KO47, KO57 je (48), JM87, JN92, KN37 je (47), IN72, IO43, KM09, KN25 je (46), JM89 (45), JN84, KM28, KN27 je (44), JN40 (43), IO41, JM88, KM29, KN00, KN26, KN57, KO42, KO67, KO69 je (42), KO06, KO44 je (41), IO55, JM99, JN91, JP31, JP42, KN15, KO19, KO41, KO63 je (40), IM57, JM79, KM19, KN28, KN69, KO18, KO20 je (39), IO65, KN29, KN44, KO40, KO49, KO50, KO62, KO75 je (38), IM66, IN82, IN83, IO52, JN83, JO98, KM16, KN56, KN59, KO10, KO13, KO74, KO78, KP61 je (37), JM48, KN42, KN65, KO21, KO54, KO79, KP23, KP33, KP35 je (36), JP97, KN40, KN43, KN58, KO00, KO12, KP53, KP54 je (35), IN62, IO66, JN20, JN51, JP32, KM06, KN55, KO07, KO08, KO68, KO76, KO89, KP41, KP43 je (34), IM69, IN81, JM67, JN82, JP30, KM27, KN02, KN45, KO56, KO66, KO90 je (33), IO67, JN32, JP72, JP75, JP94, JP95, KM26, KM38, KN41, KO01, KO17, KO51, KO77 je (32), IM89, JN10, JP65, 76, 84, KM08, KN10, 50, 67, 74, 75, 76, KO65, KP00, 24, 62 je (31) und JP43, JP71, JP74, JP96, KO27 je (30).

Die Zahl in Klammern gibt die Anzahl der Stationen an, die sich eine 144-MHz-Aktivierung des entsprechenden Landes bzw. Mittelfeldes wünschen. Interessant ist, daß bereits früher aktivierte Mittelfelder bzw. Länder schon wieder ganz vorn in der Wunschliste liegen.

Bei den Ländern veränderte sich die Reihenfolge gegenüber dem Vorjahr nur geringfügig, da bis auf San Marino (T7) und Kreta (SV9) wenig angeboten wurde. Da auch immer mehr /mm-Stationen aktiv sind, sollte man bei der nächsten Liste vielleicht auch mehr Augenmerk auf die Wasserfelder legen.

**Die meistgesuchten Mittelfelder Europas: Rot bedeutet mehr als 50 Nachfragen, Blau mehr als 44, Grün mehr als 37 und Gelb mehr als 33.**

**FA 4/99 • 469**

# *Sat-QTC*

**Bearbeiter: Frank Sperber DL6DBN@DB0SGL E-Mail: [dl6dbn@amsat.org](mailto:dl6dbn@amsat.org) Ypernstraße 174, 57072 Siegen**

#### **SUNSAT erfolgreich gestartet**

Am 23.2. wurde SUNSAT (OSCAR-35) erfolgreich vom Vandenberg-Zentrum in Kalifornien gestartet. Wenige Umläufe nach dem Start gelang es auch recht schnell, SUNSAT zu aktivieren. Die erste Telemetrie zeigte normale Werte, und die Signale konnten auf 145,825 und 436,250 MHz mit 1k2-AFSK sowie 9k6- FSK (G3RUH) aufgenommen werden.

Durch Taumelbewegungen waren sie aber mit starkem QSB behaftet. Neben einem 2-m-FM- "Papagei" gibt es eine Mailbox nach dem Broadcast-Verfahren, die sich z.B. mit der Satellitensoftware WiSP bedienen läßt.

Den März über wollen die südafrikanischen Kommandostationen die Lage des Satelliten weiter stabilisieren, die Betriebssoftware hochladen und einige noch ausstehende Tests durchführen. Bis zu deren Abschluß ist SO-35 für den allgemeinen Funkbetrieb noch nicht freigegeben. In dieser Zeit wird SUNSAT primär im Bereich der Kommandostationen senden.

#### **Neue, preiswerte Rotorinterfaces**

Seit nunmehr zwölf Jahren sind das AMSAT-DL-Rotorinterface beziehungsweise dessen kommerzielle Variante, das IF-100, im deutschsprachigen Raum Quasi-Standard, wenn es um die automatische Antennensteuerung im Satellitenfunk geht. Nun gibt es zwei neue Systeme, die sich, was die Justierung angeht, durch eine besondere Einfachheit auszeichnen.

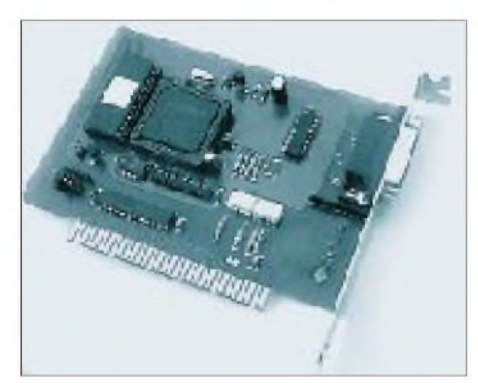

**Bild 1: RIF-PC, eine Einsteckkarte, die nach dem AMSAT-Interface-Verfahren arbeitet**

RIF-PC (Bild 1) ist eine Einsteckkarte, die nach dem AMSAT-Interface-Verfahren arbeitet und von der vorhandenen Software mit IF-100-Unterstützung ansteuerbar ist. Es handelt sich um eine 8-Bit-ISA-Steckkarte, die eine Druckerschnittstelle (LPT1 bis 3) emuliert. Der Abgleich der Rotorpositionen erfolgt mit einer eigenen Setup-Software und wird auf der Steckkarte in einem nichtflüchtigen Speicher festgehalten.

Zusammen mit dem beliebten SatPC32 erfolgt die Steuerung optimal über das softwaremäßige DDE-Interface. Dann werden auch passende Kontrollanzeigen auf dem Monitor einge-

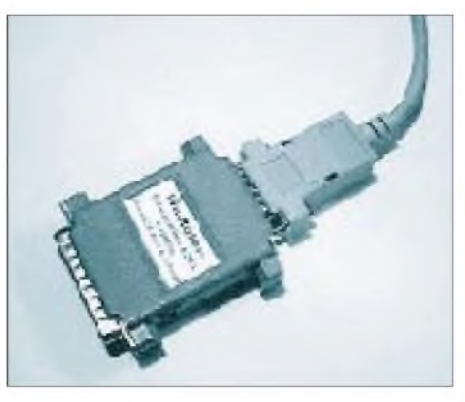

**Bild 2: WinRotor32, ein Aufsteckinterface zum Anschluß an den Druckerport**

blendet. RIF-PC ist für die Rotorkombinationen G-5400/5600 ausgelegt und auch sofort anschlußfertig.

WinRotor32 (Bild 2) ist ein kleines Aufsteckinterface für einen Druckerport. Neben den G-5400/5600-Rotoren lassen sich mit passenden Kabeln und Relaisboxen auch andere Typen ansteuern. Die Kommunikation mit dem Trackingprogramm erfolgt ebenfalls über eine DDE-Schnittstelle.

Beide Interfaces sowie die passende Trackingsoftware sind beim AMSAT-DL-Warenvertrieb unter *<http://www.amsat-dl.org/vertrieb>* erhältlich.

#### **Endspurt bei AMSAT-Phase 3-D**

Im vergangenen Dezember und Januar wurden intensive Gespräche zwischen der AMSAT und Anbietern von geeigneten Startgelegenheiten für P3-D geführt. Noch im März will man nun einen entsprechenden Vertrag unterzeichnen. Für den Fall, daß es aus unerwarteten Gründen noch Änderungen gibt, wurde eine weitere Startoption für einen späteren Start zugesagt.

Damit kann Phase 3-D in die letzte Bauphase gehen. Nach dem erfolgreichen thermischen Vakuumtest im vergangenen Jahr wird der Satellit nun auf den abschließenden Vibrationstest vorbereitet. Dazu reist im März ein Team der AMSAT-DL in die USA.

Die einzelnen Module werden verschäumt oder mit einem fixierenden Coating versehen. So lassen sich die Bauteile gegen mechanische Belastungen schützen. Erst mit einer Startzusage wird der Schütteltest durchführbar. Im Anschluß daran werden alle Bordsysteme noch einmal überprüft und P3-D zum Startplatz verschifft.

#### **Mir - letzte Mission?**

Nachdem Iwan Bella und Gennadi Padalka am 28.2. wohlbehalten zur Erde zurückkehrten, befinden sich jetzt Sergej Awdejew, Viktor Afanasjew und der Franzose Jean-Pierre Haignere für etwa sechs Monate an Bord.

Die 27. Mir-Mission ist voraussichtlich der letzte bemannte Flug in Rahmen des russischen Raumfahrtprogramms und damit das Ende einer Ära.

Amateurfunkmäßig läuft derzeit die SSTV-Anlage auf 145,985 und sendet Bilder der Bordkamera. Desweiteren gibt es die üblichen Aktivitäten von R0MIR via Packet-Radio.

**(aus Loebenberg-RS Nr. 48)**

## *Packet-QTC*

**Bearbeiter: Jürgen Engelhardt Rigaer Straße 2, 06128 Halle DL9HQH@DB0MER.#SAA.DEU.EU e-Mail: [DL9HQH@GMX.DE](mailto:DL9HQH@GMX.DE)**

#### **Digipeater-News**

Seit dem 17.2. läuft bei **DB0AIS** (Frankfurt/ Main) ein DX-Cluster im Testbetrieb. Zum Einsatz kommt die beliebte DX-Cluster-Software CLX in der Version 4.03, die unter Linux arbeitet.

Der im Dezember 1998 zwecks Überprüfung abgebaute Transceiver für den Userzugang von **DB0BAC** (Backnang) ist seit Anfang Februar, nach einer gründlichen Überholung, wieder aufgebaut und in Betrieb gegangen. Erfahrungsberichte bitte an DL4SFM@DB0LEL.

In Planung und Aufbau befindet sich eine Trennung des gemeinsamen 1k2/9k6-Zugangs bei **DB0BRB** (Brandenburg). Dafür ist eine zusätzliche UFS-772 vorgesehen. Über einen kommerziellen Duplexer werden beide Einstiege gekoppelt und mit einer Antenne verbunden. Sie sollen testweise simplex arbeiten. Der 9k6-Zugang arbeitet auf 430,725 und der 1k2-Zugang auf 438,325 MHz.

Ein Festplattendefekt, bei dem sämtliche Mailbox- und Userdaten verloren gingen, bringt seit dem 16.2. die Mailbox von **DB0DLN** (Döbeln) zum Schweigen. Wann dieser Schaden behoben werden kann, ist leider noch nicht absehbar.

Anfang Januar beschloß man, den Digipeater **DB0EV** (Oberpfälzer Wald) am 8.7. abzuschalten. Wesentliche Gründe für die Abschaltung sind die finanzielle Situation des Betreiber-OV und die fehlende Möglichkeit einer qualifizierten technischen Betreuung.

Bei **DB0GOS** (Essen) wurde kürzlich der 70 cm-Einstiegs-Transceiver umgebaut. Der jetzt eingesetzte T7F lieferte bei ersten Tests bessere Ergebnisse als der bisherige Empfänger.

Seit Mitte Februar ist der zweite 70-cm-9k6- Einstieg bei **DB0MER** (Merseburg), den man aufgrund von Störungen anderer Funkdienste vor Weihnachten außer Betrieb nehmen mußte, wieder am Netz. Nebenbei wurde der Transceiver neu abgeglichen und sollte nun keine Störungen mehr erzeugen. Gleichzeitig sorgt ein Echo dafür, daß es möglichst nicht zu Kollisionen auf dem Einstieg kommt. Die Eingabefrequenz des neuen Zugangs ist leider dieselbe, wie sie auch das neue Relais auf dem Brocken (DB0HSB) benutzt. Die User, die über DB0MER arbeiten, werden gebeten, mit möglichst geringen Leistungen und einer kleinen Richtantenne zu DB0MER zu arbeiten. So lassen sich gegenseitige Störungen möglichst geringhalten.

Seit Februar gibt es bei **DB0SIF** (Gießen) einige Neuerungen. So arbeitet jetzt eine Pentium-II-CPU mit 400 MHz Taktfrequenz, ein Wide-SCSI-Controller mit 2 x 9,1-GB-Festplatten, CD-ROM-Laufwerk und DAT-Streamer. Weiterhin ist eine WIN-TV-Karte eingebaut, mit der Schnappschüsse von Gießen gemacht werden können. In Kürze soll es auch die Möglichkeit geben, via Packet auf diese Bilder zuzugreifen.

Bauarbeiten an der Liftstation führen in nächster Zeit zu sporadischen Abschaltungen von **OE7XGR** (Gefrorene Wand/Zillertal).

#### **Linkstrecken**

Seit dem 25.2. ist der Link von **DB0RHB** (Rheinbach) zu DB0II (Mönchengladbach) in Betrieb. Bei DB0RHB kommt dafür ein Link-TRX-III zum Einsatz. Damit er mit 19k2 laufen kann, soll auch bei DB0II ein derartiger Linktransceiver zum Einsatz kommen. Weitere Linkstrecken sind in Vorbereitung. Bis März will man den Link zu DB0DOZ (Nordhelle) in Betrieb nehmen. Die beiden Links im 6-cm-Band zu DB0GHH (Bonn) und DB0NOR (Nörvenich) sollen Mitte 1999 kommen. Hier gibt es aber noch einige technische Probleme mit der 6-cm-Linktechnik. Aufgegeben wurde der Link zu DB0WDR (Köln), und den zu DB0RPL (Grenzhausen) schaltet man ab.

Zwischen **DB0UNI** (Neubiberg) und DB0AAB (München) funktioniert die Verbindung seit Ende Februar wieder zur vollsten Zufriedenheit der Betreiber.

Auf den Linkstrecken von **DB0MGN** (Meiningen) zu DB0SHL (Suhl) und DB0THE (Bad Salzungen) kommen jetzt neue Antennen zum Einsatz. Dabei handelt es sich um einen dreifach gestockten Ganzwellendipol vor einer Reflektorwand in Richtung Suhl und um einen fünffach gestockten Ganzwellendipol vor einem Reflektor in Richtung Bad Salzungen.

#### **Mailboxen**

Seit Ende Februar ist Franz, OE7FMH, auch KoSysop der Mailbox **OE7XWR** (Innsbruck), da der Sysop OE7TWH z.Z. verhindert ist. Als einer der ersten Maßnahmen hat Franz in der Box kräftig aufgeräumt und die Lifetime diverser Rubriken verkürzt. Dadurch ließ sich wieder etwas Speicherplatz auf der Festplatte gewinnen. Ein neuer und größerer Boxrechner ist bereits im Bau.

Ebenfalls mit Speicherproblemen hat die Box **OE9XPI** (Bregenz) zu kämpfen. Der Grund ist unter anderem der stark angestiegene Platzbedarf der Usermails. Die User von OE9XPI

werden gebeten, ältere bzw. gelesene Mails aus ihren Verzeichnissen zu löschen. Derzeit sind die Sysops ständig am Suchen nach unwichtigen und löschenswerten Beiträgen (natürlich nicht in den Usermails).

#### **Neue Funktion für EL-Server**

Durch Sigi, DG1HUA, wurde ich auf eine neue und interessante Funktion für den EL-Server der BayCom-Mailbox aufmerksam gemacht. Entwickelt hat diese neue Funktion Jochen,

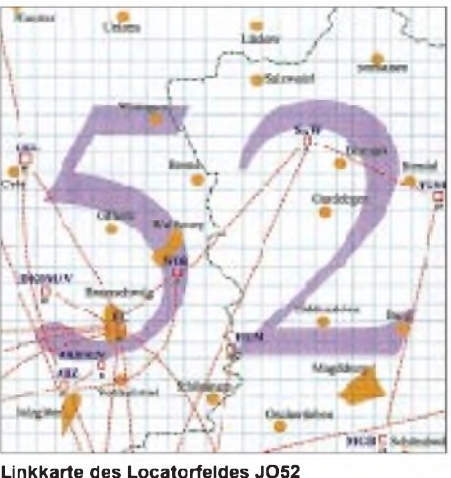

**Entwurf: DL9HQH**

DJ1XK, der sie bei seiner Mailbox implementierte. Der Befehl dafür lautet schlicht und einfach 7H.

Mit ihm ist es möglich, sich beliebige Files im 7plus-Format an seine Heimatmailbox forwarden zu lassen. Dort kann man sie dann in seinem Postfach auslesen. Die genaue Syntax für diesen Befehl lautet: 7H <kompletter Pfad und Dateinamen>.

Falls einmal ein 7plus-Teil fehlerhaft angekommen ist, kann man ihn ganz einfach mit folgendem Befehl nachfordern: 7H <kompletter Pfad und Dateinamen> <nr>. Bei einer derartigen Nachforderung ist darauf zu achten, daß die Nummer des betreffenden 7plus-Teils im Dezimalformat angegeben wird.

#### **Versammlung der PRIG DB0EMU**

Am 19.2. fand die erste Zusammenkunft der PRIG DB0EMU in diesem Jahr statt. Trotz rechtzeitiger Ankündigung und Wichtigkeit der Themen fiel die Beteiligung mit neun OMs recht dürftig aus. Trotzdem fanden rege Diskussionen statt, und die Teilnehmer des Treffens hoffen, immer im Interesse von DB0EMU und seiner User entschieden zu haben.

So fand im ersten Quartal 1998 die Umstellung des 70-cm-Userzuganges auf 9k6 statt. Mittels Sammelbestellungen, Bereitstellung von Bausätzen und Unterstützung bei der Umrüstung von Geräten schafften es mehr als 30 User mit 9k6 QRV zu werden.

Nach der Sommerpause fand der Umbau des Netzknotens statt. Der RMNC wurde abgebaut und vollständig durch eine PC/FlexNet-Lösung ersetzt. Zur Zeit läuft der Digipeater/Mailbox mit einem 486/dx40, 8 MB RAM und einer 500-MB-Festplatte. Für die Datenkommunikation sorgen eine USCC-Karte und vier FSK-Modems nach DK9RR.

1999 sind einige größere Umbauten bzw. Erweiterungen am Digipeater geplant. So soll der PC durch einen zweiten Rechner, der dann die BayCom-Mailbox unter Linux laufen läßt, verstärkt werden. Später ist dann auch eine TCP/IP-Unterstützung vorgesehen. Durch eine Spende steht für dieses Vorhaben bereits ein PC zur Verfügung. Zu diesen beiden Rechnern soll dann zusätzlich wieder der PC der Sprachmailbox an seinen alten Standort (DB0EMU) kommen. Diese drei Rechner sind später über Ethernet miteinander verbunden.

Der geplante 23-cm-Packet-Radio-Zugang wird aufgegeben. Die dafür bereits vorhandene Technik will man in den Ausbau der Linkstrecke zu DB0MER (Merseburg) auf Vollduplex einsetzen. Weitere Verhandlungen mit dem Vermieter des Digipeater-Standortes ergaben, daß die PRIG mit jährlichen Betriebskosten von etwa 500 DM rechnen muß. Man ist also auch weiterhin auf Spenden der User angewiesen.

Vielen Dank für die Informationen von DG1HUA und DG1HQR.

# **ANZEIGE**

### *DXCC-Länderstand (1) DL - Kurzwelle <sup>1998</sup>*

#### **Stand 31.12.1998 zusammengestellt: Rolf Thieme, DL7VEE**

Hier sind sie wieder, die jährlichen Ergebnisse der DXCC-Bandpunktjäger und Liebhaber von Weitverbindungen aus Deutschland und den Nachbarländern. Vielen Dank für die zahlreichen Zuschriften (wieder neuer Rekord) sowie für die Wünsche, Kommentare und Hinweise. Es sind etliche neue Rufzeichen dazugekommen, so daß die Listen in allen Bereichen interessant sind. Grundlage bilden wie immer die Bestätigungen nach der geltenden DXCC-Liste der ARRL ohne deleted countries (Stand 31.12.98: 331). Dabei ist es nicht erforderlich, im Besitz eines DXCC-Diploms zu sein.

Ich habe viele Stunden gesessen, um die Daten zu erfassen und auszuwerten. Man möge mir verzeihen, wenn ich nicht jedem die gewünschte Bestätigung zurücksenden konnte. Viel Mühe auf ausführliche Unterlagen verwandten z.B. DK1PG und DE1ABL. Es genügt aber die ehrliche Angabe der bestätigten und anerkannten DXCC-Bandpunkte; ich brauche keine Rufzeichenauflistung der vorliegenden Karten.

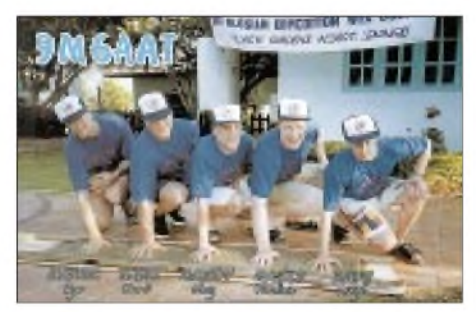

ST0 (Südsudan) ist kein eigenes DXCC-Gebiet mehr. Neu dazu kamen Temotu (H40), Australs (FO) und Marquesas (FO). Getrennte Listen nach CW, SSB, RTTY und Mixed wurden diesmal beim Gesamtländerstand geführt. Starkes Interesse kann neben der traditionellen 5- Band-Wertung auch wieder dem Topband und der WARC-Wertung bescheinigt werden. Nur-SSBer erhalten hinter ihrem Rufzeichen ein +, Nur-CWer ein \*, soweit eindeutig ersichtlich. RTTY-DX ist eine sich steigender Beliebtheit erfreuende Betriebsart, verbindet sie doch den DX-Gedanken mit dem technischen Interesse am Computer.

Günter; DK8NG, konnte seinen ersten Platz beim 5-Band- und beim 9-Band-Stand knapp vor Uli, DJ2YA, verteidigen. Die 1000-Punkte-Grenze im 9-Band-Stand wurden diesmal von 156 Teilnehmern erreicht! Auch beim Topband meldete eine Rekordzahl von 232 Teilnehmern, davon 39 mit über 100 und 6 mit mehr als 200 bestätigten DXCC-Ländern!

Die Spitzenreiter in RTTY, DF2KU, und auf dem Topband, DJ8WL, konnten nochmals zulegen und ihren Platz behaupten. Auf den WARC-Bändern plaziert sich DJ2YA weiterhin vor DF3CB. DE1WDX hat ein überragendes Ergebnis vermeldet, was mich zu einer Nachfrage veranlaßte. Peter schickte mir einige QSL-Kopien von absolut raren Stationen und teilte mit, daß er in den letzten Jahren rund 30000 SWL-Karten verschickte, wovon etwa ein Drittel bestätigt wurden. Herzlichen Glückwunsch allen Siegern und Plazierten!

1998 begann endlich die lang erwartete Öffnung der oberen Bänder. Sicher stellt sich in den nächsten Jahren durch den verzögerten QSL-Fluß über die Büros eine deutliche Zunahme der Bandpunkte auf 10 und 12 m ein. Für TOP-DXer werden DX-Cluster und heiße DX-Infos immer unentbehrlicher. Man kann es sich kaum leisten, wichtige DXpeditionen nicht zu arbeiten. An der Spitze zählt jeder Bandpunkt. Die Konkurrenz nimmt weiter zu, und mit einfacher Stationsausrüstung wird es immer schwieriger.

DXpeditionen sind das Salz in der Suppe des DXers. Es ist sicher einfach, von beiden Seiten S9-Signale abzuarbeiten. Auch als DXpeditionär sollte man deshalb darauf achten, so laut wie möglich zu sein. Das bedeutet Richtantennen, Linearverstärker, ein gutes QTH und nicht zuletzt Kenntnis der Ausbreitungsbedingungen.

Einige Zuschriften: Henry, DK2JP: "1998 war eines der erfolgreichsten in 28 Afu-Jahren mit 250 gearbeiteten DXCC-Gebieten. Es wäre noch mehr drin gewesen, aber man ist schließlich verheiratet." Joachim, DL6ON: "Leider benutze ich in meinem neuen QTH nur Unterdachantennen (Kurzdipol, magnetische Loops), aber es geht gut. Mittlerweile bin ich auch auf WARC-Bändern aktiv." Friedrich, DL3HSC, arbeitete alle Länder in CW, ohne Linearendstufe und nur mit Drahtantennen. Dabei nutzte er die QRM-schwache Zeit, in der andere OMs ihre Brötchen verdienen müssen.

Gerd, DL2ANC: "1997 waren es 196 bestätigte DXCC-Länder, 1998 sind es 247 geworden! Nicht schlecht für 100 W und ohne DX-Cluster!" Werner, DL6KY, bestätigt ebenso, daß es mit 100 W immer schwieriger wird, im Pile-Up zu bestehen. Julius, DE1JKD, stellte fest, daß speziell in CW der QSL-Rücklauf für SWLs sehr gut ist. Günter, DK8NG: "Nach Streichung von ST0 gingen acht Bandpunkte verloren. Durch Temotu (H40), Marquesas (FO/M) und Australs (FO/A) kamen aber 11 dazu." DK5ZX, Dieter: "Ich glaube, daß ich auf dem langen Weg nach oben einige Plätze gut gemacht habe."

Ich hoffe, es hat Spaß gemacht und (fast) alle Teilnehmer finden sich wieder. Die ausführlichen Listen bis zum letzten Platz werden übrigens im Internet auf die Homepage des Referates für DX und HF-Funksport des DARC gestellt.

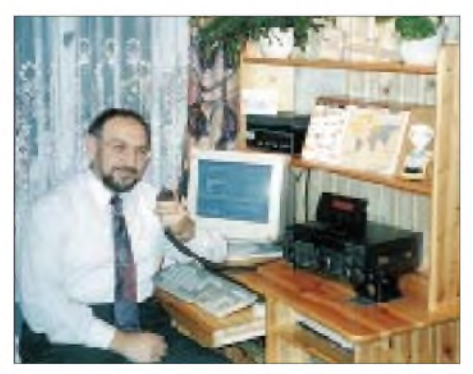

**Klaus, DL1ASF, kam auf 258 DXCC-Gebiete**

#### **Gesamt-Länderstand (gemischt)**

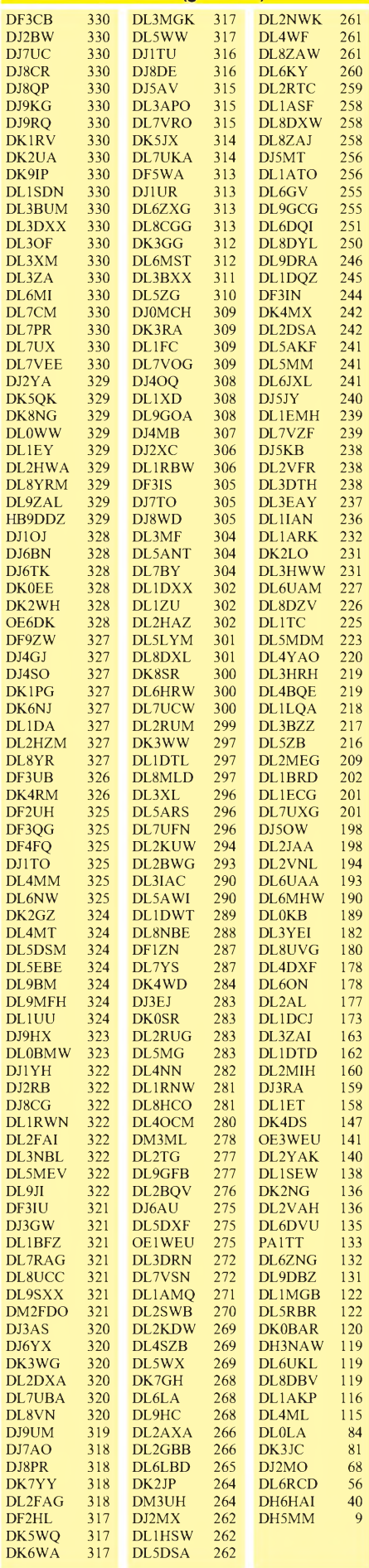

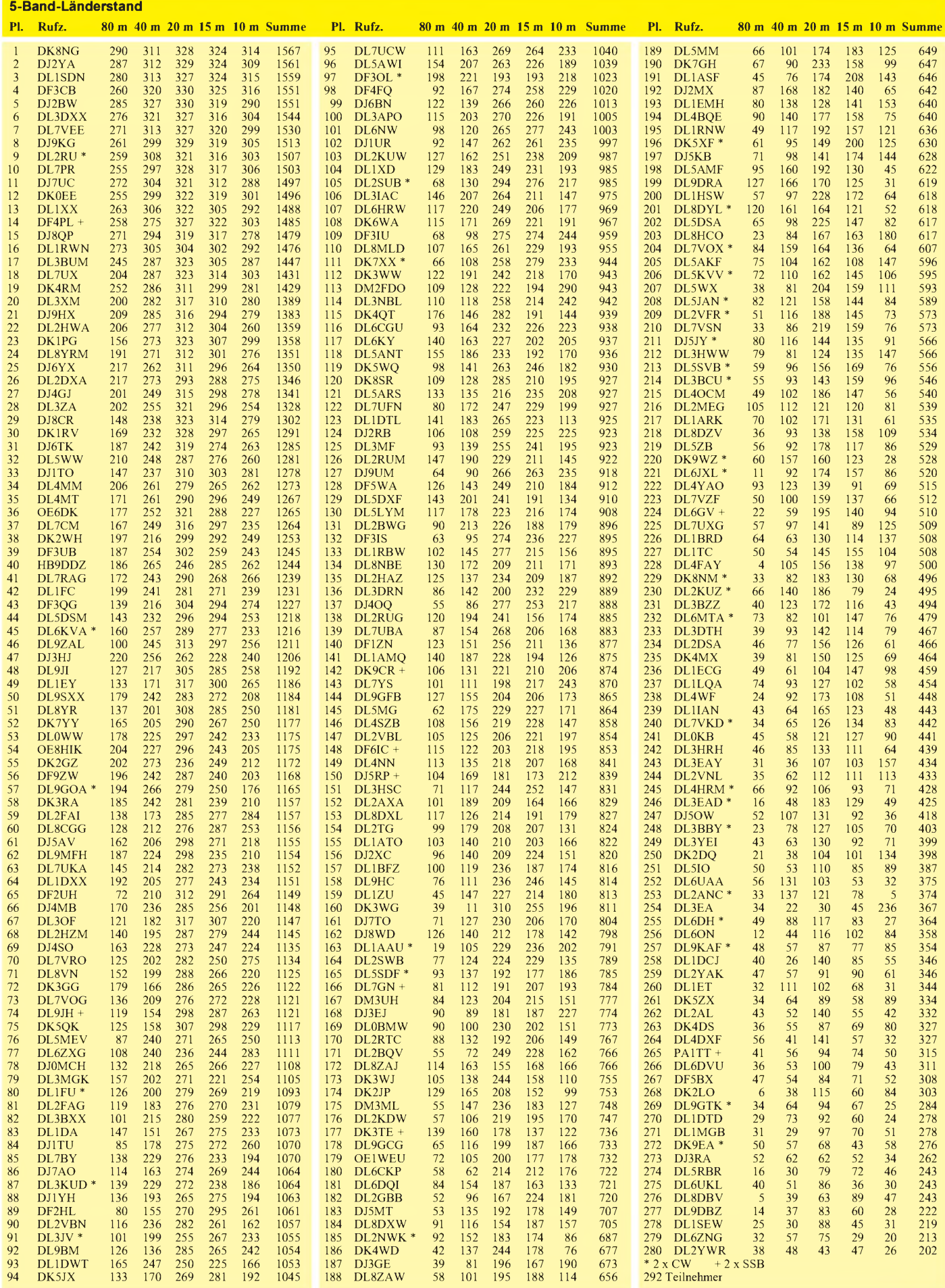

# *DX-QTC*

**Bearbeiter: Dipl.-Ing. Rolf Thieme DL7VEE@DB0GR e-Mail: [rthieme@metronet.de](mailto:rthieme@metronet.de) Landsberger Allee 489, 12679 Berlin**

Alle Frequenzen in kHz, alle Zeiten in UTC Berichtszeitraum 6.2. bis 10.3.99

#### **Conds**

Trotz einem Super-SFI von 205 am 15.2. zeigten sich die Bedingungen leider noch nicht so, wie man sie aus guten alten Zeiten kennt. Ursache war ein sogenanntes koronales Loch. Dennoch waren die Bedingungen besonders auf 10 m Richtung USA-Westküste ganz exzellent. Im ARRL-CW-Contest tummelten sich zahlreiche W6/7-Stationen mit guten Feldstärken. Die Bedingungen wurden als wechselhaft eingeschätzt.

#### **DXpeditionen**

Nachdem ab 1.2. Palästina seinen ITU-Präfix zugeteilt bekam, erschienen um den 13.2. unter den Rufzeichen **E44A** und **E44B** die ersten Stationen auf den Bändern. Aufgrund des extremen Ansturms waren sie meist überfordert. Ab 16.2. startete dann **E44DX** (insgesamt über 33 000 QSOs, u.a. mit den OPs OH2BH und W3UR) mit zwei Stationen, und am 20.2. wurde mit **E4/JA1UT** und **E44/JA8RUZ** die nächste Gruppe QRV. Noch im Februar folgte dann eine ungarische Crew unter**E44/HA1AG** mit zwei Stationen parallel, die erstmals auch RTTY tätigte und eine Online-Logsuche der mehr als 40000 QSOs per Internet offerierte. Somit dürfte dieses neue DXCC-Gebiet für Europa kein Problem mehr darstellen.

**VK9XX** und **VK9YY** von Christmas Island und Cocos Keeling konnten trotz leiser Signale auf allen Bändern von Europa aus erreicht werden, da sie recht gut hörten. - **5Z4LI** (G3RTE, G3SWH, G3WGV) machte von Labu Island guten Betrieb. 30 m war nicht erlaubt, 12 und 17 m wurden gut bedacht. Es gab allerdings wenig Berichte von Aktivitäten auf

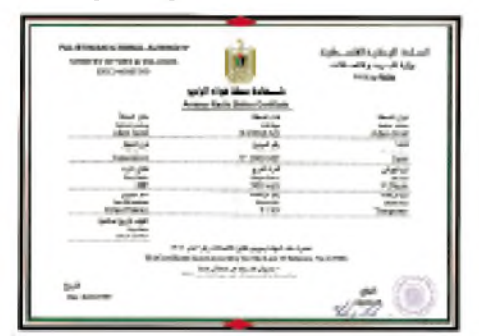

den niederfrequenten Bändern. - **HC8N** hatte prima Signale auf allen Bändern. Die QSL bekommt man schnell, aber nur auf direktem Weg von AA5BT. - Bernard, DL2GAC, konnte als **H40MS** von europäischen Stationen von 80 bis 10 m in SSB erreicht werden.

**T33VU:** Kurz vor Ende seines Aufenthaltes erwischte Karl auf 40 und 30 m noch einige gute Öffnungen nach Deutschland. - **FW5FN** war regelmäßig morgens auf 40 und 30 m für Europa da. Seine Endstufe fiel jedoch schon nach wenigen hundert QSOs aus. - Die tschechische Pazifik-DXpedition startete unter **3D2TN** mit guten Signalen von 40 bis 15 m. Dabei kamen zwei Stationen parallel zumEinsatz. Von **T30R** waren die Signale nicht mehr so kräftig; ein Zeichen für einen deutlich schwierigeren Ausbreitungspfad. - **3A/K8PYD** meldete sich oft in RTTY und CW. - **TL5A** machte nochmals Betrieb, diesmal auch etwas mehr auf 160 m. Am 2.3. beendete Alex seinen Aufenthalt in Zentralafrika nach mehr als 75 000 QSOs.

Planmäßig erschienen am 27.2. **C21ZM** (G3ZEM) und **C21SX** (G3SXW) mit ordentlichen Signalen in CW von Nauru. Auf 80, 12 und 10 m hatte man allerdings Schwierigkeiten, sie in Mitteleuropa zu hören. - **FR5ZQ/T** konnte leider keinen Splitbetrieb machen; des-

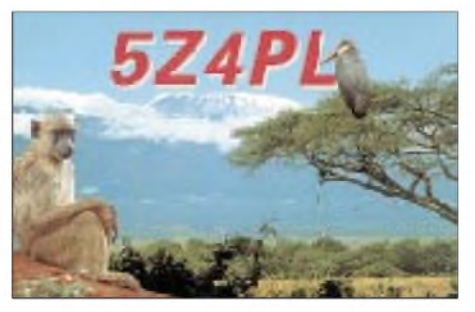

halb kam es auf seiner Frequenz immer schnell zum Chaos. - **TG9/IK2NCJ** erfreute die Europäer in CW, SSB und RTTY von Guatemala. - **CE0AA** von der Osterinsel, einige US-Amerikaner von **HK0** sowie **XF4MX** (!) von Revilla Gigedo (alles Multi-OP-Dxpeditionen) konnten gelegentlich in unseren Breiten erreicht werden. Hauptzielgruppe schien jedoch Nordamerika zu sein. Zudem hatten alle drei DXpeditionen leider keine übermäßig lauten Signale in DLund arbeiteten zuwenig im Splitbetrieb.

Von den Seychellen funkten **S79MX** (HB9MX), **S79AG** (SM0AGD) und **S79XB** (LA7XB). - Zahlreiche Karibikaktivitäten, besonders um die ARRL-Conteste, bereicherten das Angebot.

#### **Kurzinformationen**

Die **GDXF** hat nach dreijährigem Bestehen einen Mitgliederstand von etwas über 200 erreicht. Der Beitrag beträgt 48 DM/Jahr, bei sozial Schwächeren genügen 24 DM/Jahr. Es besteht ein regelmäßiger Informationsfluß zu den Mitgliedern, der in Zukunft über e-Mail-Adressen noch ausgebaut werden soll. - **JX7DFA** bleibt noch bis Mitte April auf Jan Mayen. Er kann jetzt zwei gut ausgerüstete Shacks an der Ost- bzw. an der Westküste nutzen. QSL an sein Heimatrufzeichen LA7DFA mit neuer Adresse: Per-Einar Dalen, Roeyskattveien 4, N-7713 Sandvollan.

Wer Internetzugang hat, kann einen DARC-Service (Homepage des Referates für DX- und HF-Funksport) nutzen und sich das wöchentliche DX-MB kostenlos an seine e-Mail-Adresse schicken lassen.

#### **Vorschau**

Da es erhebliche Schwierigkeiten bereitet, in 3B7 bzw. 3B9 eine Lizenz zu erhalten, ist die geplante **Rodriguez-DXpedition** der Midway-Kure-DX-Foundation von AH0W/OH2LVG mit W6OSP, KH7U, OH2BU, XE1VIC, 3B8CF, NI6T, JA3IG/K1NT und AA7A vom 1. bis

10.4. als rar einzustufen. Es soll von 160 bis 6 m mit bis zu neun Stationen in CW, SSB und RTTY gefunkt werden. QSL via N7LVD. - Italienische OPs wollen vom 6. bis 21.4. wieder **JT1Y** aktivieren.

OK1RI, OK1RN und OK1TN sind bis 7.4 nochmals als **T30R** in der Luft, ehe es via 3D2 nach Hause geht. - Vom 31.3. bis 14.4. wird EA2JG als **S09A** erwartet. - Noch bis 11.4. sind DL1EMH und DL2YAK als **ZK2GEO** in CW, SSB und RTTY QRV. - DL1IAL ist von Ende Februar bis zum 1.5. unter **9G5HK** aus Ghana zu hören. Er funkt auf den fünf oberen Bändern in SSB und benutzt eine Vertikalantenne.

F5PHW erscheint von Anfang April bis Anfang Mai unter **J28BS**. Er arbeitet vorwiegend in  $\overline{\text{CW}}$  von 80 bis 10 m. OSL via  $\overline{\text{F6KPO}}$ . Rei, DL6DQW, arbeitet bis 31.3. als **C91RF** mit IC-706 von 160 bis 10 m in SSB und CW. QSL via Heimatrufzeichen.

#### **DXCC**

Г

Das DXCC-Programm der ARRL umfaßt keine Einzel-DXCC-Diplome für 30, 17 und 12 m. Wer jedoch ein 5-Band-DXCC hat oder beantragt (mindestens 100 DXCC auf 80, 40, 20, 15 und 10 m), kann die Bänder 160, 17, 12, 6 und 2 m ergänzen (nicht 30 m). QSOs auf 30, 17 und 12 m in CW (SSB, RTTY) zählen jedoch für das prinzipielle Betriebsarten-DXCC CW (SSB, RTTY)!

Nach einer Information des ARRL DXCC-Desk vom 18.2. zählen mangels fehlender Dokumentation seit 1994 keine 9U-Aktivitäten. Einzige Ausnahme ist 4U9U.

Die Dokumente von ZL9CI wurden von der ARRL geprüft und anerkannt.

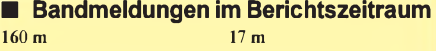

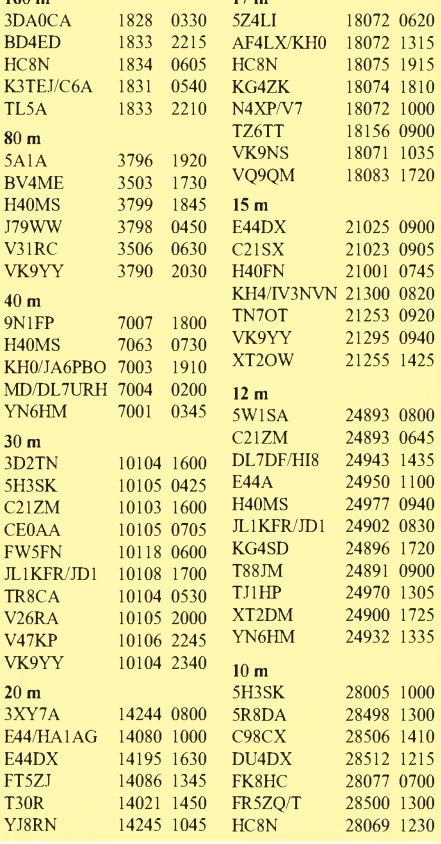

# *QRP-QTC*

**Bearbeiter: Peter Zenker DL2FI@DB0GR e-Mail: [Peter\\_DL2FI@csi.com](mailto:Peter_DL2FI@csi.com) Saarstraße 13, 12161 Berlin**

#### **Red Hot Radio**

Dave Fifield, AD6A, der Designer des Nor-Cal20, hat gemeinsam mit seiner Frau Caroline, KF6MOV, die Firma Red Hot Radio gegründet. Die beiden ersten Produkte werden die 20- und 40-m-Version des nochmals verbesserten NorCal20 sein. Szenekenner wissen, daß dieses Radio von NorCal in einer limitierten Auflage von 500 Stück herausgebracht wurde. Das Besondere daran war, daß man für jeden verkauften NorCal20 ein weiteres Exemplar für die dritte Welt bereitstellte.

Technisch gesehen handelt es sich um einen CW-Transceiver mit 9-MHz-ZF, der für amerikanische Verhältnisse überaus gute Daten aufweist (Ringmischer-Eingang; Dave ist Engländer, er kennt die europäischen Intermodulationsprobleme). Einen Zeitpunkt, ab wann er lieferfähig ist, konnte Dave noch nicht geben, er hat aber inzwischen eine Homepage eingerichtet: *<http://www.hotredradio.com>.*

Natürlich ist das Gehäusedesign dem Firmennamen angepaßt: The Red Hot 40 kommt mit einem rot gespritzten Gehäuse daher.

#### **QRV mit dem K2**

Ja, es ist wirklich wahr, mein K2 läuft, und ich habe inzwischen mehr QSOs damit gefahren, als sonst in einem ganzen Jahr. Anfang Februar kam der Bausatz nach einer gut sieben Tage dauernden Reise in Berlin an. Wärend der Wartezeit konnte ich über den für den Feldtest eingerichteten Internetserver die Fortschritte der amerikanischen Tester mitlesen, aber auch Probleme die dort berichtet wurden, vorsorglich notieren. Derer gab es nicht viele, aber immerhin sind einige so gravierend, daß ich froh war, nicht zu den "Entdeckern" zu gehören. So entstanden durch einen Leiterplatten-Fertigungsfehler haarfeine Masseschlüsse, die ich vor dem Bestücken herausfräsen konnte. Die armen Entdecker mußten teilweise ICs auslöten, um an die Kurzschlüsse heranzukommen.

Der gesamte Aufbau ist zwar nicht unbedingt etwas für Anfänger, stellte aber kein Problem dar. Der Abgleich läßt sich komplett mit den im K2 vorhandenen Meßmitteln vornehmen. Das Ergebnis ist ein technisch hochwertiges Gerät, das mit jeder Black-Box der 4000-DM-Klasse mithalten kann (außer bei der Ausgangsleistung, die beträgt maximal 12 W).

Der Empfänger ist absolute Spitzenklasse. Es lassen sich sechs verschiedene ZF-Filterbandbreiten einstellen und abspeichern; der BFO ist frei setzbar, der Mithörton synchron zur Frequenzablage von der Frontplatte aus einzustellen usw. Ein Traumgerät.

Praktische Erfahrungen konnte ich gleich im ARRL-Contest sammeln. Zwar habe ich wie üblich nur kurze Zeit mitgemacht, dafür aber immerhin 90 QSOs mit den USA und Kanada gefahren und dabei 29 Staaten erreicht. Die meisten Verbindungen gelangen auf 21 MHz; immerhin liefen etliche auch auf 40 m, obwohl

als Antenne nur eine Vertikal mit drei Radials zur Verfügung stand. An dieser Antenne ließen sich mit 5 W einige Pile-Ups knacken, so z.B. BY, TF, MD/DL7URH und VU. Das Sendesignal wird allgemein wegen des sehr schönen Tons gerühmt. Mehr zu diesem Gerät demnächst in einem ausführlichen Bericht.

#### **Pottensteintreffen des G-QRP-Clubs**

Das diesjährige Pottensteintreffen des G-QRP-Clubs findet am Wochenende nach Ostern statt. Als Referenten wurden wieder einige aktive QRPer gewonnen. Unter anderem will Helmut, DL2AVK, über DL-QRP-AG-Antennenzubehöre referieren, Klaus, DL8MTG, stellt den K2 vor, und ich lasse die Katze aus dem Sack und gebe erste Informationen über den neuen Allband-Allmode-QRP-Transceiver der DL-QRP-AG. Noch nichts davon gehört? Ist ja auch noch geheim, in Pottenstein wird es zum ersten

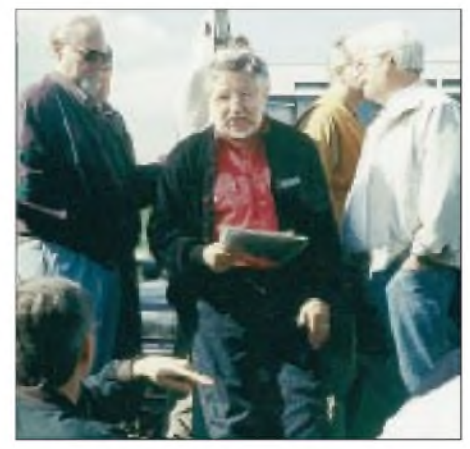

**Pottenstein: nicht nur in den Seminarräumen finden angeregte Diskussionen statt. Foto: Haugrund** Mal konkret. Nur so viel: Allband mit schmaler PLL, Steckmodule, Ringmischer, Empfänger mit Preselektor, integrierte DL-QRP-PA, weni-

#### **Neue Bausätze für DL-QRP-Mitglieder**

ger als 100 mA bei Empfang.

Ab April gibt es für die Mitglieder der DL-QRP-AG einige neue Kleinbausätze in Vorbereitung der Portabelsaison: Ein Antennenanpaßgerät für die Hosentasche, so klein wie ein 5-DM-Stück, einen SWR-Meßkopf mit dazu passender Anzeigeelektronik, die sich in jedes noch so kleine Gerät nachträglich einbauen läßt, eine aufrollbare Antenne, passend zum Tuner und ebenfalls für die Hosentasche. Einzelheiten entnehmt bitte dem im April erscheinenden QRP-Report Nr. 7 (99/1).

Wer noch kein Mitglied ist, sollte sich mit dem Beitritt beeilen. Es reicht, seine Daten an unseren Mitgliederbearbeiter Uwe, DL5FDK, zu senden. Seine Adresse lautet: Uwe Cappeller, Mariborer Str. 2, 35037 Marburg.

Wer jetzt seine 20 DM Beitrag überweist, bekommt die QRP-Report-Ausgaben 5 und 6 nachgeliefert; Heft 7 und 8 sind ebenfalls im Beitrag enthalten. Ab Juli beginnt dann das dritte Jahr der DL-QRP-AG, in dem wir noch unser 2000. Mitglied begrüßen wollen.

#### **Anonymous Kit-Builders**

Eigentlich hatte ich mir diese Gruppe ja ausgedacht, um behinderten OMs eine Möglichkeit zu schaffen, an Geräte zu kommen, die es nur als Bausatz gibt (siehe QRP-QTC FA 2/99). Inzwischen haben sich aber die Anfragen von OMs gehäuft, die gar nicht behindert sind, aus irgendwelchen Gründen aber trotzdem ein Gerät bauen lassen wollen.

Nun ist es ja erklärtes Anliegen dieses QTCs und der DL-QRP-AG, die Funkamateure zum Selbstbau zu motivieren, aber man hat ja ein Herz. Wer also tatsächlich nicht selbst bauen kann, dem werde ich auch dann einen Partner zum Bau des Wunschgerätes vermitteln, wenn er nicht behindert ist. Um aber Mißbrauch vorzubeugen, gilt für diese Fälle eine abgeänderte Regel: Kostenlos ist der Aufbau wirklich nur für OMs, die aufgrund einer Behinderung dazu nicht in der Lage sind. Wer aus anderen Gründen bauen lassen möchte, muß dem Helfer auch eine Bezahlung zukommen lassen. Wir haben genügend HF-Künstler, die auf diese Art ihr Hobby-Taschengeld aufbessern können.

Eine Zwischenstellung nehmen für mich die OMs ein, die sich aus Altersgründen nicht mehr in der Lage sehen, ein komplexeres Projekt selbst aufzubauen. Ich denke, wir werden zu einvernehmlichen Lösungen kommen.

#### **Selbstbau mal anders**

Wer das vorige QRP-QTC gelesen hat, erinnert sich an unser neues Projekt, einen Bausatz mit dazu passendem Lehrbuch herauszubringen. Ein halbes Dutzend Übersetzer sind inzwischen fleißig gewesen, das Buch ist fast fertig. Ich habe das Gerät inzwischen aufgebaut und kann nur sagen: ein Hit.

Die 40-m-Version ist sehr empfindlich, frequenzstabil (freilaufender Oszilator) und sehr selektiv. Der Stromverbrauch beträgt bei Empfang maximal 16 mA, Sendeleistung ist  $2 \hat{W}$ . Das Ding geht einfach gut. Mitglieder der DL-QRP-AG können Lehrbuch und Bausatz nach Erscheinen des QRP-Reports bestellen.

#### **Deutsche Manuals**

Deutsche Übersetzungen der Manuals für den SST-Transceiver und für die SW-Serie von Small Wonder Labs gibt es bei mir zum Preis von 5 DM plus SASE (3 DM Porto). Eine komplette Übersetzung des Manuals für den Sierra und den KC2 erhält man bei Hermann Pratsch, DL9PR, Bogenstr. 1, 82166 Gräfelfing, für jeweils 20 DM zuzüglich 5 DM Porto und Verpackung. Hermann hat mir eine 15seitige Liste mit Übersetzungen zugeschickt; wer etwas sucht, sollte sich an ihn wenden.

#### **QRP-Eigenbaugeräte aus DDR-Zeiten**

Immer wieder tut es mir fast körperlich weh wenn ich höre, daß viele OMs ihre zu DDR-Zeiten entstandenen QRP-Eigenbaugeräte "entsorgt" haben. Ehe auch die letzten dieser Stücke verschwunden sind, ein Aufruf: Für unsere Gerätesammlung, die wir immer wieder bei Messen, Tagungen und Ausstellungen zeigen, suchen wir solche Schätzchen noch.

Die DL-QRP-AG kann und will diese Geräte nicht kaufen, wir suchen sie als Dauerleihgabe oder als Geschenk. Wer also noch entsprechende Geräte in der Ecke stehen hat, möge sie entweder vorkramen und wieder in Betrieb nehmen, oder sich an mich wenden, damit die Geräte erneut zu Ehren kommen.

*72 aus Berlin vom QRPeter*

# *Ausbreitung April 1999*

#### **Bearbeiter: Dipl.-Ing. Frantisek Janda, OK1HH CZ-251 65 Ondrejov 266, Tschechische Rep.**

Jetzt, dreieinhalb Jahre nach dem Sonnenfleckenminimum, zeigen die Kurven der Entwicklung besser, wohin der 23. Sonnenzyklus wirklich führt. Das Ergebnis ist aber nicht besonders aufregend, der Anstieg verzögert sich, und die Kurven liegen im Vergleich zu ähnlichen Phasen des 22. bzw. 21. Zyklus um bis zur Hälfte flacher.

Der Durchschnitt der Sonnenfleckenrelativzahl betrug von Dezember bis Februar 81,6, 62,4 und 66,1. Die resultierenden R**12**-Werte für Juni, Juli und August 1998 lagen bei 62,5, 65,4, und 67,7. So steil aufwärts scheint es bis Anfang 2000 also nicht zu gehen, vielleicht ist R**<sup>12</sup>** dann etwas größer als 100. Trotzdem bestehen einige renommierte Quellen weiter auf einem R**<sup>12</sup>** um 160. Bei den April-Vorhersagediagrammen versuchen wir diesmal mitR**12**= 118 nüchtern optimistisch zu sein.

Trotz der bei der MUF auf der Nordhalbkugel der Erde von Ende März bis zum Sommer sinkenden Tagesmaxima sollte der April auf den DX-Bändern interessant genug sein. Da der Abfall der MUF anfangs nur mäßig ist, sind Unterschiede in der Dauer der Öffnungen in die Mehrheit der Richtungen nur langsam spürbar. Es kommt jedoch zu einer stufenweisen

Verlagerung der besten Ausbreitungsbedingungen von den kürzeren Bändern in Richtung des 20-m-Bandes. Für südliche Richtungen bleiben 24 und 28 MHz optimal - im Unterschied zu den subauroralen Strecken (typisch von Europa nach Nordamerika), wo meistens das 15-m-Band am besten nutzbar sein wird. Öffnungen zu den Antipoden dürften öfter zwischen 10 und 18 MHz auftreten, und natürlich auch auf den niederfrequenteren Bändern, wobei sie aber dort kürzer und instabiler sind.

#### \*

Trotz einer Störung am 30.12. entwickelten sich die Ausbreitungbedingungen günstig und brachten zu Neujahr gute pazifische Öffnungen. Ab 2.1. stieg die Aktivität der sporadischen E-Schicht in Zusammenhang mit dem Meteorstrom der Quadrantiden, was besonders im 6-m-Band spürbar war. Eine am 7.1. aufgetretene Störung erhöhte in einer positiven Phase über Europa die F**2**-Grenzfrequenz um <sup>1</sup> MHz, woraus sich im Zusammenspiel mit E**<sup>s</sup>** ionosphärische Wellenleiter ausbildeten und zu etlichen QSOs zwischen Europa und der Westküste Nordamerikas führten. Die ZL9CI-Expeditionssignale kamen nachmittags und abends auf 15 m über den langen Weg, und 80 m öffnete sich von Ostasien bis Neuseeland. Negative Störungsphasen bewirkten am 8.1. eine kurze Verschlechterung. Danach zeigten sich die Bedingungen durchschnittlich; ab 10.1. kam es wieder zu regelmäßigen Pazifik-Öffnungen. Nach dem Verschwinden eines Filaments in der Nähe des Zentrums der nördlichen Sonnenhälfte am 9.1. registrierten die Satelliten am 13.1. um 0959 UTC eine Schockwelle, und die Pulsation des Magnetfeldes stieg von einigen nT auf 20 nT. Das folgende Polarlicht brachte zwei Maxima, nach 1800 und vor 2300 UTC. Eine positive Störungsphase führte dann zur Ausbildung ionosphärischer Wellenleiter.

Weitere Störungen mit Aurora verursachte ein Flare mit Plasmaausfluß am 22.1. Die negative Phase drückte die F**2**-Grenzfrequenz am 23.1. zwarum 2 bis 3 MHz, aber schon ab 24.1. setzte eine schnelle Besserung ein. Zu einem weiteren Sonnenausbruch kam es am 25.1.; die ausgeworfenen Plasmateilchen verfehlten jedoch die Erde, und die ruhige Entwicklung setzte sich bis Monatsende fort.

Von den IBP-Baken wurden 4U1UN, VK6RBP, JA2IGY, 4S7B, ZS6DN, 5Z4B, 4X6TU, OH2B, CS3B, LU4AA und YV5B, seit 3.1. auch OA4B, täglich gehört. Größere Tagesdämpfung bewirkte ein zeitweises Verschwinden der Signale von 4S7B, ZS6DN und 5Z4B auf 14, 18 und auch 21 MHz.

Die Tageswerte des in Penticton, B.C., auf 10,7 cm gemessenen Sonnenstroms lagen im Dezember bei 167, 160, 155, 147, 137, 126, 115, 116, 115, 110, 112, 113, 119, 137, 143, 159, 161, 171, 176, 172, 175, 178, 166, 162, 138, 133, 125, 119, 118, 118 und 115 (Durchschnitt 140,6).

Den relativ ruhigen Zustand des Erdmagnetfeldes zeigten die in Wingst gemessenen A**k**-Werte: 8, 8, 4, 7, 11, 13, 10, 21, 12, 6, 6, 7, 42, 30, 25, 7, 6, 4, 5, 8, 6, 14, 27, 15, 8, 6, 11, 8, 8, 5 und 4 (Durchschnitt 11,4).

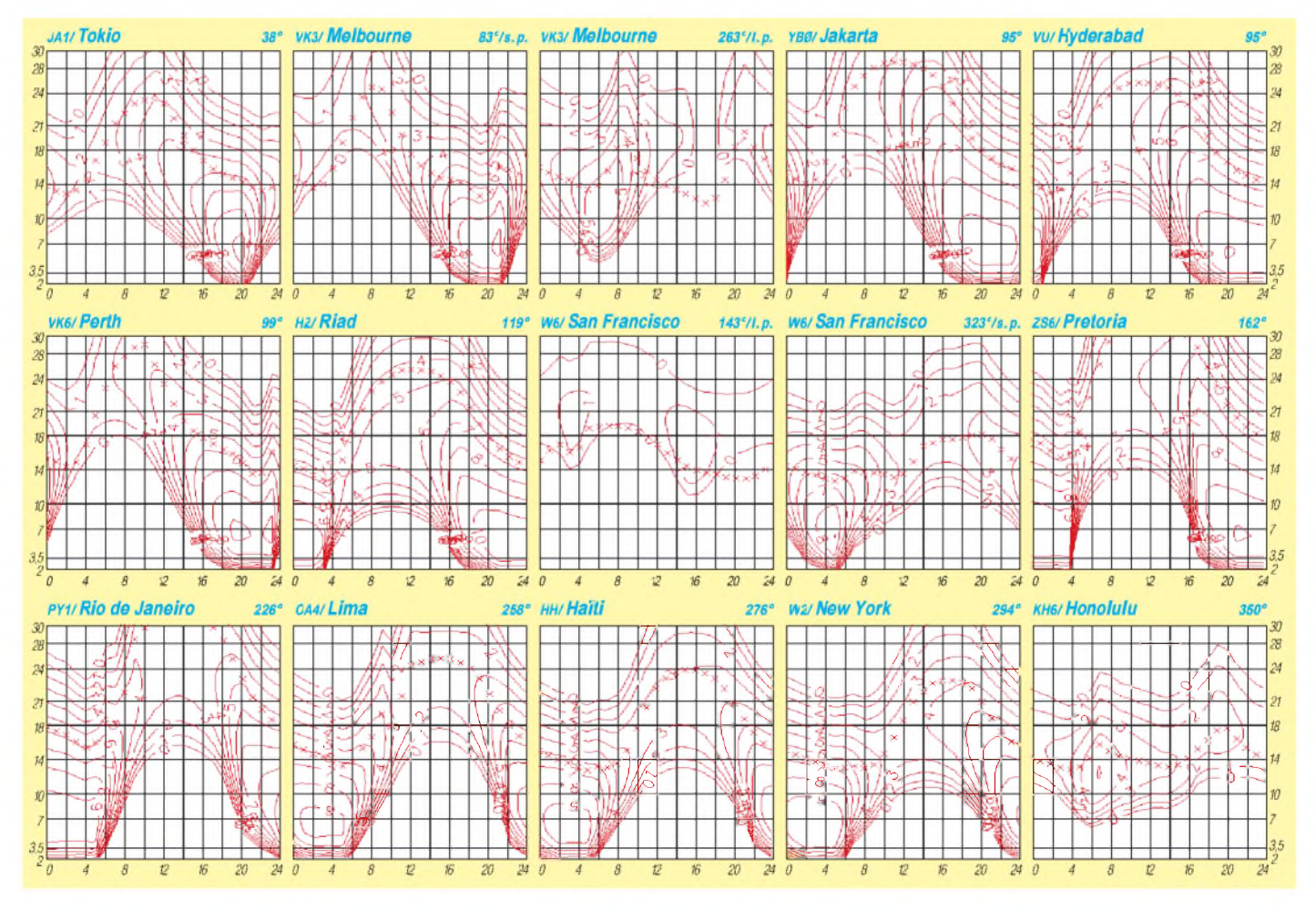

# *Diplome*

#### **Bearbeiterin: Rosemarie Perner DL7ULO**

### **Franz-Jacob-Straße 12, 10369 Berlin**

#### **One Day WAC RTTY**

Innerhalb von 24 Stunden sind alle sechs Kontinente in 2 x RTTY zu arbeiten und durch die QSL-Karten nachzuweisen. Zusätzlich zum Diplom erhält man eine mit dem Rufzeichen des Antragstellers gravierte Anstecknadel. Der Antrag (übliche GCR-Liste) ist mit der Gebühr von US-\$ 3 an Isaji Shima, JA3AA, Kansai Branch JARL, 7-4-8 Furuichi, Habikino, Osaka, Japan, zu senden.

#### **World Suffix Award**

Das World Suffix Award gibt es für bestätigte Verbindungen mit Stationen, deren Suffix einem DXCC-Land entspricht. Beispiele:  $DL1JA = JA$ ,  $SV1OK = OK$ ,  $PA0DU = DU$ . Endorsements sind bei je weiteren 300 Stationen erhältlich. Das Diplom ist sinngemäß auch von SWLs erwerbbar. Der Antrag (GCR-Liste) ist mit einer Gebühr von 7 IRCs an Tuyoshi Ohashi, JE2GJD, 62 Sakurai, Yoro-cho, Yorogun, Gifu, 503-12 Japan, einzureichen.

#### **UFO Award Serie**

Die folgenden Diplome werden von der UFO International DX Association in Mexiko herausgegeben und sollen als "fun serie" verstanden werden. Erforderlich sind bestätigte Verbindungen mit Stationen, deren Suffix dreistellig und "mean" ist. Für jedes Diplom ist der Nachweis von mindestens drei Stationen zu erbringen. Es gibt keine Zeit-, Betriebsartenoder Bandbeschränkungen.

#### *Worked All UFOs Award*

1. Rufzeicheninhaber, deren Suffix UFO oder ET ist, können dieses Diplom durch Einsendung einer Kopie ihrer Lizenzurkunde und der Gebühr von 5 IRCs oder US-\$ 3 beantragen. 2. Alle anderen Stationen müssen bestätigte Verbindungen mit mindestens drei verschiedenen Stationen nachweisen, deren kompletter Suffix UFO oder ET ist.

#### *Worked All HAMs Award*

Es zählen folgende Suffixe: PIG, HOG, SWN (swine), SOW, PRK, FAT und HAM.

#### *Sleepy Head Award*

Es zählen folgende Suffixe: ZZZ, BED, COT, MAT, PLO (pillow), NAP und SLP.

#### *Old MacDonald Award*

Es zählen folgende Suffixe: COW, HRS, MUL, PIG, SHP und HEN.

#### *Worked the Insect World Award*

Es zählen folgende Suffixe: ANT, BEE, WSP, BZZ, BUG, BTL, FLY und FLE.

#### *Worked All Spies Award*

Es zählen folgende Suffixe: SPY, KGB, FBI und CIA.

#### *Pet Store Award*

Es zählen folgende Suffixe: DOG, CAT, BRD, FSH und RBT.

Der Antrag (übliche GCR-Liste) ist mit der Gebühr von 10 IRCs oder US-\$ 5 an die UFO International DX Association, Apdo Postal #6, 76800 San Juan del Rio, Queretaro, Mexiko, einzusenden.

#### **Delta Mike Award**

Die Mailänder DX-Group "Delta Mike" gibt dieses Diplom an Funkamateure und SWLs heraus, die fünf Verbindungen mit verschiedenen Mitgliedern der DX-Gruppe nachweisen. Sticker für CW, SSB oder Mixed können beantragt werden.

Der Diplomantrag (übliche GCR-Liste) ist mit der Gebühr von US-\$ 5 oder 10 IRCs an die Milano Italy DX Group Delta Mike, P.O. Box 17141, I-20170 Milano, zu senden.

Das Diplom ist 292 mm  $\times$  202 mm groß und fünffarbig auf etwa 200 g/m<sup>2</sup> schwerem Strukturkarton gedruckt.

Als Mitglieder sind bekannt: IA5NNA, IK2DJZ, IK2EKY, IK2FAD, IK2FDB, IK2FEO, IK2GAU, IK2GWY, IK2lKT, IK2ILH, IK2JYJ, IK2LFG, IK2MMF, IK2MPV, IK2NVU, IK2OFR, IK2OHG, IK2OHJ, IK2OQB, IK2OVO und IK2RJK.

#### **Johannes Paul II - Papst der Pilger**

Das Diplom wird anläßlich des 20jährigen Jubiläums des Pontifikats von Papst Johannes Paul II herausgegeben.

Erforderlich sind Verbindungen nach dem 16.10.78 mit Stationen aus 20 verschiedenen Ländern, die Papst Johannes Paul II während seiner Amtszeit besucht hat.

Ein Kontakt mit einer Sonderstation, die während des Aufenthaltes des Papstes in einem Land oder aus ähnlichen Anlässen gearbeitet haben (z.B. Jahrestag des Pontifikats, Geburtstag des Papstes) kann als Joker für fünf fehlende Länder eingesetzt werden. Die Verbindung mit einer Station aus Polen ist obligatorisch. Es darf auf allen Bändern und in allen Betriebsarten, auch gemischt, gearbeitet werden.

Der Diplomantrag kann mit Logbuchauszug und einer Gebühr von 10 DM, US-\$ 7 oder 7 IRCs an folgende Anschrift geschickt werden: Award Manager, W. Nawrot, DL3KDC, Erzbergerallee 86, 52066 Aachen.

Einnahmen aus der Herausgabe des Diploms werden für die medizinische Hilfe an Kindern in Polen bereitgestellt.

**(tnx DL3KDC, Stand Februar 99)**

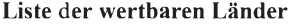

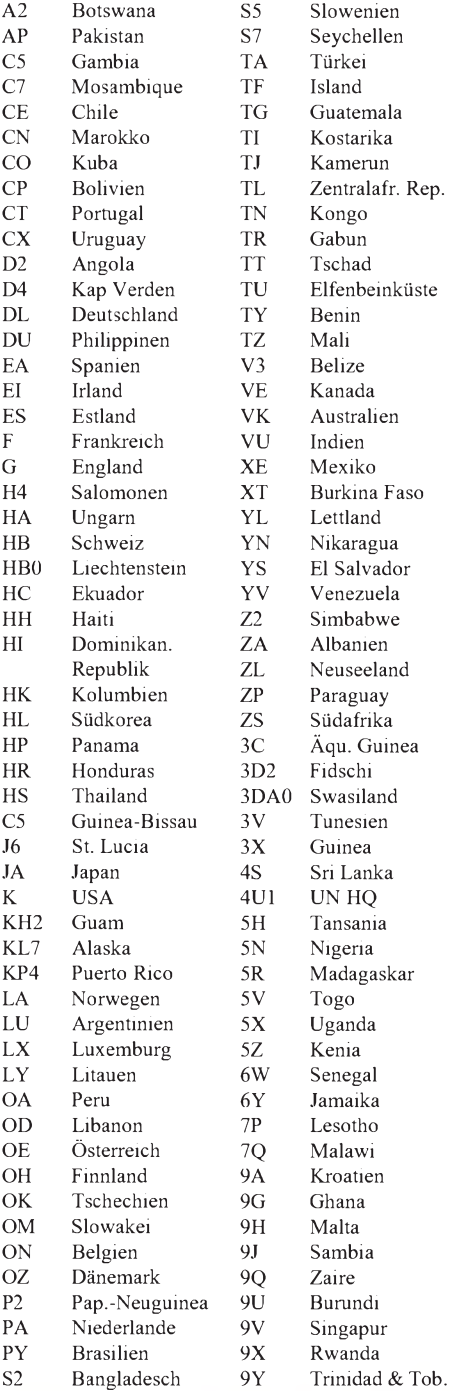

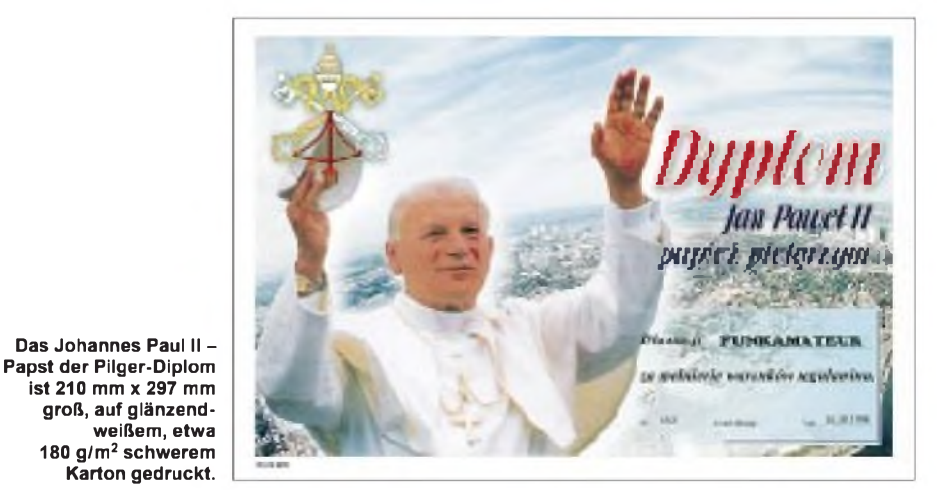

### *Amateurfunkpraxis*

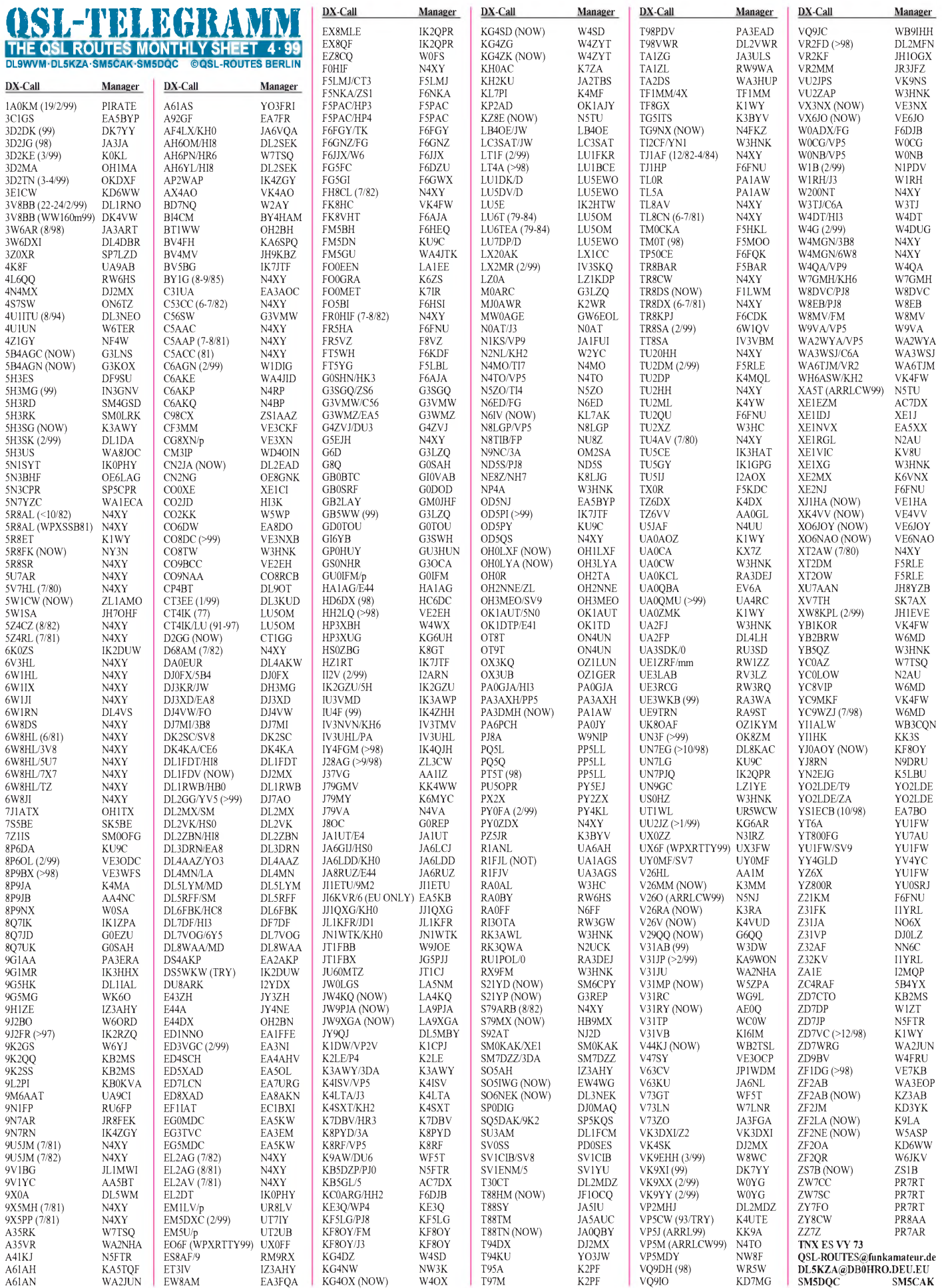

### *Amateurfunkpraxis*

# *QSL-Splitter*

Im Berichtszeitraum gab es u.a. folgende **direkte** QSL-Eingänge: 4L1UN (IK7JTF), 4U1UN, BQ9P, EZ0AB, FG5BG, HC8N, T88II (GDXF) sowie via **Büro** (meist über Manager): 3D2WC/R, 4F3CV, 4S7BRG, 5R8DS, 9N1XI (JH8XIX), DK5VP/HC8, DL4NCF/ HI9, FH/DJ2BW, GD6YB/p, GJ3DVC/p, HI9/I4LCK, OX/OZ8AE, T77WI, TF7/ DL3KUD, TF/G3XTT, YN6WW (JA6VU), Z31TU, ZD8JF, ZK1DI (DK1RV), ZK2CK (HB9BCK).

QSL-Karten für Verbindungen mit **3D2DX,** die nicht bis Juli diesen Jahres bei Roberto, EA4DX, direkt eingegangen sind, verschickt er bis Ende 1999 automatisch über die QSL-Büros der einzelnen Länder. Er bittet, von Büro-Karten an ihn Abstand zu nehmen.

Die lang erwarteten Karten von **3D2QB** werden nunmehr kontinuierlich vom QSL-Manager SM3CER bearbeitet.

Wie F6AJA berichtet, befinden sich die Karten von **5R8OP** und **5R8PR** noch im Druck.

Karten aus Burundi, **9U,** werden nur bei QSOs bis 1994 für das DXCC anerkannt!

Dave, KA5TQF, hat das Log von **A627ND** erhalten, jedoch noch nicht sämtliche Unterlagen für die Gestaltung der QSL-Karte. Er bittet um etwas Geduld ..

Paulo, **CT1ETE,** unterbreitet das Angebot, Büro-Karten für die Contest-Rufzeichen CS6S und CT7O via e-Mail anzufordern.

QSL-Karten für **DL2GG/YV5** gehen ab sofort via DJ7AO.

Die **E30GA-**Karten kamen leider fehlerhaft aus der Druckerei. Die Crew hat sich jedoch entschieden, die QSO-Partner nicht länger warten zu lassen und diese Karten trotzdem zu verwenden.

Tony, EI2GX, hat inzwischen sämtliche Kontakte der letztjährigen **EJ7NET-**Aktivierung bestätigt.

**I2MQP,** QSL-Manager von TG9IGI, TG9/ IK2NCJ, EP3HR und ZA1E, ist umgezogen

und daher unter der neuen Adresse Mario Ambrosi, Via delle Querce 41, 20090 Rodano Millepini, Milano, erreichbar. Für seine alte Anschrift hat er einen Nachsendeauftrag erteilt. So können eigentlich keine Briefe verlorengehen.

Die Logs für 6K0ZS sowie DS5WKW sind beim Manager Antonello, **IK2DUW,** eingetroffen.

Steve, **KU9C,** hat mit dem Versand der Karten für XX9X, XX9TAR, XX9TMC, XX9TNC, XX9TOT sowie XX9TXD begonnen.

Die Logs der aktuellen **OK-Pazifik-DXpedition** sind unter *<http://www.okdxc.cz/pacific99/>* einsehbar.

Ciro, PY7ZY, wies auf zwei Probleme der QSL-Bearbeitung für die **PY7ZY/7-**DXpedition auf Itamaraca Island hin: Einerseits enthielten die Sendungen IRCs ohne Stempel des Ursprungslandes, die sie nun nicht einlösen können; andererseits legten viele DXer keine IRCs sowie adressierte Rückumschläge bei. Sie müssen nun auf Antwort via Büro warten.

JA3EMU, QSL-Manager von **TZ6JA,** akzeptiert QSLs über das JARL-Büro noch bis Ende Mai 2000. Danach beantwortet er nur noch Direktanfragen.

**VK9XX/VK9YY:** Charlie, W0YG, bittet höflich darum, QSL-Karten für VK9XX und VK9YY nicht zusammen in einem Briefumschlag zu verschicken, da es zwei getrennte Operationen waren. Außerdem sei seine Bearbeitungsmethode dann uneffizient und zeitaufwendig.

Ray, **WA2MZX,** der vergangenen Oktober als W2V QRV war, hat bei Löscharbeiten eines Brandes in seinem Haus seine Computerdaten verloren. Auch einige der bisher eingegangenen QSL-Karten fielen den Wassermassen zum Opfer.

Die **XZ1N-**Karten sind verschickt und dürften bald im Briefkasten liegen!

**ZF2MO,** der in verschiedenen Contesten in den vergangenen Wochen auftauchte, erbittet QSL via OM2SA.

#### **Tnx für die QSL-Karten via DG0ZB, DJ1TO und DL7VEE**

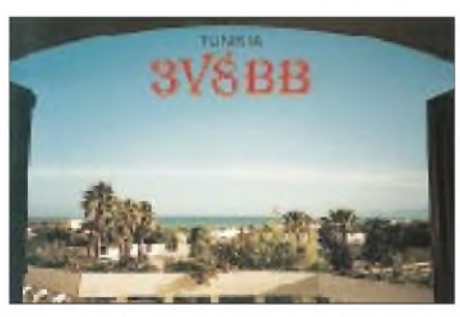

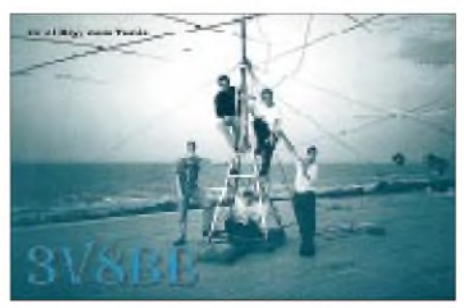

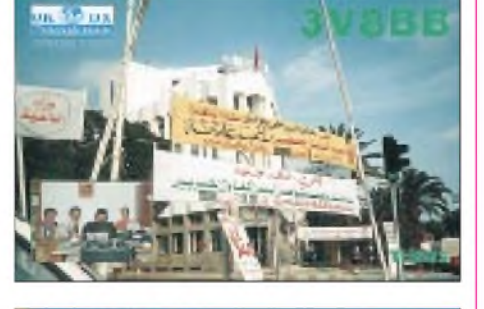

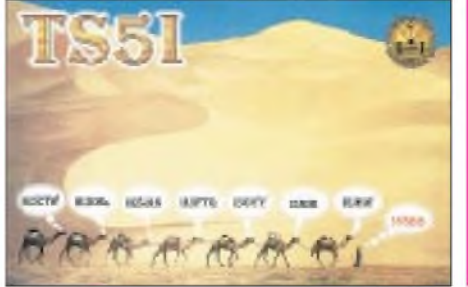

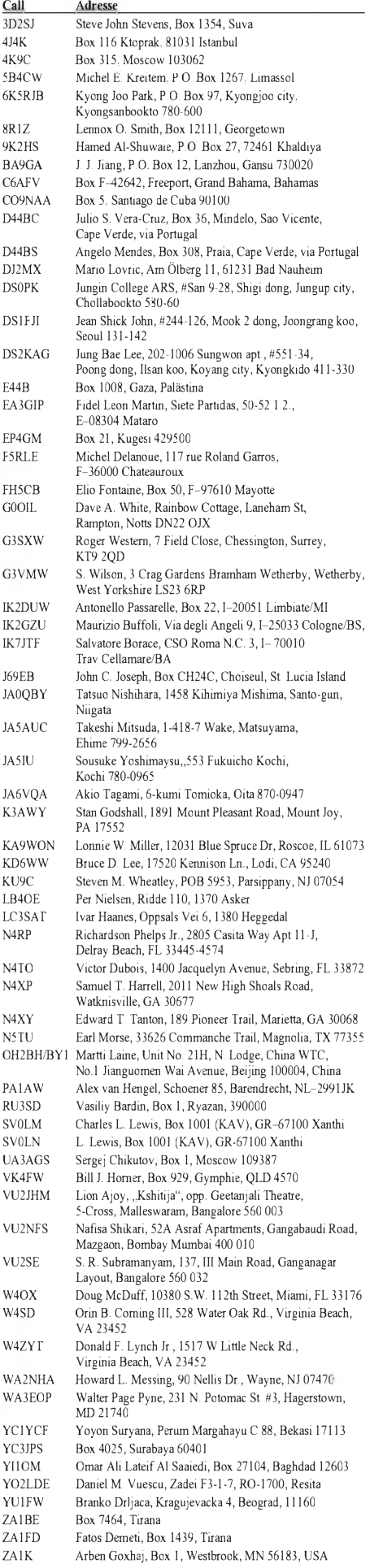

### *Termine - April <sup>1999</sup>*

#### $2. - 3.4.$

2200/0200 UTC **MI-QRP Club Sprint** (CW)

#### 3.4.

**Prüfung aller US-Lizenzklassen** ab 10 Uhr im FHR Anlagenbau GmbH, Bergener Ring 41, 01458 Ottendorf-Okrilla. Infos über Dr. Reinhard Fendler, DL6DQW, Tel. (03 51) 46 091 00, e-Mail *[Reinhard.Fendler@t-online.de](mailto:Reinhard.Fendler@t-online.de).*

0700/0900 UTC **Hörerwettbewerb Brandenburg** (SSB) 0700/1200 UTC **Aktivitätscontest Baden** (KW/UKW)

#### $3. - 4.4.$

1300/1300 UTC **IYLRC Elettra Marconi Con.** (CW/SSB) 1500/1500 UTC **SP DX Contest** (CW/SSB) 1600/1600 UTC **EA Contest** (RTTY)

#### 4.4.

0700/1300 UTC **OK Easter Contest** (144 MHz bis 76 GHz)

#### 5.4.

1500/2000 UTC **Low Power Spring Sprint** (CW)

#### 6.4.

1800/2200 UTC **NAC/LYAC 144 MHz** (CW/SSB/FM)

#### $9. - 11.4.$

2300/2300 UTC **Japan Int. DX Contest** (20bis 10 m) (CW)

### 10.4.

1200/1700 UTC **DIG-QSO-Party** (20 bis 10 m) (CW)

#### $10. - 11.4.$

0000/2400 UTC **MARAC County Hunters Contest** (SSB) 1200/1200 UTC **Intern. HF Grid Loc. Contest** (CW/SSB) 1800/1800 UTC **King of Spain Contest** (CW/SSB)

#### 11.4.

**Ham-Börse** ab 10 Uhr im Depot Vlasmeer, Hasselt-Eindhoven. Infos: Cruysweghs Etienne, Zestienhuizenstraat 35, B-3530 Houthalen, Tel. (+ 32 89) 38 33 60. 0700/0900 UTC **DIG-QSO-Party** (80 m) (CW) 0700/1100 UTC **UBA Spring Contest** (CW) 0900/1100 UTC **DIG-QSO-Party** (40 m) (CW)

#### 13.4.

1800/2200 UTC **NAC/LYAC 432 MHz** (CW/SSB/FM)

#### $16. - 17.4.$

**2. Frühjahrsseminar des Landesjugendverbandes Hes**sen in Oberaula. Auskünfte bei E Tel. (0 69) 67 48 76, Fax (0 69) 67 18 92.

#### $16. - 18.4.$

**5. Treffen des KC-Clubs** in der Pension Sonnenblick in Pechtelsgrün (Vogtl.). Infos über Dietmar Meyer, Tel. (0 37 65) 6 57 45 oder per e-Mail *[Diet.Meyer@t-online.de](mailto:Diet.Meyer@t-online.de).* 1400/0200 UTC **YLRL DX to NA YL Contest** (CW) 1800/2200 UTC **NAC/LYAC 50 MHz** (CW/SSB/FM)

#### 17.4.

**1. Sammlerbörse "Lüneburger Heide"** ab 7 Uhr in Ülzen (Stadthalle). Infos: DJ6XA, Tel. (05 81) 7 47 41.

**Flohmarkt des OV P 24**ab 9 Uhr in Leonberg, Georgii-Halle. Infos: Dieter Heinz, Tel. (0 70 42) 82 03 70. **AATiS-Ballonstart** in München um 10 Uhr.

0000/2359 UTC **Australian Postcode Contest** (CW/SSB) 0500/0859 UTC **ES Open HF Championship** (CW/SSB) 0800/1100 UTC **OK VHF/UHF/SHF Contest** (CW/SSB) 1500/1859 UTC **EU Sprint Spring** (SSB)

#### $17. - 18.4.$

**15. Internationale Packet-Radio-Tagung** 1999 im Hans-Busch-Institut der TU Darmstadt. Kontaktadresse: Patrick Scheidhauer, Fontanestr. 134, 60431 Frankfurt/Main, Tel. (0 69) 52 30 82 bzw. per e-Mail *[dl4vbp@amsat.org](mailto:dl4vbp@amsat.org).* 1200/1200 UTC **YU DX Contest** (CW/SSB) 1800/1800 UTC **Holyland DX Contest** (CW/SSB) 1800/0300 UTC **Michigan QSO Party** (1) (CW/SSB)

#### 18.4.

**Flohmarkt** ab 9 Uhr im Freizeitzentrum Witzmannsberg, 96482 Ahorn/Coburg. Info: Dirk Münch, Tel. (0 95 61) <sup>1</sup> 82 70. 0700/1300 UTC **Contest Lazio** (144 MHz)

#### $18. - 19.4.$

1100/0200 UTC **Michigan QSO Party** (2) (CW/SSB)

#### 20.4.

1800/2200 UTC **NAC/LYAC 1,3 GHz & up** (CW/SSB/FM)

#### $23. - 25.4.$

1400/0200 UTC **YLRL DX to NA YL Contest** (SSB)

#### 24.4.

**Ham-Börse '<sup>99</sup>** - Computerbörse mit Händlerausstellung ab 8 Uhr in der Gutheil-Halle in Hettenleidelheim (Bad Dürkheim). Infos über Heido Amos, DD0UM, Brunnenwiesenstr. 44, 67310 Hettenleidelheim, Tel./Fax (0 63 51) 4 40 82 oder via Packet-Radio an DD0UM@DB0ZDF.#RPF.DEU.EU. **UKW-Treffen Nord '99** in Hamburg-Bramfeld.

**Afu- und Computermarkt "Flotronica"** im Messezentrum in Nürnberg-Langwasser.

1600/2400 UTC **QRP to the Field** (CW)

#### $24. - 25.4.$

1200/1200 UTC **SPDX Contest** (RTTY) 1300/1300 UTC **Helvetia DX Contest** (CW/SSB) 1600/0159 UTC **Florida QSO Party** (1) (CW/SSB) 1700/1659 UTC **Nebraska QSO Party** (all) 1800/1800 UTC **Ontario QSO Party** (CW/SSB)

#### 25.4.

0700/1700 UTC **Contest Lazio** (50 MHz) 1200/2159 UTC **Florida QSO Party** (2) CW/SSB 1400/1500 UTC **Worked PORI Activity Contest** (SSB)

#### 27.4.

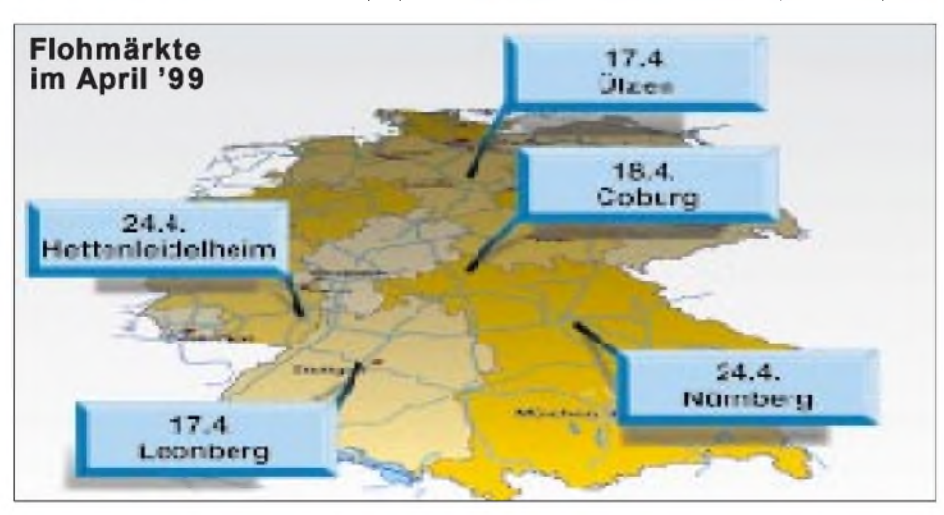

# ö *DL-QTC*

#### **Schritte zur Frequenzregelung**

Am 17.3. waren die vom Frequenzbereichszuweisungsplan betroffenen Kreise, auch der RTA (Runder Tisch Amateurfunk), zur Anhörung nach Bonn eingeladen. Im BMWI (Bundesministerium für Wirtschaft und Technologie) ist der Entwurferstellt worden. Erbasiert auf § 45 des TKG (Telekommunikationsgesetz). Der DARC erarbeitete eine Stellungnahme. Diese läßt der Vorsitzende des RTA dem BMWI als RTA-Dokument zukommen, nachdem sie mit den Mitgliedsverbänden schriftlich abgestimmt worden ist.

Der Frequenzbereichszuweisungsplan enthält die den einzelnen Funkdiensten zugewiesenen Frequenzbereiche. Dazu gehört auch derAmateurfunkdienst. Die Stellungnahme wird sich somit mit allen den Amateurfunkdienst betreffenden Bereichen befassen.

Der Frequenzbereichszuweisungsplan darf nicht mit dem Frequenznutzungsplan verwechselt werden, auf den die Funkamateure ebenfalls noch warten. Der Frequenznutzungsplan regelt auch Details des Amateurfunkdienstes wie Leistungsobergrenzen und Frequenzaufteilung aufdie Zeugnisklassen. Dafür gilt bislang immer noch die Anlage der alten DV-AfuG.

**DL-Rundspruch des DARC Nr. 9/99**

#### **DA0DHS - Rügen Radio QRV**

Aus Anlaß der Schließung der meisten britischen Küstenfunkstellen hat die R.O.A.R.S. (Radio Officers Amateur Radio Society) alle noch aktiven und bereits geschlossenen Küstenfunkstellen weltweit zu einem Aktivitätswochenende aufgerufen.

Zwischen dem 1.4. und 2.5. wird dazu die ehemalige Küstenfunkstelle der Deutschen Telekom, Rügen-Radio/DHS, durch Mitglieder des OV Rostock des VFDB, Z 89, aktiviert. So wird aus der ehemaligen Funksendestelle in Lohme während des genannten Zeitraumes DA0DHS QRV sein. Am Wochenende des 10./11.4. ist H24-Wache angesagt: QRV rund um die Uhr. Für den genannten Zeitraum wurde der Sonder-DOK DHS beantragt. Geplant ist Betrieb auf allen Amateurfunkfrequenzen zwischen 1,8 und 440 MHz in den Betriebsarten CW, SSB, RTTY, AMTOR, PACTOR. Jedes QSO wird automatisch mit einer Farb-QSL bestätigt (via DL3KUD). Wir hoffen auf viele Verbindungen und wünschen allen Teilnehmern viel Spaß!

#### **Matthias Labude, DL3KUD**

#### **Grenzwert zurückgewiesen**

Mitte Februar wurde im Umweltausschuß des Europäischen Parlaments der Abänderungsvorschlag einer Vorlage, wonach der Grenzwert für die elektromagnetische Exposition der Bevölkerung bis zum Jahr 2008 oberhalb 0,4 MHz drastisch auf <sup>1</sup> V/m abgesenkt werden sollte, abgewiesen.

Die Zurückweisung der gesamten Vorlage geht aufdas Einwirken der EUROCOM, einer Arbeitsgruppe innerhalb der IARU, zurück. Die Vorlage stand im EU-Parlament am 8.3. auf der Tagesordnung. Vom DARC erhielten deutsche Abgeordnete im EU-Parlament und auch die EUROCOM umfassende Stellungnahmen mit dem Ziel, den Europäischen Umweltausschuß davon zu überzeugen, daß die 1-V/m-Grenzwerte vom Tisch müssen.

**aus DL-Rundspruch des DARC 7/99**

#### **Schleswig-Holstein-Treffen 1999**

Seit vielen Jahren findet im Ostseebad Eckernförde das jährliche Treffen der Funkamateure des DARC-Distrikts M statt. Auch dieses Jahr laden der Distriktsvorstand und der Ortsverband Eckernförde (M 01) am 1.5. in die Stadthalle am Kurstrand ein.

Das Treffen beginnt um 8 Uhr mit einem Mobilanfahrtswettbewerb (Leitung OV Kiel-Süd, M 36), dessen Ergebnisse im Verlauf der Veranstaltung gegen 11.30 Uhr bekanntgegeben werden. Der Flohmarkt öffnet um 9 Uhr seine Pforten. Weiterhin gibt es ab 11 Uhr Vorträge sowie diverse Informationsstände. Eine Einweisung erfolgt auf 145,550 MHz durch die Klubstation DL0EO. Wie immer freuen wir uns auch auf unsere dänischen Funkfreunde sowie Gäste und Funkamateure aus den angren-<br>zenden Distrikten. Kai Stoßberg, DJ9LX  $Kai Stoßberg, DJ9LX$ 

#### **Amateurfunktreffen in Thüringen**

Das große Afu-Treffen Thüringen findet am 8.5. wieder in 98744 Cursdorf im Panorama-Hotel (Tel. (03 67 05) 6 60, Fax 6 64 57) statt. Am Programm wird noch kräftig gearbeitet. Für Anfragen steht Gerhard, DL2AVK, via Packet-Radio DB0SON-15 gern zur Verfügung.

#### **Jugendwoche in Bad Essen**

Vom 1. bis 4.8. findet in der Jugendbegegnungsstätte in Bad Essen bei Osnabrück eine Jugendwoche mit reichhaltigem Programm statt. Sie ist für Jugendliche zwischen 12 und 15 Jahren gedacht. Veranstalter ist die Jugendgruppe Amateurfunk in Belm.

Gebaut wird ein UKW-Empfänger, der das Abhören des örtlichen Amateurfunkumsetzers ermöglicht. Neben dem Basteln besteht die Möglichkeit, eine SWL-Prüfung (Kurzwellenhörer-Prüfung) abzulegen. Natürlich bauen wir die ganze "Welt des Amateurfunks" auf – von Sprechfunk über Telegrafie bis hin zu Fernschreibübertragungen. Weitere Aktivitäten wie Orientierungslauf und Fuchsjagd sind geplant. Wer Interesse an der Elektronik hat (Kenntnisse werden nicht vorausgesetzt) und mitmachen möchte, sollte sich baldmöglichst melden, da die Teilnehmerzahl begrenzt ist.

Nähere Informationen erteilt Dieter Göppert, Tel. (0 54 06) 42 93 (abends).

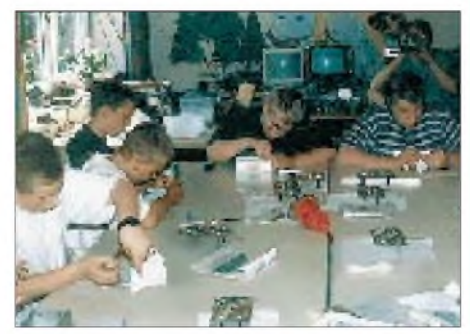

**Impression von der Jugendwoche 1997**

### *Förderverein Amateur-*BI *Europa-QTC funkmuseum e.V.*

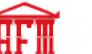

### **nr'rn** *Ziele des Fördervereins*

Der Förderverein Amateurfunkmuseum e.V. wurde 1981 von Amateurfunkpionier Hans Schleifenbaum, DL1YA gegründet. Er widmet sich seitdem der Erforschung und Dokumentation der Geschichte des Amateurfunks und seiner Technik und bezweckt die Förderung von öffentlich zugänglichen Amateurfunkmuseen.

Dafür sammelt man Geld- und amateurfunkspezifische Sachspenden, insbesondere auch Selbstbaugeräte, sowie Informationen und Quellen. Der Förderverein restauriert und dokumentiert alte Amateurfunkgeräte und stellt sie in geeigneten Museen sowie auf Ausstellungen der interessierten Öffentlichkeit vor.

Er ist kompetenter Ansprechpartner für alle Fragen der Geschichte des Amateurfunks, betreibt Arbeitskreise in ganz Deutschland und ist mit seinen etwa 800 in- und ausländischen Mitgliedern auf nationaler und internationaler Ebene aktiv. Sitz ist in Grafing bei München. Der Förderverein Amateurfunkmuseum bittet alle Funkamateure: Werfen Sie nicht mehr benutzte alte Amateurfunk-Geräte und -Bücher nicht weg, sondern spenden Sie sie dem Förderverein Amateurfunkmuseum. Unterstützen Sie durch eine Spende oder Ihre Mitgliedschaft die Ziele des Fördervereins. Jede Unterstützung ist beim Förderverein willkommen!

Wenn Sie dem Förderverein Amateurfunkmuseum Geräte spenden wollen, denken Sie bitte daran, daß auch die dazugehörigen schriftlichen Unterlagen (gerade bei Eigenbaugeräten) sehr wertvoll sind und manchmal eine historische Würdigung oder Restauration überhaupt erst ermöglichen.

Selbst wenn Sie sich von Ihren Geräten (noch) nicht trennen wollen, wäre es sehr hilfreich, wenn Sie dem Förderverein eine Kopie der technischen Unterlagen überlassen würden. Denken Sie daran, daß auch heute noch moderne Geräte irgendwann einmal zur Amateurfunkgeschichte gehören.

#### *AFM-Nachrichten*

Über die Aktivitäten des Fördervereins und über Geschichtliches zum Thema Amateurfunk (Geräte, Bücher, usw.) wird in den AFM-Nachrichten berichtet. Sie werden als DIN-A5-Hefte mit durchschnittlich 36 Seiten herausgegeben. Gegen einen an Sie adressierten B5-Umschlag und 3 IRCs können Sie ein Probeheft der beim Geschäftsführer des AFM, Erich Eitermoser, DJ2WC, Hochriesstr. 41, 85560 Ebersberg, anfordern.

#### *AFM-Runde auf Kurzwelle*

OM Peter, DK4HP (AFM 856), ruft jeden ersten Sonntag im Monat (außer im Juli, August und September) ab 0845 ME(S)Z "CQ AFM" auf etwa 3,7 MHz.

In dieser AFM-Runde kann man auch noch fehlende Punkte für das AFM-Diplom sammeln. Die Ausschreibung des AFM-Diploms stehen in jedem Heft der AFM-Nachrichten.

**Heinz Prange, DK8GH**

#### **DARC trifft europäische Verbände**

Am 20.2. trafen sich Repräsentanten des DARC, der REF, der RSGB, der UBA und der VERON. Dabei sprach man u.a. über den europaweiten Druck aufden Amateurfunkdienst, der sich in verschiedenen Maßnahmen der EU und auch in nationalen Gesetzesvorhaben widerspiegelt. Große Sorgen bestehen in allen Ländern über die sich abzeichnende Entwicklung im Bereich PLC wie auch ADSL und XDSL. Besonders notwendig sei eine enge Zusammenarbeit zwischen den Mitgliedervereinigungen in diesem Bereich.

Weitere Themen betrafen die derzeitige finanzielle Situation und das Vorhaben der IARU, den Mitgliedervereinigungen eine Erhöhung des IARU-Beitrages aufzuerlegen. Diskutiert wurden auch Entscheidungen des Chairman des Region <sup>1</sup> Executive Committee (EC), die er namens der Region-1-Mitgliedervereinigungen getroffen hatte, die Zukunft des Sekretariats der Region 1, Satzungsfragen und Fragen der Geschäftsordnungen der Gesamt-IARU sowie mögliche künftige Änderungen der IARU-Region-1 Geschäftsordnung auf der Konferenz im Herbst dieses Jahres in Lillehammer.

**aus Vorstandsinformation des DARC 8/99**

#### **Neues aus Rußland**

Die russische Frequenzbehörde hat dem Amateurfunkdienst ab sofort neue bzw. erweiterte Frequenzbereiche auf sekundärer Basis im 160-, 17- und 12-m-Band sowie im VLF-Be-

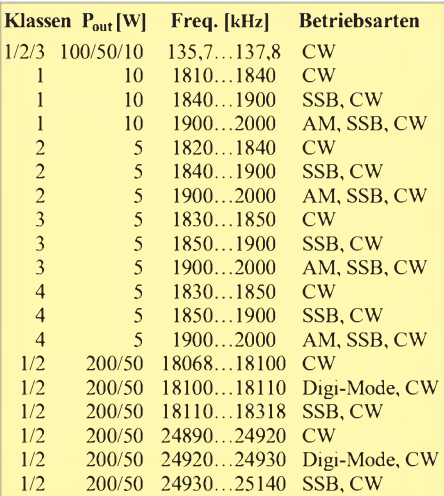

reich zugeteilt. Sie entsprechen im wesentlichen den Vorstellungen, die auf der internationalen Konferenz WARC 2000 beschlossen werden sollen. **RolfRahne, DL6ZFG**

#### **Grünbuch zur Frequenzpolitik**

Die Europäische Kommission hat ein 60seitiges Grünbuch zur Frequenzpolitik herausgegeben. Themen sind strategische Planung der Frequenznutzung, Harmonisierung, Lizenzvergabe, Geräteausstattung, Normung sowie Fragen der Frequenzkoordination. Der Amateurfunkdienst wird im Gegensatz zum CB-Funk nicht erwähnt. Der DARC prüft jedoch, inwieweit der Amateurfunkdienst dennoch betroffen ist.

**aus DL-Rundspruch des DARC 7/99**

# *= OE-QTC*

#### **Bearbeiter: Ing. Claus Stehlik OE6CLD Murfeldsiedlung 39, A-8111 Judendorf**

**e-Mail: [oe6cld@netway.at](mailto:oe6cld@netway.at)**

#### **Amateurfunkgesetz AFG98**

Da in der Zwischenzeit etliche Fragen aufgetaucht sind, hier noch ein paar Ergänzungen: Das neue AFG fordert keine *sicherheitspolizeiliche Überprüfung* (pol. Führungszeugnis) mehr.

Die neue *Telegrafieprüfung* sieht entsprechend HAREC (standardisierte Prüfungsregelung innerhalb der CEPT) die Aufnahme von Telegrafie im Tempo 60 BpM bei vier unkorrigierten Fehlern vor. AufErsuchen des ÖVSV wird als Prüfungstext ein Amateurfunkklartext (QSO) verwendet, der den Realitäten der Betriebsabwicklung entspricht, d.h., Rufzeichen und Eigennamen werden zweimal gegeben, und man kann den Text vor Abgabe noch einmal überprüfen. Als Morsezeichen kommen alle Buchstaben und Ziffern sowie die Zeichen - (Trennung), ? (Fragezeichen) und / (Schrägstrich) in Frage. Zulässig ist jede Art von Morsetaste, nicht jedoch die Verwendung von Speichern und Tastaturen.

*Kontrollgeräte* sind dann erforderlich, wenn die verwendete Sendeanlage ein Überschreiten der zulässigen Ausgangsleistung ermöglicht (Leistungsmeßgerät); wenn es sich um einen

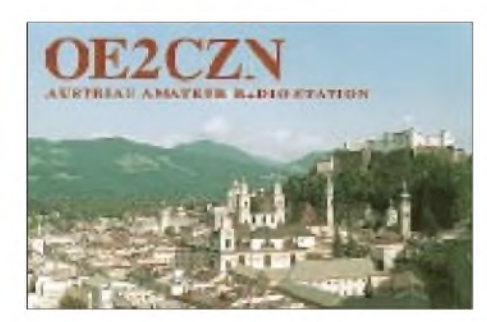

durchstimmbaren Sender handelt, derkeine genaue Frequenzanzeige aufweist (Frequenzmeßgerät) und eine Dummyload, wenn der Sender abstimmbar ist (PA). In jedem Fall ist ein Spannungsmeßgerät vorgeschrieben, wenn an der Station Spannungen über 50 V auftreten.

*Mitbenutzung und Stationsverantwortlicher:* Der Stationsverantwortliche ist nach §17 (4) für den (Sende-)Betrieb verantwortlich. Wie er den Betrieb überwacht, ist ihm überlassen. Dem ÖVSV ging es bei der Abfassung dieses Paragraphen um die Verantwortlichkeit bei gleichzeitiger Freiheit des "Wie". Das ist auch der Gesamttenor bei der Neufassung des Gesetzes, dem sich auch die Fernmeldebehörde anschloß: Klare Verantwortlichkeit bei einem Höchstmaß an individueller Freiheit; schließlich handelt es sich um geprüfte Funkamateure.

Um den Bereich *Not- und Katastrophenfunk* gab es auch ein paarUnklarheiten und Mißverständnisse. Dieser Paragraph regelt den Notund Katastrophenfunk und bedeutet keinesfalls einen stillen Abverkauf des Amateurfunks an Rotes Kreuz, Feuerwehr usw. Es ist damit aber klargestellt, daß der Amateurfunkdienst auch

im Sinne der Amateurfunkethik bei Bedarf der Allgemeinheit zur Verfügung steht.

Weitere Informationen bzw. Erläuterungen gibt es in einemder nächsten OE-QTCs, bis dahin liegt dann auch die Amateurfunkverordnung (AFV99) vor.

#### **MFCA - Marine-Funker Club Austria**

Ansprechpartner für Interessenten ist Sepp Edlinger, OE6ESG, Zeltwegerstraße 13, 8741 Weißkirchen, Tel./Fax (0 35 77) 8 25 84, e-Mail *[mfca@netway.at](mailto:mfca@netway.at).*

Die "Klönrunde" trifft sich jeden Montag ab 1300 Uhr ME(S)Z auf 7,060 MHz. Anläßlich 100 Jahre Marinefunk in Österreich erging eine Einladung zum Coast Station Event der R.O.A.R.S. vom 10. bis 11.4. In diesem Zeitraum sind weltweit maritime Küstensonderstationen aktiv. Details zu dieser Veranstaltung gibt es im Internet unter *<http://homepages>. <enterprise.net/dbarlow>.*

#### **Termine der UKW-Meisterschaft 1999**

1 ./2.5. 2. Subregionaler Wettbewerb (ab 2 m) 5./6.6. Mikrowellenwettbewerb (ab 23 cm)<br>20.6. Alpe-Adria-UHF  $*(ab\ 70 \text{ cm})$ Alpe-Adria-UHF<sup>\*</sup> (ab 70 cm) 3 ./4.8. 3. Subregionaler Wettbewerb (ab 2 m) Der mit einem (\*) gekennzeichnete Bewerb dauert von Sonntag 0700 bis 1700 UTC, alle anderen Bewerbe von Samstag 1400 bis Sonntag 1400 UTC.

#### **Gemeinsame Bauaktivitäten in OE2**

In nächster Zeit stehen, genügend Teilnehmer vorausgesetzt, folgende Selbstbauaktivitäten an: Bausatz im Gigahertzbereich (10-GHz-Transceiver, eventuell auch tiefer, Umbau einer 70-cm-PA für den Afu-Bereich (aus C-Netz-Telefon), 9k6-Modem (YAM) sowie der Bau eines Frequenzzählers.

Wer von den Mitgliedern Interesse hat, mitzumachen, möge sich beim Landesverband melden (am besten via Packet-Radio oder e-Mail).

#### **Fahrt zur Ham Radio**

Der Amateurfunkbezirk 321, Oberes Waldviertel, plant wieder eine Autobusfahrt zur Ham Radio nach Friedrichshafen. Die Abfahrt ist für Donnerstag, den 24.6., um 22 Uhr von Schrems; die Rückfahrt für Sonntag, den 27.6., nach dem Frühstück geplant. Nähere Auskünfte bei Franz Preissel, OE3FPW, Budweiser Str. 15, 3934 Schrems, Tel. (0 28 53) 7 66 33 oder (06 64) 4 84 47 59.

#### **Landesversammlung 1999 in OE6**

Alle Mitglieder des Landesverbandes Steiermark sind zur Landesversammlung 1999 am Samstag, den 18.4., um 14 Uhr in Dobl bei Graz, GH Stiegenwirt, eingeladen. Anträge zur Landesversammlung müssen dem Landesverbandsleiter spätestens eine Stunde vor Beginn in schriftlicher Form vorliegen.

#### **OE9-Frühlings-Afu-Flohmarkt**

Ein Flohmarkt für Funk und Zubehör, elektronischeArtikel aller Art, Bastlerzubehör etc. beginnt am Samstag, den 27.3., im Schützenheim Koblach (Vorarlberg) um 9 Uhr. Der Flohmarkt findet bei Schönwetter vor dem Schützenheim und bei Regen im Saal statt. Eine Einweisung gibt es auf 145,650 MHz.

#### **Inserentenverzeichnis**

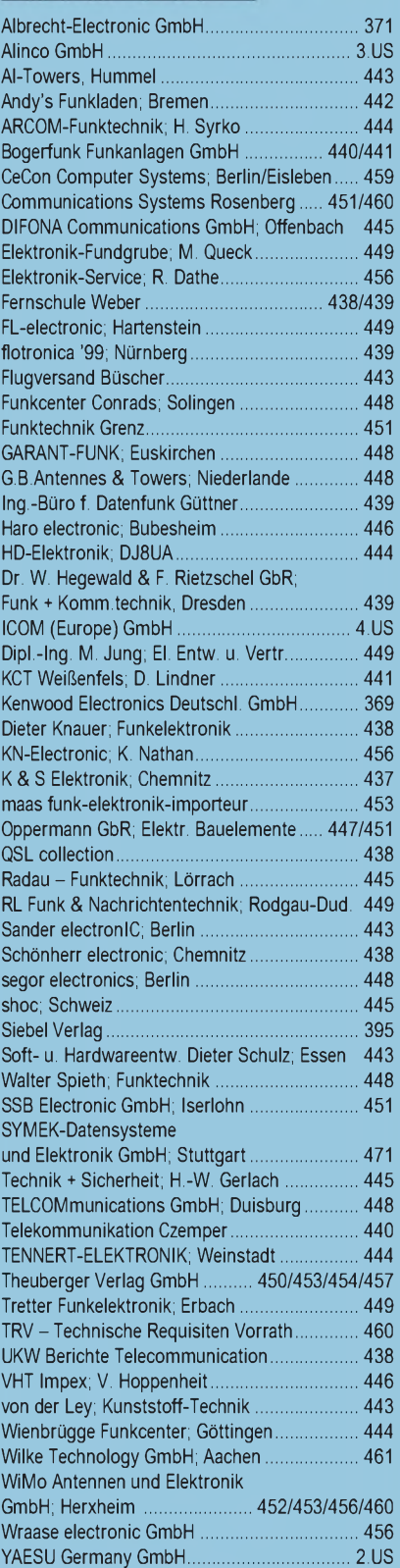

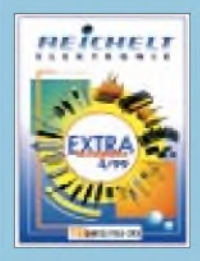

**Dieser Ausgabe liegt ein Prospekt der Firma Reichelt Elektronik bei. Wir bitten um Ihre freundliche Beachtung.** **ANZEIGENSEITE**

**ANZEIGENSEITE**